# Package 'ORFik'

October 18, 2022

<span id="page-0-0"></span>Type Package

Title Open Reading Frames in Genomics

Version 1.16.6

Encoding UTF-8

#### **Description**

R package for analysis of transcript and translation features through manipulation of sequence data and NGS data like Ribo-Seq, RNA-Seq, TCP-

Seq and CAGE. It is generalized in the sense that any transcript region

can be analysed, as the name hints to it was made with investigation of ribosomal patterns over Open Reading Frames (ORFs) as it's primary use case.

ORFik is extremely fast through use of C++, data.table and GenomicRanges.

Package allows to reassign starts of the transcripts with the use of CAGE-Seq data,

automatic shifting of RiboSeq reads, finding of Open Reading Frames for whole genomes and much more.

biocViews ImmunoOncology, Software, Sequencing, RiboSeq, RNASeq, FunctionalGenomics, Coverage, Alignment, DataImport

License MIT + file LICENSE

LazyData TRUE

# BugReports <https://github.com/Roleren/ORFik/issues>

#### URL <https://github.com/Roleren/ORFik>

- **Depends** R ( $>= 3.6.0$ ), IRanges ( $>= 2.17.1$ ), GenomicRanges ( $>= 1.35.1$ ), GenomicAlignments (>= 1.19.0)
- **Imports** AnnotationDbi ( $> = 1.45.0$ ), Biostrings ( $> = 2.51.1$ ), biomaRt, biomartr, BiocGenerics ( $>= 0.29.1$ ), BiocParallel ( $>= 1.19.0$ ), BSgenome, cowplot  $(>= 1.0.0)$ , data.table  $(>= 1.11.8)$ , DESeq2  $(>= 1.24.0)$ , fst  $(>= 0.9.2)$ , GenomeInfoDb  $(>= 1.15.5)$ , GenomicFeatures ( $>= 1.31.10$ ), ggplot2 ( $>= 2.2.1$ ), gridExtra ( $>=$ 2.3), httr ( $>= 1.3.0$ ), jsonlite, methods ( $>= 3.6.0$ ), R.utils, Rcpp ( $>= 1.0.0$ ), Rsamtools ( $>= 1.35.0$ ), rtracklayer ( $>=$ 1.43.0), stats, SummarizedExperiment  $(>= 1.14.0)$ , S4Vectors  $(>=$ 0.21.3), tools, utils,  $xml2 (= 1.2.0)$

# RoxygenNote 7.2.1

Suggests testthat, rmarkdown, knitr, BiocStyle, BSgenome.Hsapiens.UCSC.hg19

LinkingTo Rcpp

VignetteBuilder knitr

git\_url https://git.bioconductor.org/packages/ORFik

git\_branch RELEASE\_3\_15

git\_last\_commit 59b4114

git\_last\_commit\_date 2022-10-12

Date/Publication 2022-10-18

Author Haakon Tjeldnes [aut, cre, dtc], Kornel Labun [aut, cph], Michal Swirski [ctb], Katarzyna Chyzynska [ctb, dtc], Yamila Torres Cleuren [ctb, ths], Evind Valen [ths, fnd]

Maintainer Haakon Tjeldnes <hauken\_heyken@hotmail.com>

# R topics documented:

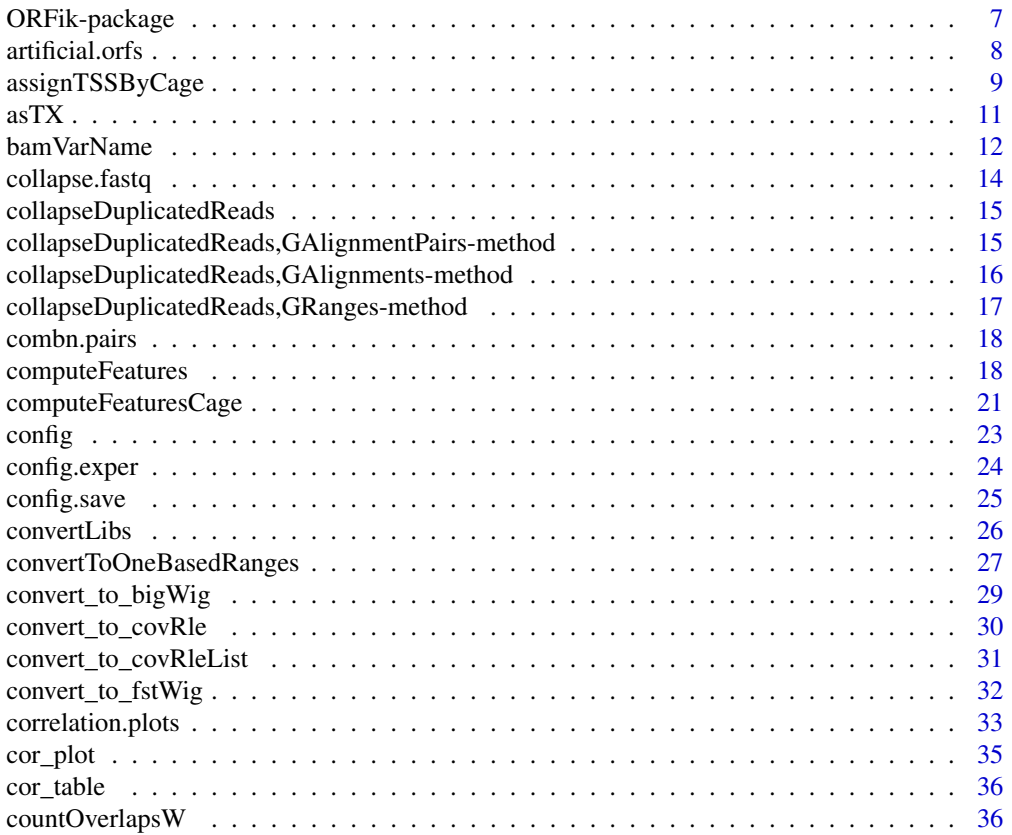

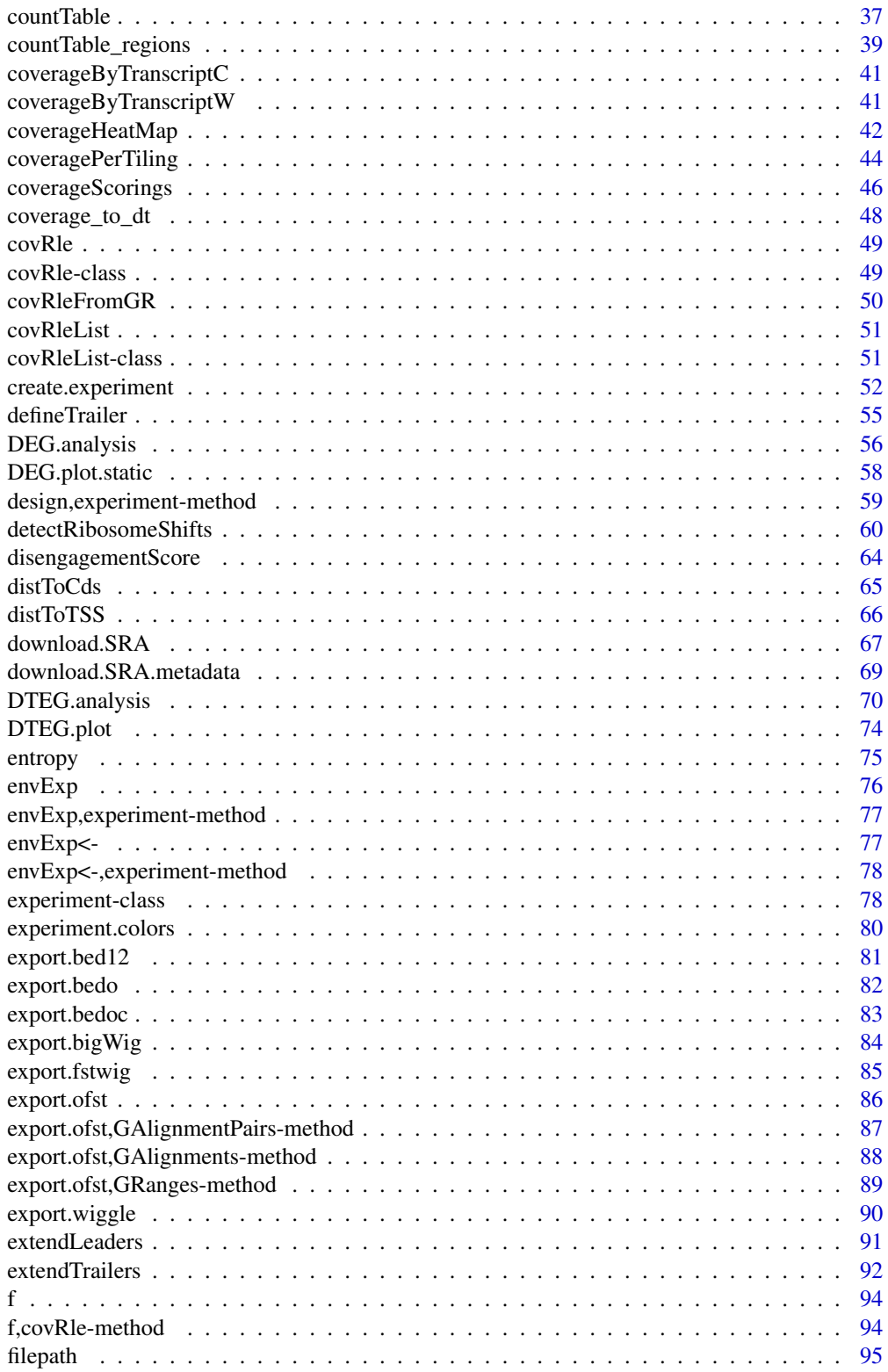

 $\overline{3}$ 

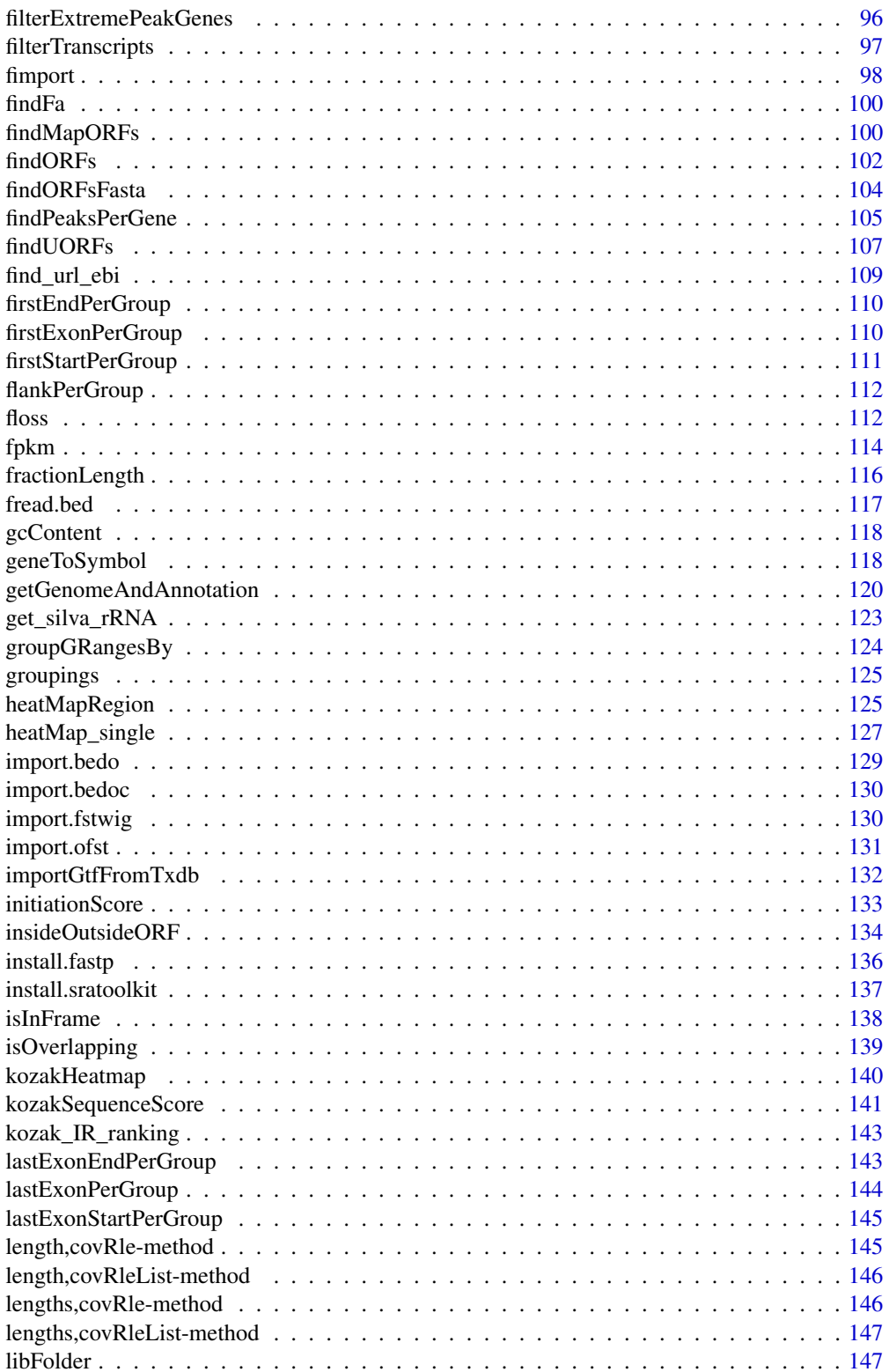

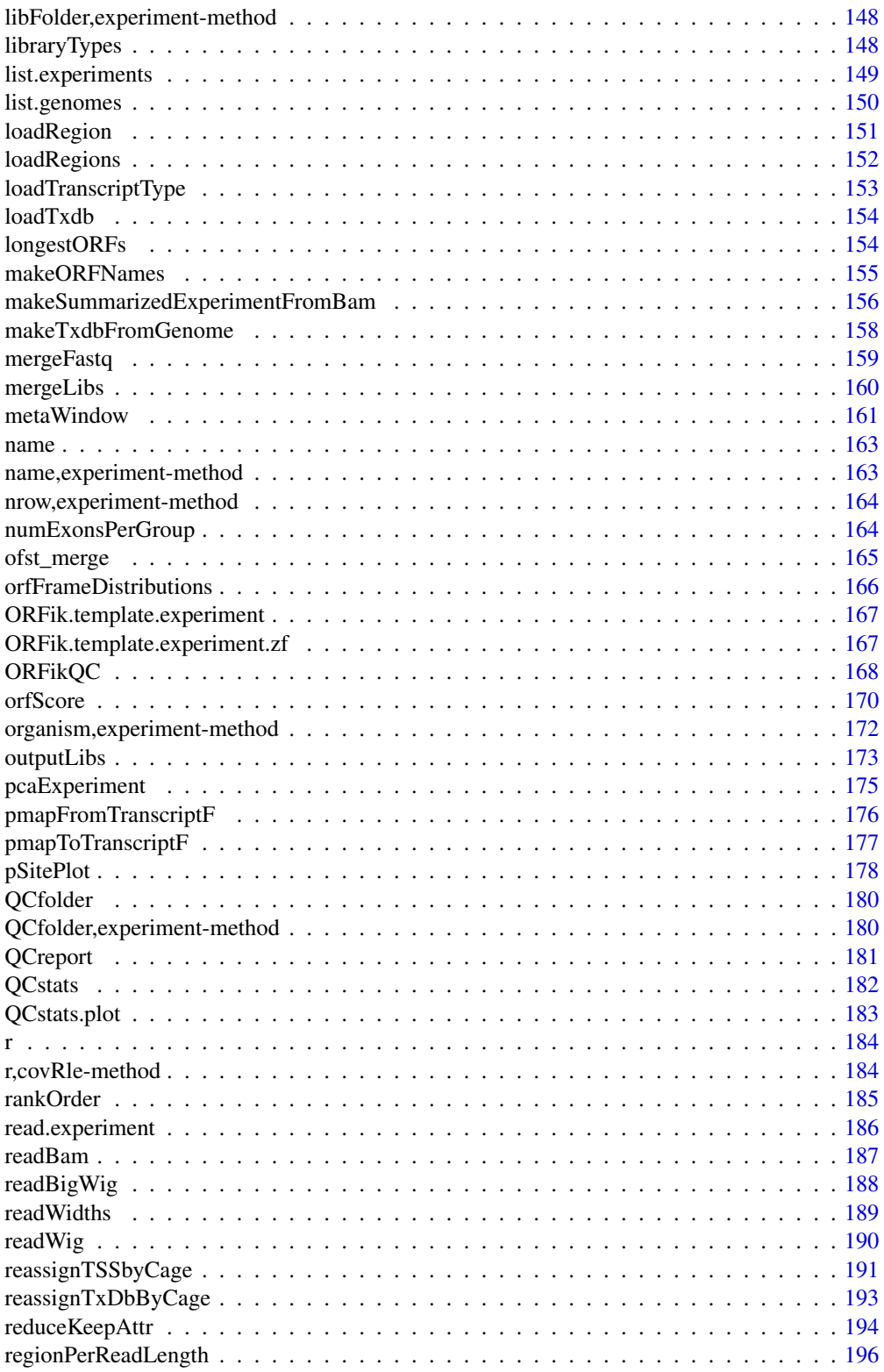

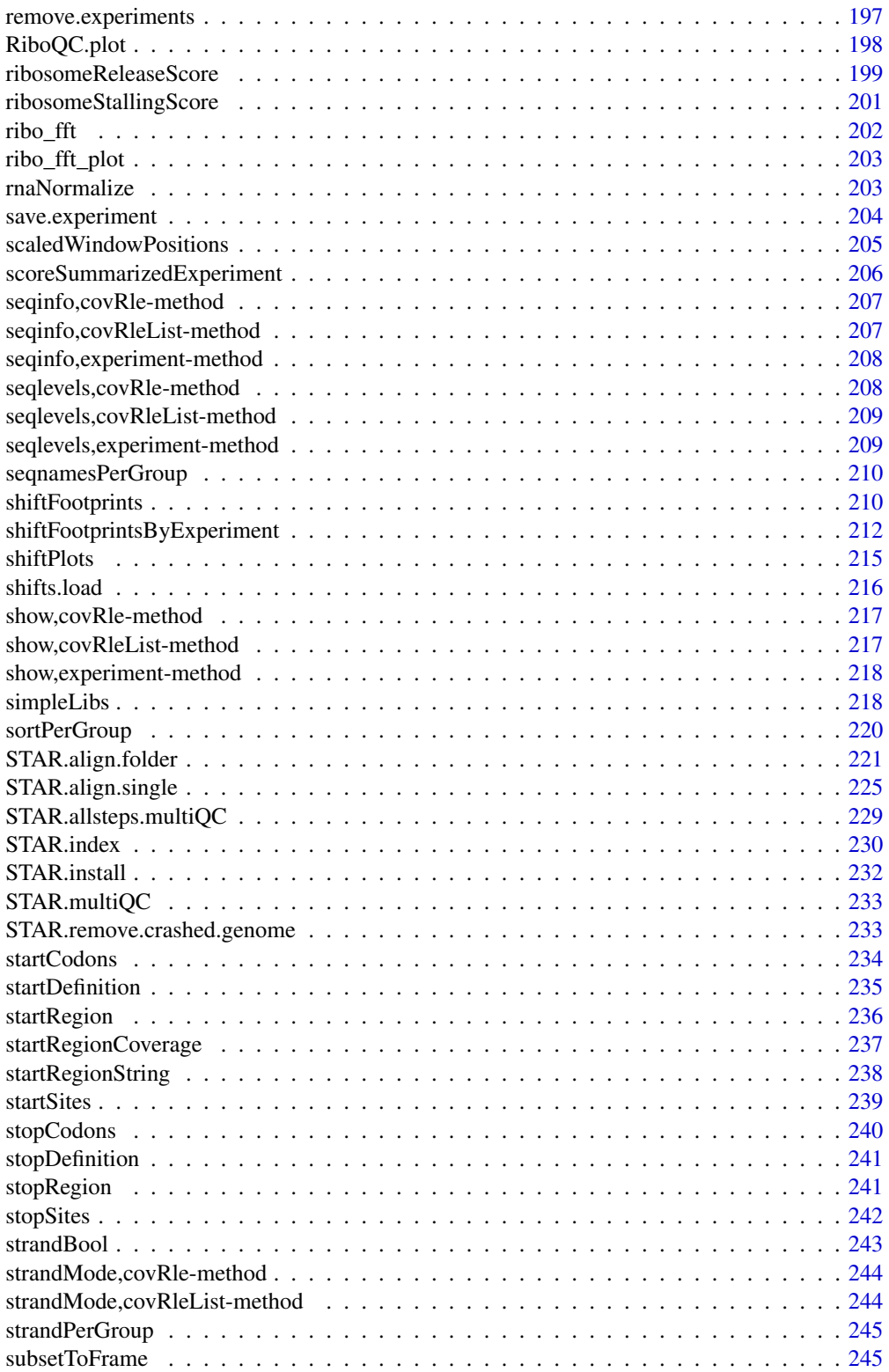

<span id="page-6-0"></span>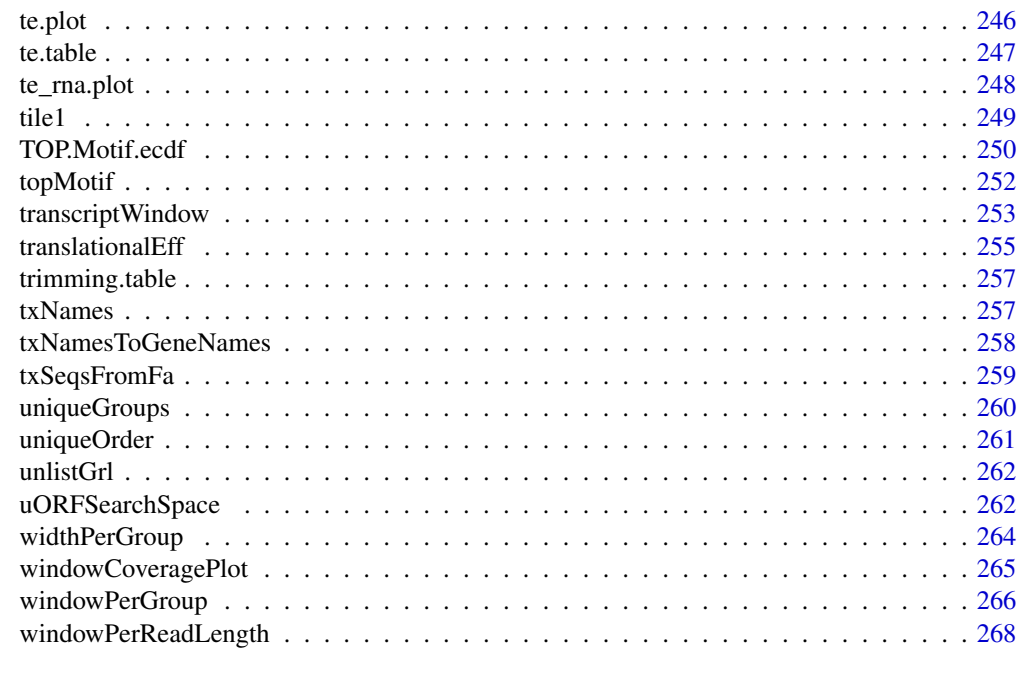

#### Index [271](#page-270-0)

ORFik-package *ORFik for analysis of open reading frames.*

#### Description

Main goals:

- 1. Finding Open Reading Frames (very fast) in the genome of interest or on the set of transcripts/sequences.
- 2. Utilities for metaplots of RiboSeq coverage over gene START and STOP codons allowing to spot the shift.
- 3. Shifting functions for the RiboSeq data.
- 4. Finding new Transcription Start Sites with the use of CageSeq data.
- 5. Various measurements of gene identity e.g. FLOSS, coverage, ORFscore, entropy that are recreated based on many scientific publications.
- 6. Utility functions to extend GenomicRanges for faster grouping, splitting, tiling etc.

# Author(s)

Maintainer: Haakon Tjeldnes <hauken\_heyken@hotmail.com> [data contributor]

Authors:

• Kornel Labun <kornellabun@gmail.com> [copyright holder]

<span id="page-7-0"></span>Other contributors:

- Michal Swirski <michal.swirski@uw.edu.pl> [contributor]
- Katarzyna Chyzynska <katchyz@gmail.com> [contributor, data contributor]
- Yamila Torres Cleuren <yamilatorrescleuren@gmail.com> [contributor, thesis advisor]
- Evind Valen <eivind.valen@gmail.com> [thesis advisor, funder]

# See Also

Useful links:

- <https://github.com/Roleren/ORFik>
- Report bugs at <https://github.com/Roleren/ORFik/issues>

artificial.orfs *Create small artificial orfs from cds*

# Description

Usefull to see if short ORFs prediction is dependent on length.

Split cds first in two, a start part and stop part. Then say how large the two parts can be and merge them together. It will sample a value in range give.

Parts will be forced to not overlap and can not extend outside original cds

#### Usage

```
artificial.orfs(
 cds,
  start5 = 1,
  end5 = 4,
  start3 = -4,
  end3 = 0,
  bin.if.few = TRUE
)
```
#### Arguments

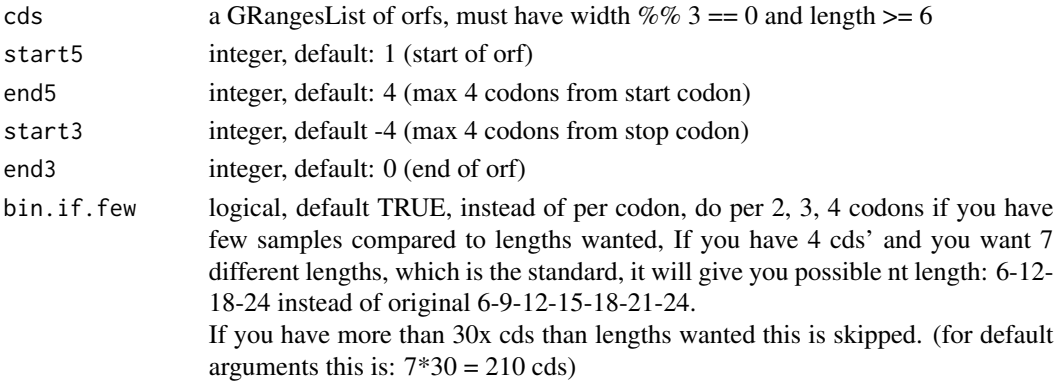

# <span id="page-8-0"></span>assignTSSByCage 9

# Details

If artificial cds length is not divisible by 2, like 3 codons, the second codon will always be from the start region etc.

Also If there are many very short original cds, the distribution will be skewed towards more smaller artificial cds.

#### Value

GRangesList of new ORFs (sorted: + strand increasing start, - strand decreasing start)

#### Examples

```
txdb <- ORFik.template.experiment()
#cds <- loadRegion(txdb, "cds")
## To get enough CDSs, just replicate them
# cds <- rep(cds, 100)
#artificial.orfs(cds)
```
assignTSSByCage *Input a txdb and add a 5' leader for each transcript, that does not have one.*

#### Description

For all cds in txdb, that does not have a 5' leader: Start at 1 base upstream of cds and use CAGE, to assign leader start. All these leaders will be 1 exon based, if you really want exon splicings, you can use exon prediction tools, or run sequencing experiments.

# Usage

```
assignTSSByCage(
  txdb,
  cage,
  extension = 1000,
  filterValue = 1,
  restrictUpstreamToTx = FALSE,
  removeUnused = FALSE,
  preCleanup = TRUE,
  pseudoLength = 1
\mathcal{L}
```
#### **Arguments**

txdb a TxDb file, a path to one of: (.gtf ,.gff, .gff2, .gff2, .db or .sqlite) or an ORFik experiment

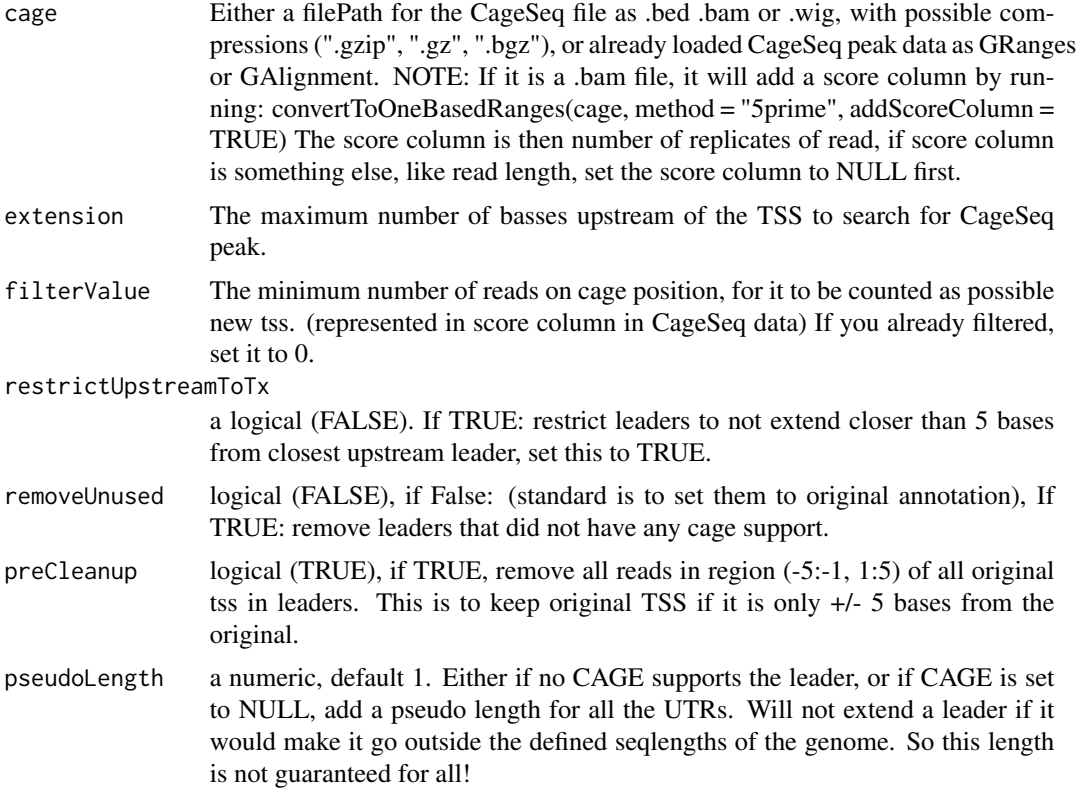

# Details

Given a TxDb object, reassign the start site per transcript using max peaks from CageSeq data. A max peak is defined as new TSS if it is within boundary of 5' leader range, specified by 'extension' in bp. A max peak must also be higher than minimum CageSeq peak cutoff specified in 'filter-Value'. The new TSS will then be the positioned where the cage read (with highest read count in the interval). If no CAGE supports a leader, the width will be set to 1 base.

# Value

a TxDb obect of reassigned transcripts

# See Also

Other CAGE: [reassignTSSbyCage\(](#page-190-1)), [reassignTxDbByCage\(](#page-192-1))

#### Examples

```
txdbFile <- system.file("extdata", "hg19_knownGene_sample.sqlite",
package = "GenomicFeatures")
cagePath <- system.file("extdata", "cage-seq-heart.bed.bgz",
package = "ORFik")
```
## Not run:

```
assignTSSByCage(txdbFile, cagePath)
#Minimum 20 cage tags for new TSS
assignTSSByCage(txdbFile, cagePath, filterValue = 20)
# Create pseudo leaders for the ones without hits
assignTSSByCage(txdbFile, cagePath, pseudoLength = 100)
# Create only pseudo leaders (in example 2 leaders are added)
assignTSSByCage(txdbFile, cage = NULL, pseudoLength = 100)
```
## End(Not run)

asTX *Map genomic to transcript coordinates by reference*

# Description

Map range coordinates between features in the genome and transcriptome (reference) space.

# Usage

```
asTX(
  grl,
  reference,
  ignore.strand = FALSE,
 x.is.sorted = TRUE,
  tx.is.sorted = TRUE
)
```
#### Arguments

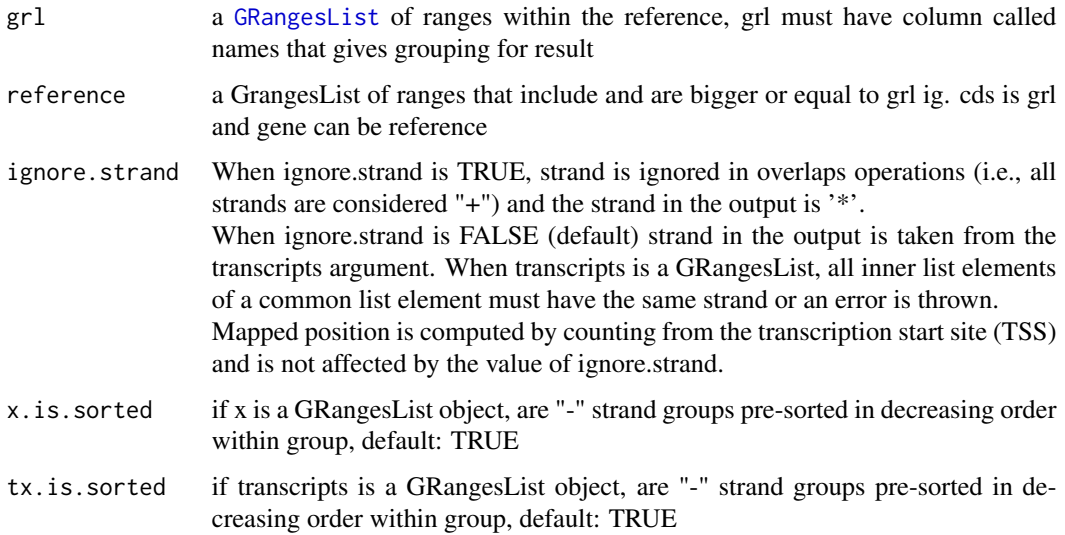

# <span id="page-11-0"></span>Details

Similar to GenomicFeatures' pmapToTranscripts, but in this version the grl ranges are compared to reference ranges with same name, not by index. And it has a security fix.

#### Value

a GRangesList in transcript coordinates

#### See Also

```
Other ExtendGenomicRanges: coveragePerTiling(), extendLeaders(), extendTrailers(),
reduceKeepAttr(), tile1(), txSeqsFromFa(), windowPerGroup()
```
# Examples

```
seqname <- c("tx1", "tx2", "tx3")
seqs <- c("ATGGGTATTTATA", "AAAAA", "ATGGGTAATA")
grIn1 <- GRanges(seqnames = "1",
                 ranges = IRanges(start = c(21, 10), end = c(23, 19)),
                 strand = "-")
grIn2 <- GRanges(seqnames = "1",
                 ranges = IRanges(start = c(1), end = c(5)),
                 strand = "-")
grIn3 <- GRanges(seqnames = "1",
                 ranges = IRanges(start = c(1010), end = c(1019)),
                 strand = "-")
grl <- GRangesList(grIn1, grIn2, grIn3)
names(grl) <- seqname
# Find ORFs
test_ranges <- findMapORFs(grl, seqs,
                 "ATG|TGG|GGG",
                 "TAA|AAT|ATA",
                 longestORF = FALSE,
                 minimumLength = 0)
# Genomic coordinates ORFs
test_ranges
# Transcript coordinate ORFs
asTX(test_ranges, reference = grl)
# seqnames will here be index of transcript it came from
```
bamVarName *Get library variable names from ORFik* [experiment](#page-77-1)

#### Description

What will each sample be called given the columns of the experiment?

# bamVarName 13

# Usage

```
bamVarName(
  df,
  skip.replicate = length(unique(df$rep)) == 1,
  skip.condition = length(unique(df$condition)) == 1,
  skip.stage = length(unique(df$stage)) == 1,
  skip.fraction = length(unique(df$fraction)) == 1,
  skip.experiment = !df@expInVarName,
  skip.libtype = FALSE
\lambda
```
#### Arguments

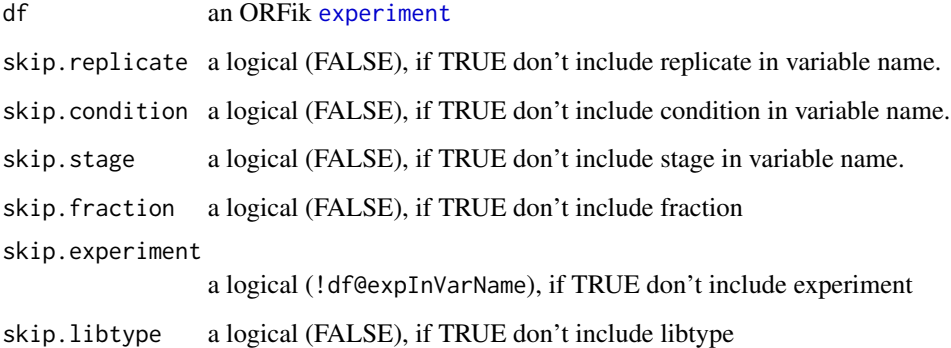

# Value

variable names of libraries (character vector)

#### See Also

```
Other ORFik_experiment: ORFik.template.experiment.zf(), ORFik.template.experiment(),
create.experiment(), experiment-class, filepath(), libraryTypes(), organism,experiment-method,
outputLibs(read.experiment(save.experiment(validateExperiments()
```
# Examples

```
df <- ORFik.template.experiment()
bamVarName(df)
```
## without libtype bamVarName(df, skip.libtype = TRUE) ## Without experiment name bamVarName(df, skip.experiment = TRUE)

# Description

For each unique read in the file, collapse into 1 and state in the fasta header how many reads existed of that type. This is done after trimming usually, works best for reads < 50 read length. Not so effective for 150 bp length mRNA-seq etc.

# Usage

```
collapse.fastq(
  files,
  outdir = file.path(dirname(files[1]), "collapsed"),
  header.out.format = "ribotoolkit",
  compress = FALSE,
  prefix = "collapsed_"
)
```
# Arguments

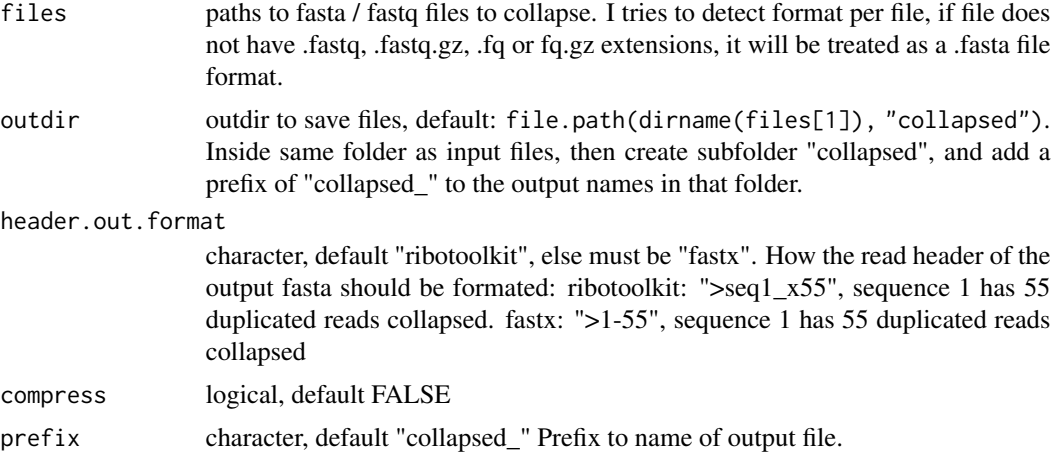

#### Value

invisible(NULL), files saved to disc in fasta format.

# Examples

```
fastq.folder <- tempdir() # <- Your fastq files
infiles <- dir(fastq.folder, "*.fastq", full.names = TRUE)
# collapse.fastq(infiles)
```
<span id="page-14-0"></span>collapseDuplicatedReads

*Collapse duplicated reads*

#### Description

For every GRanges, GAlignments read, with the same: seqname, start, (cigar) / width and strand, collapse and give a new meta column called "score", which contains the number of duplicates of that read. If score column already exists, will return input object!

#### Usage

```
collapseDuplicatedReads(x, ...)
```
#### Arguments

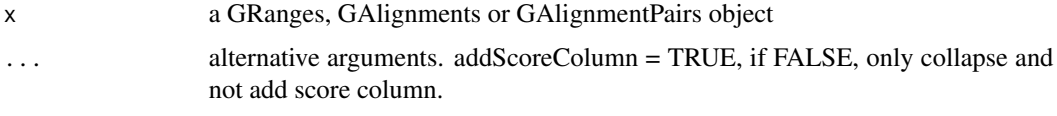

#### Value

a GRanges, GAlignments or GAlignmentPairs object, same as input

#### Examples

```
gr <- rep(GRanges("chr1", 1:10,"+"), 2)
collapseDuplicatedReads(gr)
```
collapseDuplicatedReads,GAlignmentPairs-method *Collapse duplicated reads*

#### Description

For every GRanges, GAlignments read, with the same: seqname, start, (cigar) / width and strand, collapse and give a new meta column called "score", which contains the number of duplicates of that read. If score column already exists, will return input object!

```
## S4 method for signature 'GAlignmentPairs'
collapseDuplicatedReads(x, addScoreColumn = TRUE)
```
x a GRanges, GAlignments or GAlignmentPairs object addScoreColumn = TRUE, if FALSE, only collapse and not add score column.

# Value

a GRanges, GAlignments or GAlignmentPairs object, same as input

# Examples

```
gr <- rep(GRanges("chr1", 1:10,"+"), 2)
collapseDuplicatedReads(gr)
```
collapseDuplicatedReads,GAlignments-method *Collapse duplicated reads*

#### Description

For every GRanges, GAlignments read, with the same: seqname, start, (cigar) / width and strand, collapse and give a new meta column called "score", which contains the number of duplicates of that read. If score column already exists, will return input object!

#### Usage

```
## S4 method for signature 'GAlignments'
collapseDuplicatedReads(x, addScoreColumn = TRUE, reuse.score.column = TRUE)
```
#### Arguments

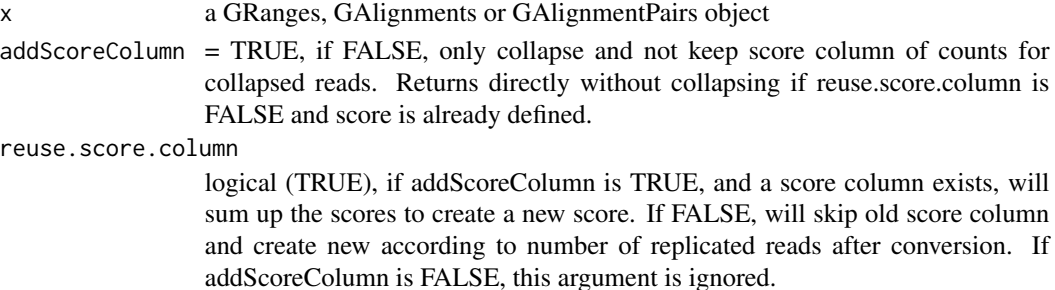

#### Value

a GRanges, GAlignments or GAlignmentPairs object, same as input

#### Examples

```
gr <- rep(GRanges("chr1", 1:10,"+"), 2)
collapseDuplicatedReads(gr)
```
<span id="page-15-0"></span>

<span id="page-16-0"></span>collapseDuplicatedReads,GRanges-method *Collapse duplicated reads*

# Description

For every GRanges, GAlignments read, with the same: seqname, start, (cigar) / width and strand, collapse and give a new meta column called "score", which contains the number of duplicates of that read. If score column already exists, will return input object!

# Usage

```
## S4 method for signature 'GRanges'
collapseDuplicatedReads(
  x,
  addScoreColumn = TRUE,
  addSizeColumn = FALSE,
  reuse.score.column = TRUE
)
```
#### Arguments

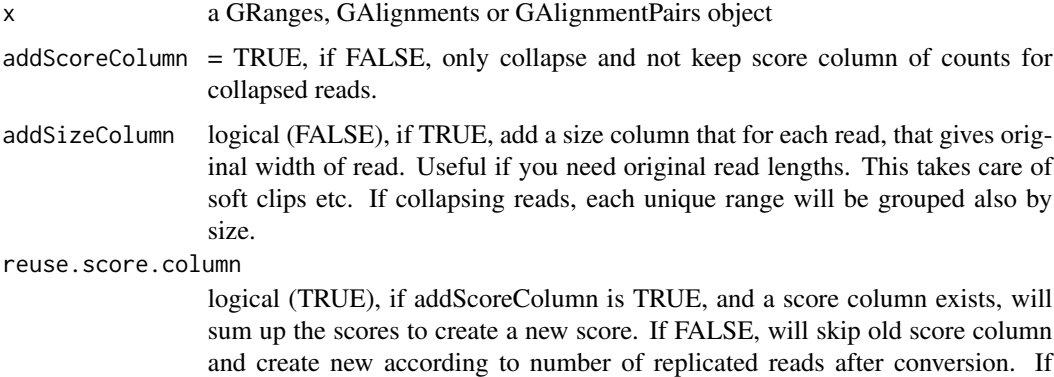

addScoreColumn is FALSE, this argument is ignored.

#### Value

a GRanges, GAlignments or GAlignmentPairs object, same as input

#### Examples

```
gr <- rep(GRanges("chr1", 1:10,"+"), 2)
collapseDuplicatedReads(gr)
```
<span id="page-17-0"></span>

#### Description

Given a character vector, get all unique combinations of 2.

#### Usage

```
combn.pairs(x)
```
# Arguments

x a character vector, will unique elements for you.

#### Value

a list of character vector pairs

#### Examples

```
df <- ORFik.template.experiment()
ORFik:::combn.pairs(df[, "libtype"])
```
<span id="page-17-1"></span>computeFeatures *Get all main features in ORFik*

# Description

If you want to get all the NGS and/or sequence features easily, you can use this function. Each feature have a link to an article describing its creation and idea behind it. Look at the functions in the feature family (in the "see also" section below) to see all of them. Example, if you want to know what the "te" column is, check out: ?translationalEff.

A short description of each feature is also shown here:

\*\* NGS features \*\* If not stated otherwise stated, the feature apply to Ribo-seq.

- countRFP : raw counts of Ribo-seq
- fpkmRFP : FPKM
- fpkmRNA : FPKM of RNA-seq
- te : Translation efficiency Ribo-seq / RNA-seq FPKM
- floss : Fragment length similarity score
- entropyRFP : Positional entropy
- disengagementScores : downstream coverage from ORF

# computeFeatures 19

- RRS: Ribosome release score
- RSS: Ribosome staling score
- ORFScores: Periodicity score, does frame 0 have more reads
- ioScore: inside outside score: coverage ORF / coverage rest of transcript
- startCodonCoverage: Coverage over start codon + 2nt before start codon
- startRegionCoverage: Coverage over codon 2 & 3
- startRegionRelative: Peakness of TIS, startCodonCoverage / startRegionCoverage, 0-n

#### \*\* Sequence features \*\*

- kozak : Similarity to kozak sequence for organism score, 0-1
- gc : GC percentage, 0-1
- StartCodons : Start codon as a string, "ATG"
- StopCodons : stop codon as a string, "TAA"
- fractionLengths : ORF length compared to transcript, 0-1

## \*\* uORF features \*\*

- distORFCDS : Distance from ORF stop site to CDS, -n:n
- inFrameCDS : Is ORF in frame with downstream CDS, T/F
- isOverlappingCds : Is ORF overlapping with downstream CDS, T/F
- rankInTx : ORF with most upstream start codon is 1, 1-n

#### Usage

```
computeFeatures(
  grl,
  RFP,
 RNA = NULL,Gtf,
  faFile = NULL,riboStart = 26,
  riboStop = 34,sequenceFeatures = TRUE,
  uorfFeatures = TRUE,
  grl.is.sorted = FALSE,
  weight.RFP = 1L,
 weight.RNA = 1L
\lambda
```
# **Arguments**

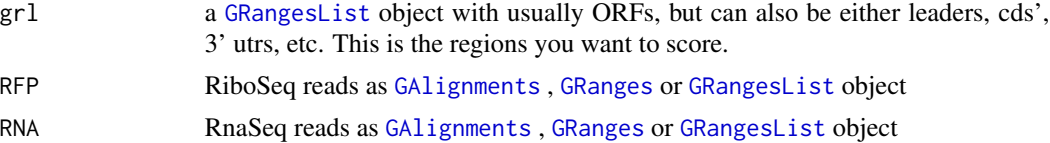

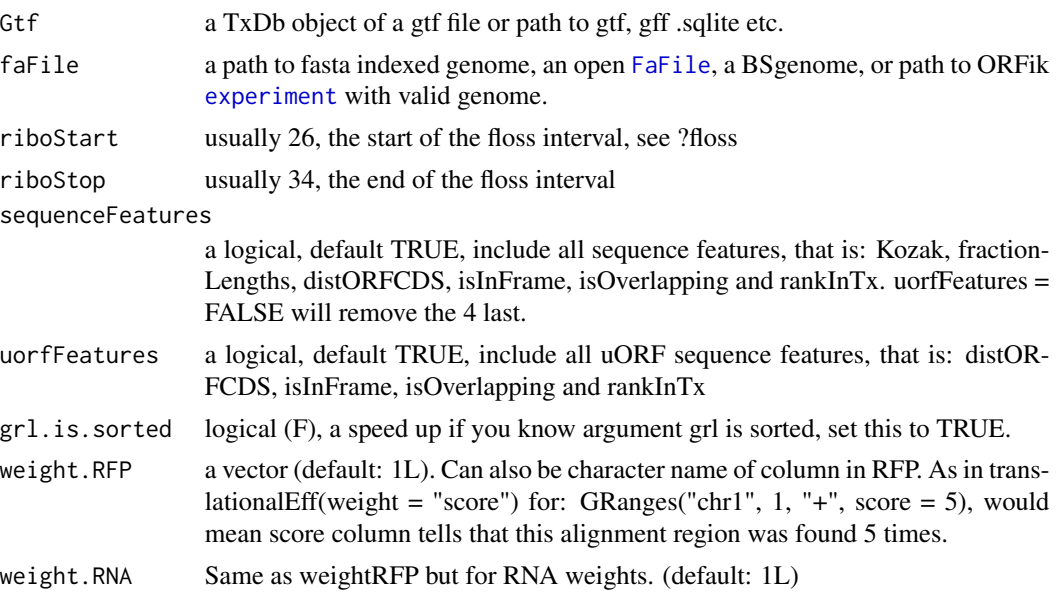

#### Details

If you used CageSeq to reannotate your leaders, your txDB object must contain the reassigned leaders. Use [reassignTxDbByCage()] to get the txdb.

As a note the library is reduced to only reads overlapping 'tx', so the library size in fpkm calculation is done on this subset. This will help remove rRNA and other contaminants.

Also if you have only unique reads with a weight column, explaining the number of duplicated reads, set weights to make calculations correct. See [getWeights](#page-0-0)

#### Value

a data.table with scores, each column is one score type, name of columns are the names of the scores, i.g [floss()] or [fpkm()]

#### See Also

```
Other features: computeFeaturesCage(), countOverlapsW(), disengagementScore(), distToCds(),
distToTSS(), entropy(), floss(), fpkm_calc(), fpkm(), fractionLength(), initiationScore(),
insideOutsideORF(), isInFrame(), isOverlapping(), kozakSequenceScore(), orfScore(),
rankOrder(), ribosomeReleaseScore(), ribosomeStallingScore(), startRegionCoverage(),
startRegion(), stopRegion(), subsetCoverage(), translationalEff()
```
# Examples

```
# Here we make an example from scratch
# Usually the ORFs are found in orfik, which makes names for you etc.
gtf <- system.file("extdata/Danio_rerio_sample", "annotations.gtf",
package = "ORFik") ## location of the gtf file
suppressWarnings(txdb <-
                 GenomicFeatures::makeTxDbFromGFF(gtf, format = "gtf"))
# use cds' as ORFs for this example
```
# <span id="page-20-0"></span>computeFeaturesCage 21

```
ORFs <- GenomicFeatures::cdsBy(txdb, by = "tx", use.names = TRUE)
ORFs <- makeORFNames(ORFs) # need ORF names
# make Ribo-seq data,
RFP <- unlistGrl(firstExonPerGroup(ORFs))
suppressWarnings(computeFeatures(ORFs, RFP, Gtf = txdb))
# For more details see vignettes.
```
<span id="page-20-1"></span>computeFeaturesCage *Get all main features in ORFik*

# Description

If you have a txdb with correctly reassigned transcripts, use: [computeFeatures()]

#### Usage

```
computeFeaturesCage(
  grl,
 RFP,
 RNA = NULL,Gtf = NULL,tx = NULL,fiveUTRs = NULL,
  cds = NULL,
  threeUTRs = NULL,
  faFile = NULL,
  riboStart = 26,
  riboStop = 34,
  sequenceFeatures = TRUE,
  uorfFeatures = TRUE,
  grl.is.sorted = FALSE,
 weight.RFP = 1L,
 weight.RNA = 1L
\mathcal{L}
```
#### Arguments

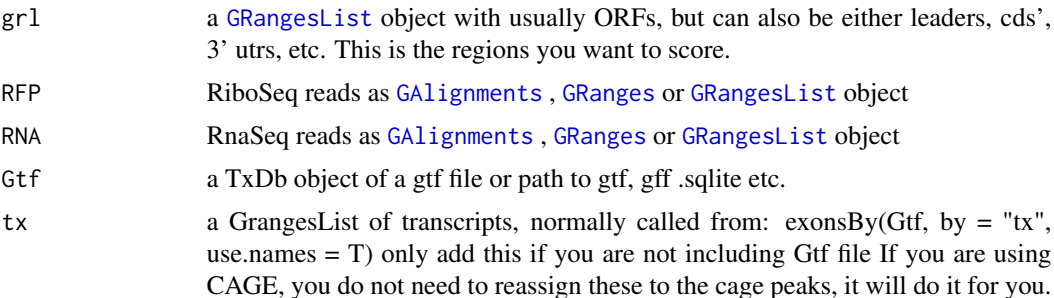

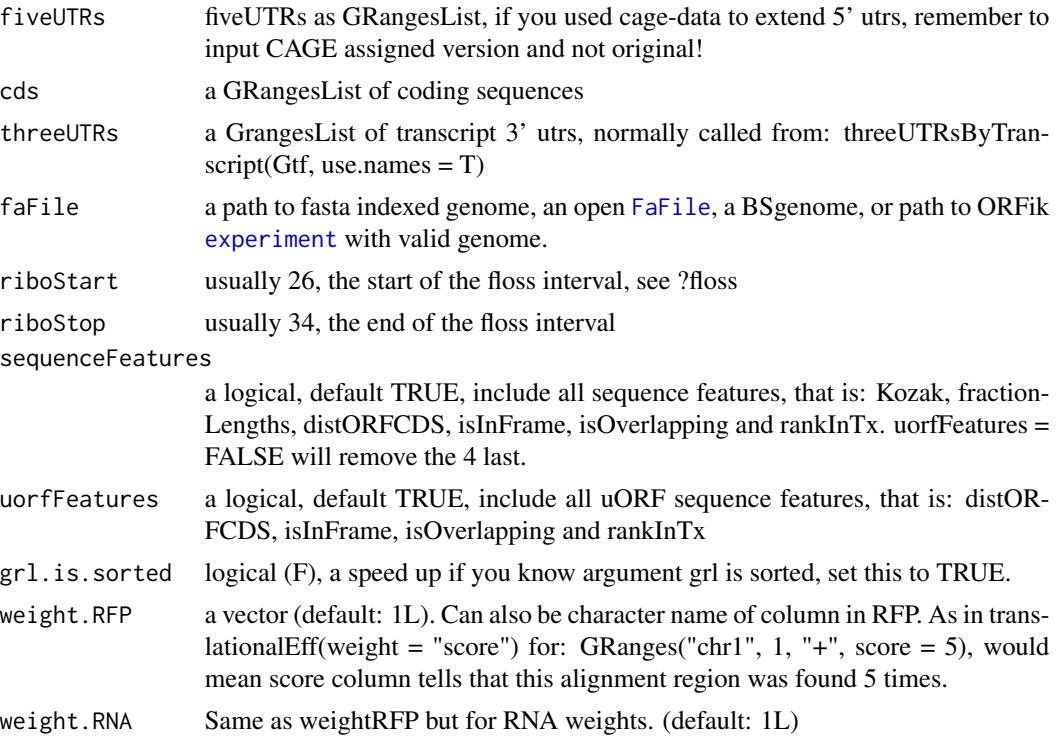

#### Details

A specialized version if you don't have a correct txdb, for example with CAGE reassigned leaders while txdb is not updated. It is  $2x$  faster for tested data. The point of this function is to give you the ability to input transcript etc directly into the function, and not load them from txdb. Each feature have a link to an article describing feature, try ?floss

#### Value

a data.table with scores, each column is one score type, name of columns are the names of the scores, i.g [floss()] or [fpkm()]

# See Also

```
Other features: computeFeatures(), countOverlapsW(), disengagementScore(), distToCds(),
distToTSS(), entropy(), floss(), fpkm_calc(), fpkm(), fractionLength(), initiationScore(),
insideOutsideORF(), isInFrame(), isOverlapping(), kozakSequenceScore(), orfScore(),
rankOrder(), ribosomeReleaseScore(), ribosomeStallingScore(), startRegionCoverage(),
startRegion(), stopRegion(), subsetCoverage(), translationalEff()
```
# Examples

# a small example without cage-seq data:

- # we will find ORFs in the 5' utrs
- # and then calculate features on them

#### <span id="page-22-0"></span>config 23

```
if (requireNamespace("BSgenome.Hsapiens.UCSC.hg19")) {
 library(GenomicFeatures)
 # Get the gtf txdb file
 txdbFile <- system.file("extdata", "hg19_knownGene_sample.sqlite",
 package = "GenomicFeatures")
 txdb <- loadDb(txdbFile)
 # Extract sequences of fiveUTRs.
 fiveUTRs <- fiveUTRsByTranscript(txdb, use.names = TRUE)[1:10]
 faFile <- BSgenome.Hsapiens.UCSC.hg19::Hsapiens
 tx_seqs <- extractTranscriptSeqs(faFile, fiveUTRs)
 # Find all ORFs on those transcripts and get their genomic coordinates
 fiveUTR_ORFs <- findMapORFs(fiveUTRs, tx_seqs)
 unlistedORFs <- unlistGrl(fiveUTR_ORFs)
 # group GRanges by ORFs instead of Transcripts
 fiveUTR_ORFs <- groupGRangesBy(unlistedORFs, unlistedORFs$names)
 # make some toy ribo seq and rna seq data
 starts <- unlistGrl(ORFik:::firstExonPerGroup(fiveUTR_ORFs))
 RFP \leq promoters(starts, upstream = 0, downstream = 1)
 score(RFP) <- rep(29, length(RFP)) # the original read widths
 # set RNA seq to duplicate transcripts
 RNA <- unlistGrl(exonsBy(txdb, by = "tx", use.names = TRUE))
 #ORFik:::computeFeaturesCage(grl = fiveUTR_ORFs, RFP = RFP,
 # RNA = RNA, Gtf = txdb, faFile = faFile)
# See vignettes for more examples
```
}

config *Read directory config for ORFik experiments*

# **Description**

Defines a folder for: 1. fastq files (raw data)

2. bam files (processed data)

3. references (organism annotation and STAR index)

4. exp (Location to store and load all [experiment](#page-77-1) .csv files) Update or use another config using config.save() function.

#### Usage

config(file = "~/Bio\_data/ORFik\_config.csv")

<span id="page-23-0"></span>file file of config for ORFik, default: "~/Bio\_data/ORFik\_config.csv"

# Value

a named character vector of length 3

# Examples

```
## Make with default config path
#config()
## Load another config (not adviced!)
config_location <- "/media/Bio_data/ORFik_config.csv"
#config(config_location)
```
config.exper *Set directories for experiment*

#### Description

Defines a folder for: 1. fastq files (raw\_data)

- 2. bam files (processed data)
- 3. references (organism annotation and STAR index)
- 4. Experiment (name of experiment)

#### Usage

config.exper(experiment, assembly, type, config = ORFik::config())

# Arguments

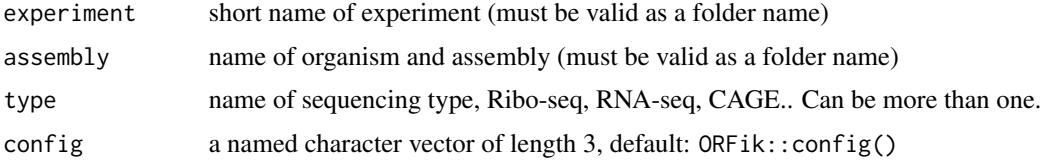

# Value

named character vector of paths for experiment

#### Examples

```
## Save to default config location
#config.exper("Alexaki_Human", "Homo_sapiens_GRCh38_101", c("Ribo-seq", "RNA-seq"))
```
<span id="page-24-0"></span>

#### Description

Defines a folder for fastq files (raw\_data), bam files (processed data) and references (organism annotation and STAR index)

# Usage

```
config.save(
  file = "~/Bio_data/ORFik_config.csv",
  fastq.dir,
 bam.dir,
  reference.dir,
  exp.dir = "~/Bio_data/ORFik_experiments/"
\mathcal{L}
```
# Arguments

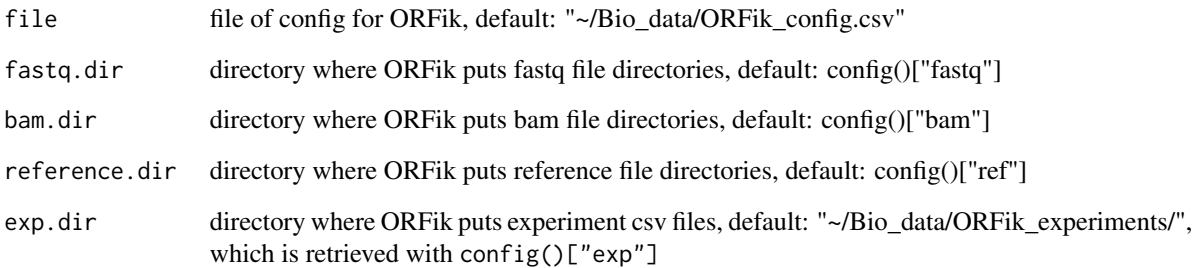

#### Value

invisible(NULL), file saved to disc

# Examples

```
## Save at another config location
config_location <- "/media/Bio_data/ORFik_config.csv"
#config.save(config_location, "/media/Bio_data/raw_data/",
# "/media/Bio_data/processed_data", /media/Bio_data/references/)
```
# Description

Export as either .ofst, .wig, .bigWig,.bedo (legacy format) or .bedoc (legacy format) files: Export files as .ofst for fastest load speed into R. Export files as .wig / bigWig for use in IGV or other genome browsers. The input files are checked if they exist from: envExp(df).

# Usage

```
convertLibs(
 df,
 out.dir = dirname(df$filepath[1]),
 addScoreColumn = TRUE,
 addSizeColumn = TRUE,
 must.overlap = NULL,
 method = "None",type = "ofst",
  reassign.when.saving = FALSE,
 envir = .GlobalEnv,
 BPPARAM = bpparam()
)
```
#### Arguments

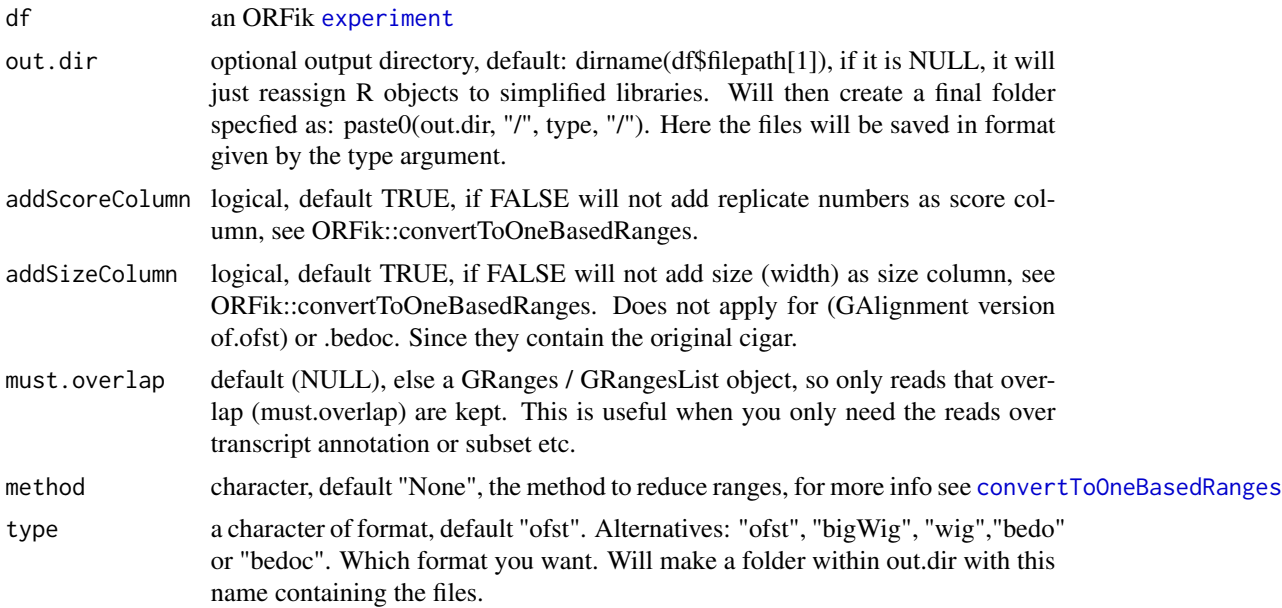

<span id="page-26-0"></span>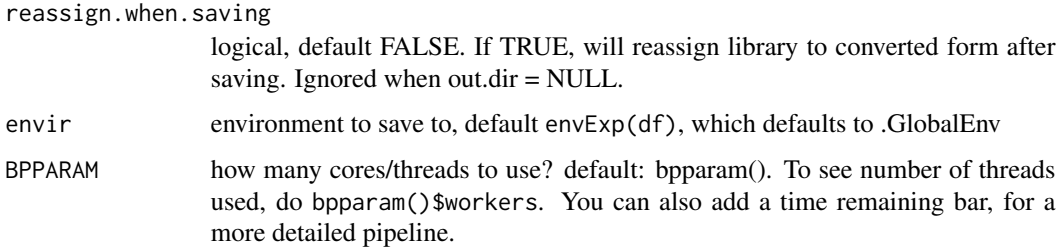

#### Details

See [export.ofst](#page-85-1), [export.wiggle](#page-89-1), [export.bedo](#page-81-1) and [export.bedoc](#page-82-1) for information on file formats.

If libraries of the experiment are already loaded into environment (default: .globalEnv) is will export using those files as templates. If they are not in environment the .ofst files from the bam files are loaded (unless you are converting to .ofst then the .bam files are loaded).

#### Value

NULL (saves files to disc or R .GlobalEnv)

#### Examples

```
df <- ORFik.template.experiment()
#convertLibs(df)
# Keep only 5' ends of reads
#convertLibs(df, method = "5prime")
```
<span id="page-26-1"></span>convertToOneBasedRanges

*Convert a GRanges Object to 1 width reads*

#### Description

There are 5 ways of doing this

- 1. Take 5' ends, reduce away rest (5prime)
- 2. Take 3' ends, reduce away rest (3prime)
- 3. Tile to 1-mers and include all (tileAll)
- 4. Take middle point per GRanges (middle)
- 5. Get original with metacolumns (None)

You can also do multiple at a time, then output is GRangesList, where each list group is the operation (5prime is [1], 3prime is [2] etc)

Many other ways to do this have their own functions, like startSites and stopSites etc. To retain information on original width, set addSizeColumn to TRUE. To compress data, 1 GRanges object per unique read, set addScoreColumn to TRUE. This will give you a score column with how many duplicated reads there were in the specified region.

# Usage

```
convertToOneBasedRanges(
  gr,
 method = "5prime",
  addScoreColumn = FALSE,
  addSizeColumn = FALSE,
  after.softclips = TRUE,
  along.reference = FALSE,
  reuse.score.column = TRUE
)
```
# Arguments

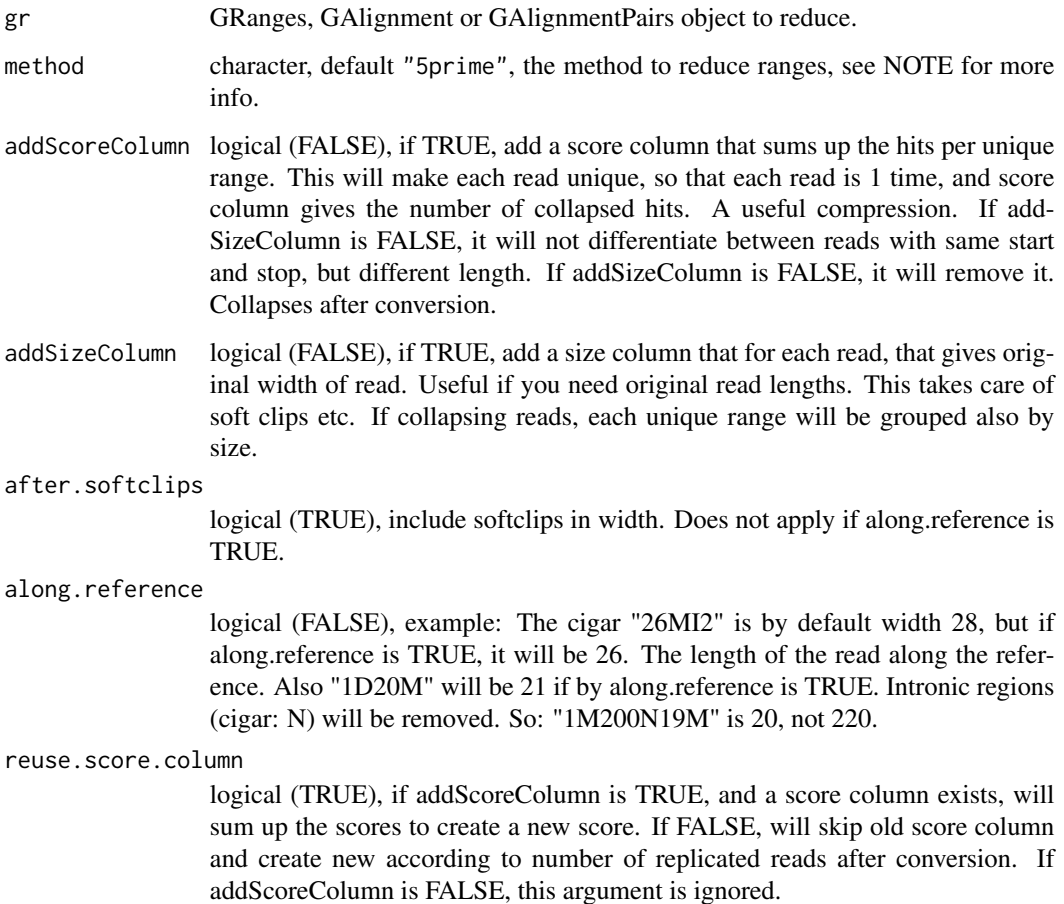

# Details

NOTE: For special case of GAlignmentPairs, 5prime will only use left (first) 5' end and read and 3prime will use only right (last) 3' end of read in pair. tileAll and middle can possibly find poinst that are not in the reads since: lets say pair is 1-5 and 10-15, middle is 7, which is not in the read.

# <span id="page-28-0"></span>Value

Converted GRanges object

# See Also

```
bedToGR(export.bed12(export.bigWig(export.fstwig(export.wiggle(),
fimport(), findFa(), fread.bed(), optimizeReads(), readBam(), readBigWig(), readWig()
```
#### Examples

```
gr <- GRanges("chr1", 1:10,"+")
# 5 prime ends
convertToOneBasedRanges(gr)
# is equal to convertToOneBasedRanges(gr, method = "5prime")
# 3 prime ends
convertToOneBasedRanges(gr, method = "3prime")
# With lengths
convertToOneBasedRanges(gr, addSizeColumn = TRUE)
# With score (# of replicates)
gr < - rep(gr, 2)convertToOneBasedRanges(gr, addSizeColumn = TRUE, addScoreColumn = TRUE)
```
convert\_to\_bigWig *Convert to BigWig*

#### Description

Convert to BigWig

```
convert_to_bigWig(
  df,
  in_files = filepath(df, "pshifted"),
  out_dir = file.path(libFolder(df), "bigwig"),
  split.by.strand = TRUE,
  split.by.readlength = FALSE,
  seq_info = seqinfo(df),
  weight = "score",
  is_pre_collapsed = FALSE,
  verbose = TRUE
)
```
<span id="page-29-0"></span>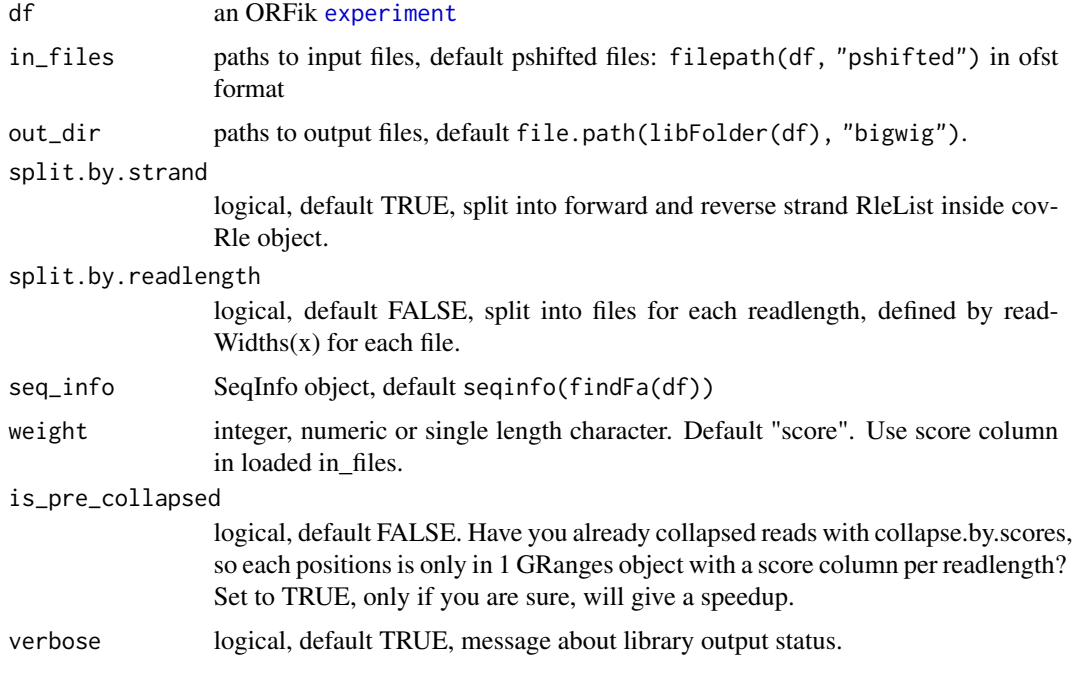

#### Value

invisible(NULL), files saved to disc

convert\_to\_covRle *Convert libraries to covRle*

# Description

Saved by default in folder "cov\_RLE" relative to default libraries of experiment

```
convert_to_covRle(
  df,
  in_files = filepath(df, "pshifted"),
 out_dir = file.path(libFolder(df), "cov_RLE"),
  split.by.strand = TRUE,
  split.by.readlength = FALSE,
  seq_info = seqinfo(df),
 weight = "score",
  verbose = TRUE
\mathcal{L}
```
<span id="page-30-0"></span>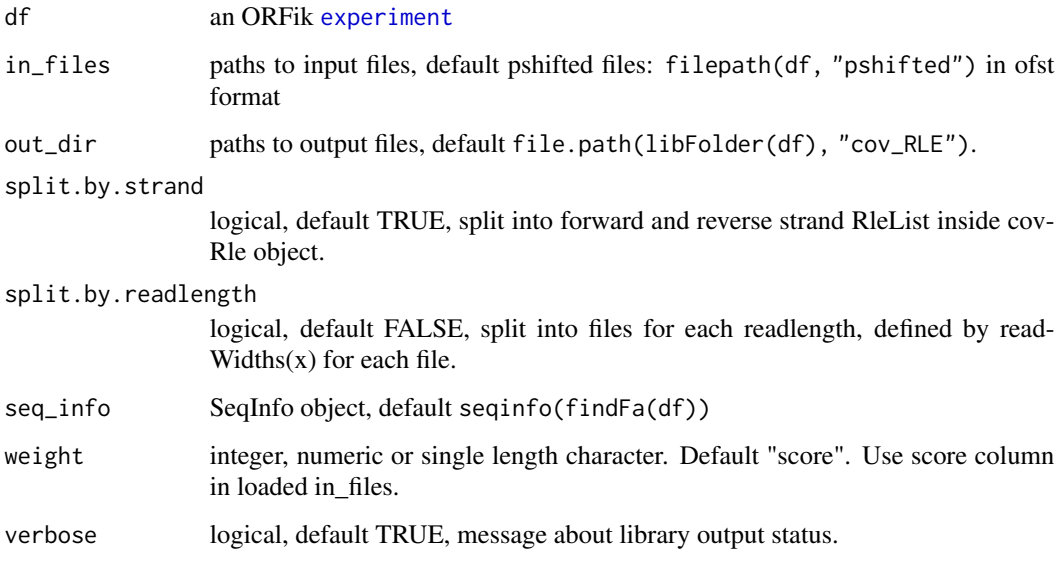

# Value

invisible(NULL), files saved to disc

convert\_to\_covRleList *Convert libraries to covRleList objects*

# Description

Useful to store reads separated by readlength, for much faster coverage calculation. Saved by default in folder "cov\_RLE\_List" relative to default libraries of experiment

```
convert_to_covRleList(
  df,
  in_files = filepath(df, "pshifted"),
  out_dir = file.path(libFolder(df), "cov_RLE_List"),
  out_dir_merged = file.path(libFolder(df), "cov_RLE"),
  split.by.strand = TRUE,
  seq_info = seqinfo(df),
 weight = "score",
  verbose = TRUE
\mathcal{L}
```
<span id="page-31-0"></span>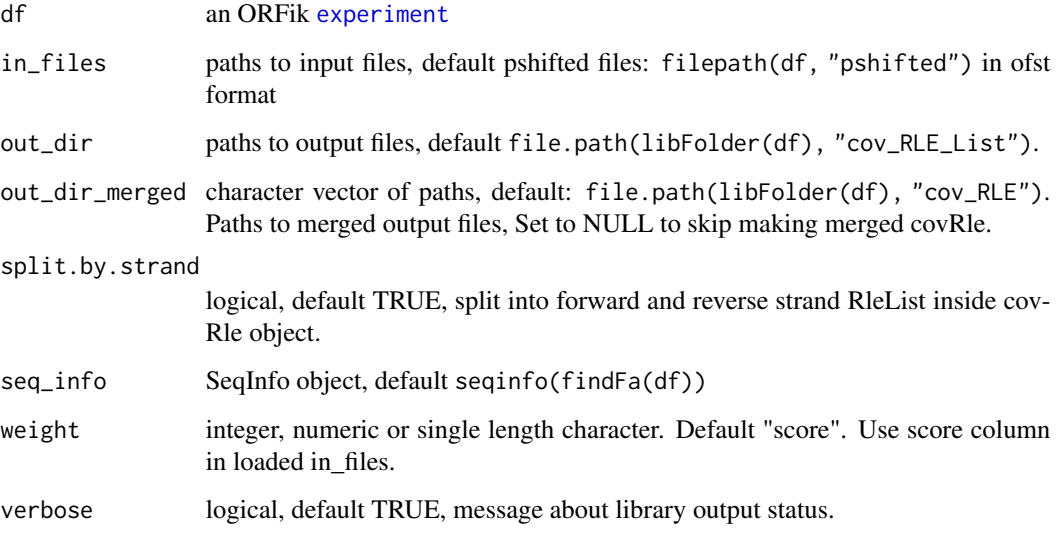

# Value

invisible(NULL), files saved to disc

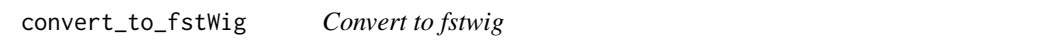

# Description

Will split files by chromosome for faster loading for now. This feature might change in the future!

```
convert_to_fstWig(
  df,
  in_files = filepath(df, "pshifted"),
  out_dir = file.path(libFolder(df), "fstwig"),
  split.by.strand = TRUE,
  split.by.readlength = FALSE,
  seq_info = seqinfo(df),
 weight = "score",
 is_pre_collapsed = FALSE,
  verbose = TRUE
\mathcal{L}
```
# <span id="page-32-0"></span>correlation.plots 33

#### Arguments

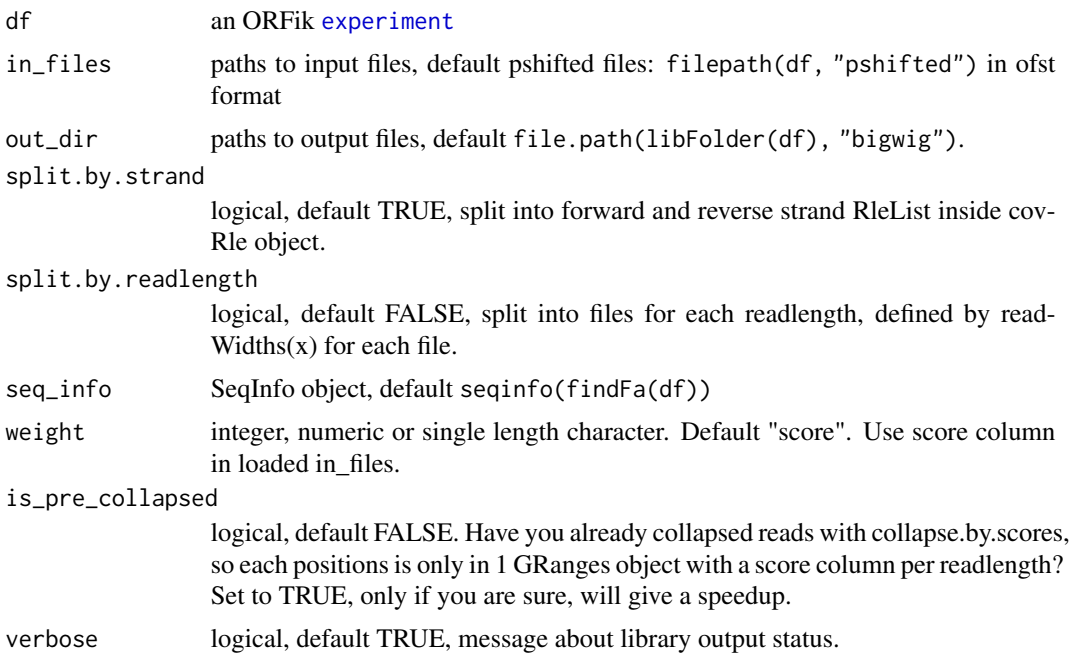

# Value

invisible(NULL), files saved to disc

correlation.plots *Correlation plots between all samples*

# Description

Get correlation plot of raw counts and/or log2(count + 1) over selected region in: c("mrna", "leaders", "cds", "trailers")

Note on correlation: Pearson correlation, using pairwise observations to fill in NA values for the covariance matrix.

```
correlation.plots(
  df,
  output.dir,
  region = "mrna",
  type = "fpkm",
 height = 400,
 width = 400,
```

```
size = 0.15,
 plot.ext = ".pdf",complex.correlation.plots = TRUE,
 data_for_pairs = countTable(df, region, type = type),
 as_gg_list = FALSE,
 text_size = 4,method = c("pearson", "spearman")[1]
\mathcal{L}
```
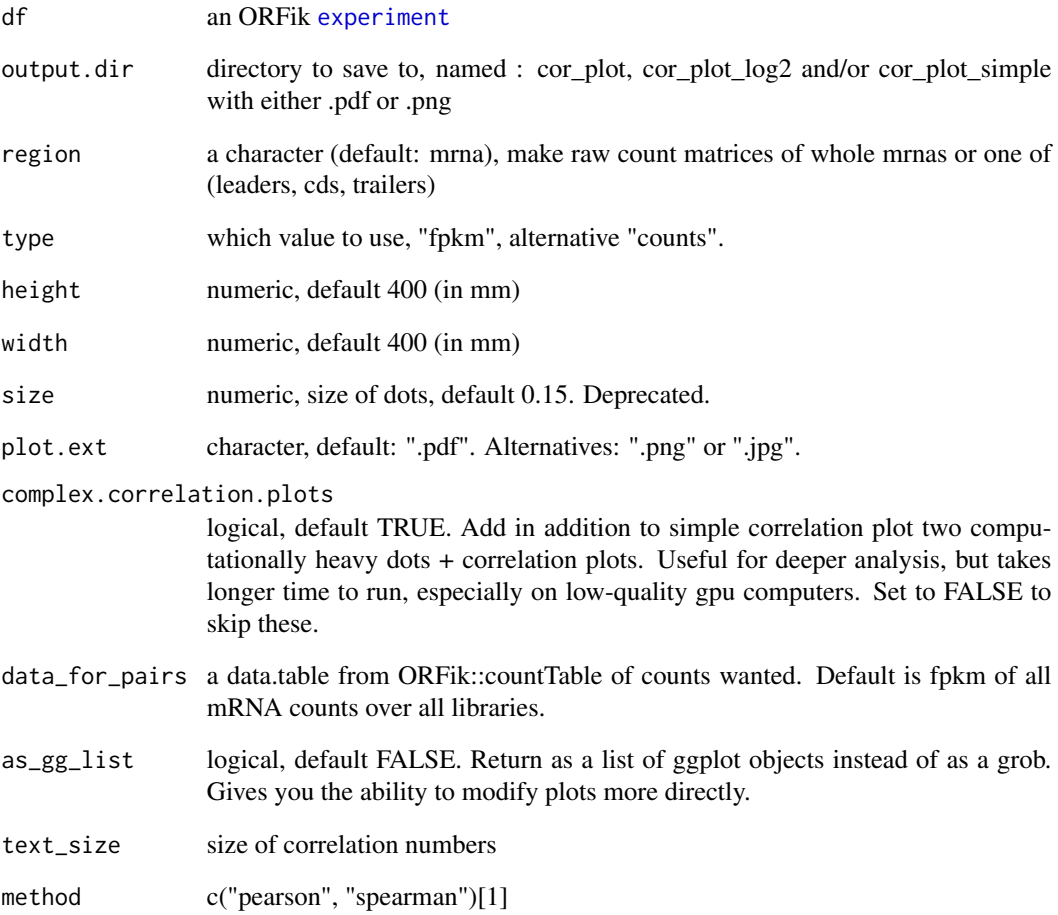

# Value

invisible(NULL) / if as\_gg\_list is TRUE, return a list of raw plots.

<span id="page-34-0"></span>

# Description

Get correlation between columns

# Usage

```
cor_plot(
  dt_cor,
  col = c(low = "blue", high = "red", mid = "white", na.value = "white"),limit = c(ifelse(min(dt_cor$Cor, na.rm = TRUE) < 0, -1, 0), 1),midpoint = mean(limit),
  label_name = "Pearson\nCorrelation",
  text_size = 4,legend.position = c(0.4, 0.7),
  legend.direction = "horizontal"
\mathcal{L}
```
# Arguments

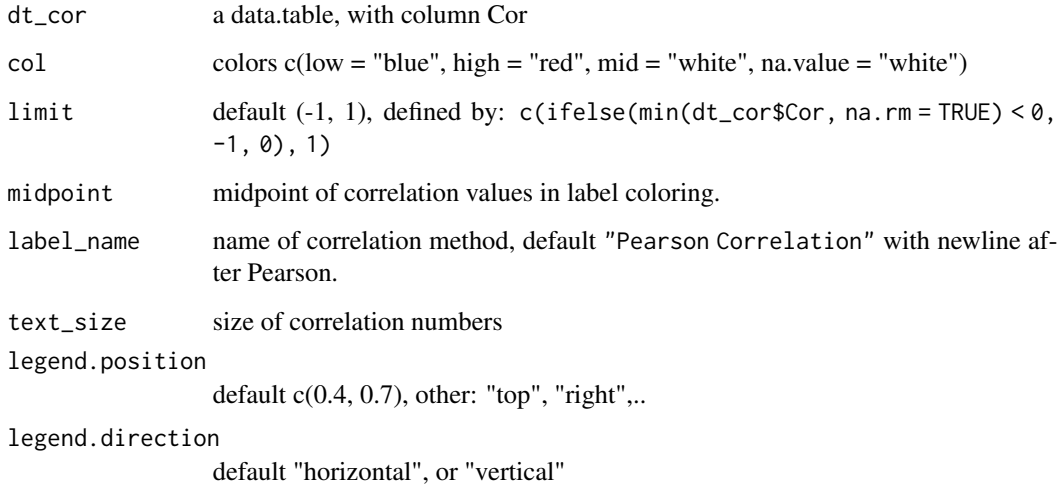

#### Value

a ggplot (heatmap)

<span id="page-35-0"></span>

# Description

Get correlation between columns

# Usage

```
cor_table(
 dt,
 method = c("pearson", "spearman")[1],
 upper_triangle = TRUE,
 decimals = 2,
 melt = TRUE,na.rm.melt = TRUE
)
```
# Arguments

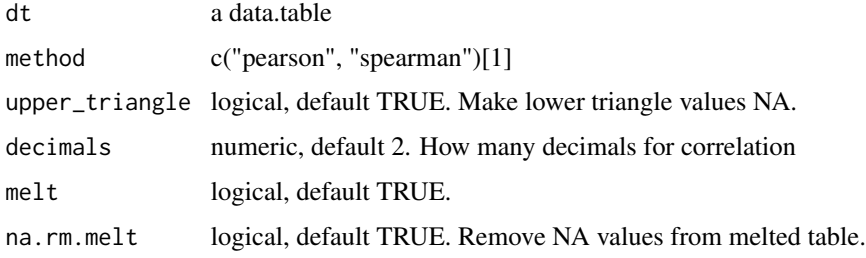

# Value

a data.table with 3 columns, Var1, Var2 and Cor

<span id="page-35-1"></span>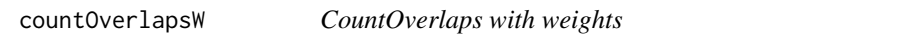

# Description

Similar to countOverlaps, but takes an optional weight column. This is usually the score column

```
countOverlapsW(query, subject, weight = NULL, ...)
```
#### $countTable$  37

#### **Arguments**

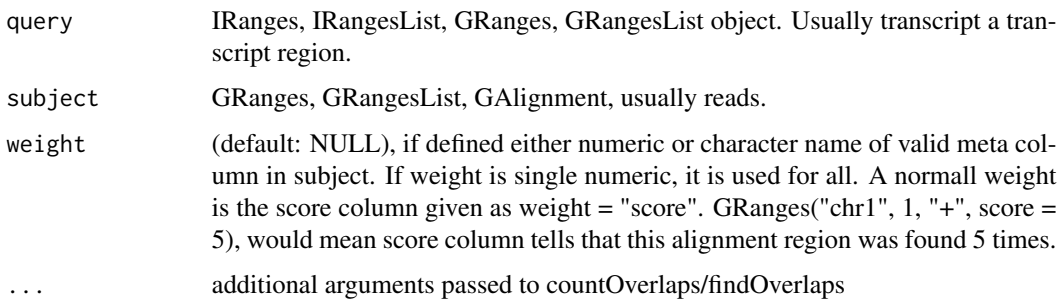

## Value

a named vector of number of overlaps to subject weigthed by 'weight' column.

## See Also

```
Other features: computeFeaturesCage(), computeFeatures(), disengagementScore(), distToCds(),
distToTSS(), entropy(), floss(), fpkm_calc(), fpkm(), fractionLength(), initiationScore(),
insideOutsideORF(), isInFrame(), isOverlapping(), kozakSequenceScore(), orfScore(),
rankOrder(), ribosomeReleaseScore(), ribosomeStallingScore(), startRegionCoverage(),
startRegion(), stopRegion(), subsetCoverage(), translationalEff()
```
#### Examples

```
gr1 <- GRanges(seqnames="chr1",
               ranges=IRanges(start = c(4, 9, 10, 30),
                              end = c(4, 15, 20, 31),
               strand="+")
gr2 <- GRanges(seqnames="chr1",
               ranges=IRanges(start = c(1, 4, 15, 25),
                              end = c(2, 4, 20, 26),
               strand=c("+"),
               score=c(10, 20, 15, 5))
countOverlaps(gr1, gr2)
countOverlapsW(gr1, gr2, weight = "score")
```
<span id="page-36-0"></span>countTable *Extract count table directly from experiment*

#### **Description**

Used to quickly load pre-created read count tables to R.

If df is experiment: Extracts by getting /QC\_STATS directory, and searching for region Requires [ORFikQC](#page-167-0) to have been run on experiment, to get default count tables!

## Usage

```
countTable(
  df,
  region = "mrna",
  type = "count",
  collapse = FALSE,
  count.folder = "default"
)
```
# Arguments

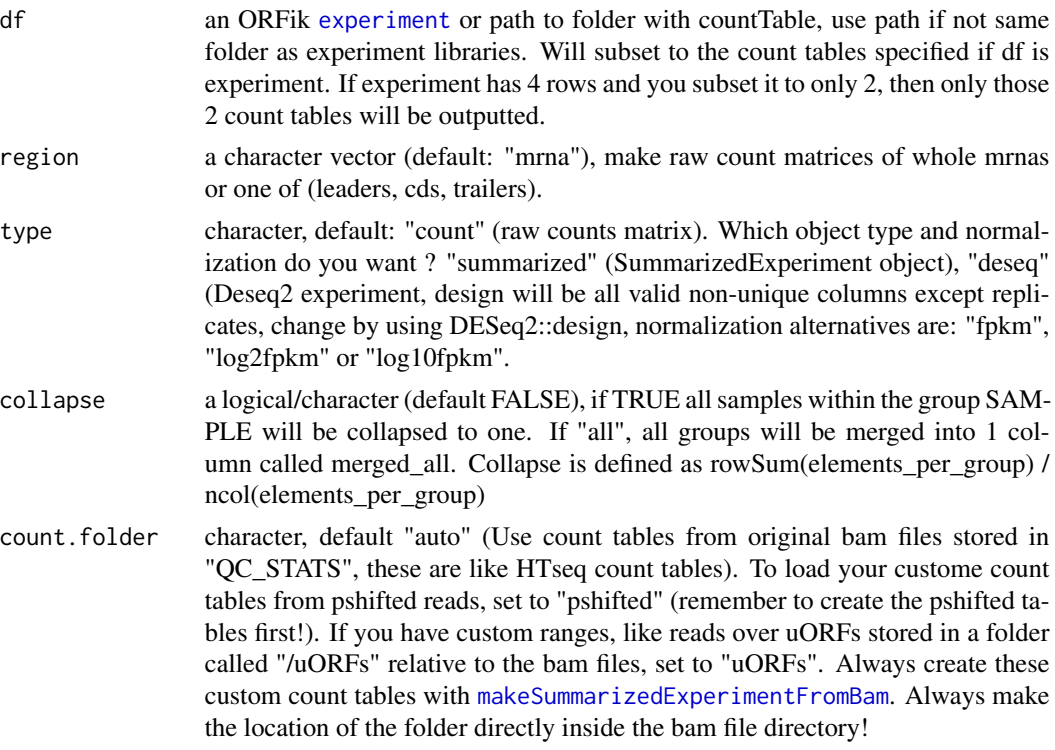

# Details

If df is path to folder: Loads the the file in that directory with the regex region.rds, where region is what is defined by argument. If loaded as SummarizedExperiment or deseq, the colData will be made from ORFik.experiment information.

## Value

a data.table/SummarizedExperiment/DESeq object of columns as counts / normalized counts per library, column name is name of library. Rownames must be unique for now. Might change.

# See Also

Other countTable: [countTable\\_regions\(](#page-38-0))

## countTable\_regions 39

#### Examples

```
# Make experiment
df <- ORFik.template.experiment()
# Make QC report to get counts ++ (not needed for this template)
# ORFikQC(df)
# Get count Table of mrnas
# countTable(df, "mrna")
# Get count Table of cds
# countTable(df, "cds")
# Get count Table of mrnas as fpkm values
# countTable(df, "mrna", type = "count")
# Get count Table of mrnas with collapsed replicates
# countTable(df, "mrna", collapse = TRUE)
# Get count Table of mrnas as summarizedExperiment
# countTable(df, "mrna", type = "summarized")
# Get count Table of mrnas as DESeq2 object,
# for differential expression analysis
# countTable(df, "mrna", type = "deseq")
```
<span id="page-38-0"></span>countTable\_regions *Make a list of count matrices from experiment*

# Description

By default will make count tables over mRNA, leaders, cds and trailers for all libraries in experiment. region

#### Usage

```
countTable_regions(
  df,
  out.dir = dirname(df$filepath[1]),
  longestPerGene = FALSE,
  geneOrTxNames = "tx",
  regions = c("mrna", "leaders", "cds", "trailers"),
  type = "count",lib.type = "ofst",
  weight = "score",
  rel.dir = "QC_STATS",
  forceRemake = FALSE,
  BPPARAM = bpparam()
)
```
#### **Arguments**

df an ORFik [experiment](#page-77-0)

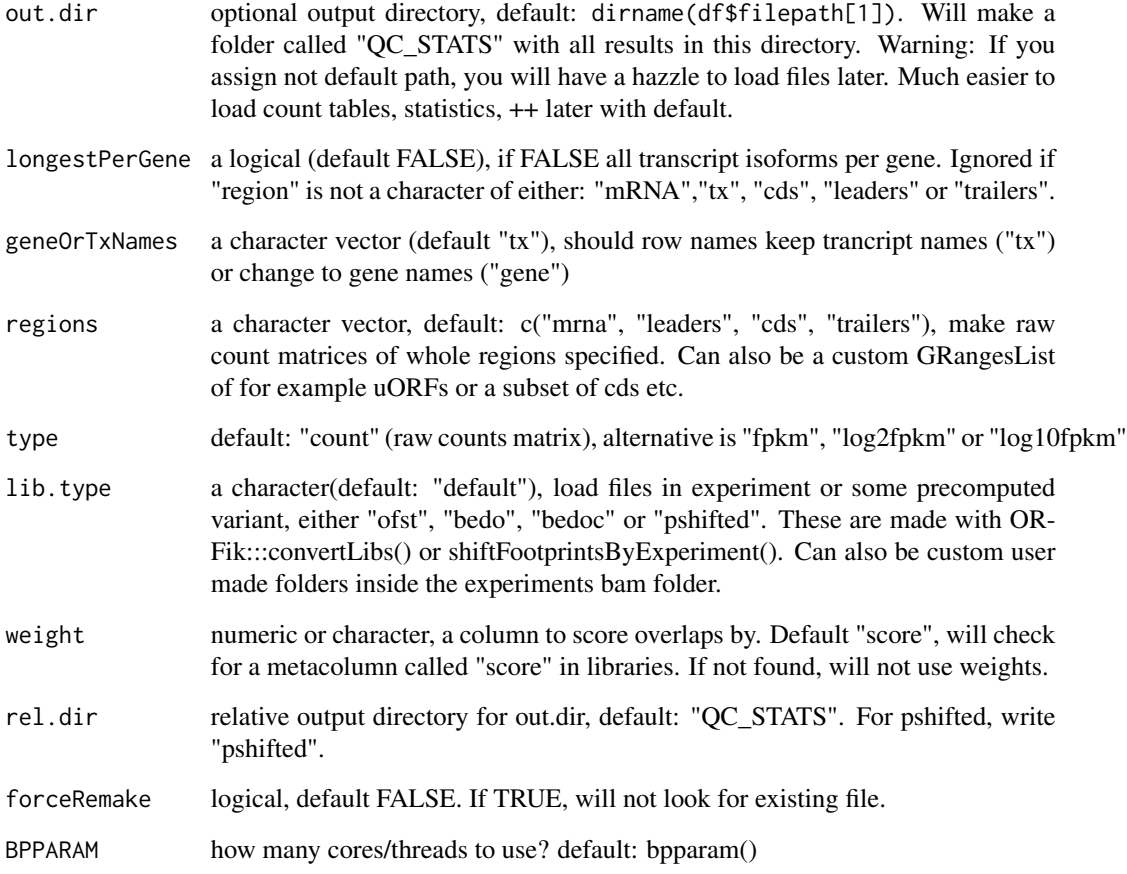

# Value

a list of data.table, 1 data.table per region. The regions will be the names the list elements.

# See Also

Other countTable: [countTable\(](#page-36-0))

## Examples

```
##Make experiment
df <- ORFik.template.experiment()
## Create count tables for all default regions
# countTable_regions(df)
## Pshifted reads (first create pshiftead libs)
# countTable_regions(df, lib.type = "pshifted", rel.dir = "pshifted")
```
coverageByTranscriptC *coverageByTranscript with coverage input*

## Description

Extends the function with direct genome coverage input, see [coverageByTranscript](#page-0-0) for original function.

## Usage

```
coverageByTranscriptC(x, transcripts, ignore.strand = !strandMode(x))
```
#### Arguments

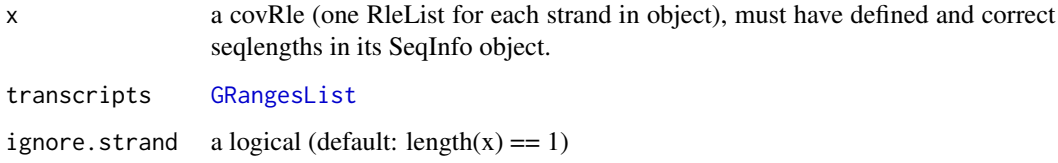

#### Value

Integer Rle of coverage, 1 per transcript

coverageByTranscriptW *coverageByTranscript with weights*

# Description

Extends the function with weights, see [coverageByTranscript](#page-0-0) for original function.

#### Usage

```
coverageByTranscriptW(
  x,
  transcripts,
  ignore.strand = FALSE,
  weight = 1L,
  seqinfo.x.is.correct = FALSE
\mathcal{E}
```
## Arguments

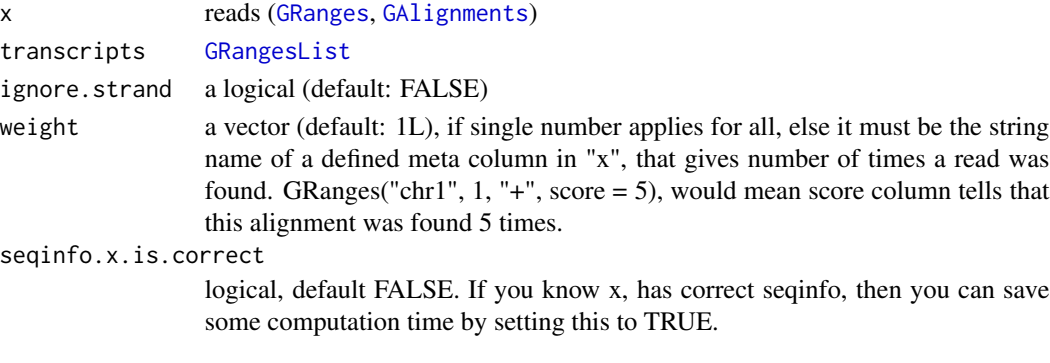

# Value

Integer Rle of coverage, 1 per transcript

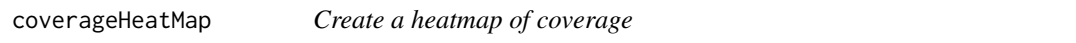

## Description

Creates a ggplot representing a heatmap of coverage:

- Rows : Position in region
- Columns : Read length
- Index intensity : (color) coverage scoring per index.

Coverage rows in heat map is fraction, usually fractions is divided into unique read lengths (standard Illumina is 76 unique widths, with some minimum cutoff like 15.) Coverage column in heat map is score, default zscore of counts. These are the relative positions you are plotting to. Like +/- relative to TIS or TSS.

#### Usage

```
coverageHeatMap(
  coverage,
  output = NULL,scoring = "zscore",
  legendPos = "right",
  addFracPlot = FALSE,
  xlab = "Position relative to start site",
  ylab = "Protected fragment length",
  colors = "default",
  title = NULL,
  increments.y = "auto",
  gradient.max = max(coverage$score)
\mathcal{E}
```
# Arguments

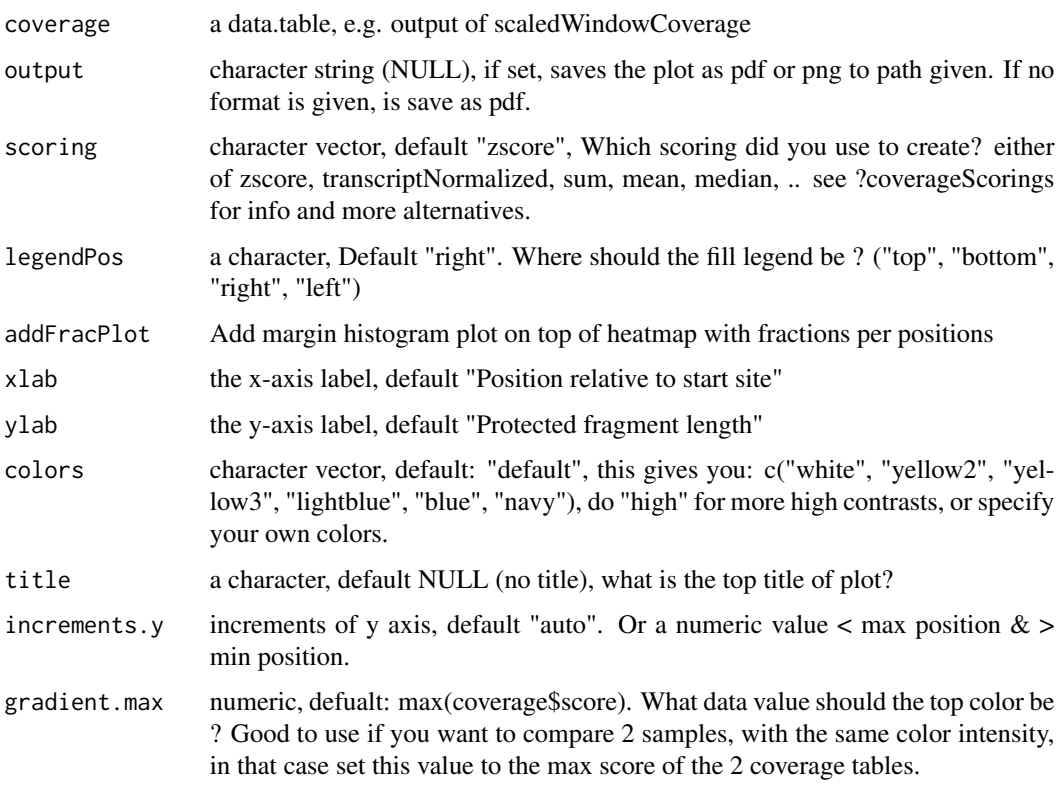

# Details

Colors: Remember if you want to change anything like colors, just return the ggplot object, and reassign like: obj + scale\_color\_brewer() etc. Standard colors are:

- 0 reads in whole readlength :gray
- few reads in position :white
- medium reads in position :yellow
- many reads in position :dark blue

# Value

a ggplot object of the coverage plot, NULL if output is set, then the plot will only be saved to location.

# See Also

```
Other heatmaps: heatMapL(), heatMapRegion(), heatMap_single()
Other coveragePlot: pSitePlot(), savePlot(), windowCoveragePlot()
```
#### Examples

```
# An ORF
gr1 \leftarrow GRangesList(tx1 = GRanges("1", IRanges(1, 6), "+"))
# Ribo-seq reads
range <- IRanges(c(rep(1, 3), 2, 3, rep(4, 2), 5, 6), width = 1 )
reads <- GRanges("1", range, "+")
reads$size <- c(rep(28, 5), rep(29, 4)) # read size
coverage \leq windowPerReadLength(grl, reads = reads, upstream = 0,
                                 downstream = 5)
coverageHeatMap(coverage)
# With top sum bar
coverageHeatMap(coverage, addFracPlot = TRUE)
```
# See vignette for more examples

coveragePerTiling *Get coverage per group*

## Description

It tiles each GRangesList group to width 1, and finds hits per position.

A range from 1:5 will split into c(1,2,3,4,5) and count hits on each. This is a safer speedup of coverageByTranscript from GenomicFeatures. It also gives the possibility to return as data.table, for faster computations.

## Usage

```
coveragePerTiling(
  grl,
  reads,
  is.sorted = FALSE,
  keep.names = TRUE,
  as.data.table = FALSE,
  withFrames = FALSE,
  weight = "score",drop.zero.dt = FALSE,fraction = NULL
```

```
)
```
## Arguments

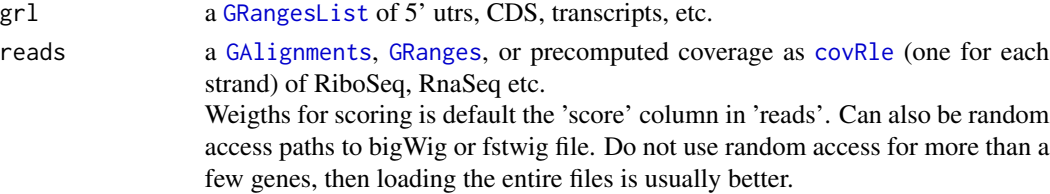

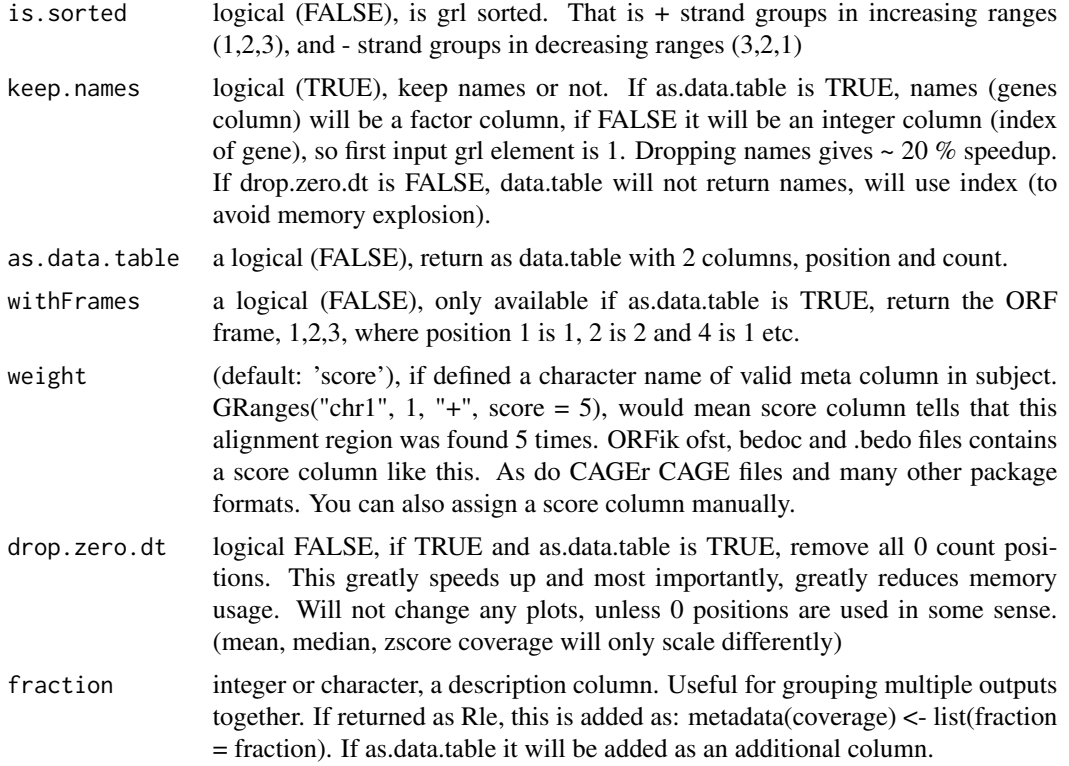

# Details

NOTE: If reads contains a \$score column, it will presume that this is the number of replicates per reads, weights for the coverage() function. So delete the score column or set weight to something else if this is not wanted.

#### Value

a numeric RleList, one numeric-Rle per group with # of hits per position. Or data.table if as.data.table is TRUE, with column names c("count" [numeric or integer], "genes" [integer], "position" [integer])

## See Also

Other ExtendGenomicRanges: [asTX\(](#page-10-0)), [extendLeaders\(](#page-90-0)), [extendTrailers\(](#page-91-0)), [reduceKeepAttr\(](#page-193-0)), [tile1\(](#page-248-0)), [txSeqsFromFa\(](#page-258-0)), [windowPerGroup\(](#page-265-0))

# Examples

```
ORF <- GRanges(seqnames = "1",
              ranges = IRanges(start = c(1, 10, 20),
                               end = c(5, 15, 25),
              strand = "+')
grl <- GRangesList(tx1_1 = ORF)
RFP <- GRanges("1", IRanges(25, 25), "+")
coveragePerTiling(grl, RFP, is.sorted = TRUE)
```

```
# now as data.table with frames
coveragePerTiling(grl, RFP, is.sorted = TRUE, as.data.table = TRUE,
                  withFrames = TRUE)
# With score column (usually replicated reads on that position)
RFP <- GRanges("1", IRanges(25, 25), "+", score = 5)
dt <- coveragePerTiling(grl, RFP, is.sorted = TRUE,
                        as.data.table = TRUE, withFrames = TRUE)
class(dt$count) # numeric
# With integer score column (faster and less space usage)
RFP <- GRanges("1", IRanges(25, 25), "+", score = 5L)
dt <- coveragePerTiling(grl, RFP, is.sorted = TRUE,
                        as.data.table = TRUE, withFrames = TRUE)
class(dt$count) # integer
```
coverageScorings *Add a coverage scoring scheme*

#### Description

Different scorings and groupings of a coverage representation.

## Usage

```
coverageScorings(coverage, scoring = "zscore", copy.dt = TRUE)
```
#### Arguments

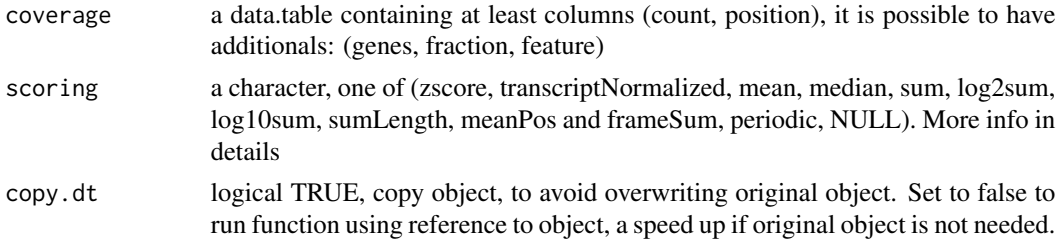

#### Details

Usually output of metaWindow or scaledWindowPositions is input in this function.

Content of coverage data.table: It must contain the count and position columns.

genes column: If you have multiple windows, the genes column must define which gene/transcript grouping the different counts belong to. If there is only a meta window or only 1 gene/transcript, then this column is not needed.

fraction column: If you have coverage of i.e RNA-seq and Ribo-seq, or TCP -seq of large and small subunite, divide into fractions. Like factor(RNA, RFP)

feature column: If gene group is subdivided into parts, like gene is transcripts, and feature column can be c(leader, cds, trailer) etc.

## coverageScorings 47

Given a data.table coverage of counts, add a scoring scheme. per: the grouping given, if genes is defined, group by per gene in default scoring. Scorings:

- zscore (count-windowMean)/windowSD per)
- transcriptNormalized (sum(count / sum of counts per))
- mean (mean(count per))
- median (median(count per))
- sum (count per)
- log2sum (count per)
- log10sum (count per)
- sumLength (count per) / number of windows
- meanPos (mean per position per gene) used in scaledWindowPositions
- sumPos (sum per position per gene) used in scaledWindowPositions
- frameSum (sum per frame per gene) used in ORFScore
- frameSumPerL (sum per frame per read length)
- frameSumPerLG (sum per frame per read length per gene)
- fracPos (fraction of counts per position per gene)
- periodic (Fourier transform periodicity of meta coverage per fraction)
- NULL (no grouping, return input directly)

## Value

a data.table with new scores (size dependent on score used)

#### See Also

Other coverage: [metaWindow\(](#page-160-0)), [regionPerReadLength\(](#page-195-0)), [scaledWindowPositions\(](#page-204-0)), [windowPerReadLength\(](#page-267-0))

#### Examples

```
dt \le- data.table::data.table(count = c(4, 1, 1, 4, 2, 3),
                            position = c(1, 2, 3, 4, 5, 6)coverageScorings(dt, scoring = "zscore")
# with grouping gene
dt$genes <- c(rep("tx1", 3), rep("tx2", 3))
coverageScorings(dt, scoring = "zscore")
```
Convert coverage RleList to data.table

## Usage

```
coverage_to_dt(
 coverage,
 keep.names = TRUE,
 withFrames = FALSE,
 weight = "score",
 drop.zero.dt = FALSE,
  fraction = NULL
)
```
## Arguments

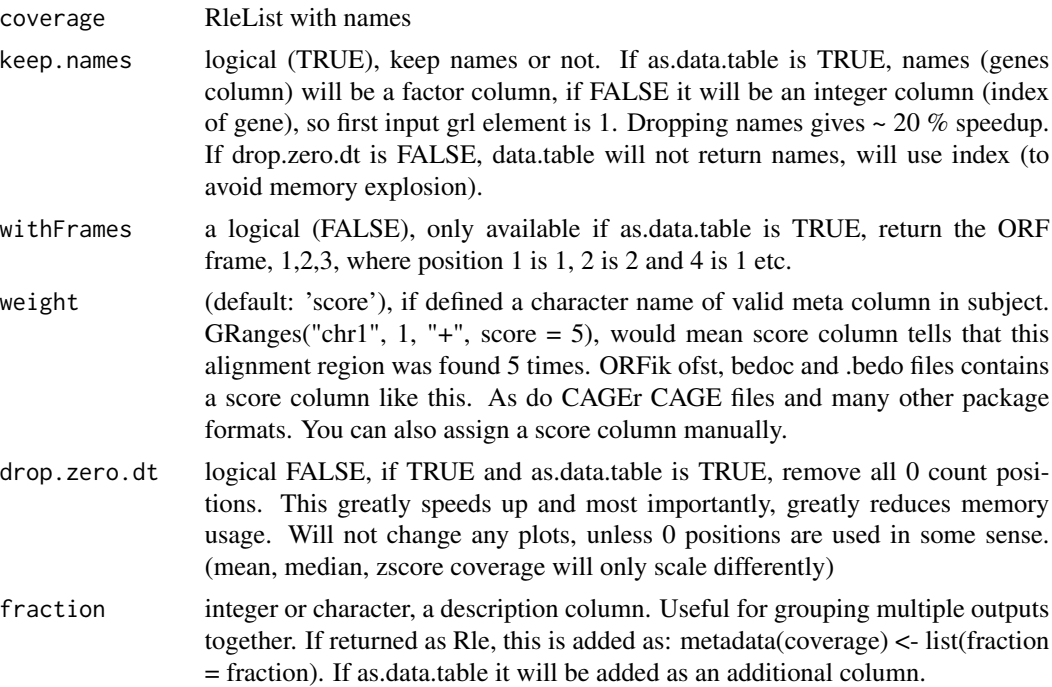

# Value

a data.table with column names c("count" [numeric or integer], "genes" [integer], "position" [integer])

<span id="page-48-0"></span>

Coverage Rlelist for both strands

## Usage

```
covRle(forward, reverse = RleList())
```
## Arguments

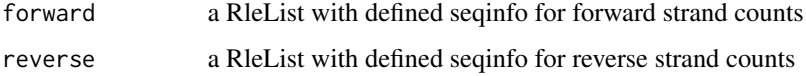

#### Value

a covRle object

## See Also

Other covRLE: [covRle-class](#page-48-1), [covRleFromGR\(](#page-49-0)), [covRleList-class](#page-50-0), [covRleList](#page-50-1)

## Examples

```
covRle(RleList(), RleList())
```
<span id="page-48-1"></span>covRle-class *Coverage Rle for both strands or single*

## Description

Given a run of coverage $(x)$  where x are reads, this class combines the 2 strands into 1 object

#### See Also

Other covRLE: [covRleFromGR\(](#page-49-0)), [covRleList-class](#page-50-0), [covRleList](#page-50-1), [covRle](#page-48-0)

<span id="page-49-0"></span>

Convert GRanges to covRle

## Usage

```
covRleFromGR(x, weight = "AUTO", ignore.strand = FALSE)
```
## Arguments

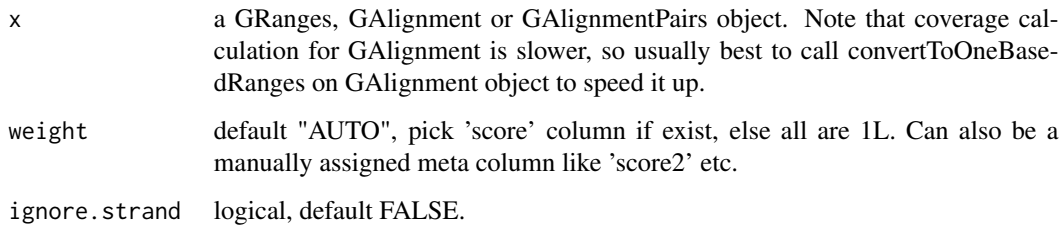

### Value

covRle object

## See Also

Other covRLE: [covRle-class](#page-48-1), [covRleList-class](#page-50-0), [covRleList](#page-50-1), [covRle](#page-48-0)

#### Examples

```
seqlengths <- as.integer(c(200, 300))
names(seqlengths) <- c("chr1", "chr2")
gr <- GRanges(seqnames = c("chr1", "chr1", "chr2", "chr2"),
              ranges = IRanges(start = c(10, 50, 100, 150), end = c(40, 80, 129, 179)),
               strand = c("+", "+", "-", "-"), seqlengths = seqlengths)
cov_both_strands <- covRleFromGR(gr)
cov_both_strands
cov_ignore_strand <- covRleFromGR(gr, ignore.strand = TRUE)
cov_ignore_strand
strandMode(cov_both_strands)
strandMode(cov_ignore_strand)
```
<span id="page-50-1"></span>

Coverage Rlelist for both strands

## Usage

```
covRleList(list, fraction = names(list))
```
#### Arguments

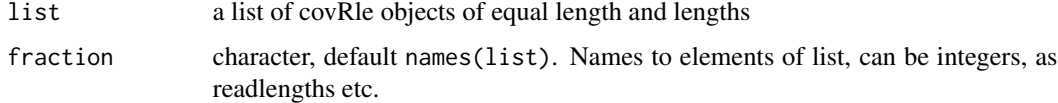

## Value

a covRleList object

#### See Also

Other covRLE: [covRle-class](#page-48-1), [covRleFromGR\(](#page-49-0)), [covRleList-class](#page-50-0), [covRle](#page-48-0)

## Examples

```
covRle <- covRle(RleList(), RleList())
covRleList(list(covRle))
```
<span id="page-50-0"></span>covRleList-class *List of covRle*

## Description

Given a run of coverage(x) where x are reads, this covRle combines the 2 strands into 1 object This list can again combine these into 1 object, with accession functions and generalizations.

#### See Also

Other covRLE: [covRle-class](#page-48-1), [covRleFromGR\(](#page-49-0)), [covRleList](#page-50-1), [covRle](#page-48-0)

create.experiment *Create an ORFik* [experiment](#page-77-0)

#### Description

Create a single R object that stores and controls all results relevant to a specific Next generation sequencing experiment. Click the experiment link above in the title if you are not sure what an ORFik experiment is.

By using files in a folder / folders. It will make an experiment table with information per sample, this object allows you to use the extensive API in ORFik that works on experiments.

#### Information Auto-detection:

There will be several columns you can fill in, when creating the object, if the files have logical names like (RNA-seq\_WT\_rep1.bam) it will try to auto-detect the most likely values for the columns. Like if it is RNA-seq or Ribo-seq, Wild type or mutant, is this replicate 1 or 2 etc.

You will have to fill in the details that were not auto detected. Easiest way to fill in the blanks are in a csv editor like libre Office or excel. You can also remake the experiment and specify the specific column manually. Remember that each row (sample) must have a unique combination of values. An extra column called "reverse" is made if there are paired data, like +/- strand wig files.

#### Usage

```
create.experiment(
  dir,
  exper,
  saveDir = ORFik::config()["exp"],
  txdb = ",
  fa = ",
  organism = ",
  assembly = "",pairedEndBam = FALSE,
  viewTemplate = FALSE,
  types = c("bam", "bed", "wig", "ofst"),libtype = "auto",
  stage = "auto",
  rep = "auto",condition = "auto",
  fraction = "auto",
  author = "")
```
#### Arguments

dir Which directory / directories to create experiment from, must be a directory with NGS data from your experiment. Will include all files of file type specified by "types" argument. So do not mix files from other experiments in the same folder!

- exper Short name of experiment. Will be name used to load experiment, and name shown when running [list.experiments](#page-148-0)
- saveDir Directory to save experiment csv file, default: ORFik::config()["exp"], which has default: "~/Bio\_data/ORFik\_experiments/". Set to NULL if you don't want to save it to disc.
- txdb A path to TxDb (prefered) or gff/gtf (not adviced, slower) file with transcriptome annotation for the organism.
- fa A path to fasta genome/sequences used for libraries, remember the file must have a fasta index too.
- organism character, default: "" (no organism set), scientific name of organism. Homo sapiens, Danio rerio, Rattus norvegicus etc. If you have a SRA metadata csv file, you can set this argument to study\$ScientificName[1], where study is the SRA metadata for all files that was aligned.
- assembly character, default: "" (no assembly set). The genome assembly name, like GRCh38 etc. Useful to add if you want detailed metadata of experiment analysis.
- pairedEndBam logical FALSE, else TRUE, or a logical list of TRUE/FALSE per library you see will be included (run first without and check what order the files will come in) 1 paired end file, then two single will be  $c(T, F, F)$ . If you have a SRA metadata csv file, you can set this argument to study\$LibraryLayout == "PAIRED", where study is the SRA metadata for all files that was aligned.
- viewTemplate run View() on template when finished, default (FALSE). Usually gives you a better view of result than using print().
- types Default c("bam", "bed", "wig", "ofst"), which types of libraries to allow as NGS data.
- libtype character, default "auto". Library types, must be length 1 or equal length of number of libraries. "auto" means ORFik will try to guess from file names. Example: RFP (Ribo-seq), RNA (RNA-seq), CAGE, SSU (TCP-seq 40S), LSU (TCP-seq 80S).
- stage character, default "auto". Developmental stage, tissue or cell line, must be length 1 or equal length of number of libraries. "auto" means ORFik will try to guess from file names. Example: HEK293 (Cell line), Sphere (zebrafish stage), ovary (Tissue).
- rep character, default "auto". Replicate numbering, must be length 1 or equal length of number of libraries. "auto" means ORFik will try to guess from file names. Example: 1 (rep 1), 2 rep(2). Insert only numbers here!
- condition character, default "auto". Library conditions, must be length 1 or equal length of number of libraries. "auto" means ORFik will try to guess from file names. Example: WT (wild type), mutant, etc.
- fraction character, default "auto". Fractionation of library, must be length 1 or equal length of number of libraries. "auto" means ORFik will try to guess from file names. This columns is used to make experiment unique, if the other columns are not sufficient. Example: cyto (cytosolic fraction), dmso (dmso treated fraction), etc.

```
author character, default "". Main author of experiment, usually last name is enough.
                 When printing will state "author et al" in info.
```
#### Value

a data.frame, NOTE: this is not a ORFik experiment, only a template for it!

#### See Also

Other ORFik\_experiment: [ORFik.template.experiment.zf\(](#page-166-0)), [ORFik.template.experiment\(](#page-166-1)), [bamVarName\(](#page-11-0)), [experiment-class](#page-77-1), [filepath\(](#page-94-0)), [libraryTypes\(](#page-147-0)), [organism,experiment-method](#page-0-0), [outputLibs\(](#page-172-0)), [read.experiment\(](#page-185-0)), [save.experiment\(](#page-203-0)), [validateExperiments\(](#page-0-0))

#### Examples

```
# 1. Pick directory
dir <- system.file("extdata/Homo_sapiens_sample", "", package = "ORFik")
# 2. Pick an experiment name
exper <- "ORFik"
# 3. Pick .gff/.gtf location
txdb <- system.file("extdata/Homo_sapiens_sample", "Homo_sapiens_dummy.gtf.db", package = "ORFik")
# 4. Pick fasta genome of organism
fa <- system.file("extdata/Homo_sapiens_sample", "Homo_sapiens_dummy.fasta", package = "ORFik")
# 5. Set organism (optional)
org <- "Homo sapiens"
# Create temple not saved on disc yet:
template \leq create.experiment(dir = dir, exper, txdb = txdb,
                           saveDir = NULL,
                           fa = fa, organism = org,
                           viewTemplate = FALSE)
## Now fix non-unique rows: either is libre office, microsoft excel, or in R
template$X5[6] <- "heart"
# read experiment (if you set correctly)
df <- read.experiment(template)
# Save with: save.experiment(df, file = "path/to/save/experiment.csv")
## Create and save experiment directly:
## Default location: "~/Bio_data/ORFik_experiments/"
#template <- create.experiment(dir = dir, exper, txdb = txdb,
# fa = fa, organism = org,
                             viewTemplate = FALSE)
## Custom location (If you work in a team, use a shared folder)
#template <- create.experiment(dir = dir, exper, txdb = txdb,
# saveDir = "~/MY/CUSTOME/LOCATION",
# fa = fa, organism = org,
# viewTemplate = FALSE)
```
Creates GRanges object as a trailer for ORFranges representing ORF, maintaining restrictions of transcriptRanges. Assumes that ORFranges is on the transcriptRanges, strands and seqlevels are in agreement. When lengthOFtrailer is smaller than space left on the transcript than all available space is returned as trailer.

#### Usage

```
defineTrailer(ORFranges, transcriptRanges, lengthOftrailer = 200)
```
## Arguments

ORFranges GRanges object of your Open Reading Frame.

transcriptRanges

GRanges object of transtript.

lengthOftrailer

Numeric. Default is 10.

#### Details

It assumes that ORFranges and transcriptRanges are not sorted when on minus strand. Should be like: (200, 600) (50, 100)

#### Value

A GRanges object of trailer.

## See Also

```
Other ORFHelpers: longestORFs(), mapToGRanges(), orfID(), startCodons(), startSites(),
stopCodons(), stopSites(), txNames(), uniqueGroups(), uniqueOrder()
```
#### Examples

```
ORFranges <- GRanges(seqnames = Rle(rep("1", 3)),
                    ranges = IRanges(start = c(1, 10, 20),
                                      end = c(5, 15, 25),
                     strand = "+')
transcriptRanges <- GRanges(seqnames = Rle(rep("1", 5)),
                            ranges = IRanges(start = c(1, 10, 20, 30, 40),end = c(5, 15, 25, 35, 45)),
                     strand = "+")
defineTrailer(ORFranges, transcriptRanges)
```
<span id="page-55-0"></span>

Expression analysis of 1 dimension, usually between conditions of RNA-seq. Using the standardized DESeq2 pipeline flow. Creates a DESeq model (given x is the target.contrast argument) (usually 'condition' column) 1. RNA-seq model: design  $= \sim x$  (differences between the x groups in RNA-seq)

#### Usage

```
DEG.analysis(
  df,
  output.dir = QCfolder(df),
  target.contrast = design[1],
  design = ORFik::design(df),
  p.value = 0.05,
  counts = countTable(df, "mrna", type = "summarized"),
  batch.effect = TRUE,
  pairs = combn.pairs(unlist(df[, target.contrast])),
  plot.title = "",plot.ext = ".pdf",
  width = 6,
 height = 6,
  dot.size = 0.4,
  relative.name = paste0("DEG_plot", plot.ext)
)
```
## Arguments

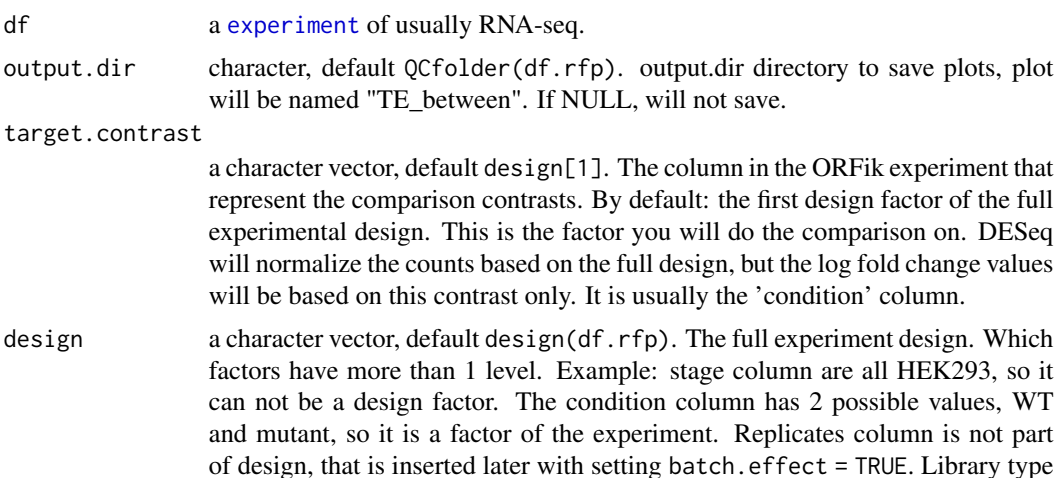

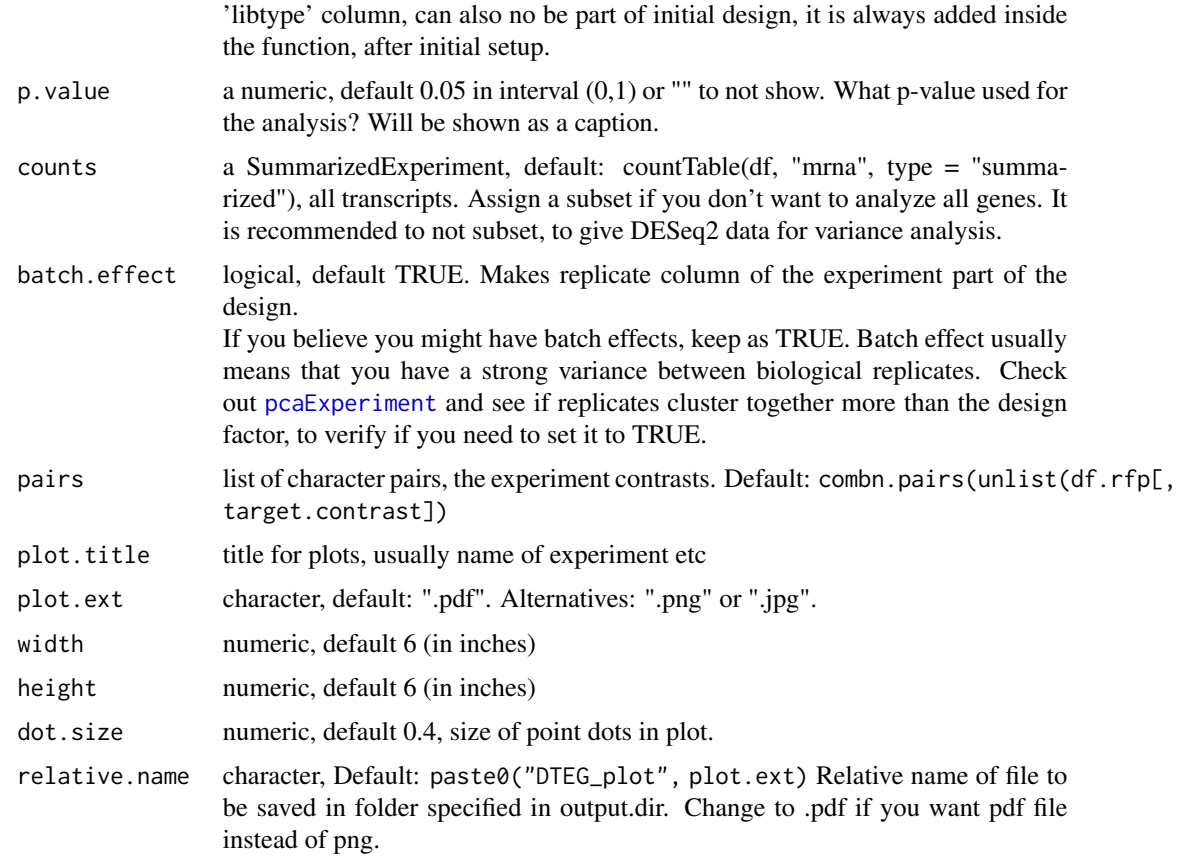

## Details

#' Analysis is done between each possible combination of levels in the target contrast If target contrast is the condition column, with factor levels: WT, mut1 and mut2 with 3 replicates each. You get comparison of WT vs mut1, WT vs mut2 and mut1 vs mut2.

The respective result categories are defined as: (given a user defined p value, shown here as 0.05): Significant - p-value adjusted  $< 0.05$  (p-value cutoff decided by 'p.value argument)

The LFC values are shrunken by lfcShrink(type = "normal").

Remember that DESeq by default can not do global change analysis, it can only find subsets with changes in LFC!

## Value

a data.table with columns: (contrast variable, gene id, regulation status, log fold changes, p.adjust values, mean counts)

#### References

doi: 10.1002/cpmb.108

## See Also

Other DifferentialExpression: [DEG.plot.static\(](#page-57-0)), [DTEG.plot\(](#page-73-0)), [te.table\(](#page-246-0)), [te\\_rna.plot\(](#page-247-0))

#### Examples

```
## Simple example (use ORFik template, then split on Ribo and RNA)
df <- ORFik.template.experiment()
df.rna <- df[df$libtype == "RNA", ]design(df.rna) # The full experimental design
design(df.rna)[1] # Default target contrast
#dt <- DEG.analysis(df.rna)
```
<span id="page-57-0"></span>DEG.plot.static *Plot DEG result*

## Description

Plot setup:

X-axis: mean counts Y-axis: Log2 fold changes For explanation of plot, see [DEG.analysis](#page-55-0)

#### Usage

```
DEG.plot.static(
  dt,
  output.dir = NULL,
  p.value = 0.05,
  plot.title = "",plot.ext = ".pdf",
 width = 6,
  height = 6,
 dot.size = 0.4,
  xlim = "auto",ylim = "bidir.max",
  relative.name = paste0("DEG_plot", plot.ext)
)
```
## Arguments

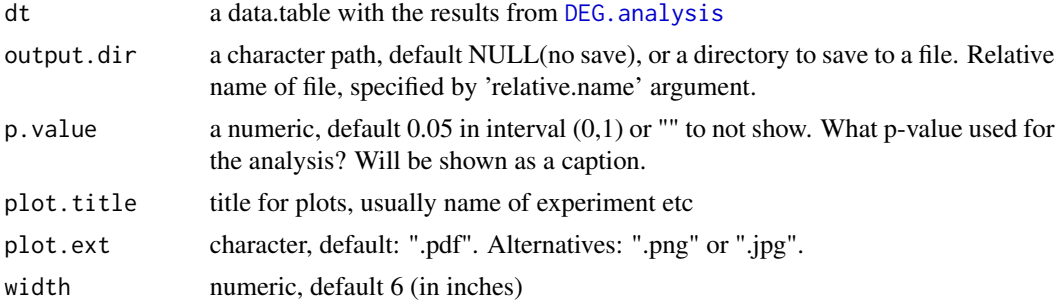

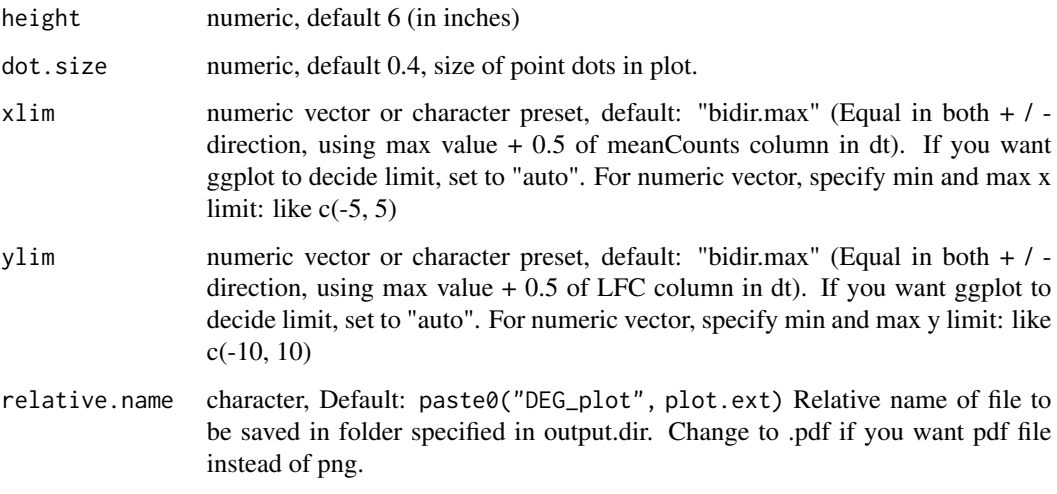

#### Value

a ggplot object

## See Also

Other DifferentialExpression: [DTEG.analysis\(](#page-69-0)), [DTEG.plot\(](#page-73-0)), [te.table\(](#page-246-0)), [te\\_rna.plot\(](#page-247-0))

#### Examples

```
df <- ORFik.template.experiment()
df.rna <- df[df$libtype == "RNA",]
#dt <- DEG.analysis(df.rna)
#Default scaling
#DEG.plot.static(dt)
#Manual scaling
#DEG.plot.static(dt, xlim = c(-2, 2), ylim = c(-2, 2))
```
design,experiment-method

*Get experimental design Find the column/columns that create a separation between samples, by default skips replicate and choose first that is from either: libtype, condition, stage and fraction.*

# Description

Get experimental design Find the column/columns that create a separation between samples, by default skips replicate and choose first that is from either: libtype, condition, stage and fraction.

#### Usage

```
## S4 method for signature 'experiment'
design(
  object,
 batch.correction.design = FALSE,
 as.formula = FALSE,
 multi.factor = TRUE
)
```
#### Arguments

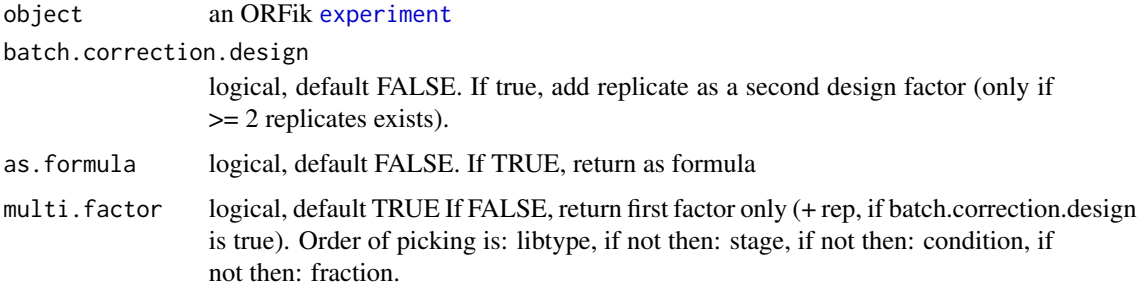

#### Value

a character (name of column) or a formula

#### Examples

```
df <- ORFik.template.experiment()
design(df) # The 2 columns that decides the design here
# If we subset it changes
design(df[df$libtype == "RFP",])
# Only single factor design, it picks first
design(df, multi.factor = FALSE)
```
detectRibosomeShifts *Detect ribosome shifts*

#### Description

Utilizes periodicity measurement (Fourier transform), and change point analysis to detect ribosomal footprint shifts for each of the ribosomal read lengths. Returns subset of read lengths and their shifts for which top covered transcripts follow periodicity measure. Each shift value assumes 5' anchoring of the reads, so that output offsets values will shift 5' anchored footprints to be on the p-site of the ribosome. The E-site will be shift + 3 and A site will be shift - 3. So update to these, if you rather want those.

## detectRibosomeShifts 61

# Usage

```
detectRibosomeShifts(
  footprints,
  txdb,
  start = TRUE,
  stop = FALSE,top_t x = 10L,
 minFiveUTR = 30L,
 minCDS = 150L,minThreeUTR = if (stop) {
     30
 } else NULL,
  txNames = filterTranscripts(txdb, minFiveUTR, minCDS, minThreeUTR),
  firstN = 150L,tx = NULL,min\_reads = 1000,min_reads_TIS = 50,
 accepted.lengths = 26:34,
 heatmap = FALSE,
 must.be.periodic = TRUE,
  strict.fft = TRUE,
  verbose = FALSE
\mathcal{L}
```
# Arguments

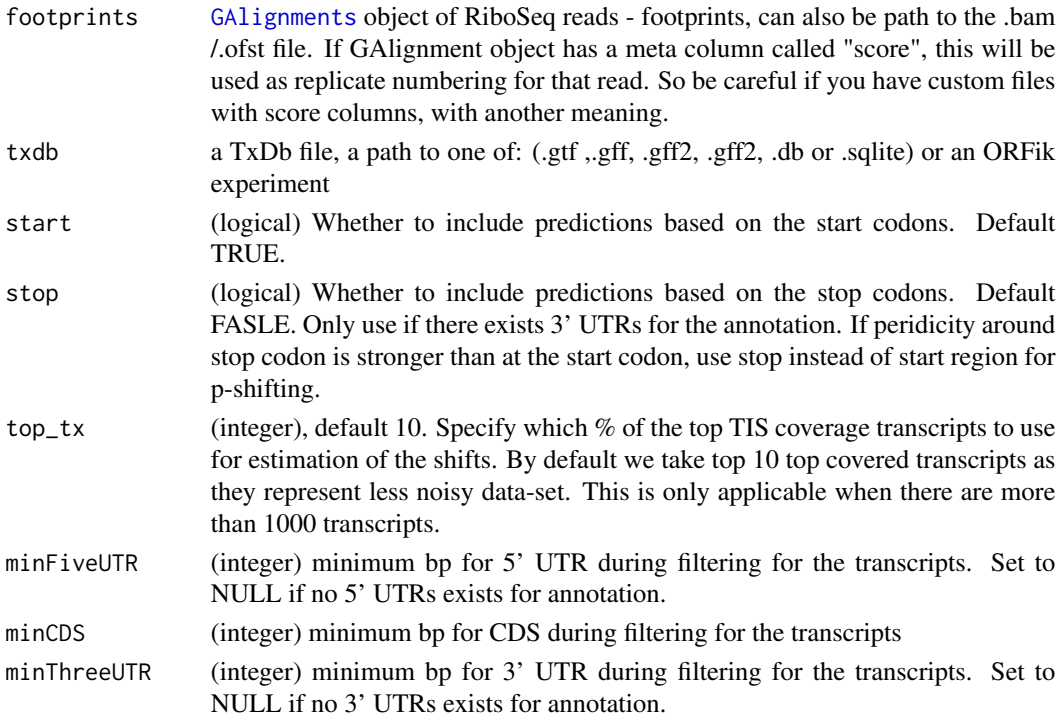

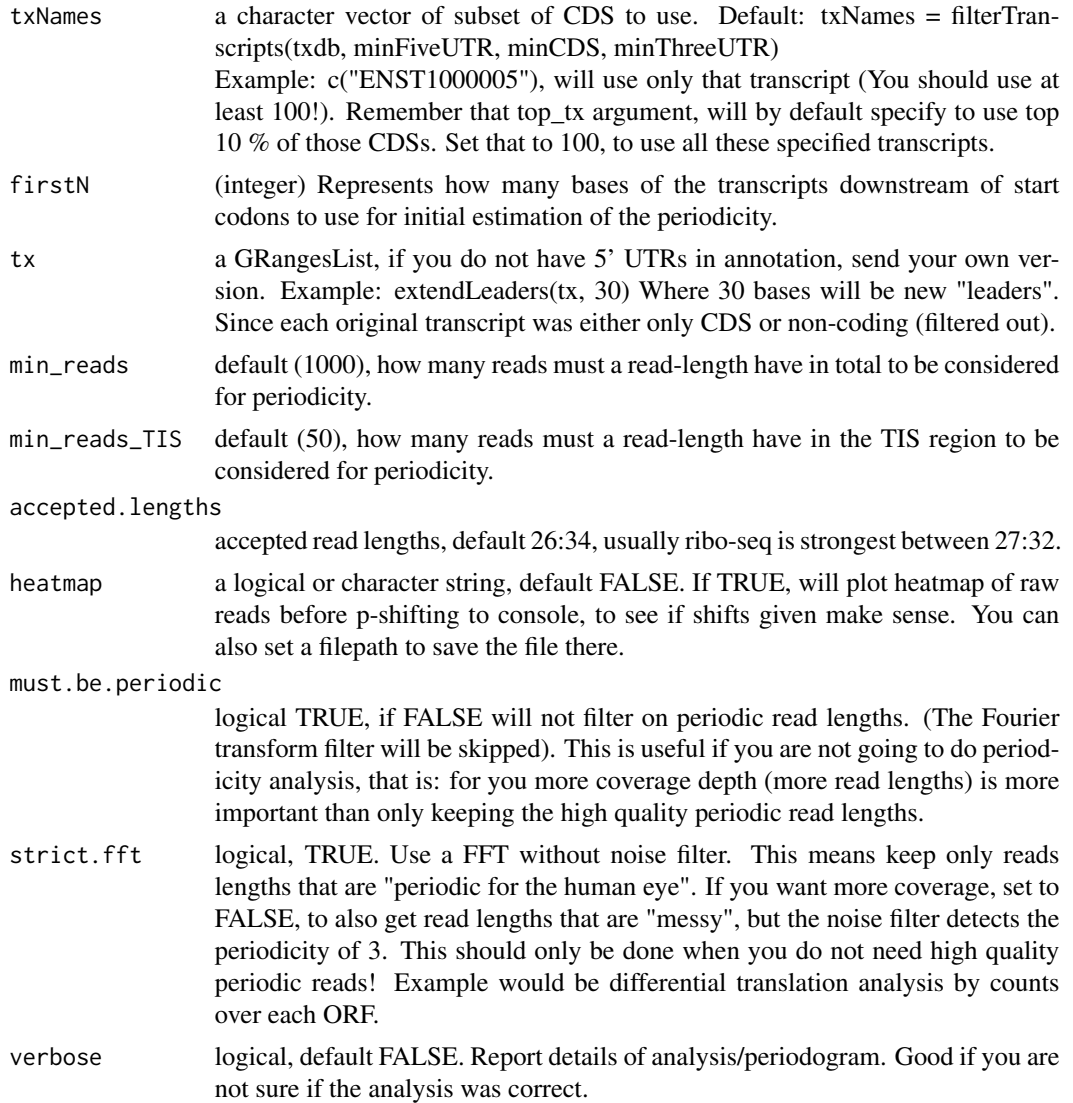

# Details

Check out vignette for the examples of plotting RiboSeq metaplots over start and stop codons, so that you can verify visually whether this function detects correct shifts.

For how the Fourier transform works, see: [isPeriodic](#page-0-0) For how the changepoint analysis works, see: [changePointAnalysis](#page-0-0)

NOTE: It will remove softclips from valid width, the CIGAR 3S30M is qwidth 33, but will remove 3S so final read width is 30 in ORFik. This is standard for ribo-seq.

## Value

a data.table with lengths of footprints and their predicted coresponding offsets

#### References

https://bmcgenomics.biomedcentral.com/articles/10.1186/s12864-018-4912-6

#### See Also

Other pshifting: [changePointAnalysis\(](#page-0-0)), [shiftFootprintsByExperiment\(](#page-211-0)), [shiftFootprints\(](#page-209-0)), [shiftPlots\(](#page-214-0)), [shifts.load\(](#page-215-0))

#### Examples

```
## Basic run
# Transcriptome annotation ->
gtf_file <- system.file("extdata/Danio_rerio_sample", "annotations.gtf", package = "ORFik")
# Ribo seq data ->
riboSeq_file <- system.file("extdata/Danio_rerio_sample", "ribo-seq.bam", package = "ORFik")
## Not run:
footprints <- readBam(riboSeq_file)
## Using CDS start site as reference point:
detectRibosomeShifts(footprints, gtf_file)
## Using CDS start site and stop site as 2 reference points:
#detectRibosomeShifts(footprints, gtf_file, stop = TRUE)
## Debug and detailed information for accepted reads lengths and p-site:
detectRibosomeShifts(footprints, gtf_file, heatmap = TRUE, verbose = TRUE)
## Debug why read length 31 was not accepted or wrong p-site:
#detectRibosomeShifts(footprints, gtf_file, must.be.periodic = FALSE,
# accepted.lengths = 31, heatmap = TRUE, verbose = TRUE)
## Subset bam file
param = ScanBamParam(flag = scanBamFlag(
                       isDuplicate = FALSE,
                       isSecondaryAlignment = FALSE))
footprints <- readBam(riboSeq_file, param = param)
detectRibosomeShifts(footprints, gtf_file, stop = TRUE)
## Without 5' Annotation
library(GenomicFeatures)
txdb <- loadTxdb(gtf_file)
tx < - exonsBy(txdb, by = "tx", use.names = TRUE)
tx <- extendLeaders(tx, 30)
## Now run function, without 5' and 3' UTRs
detectRibosomeShifts(footprints, txdb, start = TRUE, minFiveUTR = NULL,
                    minCDS = 150L, minThreeUTR = NULL, firstN = 150L,
                     tx = tx)
```
## End(Not run)

<span id="page-63-0"></span>disengagementScore *Disengagement score (DS)*

## Description

Disengagement score is defined as

(RPFs over ORF)/(RPFs downstream to transcript end)

A pseudo-count of one is added to both the ORF and downstream sums.

# Usage

```
disengagementScore(
  grl,
 RFP,
 GtfOrTx,
 RFP.sorted = FALSE,
 weight = 1L,
 overlapGrl = NULL
)
```
## Arguments

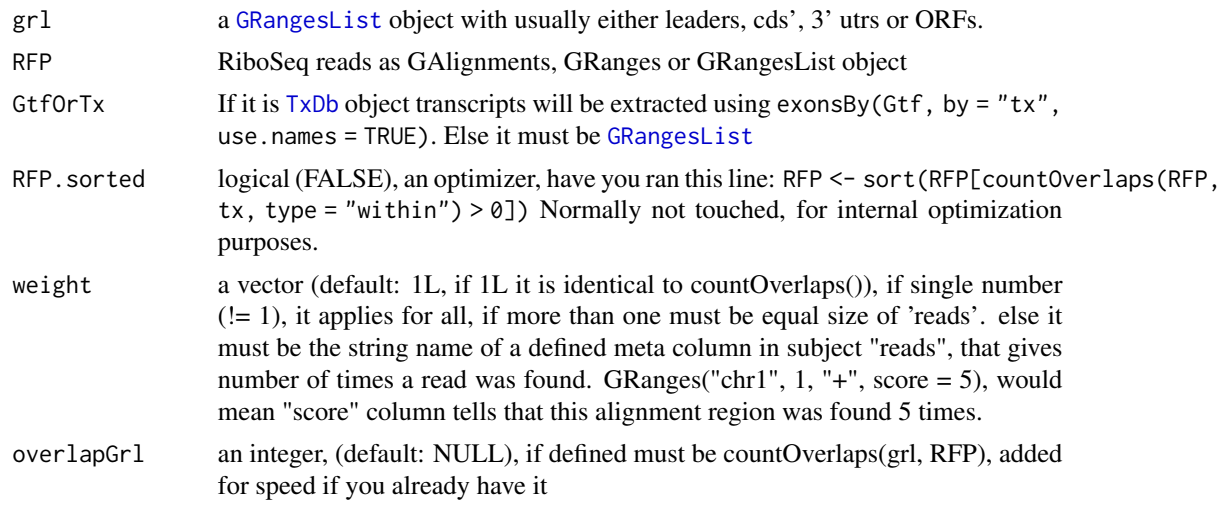

# Value

a named vector of numeric values of scores

#### References

doi: 10.1242/dev.098344

#### distToCds 65

#### See Also

```
Other features: computeFeaturesCage(), computeFeatures(), countOverlapsW(), distToCds(),
distToTSS(), entropy(), floss(), fpkm_calc(), fpkm(), fractionLength(), initiationScore(),
insideOutsideORF(), isInFrame(), isOverlapping(), kozakSequenceScore(), orfScore(),
rankOrder(), ribosomeReleaseScore(), ribosomeStallingScore(), startRegionCoverage(),
startRegion(), stopRegion(), subsetCoverage(), translationalEff()
```
#### Examples

```
ORF <- GRanges(seqnames = "1",
               ranges = IRanges(start = c(1, 10, 20), end = c(5, 15, 25)),strand = "+')
grl <- GRangesList(tx1_1 = ORF)
tx \leftarrow GRangesList(tx1 = GRanges("1", IRanges(1, 50), "+"))
RFP <- GRanges("1", IRanges(c(1,10,20,30,40), width = 3), "+")
disengagementScore(grl, RFP, tx)
```
<span id="page-64-0"></span>distToCds *Get distances between ORF ends and starts of their transcripts cds.*

#### Description

Will calculate distance between each ORF end and begining of the corresponding cds (main ORF). Matching is done by transcript names. This is applicable practically to the upstream (fiveUTRs) ORFs only. The cds start site, will be presumed to be on  $+1$  of end of fiveUTRs.

#### Usage

distToCds(ORFs, fiveUTRs, cds = NULL)

#### Arguments

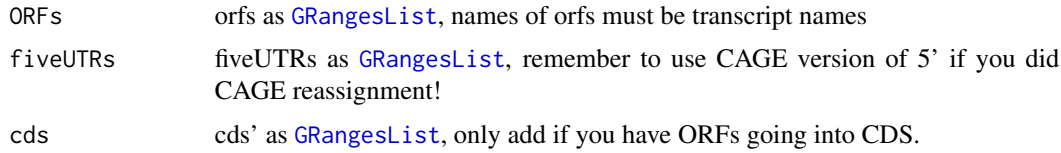

#### Value

an integer vector, +1 means one base upstream of cds, -1 means 2nd base in cds, 0 means orf stops at cds start.

#### References

doi: 10.1074/jbc.R116.733899

#### See Also

```
Other features: computeFeaturesCage(), computeFeatures(), countOverlapsW(), disengagementScore(),
distToTSS(), entropy(), floss(), fpkm_calc(), fpkm(), fractionLength(), initiationScore(),
insideOutsideORF(), isInFrame(), isOverlapping(), kozakSequenceScore(), orfScore(),
rankOrder(), ribosomeReleaseScore(), ribosomeStallingScore(), startRegionCoverage(),
startRegion(), stopRegion(), subsetCoverage(), translationalEff()
```
#### Examples

```
gr1 \leftarrow GRangesList(tx1_1 = GRanges("1", IRanges(1, 10), "+"))
fiveUTRs <- GRangesList(tx1 = GRanges("1", IRanges(1, 20), "+"))
distToCds(grl, fiveUTRs)
```
<span id="page-65-0"></span>

distToTSS *Get distances between ORF Start and TSS of its transcript*

## Description

Matching is done by transcript names. This is applicable practically to any region in Transcript If ORF is not within specified search space in tx, this function will crash.

#### Usage

distToTSS(ORFs, tx)

#### Arguments

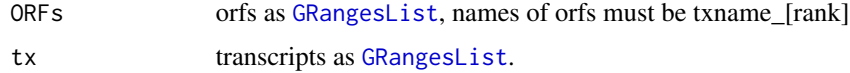

#### Value

an integer vector, 1 means on TSS, 2 means second base of Tx.

#### References

doi: 10.1074/jbc.R116.733899

# See Also

```
Other features: computeFeaturesCage(), computeFeatures(), countOverlapsW(), disengagementScore(),
distToCds(), entropy(), floss(), fpkm_calc(), fpkm(), fractionLength(), initiationScore(),
insideOutsideORF(), isInFrame(), isOverlapping(), kozakSequenceScore(), orfScore(),
rankOrder(), ribosomeReleaseScore(), ribosomeStallingScore(), startRegionCoverage(),
startRegion(), stopRegion(), subsetCoverage(), translationalEff()
```
## download.SRA 67

## Examples

```
gr1 \leftarrow GRangesList(tx1_1 = GRanges("1", IRanges(5, 10), "+"))
tx <- GRangesList(tx1 = GRanges("1", IRanges(2, 20), "+"))
distToTSS(grl, tx)
```
#### <span id="page-66-0"></span>download.SRA *Download read libraries from SRA*

## Description

Multicore version download, see documentation for SRA toolkit for more information.

## Usage

```
download.SRA(
  info,
 outdir,
 rename = TRUE,
  fastq.dump.path = install.sratoolkit(),
 settings = paste("--skip-technical", "--split-files"),
  subset = NULL,compress = TRUE,
 use.ebi.ftp = is.null(subset),
 ebiDLMethod = "auto",
 timeout = 1000,
 BPPARAM = bpparam()
)
```
## Arguments

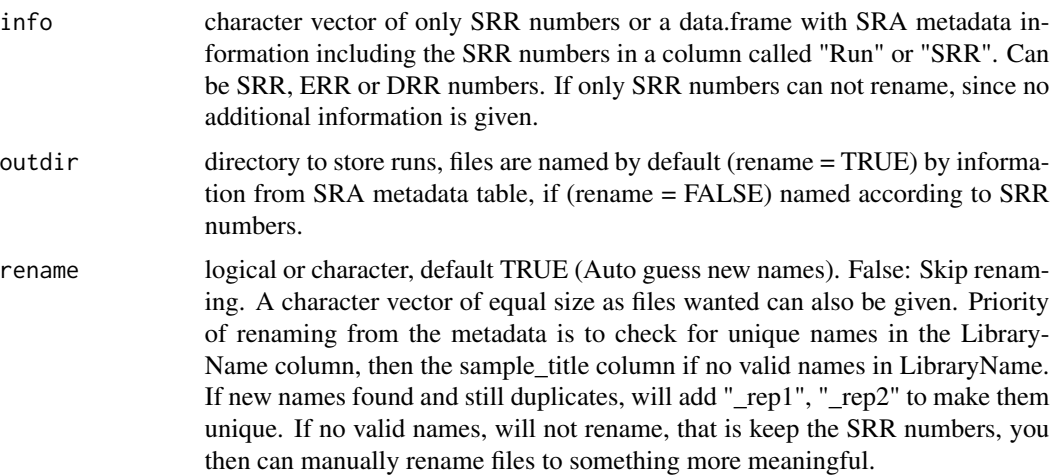

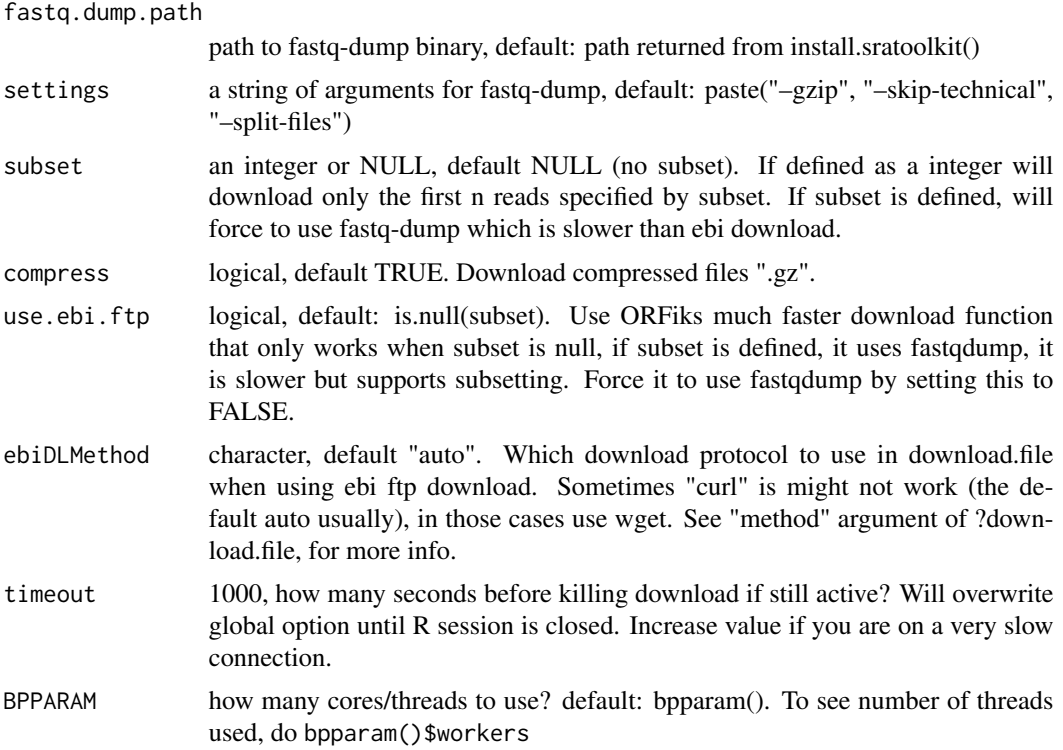

## Value

a character vector of download files filepaths

## References

https://ncbi.github.io/sra-tools/fastq-dump.html

## See Also

Other sra: [download.SRA.metadata\(](#page-68-0)), [download.ebi\(](#page-0-0)), [install.sratoolkit\(](#page-136-0)), [rename.SRA.files\(](#page-0-0))

## Examples

SRR  $\leq$  c("SRR453566") # Can be more than one

```
## Simple single SRR run of YEAST
outdir <- tempdir() # Specify output directory
# Download, get 5 first reads
#download.SRA(SRR, outdir, subset = 5)
```

```
## Using metadata column to get SRR numbers and to be able to rename samples
outdir <- tempdir() # Specify output directory
info <- download.SRA.metadata("SRP226389", outdir) # By study id
## Download, 5 first reads of each library and rename
#files <- download.SRA(info, outdir, subset = 5)
```

```
#Biostrings::readDNAStringSet(files[1], format = "fastq")
## Download full libraries of experiment
## (note, this will take some time to download!)
#download.SRA(info, outdir)
```
<span id="page-68-0"></span>download.SRA.metadata *Downloads metadata from SRA*

## Description

Given a experiment identifier, query information from different locations of SRA to get a complete metadata table of the experiment. It first finds Runinfo for each library, then sample info, if pubmed id is not found searches for that and searches for author through pubmed.

#### Usage

```
download.SRA.metadata(
  SRP,
  outdir = tempdir(),remove.invalid = TRUE,
  auto.detect = FALSE,
  abstract = "printsave"
\mathcal{L}
```
## Arguments

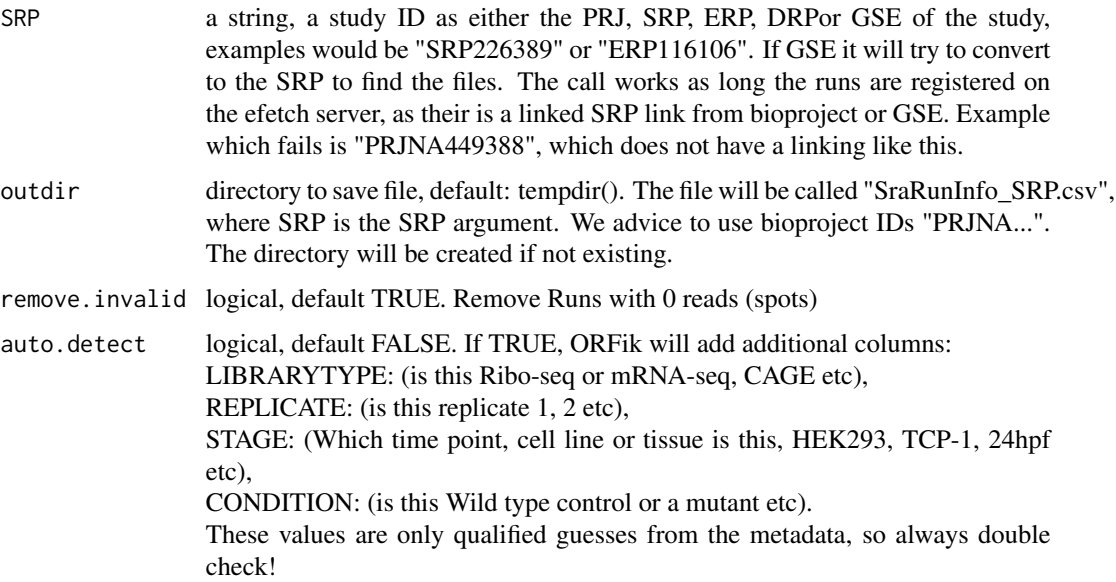

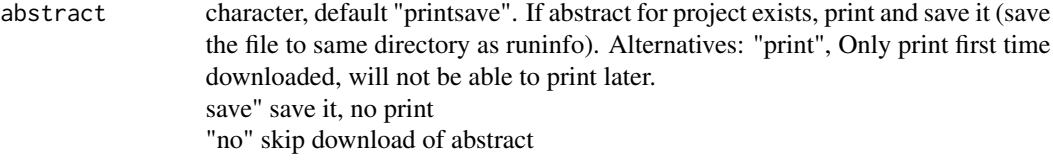

#### Details

A common problem is that the project is not linked to an article, you will then not get a pubmed id.

#### Value

a data.table of the metadata, 1 row per sample, SRR run number defined in Run column.

#### References

doi: 10.1093/nar/gkq1019

## See Also

Other sra: [download.SRA\(](#page-66-0)), [download.ebi\(](#page-0-0)), [install.sratoolkit\(](#page-136-0)), [rename.SRA.files\(](#page-0-0))

#### Examples

```
## Originally on SRA
download.SRA.metadata("SRP226389")
## Now try with auto detection (guessing additional library info)
## Need to specify output dir as tempfile() to re-download
#download.SRA.metadata("SRP226389", tempfile(), auto.detect = TRUE)
## Originally on ENA (RCP-seq data)
# download.SRA.metadata("ERP116106")
## Originally on GEO (GSE) (save to directory to keep info with fastq files)
# download.SRA.metadata("GSE61011", "/path/to/fastq.folder/")
```
<span id="page-69-0"></span>DTEG.analysis *Run differential TE analysis*

# **Description**

Expression analysis of 2 dimensions, usually Ribo-seq vs RNA-seq.

Using an equal reimplementation of the deltaTE algorithm (see reference).

Creates a total of 3 DESeq models (given x is the target.contrast argument) (usually 'condition' column) and libraryType is RNA-seq and Ribo-seq):

1. Ribo-seq model: design  $= \sim x$  (differences between the x groups in Ribo-seq)

2. RNA-seq model: design  $= \sim x$  (differences between the x groups in RNA-seq)

3. TE model: design  $= \alpha x + \text{libraryType} + \text{libraryType} \times$  (differences between the x and libraryType groups and the interaction between them)

You need at least 2 groups and 2 replicates per group. By default, the Ribo-seq counts will be over CDS and RNA-seq counts over whole mRNAs, per transcript.

# DTEG.analysis 71

# Usage

```
DTEG.analysis(
 df.rfp,
  df.rna,
  output.dir = QCfolder(df.rfp),
  target.contrib = design[1],design = ORFik::design(df.rfp),
  p.value = 0.05,
 RFP\_counts = countTable(df.rfp, "cds", type = "summarized"),RNA_counts = countTable(df.rna, "mrna", type = "summarized"),
 batch.effect = FALSE,
 pairs = combn.pairs(unlist(df.rfp[, design])),
 plot.title = "",
 plot.ext = ".pdf",
 width = 6,
 height = 6,
 dot.size = 0.4,
  relative.name = paste0("DTEG_plot", plot.ext),
  complex.categories = FALSE
\mathcal{L}
```
# Arguments

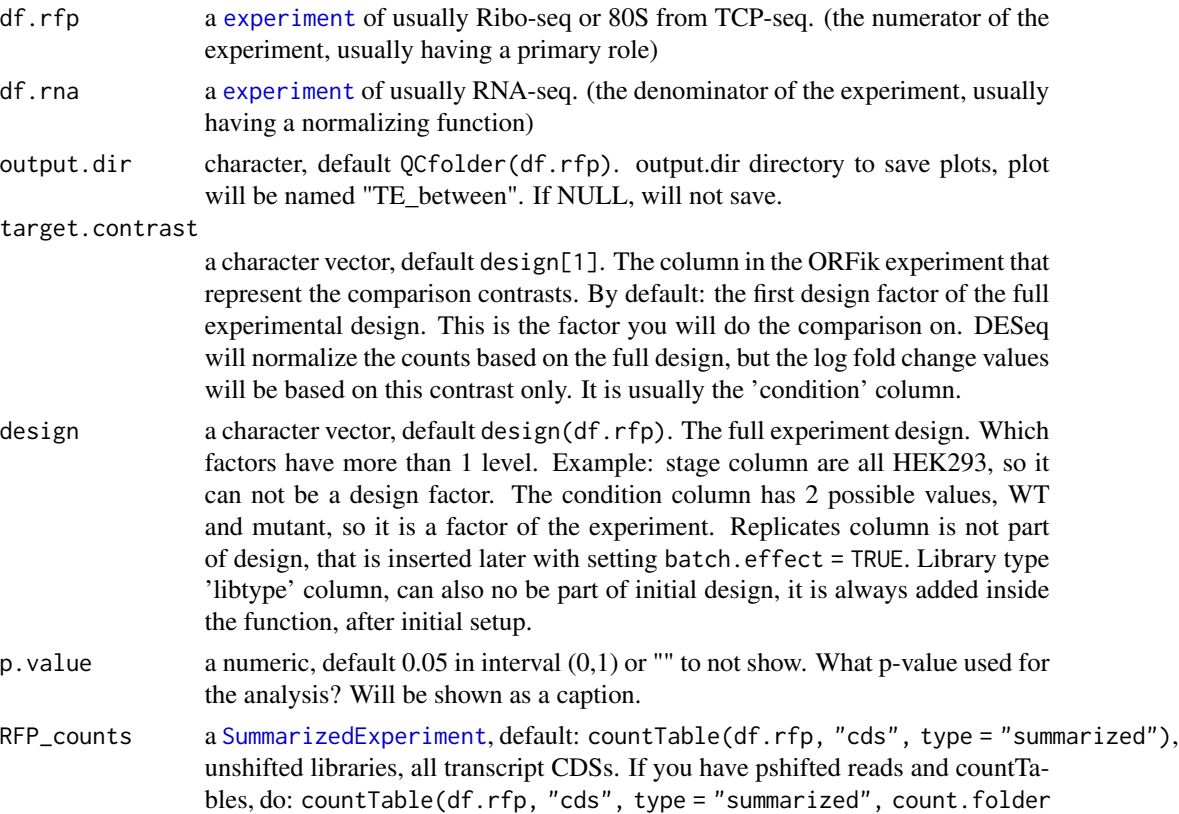

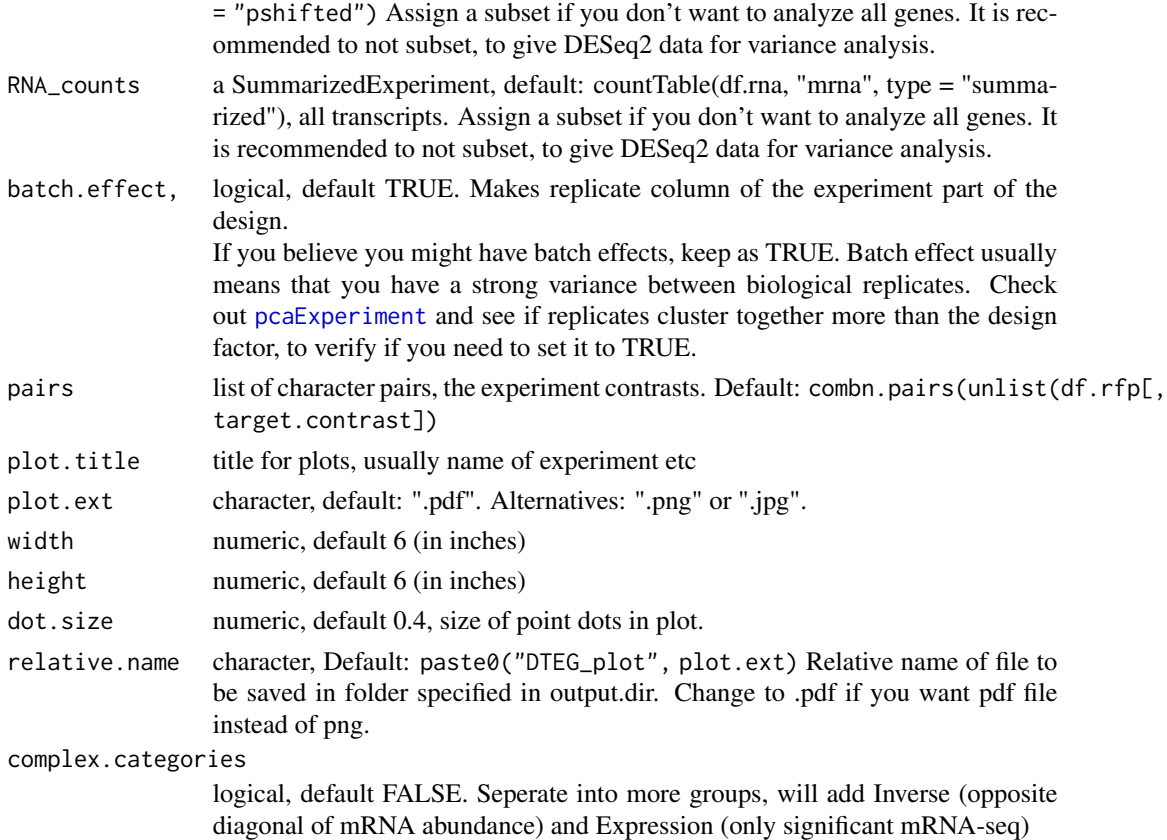

#### Details

Log fold changes and p-values are created from a Walds test on the comparison contrast described bellow. The RNA-seq and Ribo-seq LFC values are shrunken using DESeq2::lfcShrink(type = "normal"). Note that the TE LFC values are not shrunken (as following specifications from deltaTE paper)

Analysis is done between each possible combination of levels in the target contrast If target contrast is condition column, with factor levels: WT, mut1 and mut2 with 3 replicates each. You get comparison of WT vs mut1, WT vs mut2 and mut1 vs mut2.

The respective result categories are defined as: (given a user defined p value, shown here as 0.05): 1. Translation - te.p.adj < 0.05 & rfp.p.adj < 0.05 & rna.p.adj > 0.05

2. mRNA abundance - te.p.adj >  $0.05 \&$  rfp.p.adj <  $0.05 \&$  rna.p.adj >  $0.05$ 

3. Buffering - te.p.adj < 0.05 & rfp.p.adj > 0.05 & rna.p.adj > 0.05

Buffering will be broken down into sub-categories if you set complex.categories = TRUE See Figure 1 in the reference article for a clear definition of the groups!

If you do not need isoform variants, subset to longest isoform per gene either before or in the returned object (See examples). If you do not have RNA-seq controls, you can still use DESeq on
Ribo-seq alone. The LFC values are shrunken by lfcShrink(type = "normal").

Remember that DESeq by default can not do global change analysis, it can only find subsets with changes in LFC!

## Value

a data.table with columns: (contrast variable, gene id, regulation status, log fold changes, p.adjust values, mean counts)

#### References

doi: 10.1002/cpmb.108

# See Also

Other DifferentialExpression: [DEG.plot.static\(](#page-57-0)), [DTEG.plot\(](#page-73-0)), [te.table\(](#page-246-0)), [te\\_rna.plot\(](#page-247-0))

### Examples

```
## Simple example (use ORFik template, then split on Ribo and RNA)
df <- ORFik.template.experiment()
df.rfp <- df[df$libtype == "RFP",]
df.rna <- df[df$libtype == "RNA",]
design(df.rfp) # The experimental design, per libtype
design(df.rfp)[1] # Default target contrast
#dt <- DTEG.analysis(df.rfp, df.rna)
## If you want to use the pshifted libs for analysis:
#dt <- DTEG.analysis(df.rfp, df.rna,
# RFP_counts = countTable(df.rfp, region = "cds",
# type = "summarized", count.folder = "pshifted"))
## Restrict DTEGs by log fold change (LFC):
## subset to abs(LFC) < 1.5 for both rfp and rna
#dt[abs(rfp) < 1.5 & abs(rna) < 1.5, Regulation := "No change"]
## Only longest isoform per gene:
#tx_longest <- filterTranscripts(df.rfp, 0, 1, 0)
#dt <- dt[id %in% tx_longest,]
## Convert to gene id
#dt[, id := txNamesToGeneNames(id, df.rfp)]
## To get by gene symbol, use biomaRt conversion
## To flip directionality of contrast pair nr 2:
#design <- "condition"
#pairs <- combn.pairs(unlist(df.rfp[, design])
#pairs[[2]] <- rev(pars[[2]])
#dt <- DTEG.analysis(df.rfp, df.rna,
# RFP_counts = countTable(df.rfp, region = "cds",
# type = "summarized", count.folder = "pshifted"),
# pairs = pairs)
```
<span id="page-73-0"></span>

## Description

For explanation of plot catagories, see [DTEG.analysis](#page-69-0)

## Usage

```
DTEG.plot(
 dt,
 output.dir = NULL,
 p.value = 0.05,
 plot.title = "",
 plot.ext = ".pdf",width = 6,
 height = 6,
 dot.size = 0.4,
 xlim = "bidir.max",
 ylim = "bidir.max",
 relative.name = paste0("DTEG_plot", plot.ext)
\mathcal{L}
```
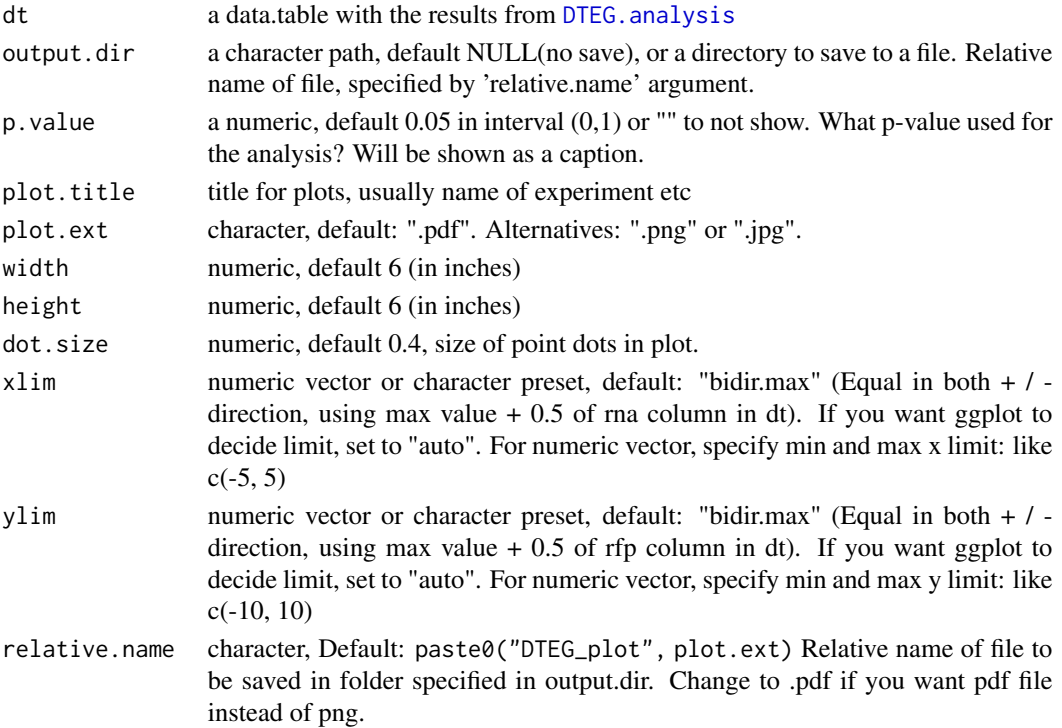

#### entropy 75

### Value

a ggplot object

# See Also

Other DifferentialExpression: [DEG.plot.static\(](#page-57-0)), [DTEG.analysis\(](#page-69-0)), [te.table\(](#page-246-0)), [te\\_rna.plot\(](#page-247-0))

### Examples

```
df <- ORFik.template.experiment()
df.rfp <- df[df$libtype == "RFP",]
df.rna <- df[df$libtype == "RNA", ]#dt <- DTEG.analysis(df.rfp, df.rna)
#Default scaling
#DTEG.plot(dt)
#Manual scaling
#DTEG.plot(dt, xlim = c(-2, 2), ylim = c(-2, 2))
```
entropy *Percentage of maximum entropy*

### Description

Calculates entropy of the 'reads' coverage over each 'grl' group. The entropy value per group is a real number in the interval (0:1), where 0 indicates no variance in reads over group. For example c(0,0,0,0) has 0 entropy, since no reads overlap.

#### Usage

```
entropy(grl, reads, weight = 1L, is.sorted = FALSE, overlapGrl = NULL)
```
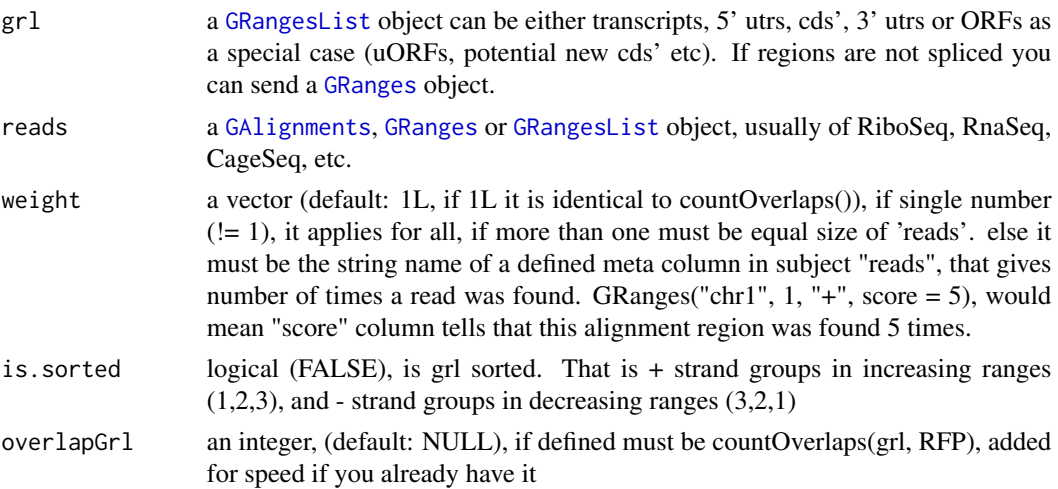

### Value

A numeric vector containing one entropy value per element in 'grl'

### See Also

```
Other features: computeFeaturesCage(), computeFeatures(), countOverlapsW(), disengagementScore(),
distToCds(), distToTSS(), floss(), fpkm_calc(), fpkm(), fractionLength(), initiationScore(),
insideOutsideORF(), isInFrame(), isOverlapping(), kozakSequenceScore(), orfScore(),
rankOrder(), ribosomeReleaseScore(), ribosomeStallingScore(), startRegionCoverage(),
startRegion(), stopRegion(), subsetCoverage(), translationalEff()
```
## Examples

```
# a toy example with ribo-seq p-shifted reads
ORF <- GRanges("1", ranges = IRanges(start = c(1, 12, 22),
                                    end = c(10, 20, 32),
               strand = "+".
               names = rep("tx1_1", 3))names(ORF) <- rep("tx1", 3)
gr1 < - GRangesList(tx1_1 = ORF)
reads <- GRanges("1", IRanges(c(25, 35), c(25, 35)), "+")
# grl must have same names as cds + _1 etc, so that they can be matched.
entropy(grl, reads)
# or on cds
cdsORF <- GRanges("1", IRanges(35, 44), "+", names = "tx1")
names(cdsORF) <- "tx1"
cds <- GRangesList(tx1 = cdsORF)
entropy(cds, reads)
```
envExp *Get ORFik experiment environment*

### Description

More correctly, get the pointer reference, default is .GlobalEnv

### Usage

```
envExp(x)
```
### Arguments

x an ORFik [experiment](#page-77-0)

## Value

environment pointer, name of environment: pointer

envExp,experiment-method

*Get ORFik experiment environment*

## Description

More correctly, get the pointer reference, default is .GlobalEnv

### Usage

```
## S4 method for signature 'experiment'
envExp(x)
```
# Arguments

x an ORFik [experiment](#page-77-0)

### Value

environment pointer, name of environment: pointer

envExp<- *Set ORFik experiment environment*

# Description

More correctly, set the pointer reference, default is .GlobalEnv

### Usage

envExp(x) <- value

### Arguments

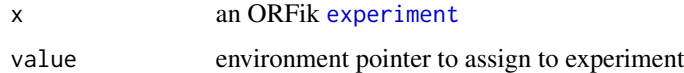

### Value

an ORFik [experiment](#page-77-0) with updated environment

envExp<-,experiment-method

*Set ORFik experiment environment*

#### Description

More correctly, set the pointer reference, default is .GlobalEnv

### Usage

## S4 replacement method for signature 'experiment'  $envExp(x)$  <- value

### Arguments

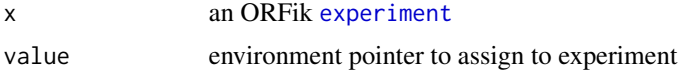

### Value

an ORFik [experiment](#page-77-0) with updated environment

<span id="page-77-1"></span>experiment-class *experiment class definition*

### <span id="page-77-0"></span>Description

It is an object that simplify and error correct your NGS workflow, creating a single R object that stores and controls all results relevant to a specific experiment. It contains following important parts:

- filepaths : and info for each library in the experiment (for multiple files formats: bam, bed, wig, ofst, ..)
- genome : annotation files of the experiment (fasta genome, index, gtf, txdb)
- organism : name (for automatic GO, sequence analysis..)
- description : and author information (list.experiments(), show all experiments you have made with ORFik, easy to find and load them later)
- API : ORFik supports a rich API for using the experiment, like outputLibs(experiment, type = "wig") will load all libraries converted to wig format into R, loadTxdb(experiment) will load the txdb (gtf) of experiment, transcriptWindow() will automatically plot metacoverage of all libraries in the experiment, countTable(experiment) will load count tables, etc..)
- Safety : It is also a safety in that it verifies your experiments contain no duplicate, empty or non-accessible files.

## experiment-class 79

Act as a way of extension of [SummarizedExperiment](#page-0-0) by allowing more ease to find not only counts, but rather information about libraries, and annotation, so that more tasks are possible. Like coverage per position in some transcript etc.

## Constructor: Simplest way to make is to call: create.experiment(dir) On some folder with NGS libraries (usually bam files) and see what you get. Some of the fields might be needed to fill in manually. Each resulting row must be unique (not including filepath, they are always unique), that means if it has replicates then that must be said explicit. And all filepaths must be unique and have files with size  $> 0$ .

Here all the columns in the experiment will be described: name (column info): examples

libtype library type: rna-seq, ribo-seq, CAGE etc

stage stage or tissue: 64cell, Shield, HEK293

rep replicate: 1,2,3 etc

condition treatment or condition: : WT (wild-type), control, target, mzdicer, starved

fraction fraction of total: 18, 19 (TCP / RCP fractions), or other ways to split library.

filepath Full filepath to file

reverse optional: 2nd filepath or info, only used if paired files

### Details

Special rules:

Supported:

Single/paired end bam, bed, wig, ofst + compressions of these

The reverse column of the experiments says "paired-end" if bam file. If a pair of wig files, forward and reverse strand, reverse is filepath to '-' strand wig file. Paired forward / reverse wig files, must have same name except \_forward / \_reverse in name

Paired end bam, when creating experiment, set pairedEndBam =  $c(T, T, T, F)$ . For 3 paired end libraries, then one single end.

Naming: Will try to guess naming for tissues / stages, replicates etc. If it finds more than one hit for one file, it will not guess. Always check that it guessed correctly.

## See Also

```
Other ORFik_experiment: ORFik.template.experiment.zf(), ORFik.template.experiment(),
bamVarName(), create.experiment(), filepath(), libraryTypes(), organism,experiment-method,
outputLibs(), read.experiment(), save.experiment(), validateExperiments()
```
## Examples

## To see an internal ORFik example df <- ORFik.template.experiment() ## See libraries in experiment

```
df
## See organism of experiment
organism(df)
## See file paths in experiment
filepath(df, "default")
## Output NGS libraries in R, to .GlobalEnv
#outputLibs(df)
## Output cds of experiment annotation
#loadRegion(df, "cds")
## This is how to make it:
## Not run:
library(ORFik)
# 1. Update path to experiment data directory (bam, bed, wig files etc)
exp_dir = "/data/processed_data/RNA-seq/Lee_zebrafish_2013/aligned/"
# 2. Set a short character name for experiment, (Lee et al 2013 -> Lee13, etc)
exper_name = "Lee13"
# 3. Create a template experiment (gtf and fasta genome)
temp <- create.experiment(exp_dir, exper_name, saveDir = NULL,
txdb = "/data/references/Zv9_zebrafish/Danio_rerio.Zv9.79.gtf",
fa = "/data/references/Zv9_zebrafish/Danio_rerio.Zv9.fa",
organism = "Homo sapiens")
# 4. Make sure each row(sample) is unique and correct
# You will get a view open now, check the data.frame that it is correct:
# library type (RNA-seq, Ribo-seq), stage, rep, condition, fraction.
# Let say it did not figure out it is RNA-seq, then we do:"
temp[5:6, 1] <- "RNA" # [row 5 and 6, col 1] are library types
# You can also do this in your spread sheet program (excel, libre office)
# Now save new version, if you did not use spread sheet.
saveName <- paste0("/data/processed_data/experiment_tables_for_R/",
exper_name,".csv")
save.experiment(temp, saveName)
# 5. Load experiment, this will validate that you actually made it correct
df <- read.experiment(saveName)
# Set experiment name not to be assigned in R variable names
df@expInVarName <- FALSE
df
## End(Not run)
```
experiment.colors *Decide color for libraries by grouping*

## export.bed12 81

## Description

Pick the grouping wanted for colors, by default only group by libtype. Like RNA-seq(skyblue4) and Ribo-seq(orange).

## Usage

```
experiment.colors(
  df,
  color_list = "default",
  skip.libtype = FALSE,
  skip.stage = TRUE,
  skip.replicate = TRUE,
  skip.fraction = TRUE,
  skip.condition = TRUE
)
```
# Arguments

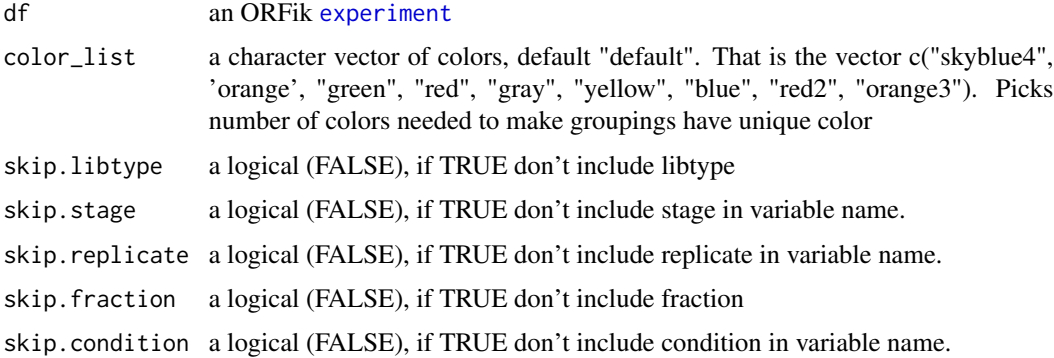

## Value

a character vector of colors

<span id="page-80-0"></span>export.bed12 *Export as bed12 format*

# Description

bed format for multiple exons per group, as transcripts. Can be use as alternative as a sparse .gff format for ORFs. Can be direct input for ucsc browser or IGV

### Usage

```
export.bed12(gr1, file, rgb = 0)
```
#### Arguments

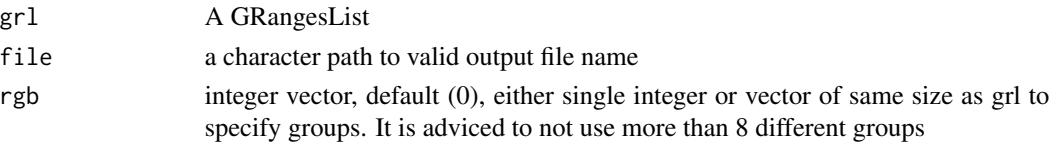

## Details

If grl has no names, groups will be named 1,2,3,4..

## Value

NULL (File is saved as .bed)

# See Also

```
Other utils: bedToGR(), convertToOneBasedRanges(), export.bigWig(), export.fstwig(),
export.wiggle(), fimport(), findFa(), fread.bed(), optimizeReads(), readBam(), readBigWig(),
readWig()
```
# Examples

```
grl <- GRangesList(GRanges("1", c(1,3,5), "+"))
# export.bed12(grl, "output/path/orfs.bed")
```
export.bedo *Store GRanges object as .bedo*

# Description

.bedo is .bed ORFik, an optimized bed format for coverage reads with read lengths .bedo is a text based format with columns (6 maximum):

- 1. chromosome
- 2. start
- 3. end
- 4. strand
- 5. ref width (cigar # M's, match/mismatch total)
- 6. duplicates of that read

# Usage

export.bedo(object, out)

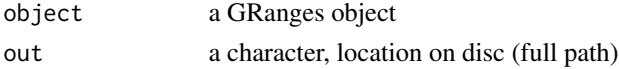

## export.bedoc 83

## Details

Positions are 1-based, not 0-based as .bed. End will be removed if all ends equals all starts. Import with import.bedo

#### Value

NULL, object saved to disc

export.bedoc *Store GAlignments object as .bedoc*

## Description

A fast way to store, load and use bam files. (we now recommend using link{export.ofst} instead!)

.bedoc is .bed ORFik, an optimized bed format for coverage reads with cigar and replicate number. .bedoc is a text based format with columns (5 maximum):

- 1. chromosome
- 2. cigar: (cigar # M's, match/mismatch total)
- 3. start (left most position)
- 4. strand  $(+, -, *)$
- 5. score: duplicates of that read

# Usage

export.bedoc(object, out)

### Arguments

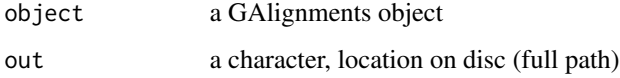

## Details

Positions are 1-based, not 0-based as .bed. Import with import.bedoc

## Value

NULL, object saved to disc

<span id="page-83-0"></span>

# Description

Will create 2 files, 1 for + strand (\*\_forward.bigWig) and 1 for - strand (\*\_reverse.bigWig). If all ranges are \* stranded, will output 1 file. Can be direct input for ucsc browser or IGV

### Usage

```
export.bigWig(
  x,
  file,
  split.by.strand = TRUE,
  is_pre_collapsed = FALSE,
  seq_info = seqinfo(x))
```
### Arguments

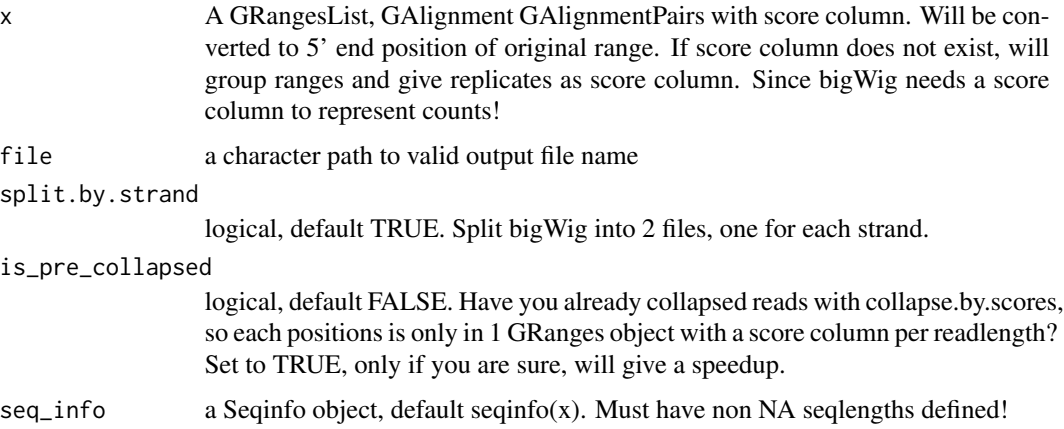

# Value

invisible(NULL) (File is saved as 2 .bigWig files)

# References

https://genome.ucsc.edu/goldenPath/help/bigWig.html

### See Also

Other utils: [bedToGR\(](#page-0-0)), [convertToOneBasedRanges\(](#page-26-0)), [export.bed12\(](#page-80-0)), [export.fstwig\(](#page-84-0)), [export.wiggle\(](#page-89-0)), [fimport\(](#page-97-0)), [findFa\(](#page-99-0)), [fread.bed\(](#page-116-0)), [optimizeReads\(](#page-0-0)), [readBam\(](#page-186-0)), [readBigWig\(](#page-187-0)), [readWig\(](#page-189-0))

# export.fstwig 85

# Examples

```
x <- c(GRanges("1", c(1,3,5), "-"), GRanges("1", c(1,3,5), "+"))
# export.bigWig(x, "output/path/rna.bigWig")
```
<span id="page-84-0"></span>export.fstwig *Export as fstwig (fastwig) format*

### Description

Will create 2 files, 1 for + strand (\*\_forward.fstwig) and 1 for - strand (\*\_reverse.fstwig). If all ranges are \* stranded, will output 1 file.

# Usage

```
export.fstwig(
  x,
  file,
 by.readlength = TRUE,
 by.chromosome = TRUE,
 compress = 50
)
```
## Arguments

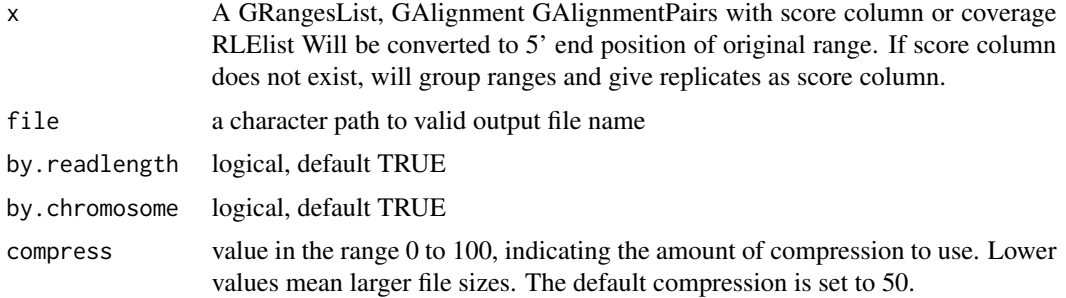

## Value

invisible(NULL) (File is saved as 2 .fstwig files)

# References

"TODO"

### See Also

Other utils: [bedToGR\(](#page-0-0)), [convertToOneBasedRanges\(](#page-26-0)), [export.bed12\(](#page-80-0)), [export.bigWig\(](#page-83-0)), [export.wiggle\(](#page-89-0)), [fimport\(](#page-97-0)), [findFa\(](#page-99-0)), [fread.bed\(](#page-116-0)), [optimizeReads\(](#page-0-0)), [readBam\(](#page-186-0)), [readBigWig\(](#page-187-0)), [readWig\(](#page-189-0))

### Examples

```
x \leq c (GRanges("1", c(1,3,5), "-"), GRanges("1", c(1,3,5), "+"))
x$size <- rep(c(28, 29), length.out = length(x))
x$score < -c(5,1,2,5,1,6)seqlengths(x) <- 5
# export.fstwig(x, "~/Desktop/ribo")
```
export.ofst *Store GRanges / GAlignments object as .ofst*

### Description

A much faster way to store, load and use bam files.

.ofst is ORFik fast serialized object, an optimized format for coverage reads with cigar and replicate number. It uses the fst format as back-end: [fst-package](#page-0-0).

A .ofst ribo seq file can compress the information in a bam file from 5GB down to a few MB. This new files has super fast reading time, only a few seconds, instead of minutes. It also has random index access possibility of the file.

.ofst is represented as a data.frane format with minimum 4 columns:

- 1. chromosome
- 2. start (left most position)
- 3. strand  $(+, -, *)$
- 4. width (not added if cigar exists)
- 5. cigar (not needed if width exists): (cigar # M's, match/mismatch total)
- 5. score: duplicates of that read
- 6. size: qwidth according to reference of read

If file is from GAlignmentPairs, it will contain a cigar1, cigar2 instead of cigar and start1 and start2 instead of start

### Usage

export.ofst(x, ...)

## Arguments

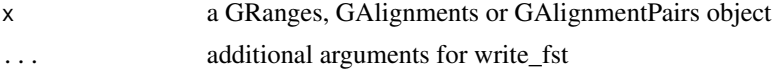

# Details

Other columns can be named whatever you want and added to meta columns. Positions are 1-based, not 0-based as .bed. Import with import.ofst

#### Value

NULL, object saved to disc

### Examples

```
## GRanges
gr <- GRanges("1:1-3:-")
# export.ofst(gr, file = "path.ofst")
## GAlignment
# Make input data.frame
df \le data.frame(seqnames = "1", cigar = "3M", start = 1L, strand = "+")
ga <- ORFik:::getGAlignments(df)
# export.ofst(ga, file = "path.ofst")
```
export.ofst,GAlignmentPairs-method

*Store GRanges / GAlignments object as .ofst*

### Description

A much faster way to store, load and use bam files.

.ofst is ORFik fast serialized object, an optimized format for coverage reads with cigar and replicate number. It uses the fst format as back-end: [fst-package](#page-0-0).

A .ofst ribo seq file can compress the information in a bam file from 5GB down to a few MB. This new files has super fast reading time, only a few seconds, instead of minutes. It also has random index access possibility of the file.

.ofst is represented as a data.frane format with minimum 4 columns:

1. chromosome

2. start (left most position)

3. strand  $(+, -, *)$ 

- 4. width (not added if cigar exists)
- 5. cigar (not needed if width exists): (cigar # M's, match/mismatch total)
- 5. score: duplicates of that read
- 6. size: qwidth according to reference of read

If file is from GAlignmentPairs, it will contain a cigar1, cigar2 instead of cigar and start1 and start2 instead of start

## Usage

```
## S4 method for signature 'GAlignmentPairs'
export.ofst(x, file, ...)
```
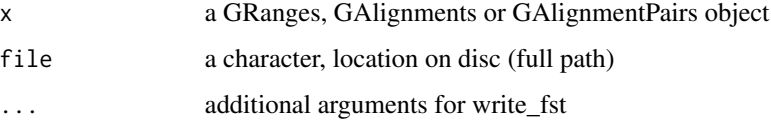

## Details

Other columns can be named whatever you want and added to meta columns. Positions are 1-based, not 0-based as .bed. Import with import.ofst

### Value

NULL, object saved to disc

### Examples

```
## GRanges
gr <- GRanges("1:1-3:-")
# export.ofst(gr, file = "path.ofst")
## GAlignment
# Make input data.frame
df \le data.frame(seqnames = "1", cigar = "3M", start = 1L, strand = "+")
ga <- ORFik:::getGAlignments(df)
# export.ofst(ga, file = "path.ofst")
```
export.ofst,GAlignments-method *Store GRanges / GAlignments object as .ofst*

#### **Description**

A much faster way to store, load and use bam files.

.ofst is ORFik fast serialized object, an optimized format for coverage reads with cigar and replicate number. It uses the fst format as back-end: [fst-package](#page-0-0).

A .ofst ribo seq file can compress the information in a bam file from 5GB down to a few MB. This new files has super fast reading time, only a few seconds, instead of minutes. It also has random index access possibility of the file.

.ofst is represented as a data.frane format with minimum 4 columns:

- 1. chromosome
- 2. start (left most position)
- 3. strand  $(+, -, *)$
- 4. width (not added if cigar exists)
- 5. cigar (not needed if width exists): (cigar # M's, match/mismatch total)
- 5. score: duplicates of that read
- 6. size: qwidth according to reference of read

If file is from GAlignmentPairs, it will contain a cigar1, cigar2 instead of cigar and start1 and start2 instead of start

#### Usage

```
## S4 method for signature 'GAlignments'
export.ofst(x, file, ...)
```
#### Arguments

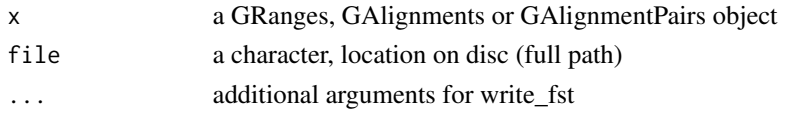

### Details

Other columns can be named whatever you want and added to meta columns. Positions are 1-based, not 0-based as .bed. Import with import.ofst

## Value

NULL, object saved to disc

### Examples

```
## GRanges
gr <- GRanges("1:1-3:-")
# export.ofst(gr, file = "path.ofst")
## GAlignment
# Make input data.frame
df \le data.frame(segnames = "1", cigar = "3M", start = 1L, strand = "+")
ga <- ORFik:::getGAlignments(df)
# export.ofst(ga, file = "path.ofst")
```
export.ofst,GRanges-method

*Store GRanges / GAlignments object as .ofst*

### **Description**

A much faster way to store, load and use bam files.

.ofst is ORFik fast serialized object, an optimized format for coverage reads with cigar and replicate number. It uses the fst format as back-end: [fst-package](#page-0-0).

A .ofst ribo seq file can compress the information in a bam file from 5GB down to a few MB. This new files has super fast reading time, only a few seconds, instead of minutes. It also has random index access possibility of the file.

.ofst is represented as a data.frane format with minimum 4 columns:

- 1. chromosome
- 2. start (left most position)
- 3. strand  $(+, -, *)$
- 4. width (not added if cigar exists)
- 5. cigar (not needed if width exists): (cigar # M's, match/mismatch total)
- 5. score: duplicates of that read
- 6. size: qwidth according to reference of read

If file is from GAlignmentPairs, it will contain a cigar1, cigar2 instead of cigar and start1 and start2 instead of start

### Usage

```
## S4 method for signature 'GRanges'
export.ofst(x, file, ...)
```
## Arguments

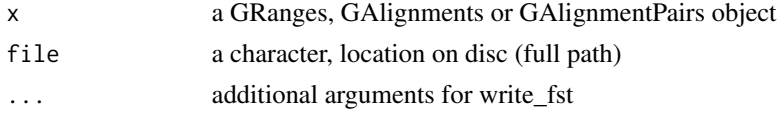

# Details

Other columns can be named whatever you want and added to meta columns. Positions are 1-based, not 0-based as .bed. Import with import.ofst

## Value

NULL, object saved to disc

### Examples

```
## GRanges
gr <- GRanges("1:1-3:-")
# export.ofst(gr, file = "path.ofst")
## GAlignment
# Make input data.frame
df \le data.frame(seqnames = "1", cigar = "3M", start = 1L, strand = "+")
ga <- ORFik:::getGAlignments(df)
# export.ofst(ga, file = "path.ofst")
```
<span id="page-89-0"></span>export.wiggle *Export as wiggle format*

## Description

Will create 2 files, 1 for + strand (\*\_forward.wig) and 1 for - strand (\*\_reverse.wig). If all ranges are \* stranded, will output 1 file. Can be direct input for ucsc browser or IGV

#### Usage

export.wiggle(x, file)

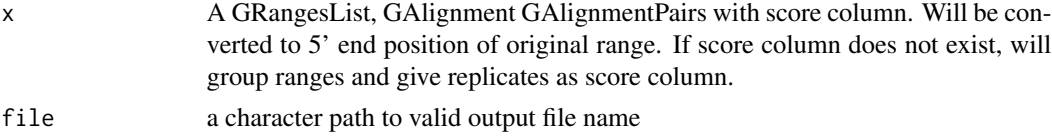

## extendLeaders 91

### Value

invisible(NULL) (File is saved as 2 .wig files)

### References

https://genome.ucsc.edu/goldenPath/help/wiggle.html

## See Also

```
bedToGR(convertToOneBasedRanges(export.bed12(export.bigWig(export.fstwig(),
fimport(), findFa(), fread.bed(), optimizeReads(), readBam(), readBigWig(), readWig()
```
# Examples

```
x <- c(GRanges("1", c(1,3,5), "-"), GRanges("1", c(1,3,5), "+"))
# export.wiggle(x, "output/path/rna.wig")
```
<span id="page-90-0"></span>extendLeaders *Extend the leaders transcription start sites.*

## Description

Will extend the leaders or transcripts upstream (5' end) by extension. The extension is general not relative, that means splicing will not be taken into account. Requires the grl to be sorted beforehand, use [sortPerGroup](#page-219-0) to get sorted grl.

#### Usage

```
extendLeaders(
  grl,
  extension = 1000L,
 cds = NULL,is.circular = all(isCircular(grl) %in% TRUE)
)
```
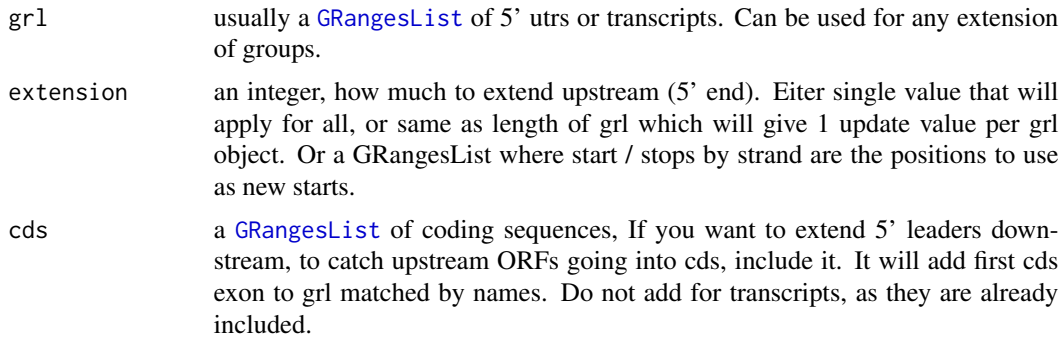

### 92 extendTrailers

```
is.circular logical, default FALSE if not any is: all(isCircular(grl) Where grl is the ranges
                 checked. If TRUE, allow ranges to extend below position 1 on chromosome.
                  Since circular genomes can have negative coordinates.
```
#### Value

an extended GRangeslist

### See Also

Other ExtendGenomicRanges: [asTX\(](#page-10-0)), [coveragePerTiling\(](#page-43-0)), [extendTrailers\(](#page-91-0)), [reduceKeepAttr\(](#page-193-0)), [tile1\(](#page-248-0)), [txSeqsFromFa\(](#page-258-0)), [windowPerGroup\(](#page-265-0))

### Examples

```
library(GenomicFeatures)
samplefile <- system.file("extdata", "hg19_knownGene_sample.sqlite",
                          package = "GenomicFeatures")
txdb <- loadDb(samplefile)
fiveUTRs <- fiveUTRsByTranscript(txdb, use.names = TRUE) # <- extract only 5' leaders
tx < - exonsBy(txdb, by = "tx", use.names = TRUE)
cds <- cdsBy(txdb,"tx",use.names = TRUE)
## extend leaders upstream 1000
extendLeaders(fiveUTRs, extension = 1000)
## now try(extend upstream 1000, add all cds exons):
extendLeaders(fiveUTRs, extension = 1000, cds)
## when extending transcripts, don't include cds' of course,
## since they are already there
extendLeaders(tx, extension = 1000)
## Circular genome (allow negative coordinates)
circular_fives <- fiveUTRs
isCircular(circular_fives) <- rep(TRUE, length(isCircular(circular_fives)))
extendLeaders(circular_fives, extension = 32672841L)
```
<span id="page-91-0"></span>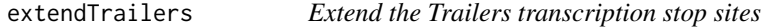

### Description

Will extend the trailers or transcripts downstream (3' end) by extension. The extension is general not relative, that means splicing will not be taken into account. Requires the grl to be sorted beforehand, use [sortPerGroup](#page-219-0) to get sorted grl.

## extendTrailers 93

## Usage

```
extendTrailers(
  grl,
  extension = 1000L,
  is.circular = all(isCircular(grl) %in% TRUE)
\lambda
```
### Arguments

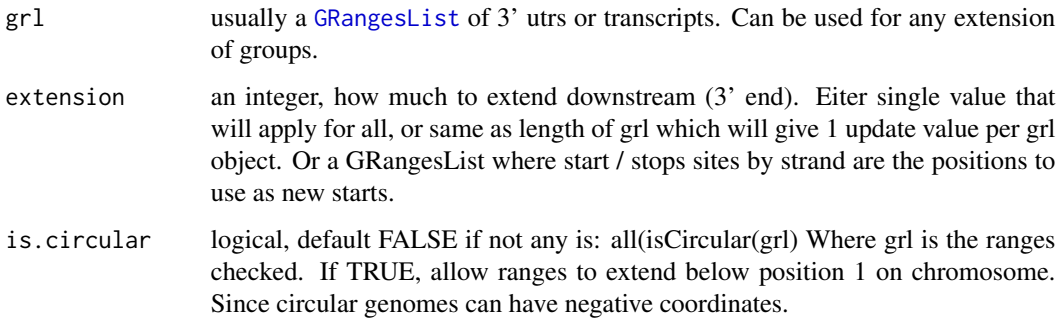

## Value

an extended GRangeslist

## See Also

Other ExtendGenomicRanges: [asTX\(](#page-10-0)), [coveragePerTiling\(](#page-43-0)), [extendLeaders\(](#page-90-0)), [reduceKeepAttr\(](#page-193-0)), [tile1\(](#page-248-0)), [txSeqsFromFa\(](#page-258-0)), [windowPerGroup\(](#page-265-0))

## Examples

```
library(GenomicFeatures)
samplefile <- system.file("extdata", "hg19_knownGene_sample.sqlite",
                          package = "GenomicFeatures")
txdb <- loadDb(samplefile)
threeUTRs <- threeUTRsByTranscript(txdb) # <- extract only 5' leaders
tx < - exonsBy(txdb, by = "tx", use.names = TRUE)
## now try(extend downstream 1000):
extendTrailers(threeUTRs, extension = 1000)
## Or on transcripts
extendTrailers(tx, extension = 1000)
## Circular genome (allow negative coordinates)
circular_three <- threeUTRs
isCircular(circular_three) <- rep(TRUE, length(isCircular(circular_three)))
extendTrailers(circular_three, extension = 126200008L)[41] # <- negative stop coordinate
```
f *strandMode covRle*

# Description

strandMode covRle

# Usage

 $f(x)$ 

## Arguments

x a covRle object

# Value

the forward RleList

f,covRle-method *strandMode covRle*

# Description

strandMode covRle

# Usage

## S4 method for signature 'covRle'  $f(x)$ 

## Arguments

x a covRle object

### Value

the forward RleList

<span id="page-94-0"></span>

#### Description

If other type than "default" is given and that type is not found, it will return you ofst files, if they do not exist, then default filepaths without warning.

### Usage

filepath(df, type, basename = FALSE)

## Arguments

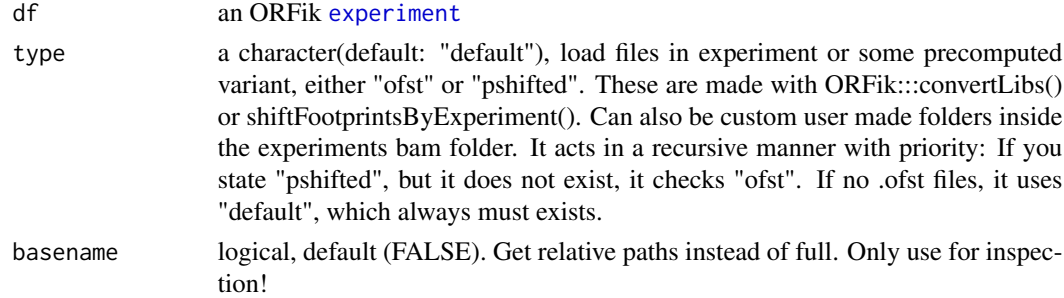

### Details

For pshifted libraries, it will load ".bedo" prioritized over ".bed", if there exists both file types for the same file.

### Value

a character vector of paths, or a list of character with 2 paths per, if paired libraries exists

## See Also

```
ORFik.template.experiment.zf(ORFik.template.experiment(),
bamVarName(), create.experiment(), experiment-class, libraryTypes(), organism,experiment-method,
outputLibs(), read.experiment(), save.experiment(), validateExperiments()
```
### Examples

```
df <- ORFik.template.experiment()
filepath(df, "default")
# If you have bedo files, see simpleLibs():
# filepath(df, "bedo")
# If you have pshifted files, see shiftFootprintsByExperiment():
# filepath(df, "pshifted")
```

```
filterExtremePeakGenes
```
*Filter out transcript by a median filter*

# Description

For removing very extreme peaks in coverage plots, use high quantiles, like 99. Used to make your plots look better, by removing extreme peaks.

## Usage

```
filterExtremePeakGenes(
  tx,
 reads,
 upstream = NULL,
  downstream = NULL,
 multiplier = "0.99",
 min\_cutoff = "0.999",pre_filter_minimum = 0,
 average = "median"\mathcal{L}
```
# Arguments

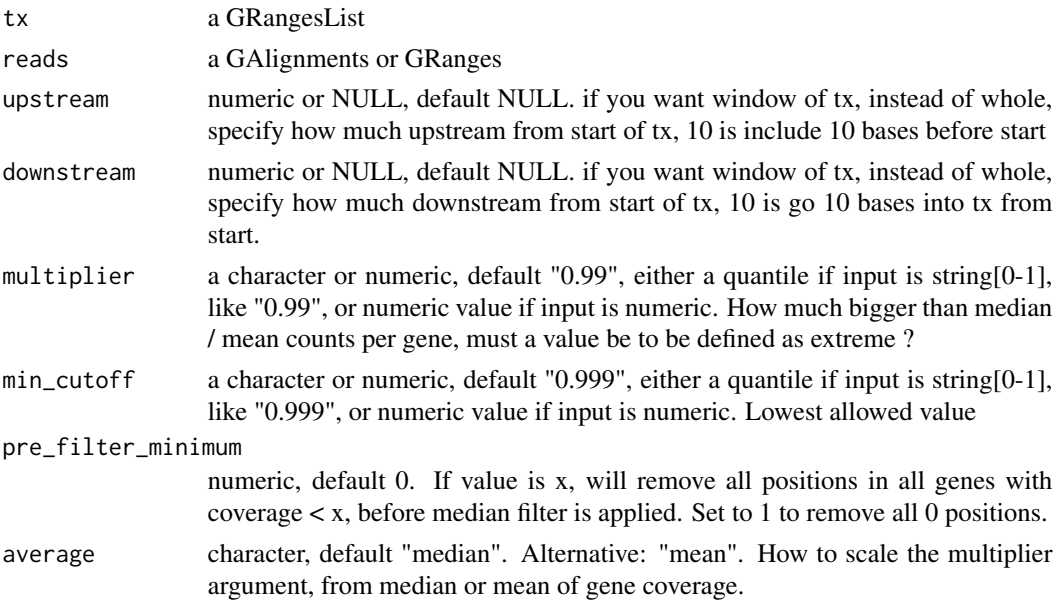

## Value

GRangesList (filtered)

## Description

Filter transcripts to those who have leaders, CDS, trailers of some lengths, you can also pick the longest per gene.

# Usage

```
filterTranscripts(
  txdb,
 minFiveUTR = 30L,
 minCDS = 150L,minThreeUTR = 30L,
  longestPerGene = TRUE,
  stopOnEmpty = TRUE,
 by = "tx",create.fst.version = FALSE
\mathcal{L}
```
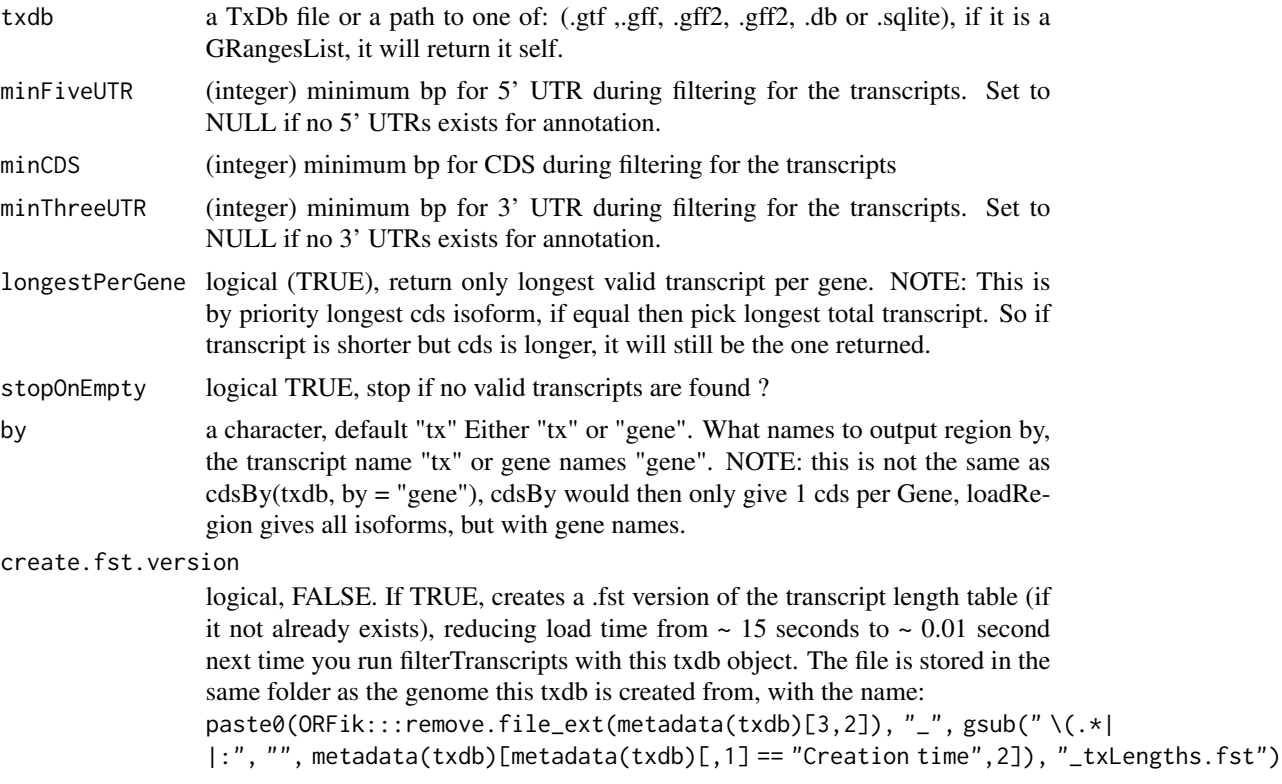

Some error checks are done to see this is a valid location, if the txdb data source is a repository like UCSC and not a local folder, it will not be made.

### Details

If a transcript does not have a trailer, then the length is 0, so they will be filtered out if you set minThreeUTR to 1. So only transcripts with leaders, cds and trailers will be returned. You can set the integer to 0, that will return all within that group.

If your annotation does not have leaders or trailers, set them to NULL, since 0 means there must exist a column called utr3\_len etc. Genes with gene\_id = NA will be be removed.

### Value

a character vector of valid transcript names

### Examples

```
gtf_file <- system.file("extdata/Danio_rerio_sample", "annotations.gtf", package = "ORFik")
txdb <- GenomicFeatures::makeTxDbFromGFF(gtf_file)
txNames <- filterTranscripts(txdb, minFiveUTR = 1, minCDS = 30,
                             minThreeUTR = 1loadRegion(txdb, "mrna")[txNames]
loadRegion(txdb, "5utr")[txNames]
```
<span id="page-97-0"></span>fimport *Load any type of sequencing reads*

#### Description

Wraps around ORFik file format loaders and rtracklayer::import and tries to speed up loading with the use of data.table. Supports gzip, gz, bgz compression formats. Also safer chromosome naming with the argument chrStyle

#### Usage

```
fimport(path, chrStyle = NULL, param = NULL, strandMode = 0)
```
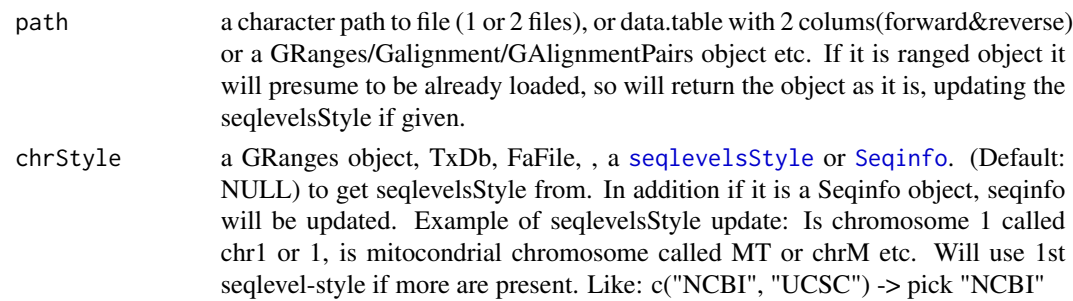

#### fimport 99

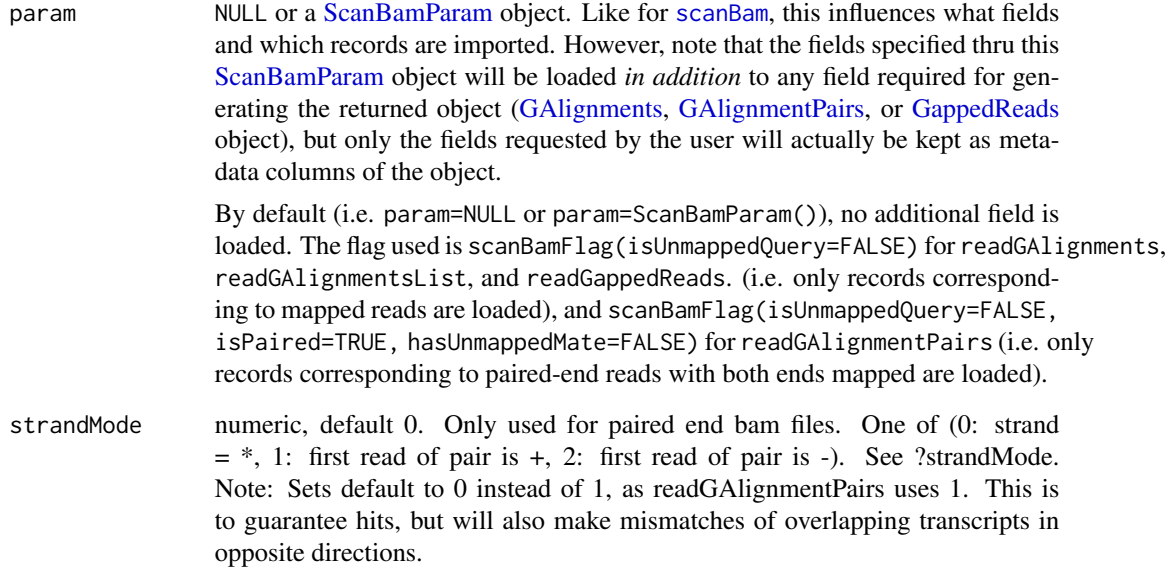

## Details

NOTE: For wig/bigWig files you can send in 2 files, so that it automatically merges forward and reverse stranded objects. You can also just send 1 wig/bigWig file, it will then have "\*" as strand.

### Value

a [GAlignments](#page-0-0)/[GRanges](#page-0-0) object, depending on input.

# See Also

Other utils: [bedToGR\(](#page-0-0)), [convertToOneBasedRanges\(](#page-26-0)), [export.bed12\(](#page-80-0)), [export.bigWig\(](#page-83-0)), [export.fstwig\(](#page-84-0)), [export.wiggle\(](#page-89-0)), [findFa\(](#page-99-0)), [fread.bed\(](#page-116-0)), [optimizeReads\(](#page-0-0)), [readBam\(](#page-186-0)), [readBigWig\(](#page-187-0)), [readWig\(](#page-189-0))

## Examples

```
bam_file <- system.file("extdata/Danio_rerio_sample", "ribo-seq.bam", package = "ORFik")
fimport(bam_file)
# Certain chromosome naming
fimport(bam_file, "NCBI")
# Paired end bam strandMode 1:
fimport(bam_file, strandMode = 1)
# (will have no effect in this case, since it is not paired end)
```
<span id="page-99-0"></span>

### Description

Get fasta file object, to find sequences in file. Will load and import file if necessarry.

## Usage

findFa(faFile)

## Arguments

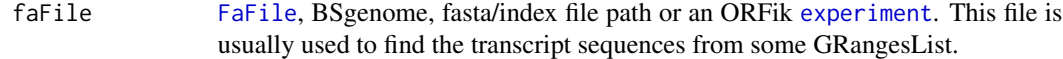

### Value

a [FaFile](#page-0-0) or BSgenome

## See Also

```
bedToGR(convertToOneBasedRanges(export.bed12(export.bigWig(export.fstwig(),
export.wiggle(), fimport(), fread.bed(), optimizeReads(), readBam(), readBigWig(), readWig()
```
### Examples

```
# Some fasta genome with existing fasta index in same folder
path <- system.file("extdata/Danio_rerio_sample", "genome_dummy.fasta", package = "ORFik")
findFa(path)
```
<span id="page-99-1"></span>findMapORFs *Find ORFs and immediately map them to their genomic positions.*

## Description

This function can map spliced ORFs. It finds ORFs on the sequences of interest, but returns relative positions to the positions of 'grl' argument. For example, 'grl' can be exons of known transcripts (with genomic coordinates), and 'seq' sequences of those transcripts, in that case, this function will return genomic coordinates of ORFs found on transcript sequences.

## findMapORFs 101

# Usage

```
findMapORFs(
 grl,
  seqs,
  startCodon = startDefinition(1),
  stopCodon = stopDefinition(1),
  longestORF = TRUE,
 minimumLength = 0,
  groupByTx = FALSE
\mathcal{E}
```
# Arguments

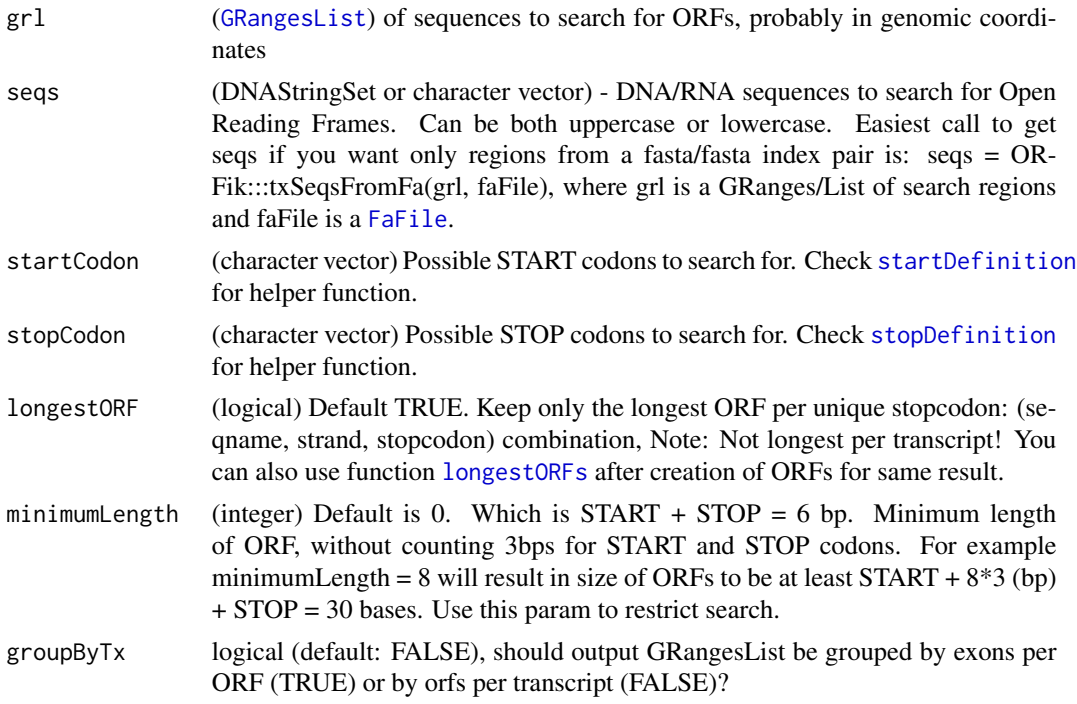

# Details

This function assumes that 'seq' is in widths relative to 'grl', and that their orders match. 1st seq is 1st grl object, etc.

See vignette for real life example.

# Value

A GRangesList of ORFs.

# See Also

Other findORFs: [findORFsFasta\(](#page-103-0)), [findORFs\(](#page-101-0)), [findUORFs\(](#page-106-0)), [startDefinition\(](#page-234-0)), [stopDefinition\(](#page-240-1))

### Examples

```
# First show simple example using findORFs
# This sequence has ORFs at 1-9 and 4-9
seqs <- DNAStringSet("ATGATGTAA") # the dna transcript sequence
findORFs(seqs)
# lets assume that this sequence comes from two exons as follows
# Then we need to use findMapORFs instead of findORFs,
# for splicing information
gr <- GRanges(seqnames = "1", # chromosome 1
              ranges = IRanges(start = c(21, 10), end = c(23, 15)),
              strand = "-", #
              names = "tx1") #From transcript 1 on chr 1
gr1 < - GRangesList(tx1 = gr) # 1 transcript with 2 exons
findMapORFs(grl, seqs) # ORFs are properly mapped to its genomic coordinates
grl \leftarrow c(grl, grl)names(grl) <- c("tx1", "tx2")
findMapORFs(grl, c(seqs, seqs))
# More advanced example and how to save sequences found in vignette
```
<span id="page-101-0"></span>findORFs *Find Open Reading Frames.*

#### Description

Find all Open Reading Frames (ORFs) on the simple input sequences in ONLY 5'-3' direction (+), but within all three possible reading frames. Do not use findORFs for mapping to full chromosomes, then use [findMapORFs](#page-99-1)! For each sequence of the input vector [IRanges](#page-0-0) with START and STOP positions (inclusive) will be returned as [IRangesList](#page-0-0). Returned coordinates are relative to the input sequences.

### Usage

```
findORFs(
  seqs,
  startCodon = startDefinition(1),
  stopCodon = stopDefinition(1),
  longestORF = TRUE,
  minimumLength = 0)
```
#### Arguments

seqs (DNAStringSet or character vector) - DNA/RNA sequences to search for Open Reading Frames. Can be both uppercase or lowercase. Easiest call to get seqs if you want only regions from a fasta/fasta index pair is: seqs = OR-Fik:::txSeqsFromFa(grl, faFile), where grl is a GRanges/List of search regions and faFile is a [FaFile](#page-0-0).

#### findORFs 103

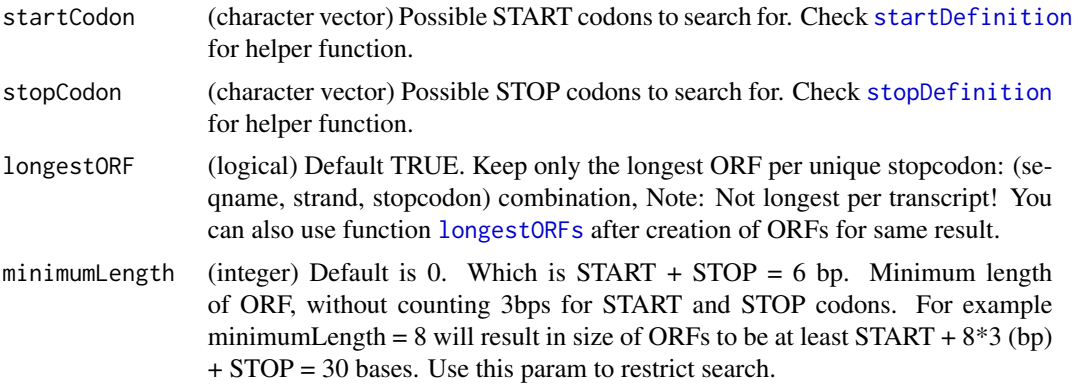

## Details

```
If you want antisence strand too, do: #positive strands pos <- findORFs(seqs) #negative
strands (DNAStringSet only if character) neg <- findORFs(reverseComplement(DNAStringSet(seqs)))
relist(c(GRanges(pos, strand = "+"), GRanges(neg, strand = "-")), skeleton = merge(pos,
neg))
```
## Value

(IRangesList) of ORFs locations by START and STOP sites grouped by input sequences. In a list of sequences, only the indices of the sequences that had ORFs will be returned, e.g. 3 sequences where only 1 and 3 has ORFs, will return size 2 IRangesList with names  $c("1", "3")$ . If there are a total of 0 ORFs, an empty IRangesList will be returned.

#### See Also

Other findORFs: [findMapORFs\(](#page-99-1)), [findORFsFasta\(](#page-103-0)), [findUORFs\(](#page-106-0)), [startDefinition\(](#page-234-0)), [stopDefinition\(](#page-240-1))

# Examples

```
## Simple examples
findORFs("ATGTAA")
findORFs("ATGTTAA") # not in frame anymore
findORFs("ATGATGTAA") # only longest of two above
findORFs("ATGATGTAA", longestORF = FALSE) # two ORFs
findORFs(c("ATGTAA", "ATGATGTAA")) # 1 ORF per transcript
## Get DNA sequences from ORFs
seq <- DNAStringSet(c("ATGTAA", "AAA", "ATGATGTAA"))
names(seq) <- c("tx1", "tx2", "tx3")
orfs <- findORFs(seq, longestORF = FALSE)
# you can get sequences like this:
gr <- unlist(orfs, use.names = TRUE)
gr <- GRanges(seqnames = names(seq)[as.integer(names(gr))],
ranges(gr), strand = "+")
```

```
# Give them some proper names:
names(gr) <- paste0("ORF_", seq.int(length(gr)), "_", seqnames(gr))
orf_seqs <- getSeq(seq, gr)
orf_seqs
# Save as .fasta (orf_seqs must be of type DNAStringSet)
# writeXStringSet(orf_seqs, "orfs.fasta")
## Reading from file and find ORFs
#findORFs(readDNAStringSet("path/to/transcripts.fasta"))
```
<span id="page-103-0"></span>findORFsFasta *Finds Open Reading Frames in fasta files.*

### Description

Should be used for procaryote genomes or transcript sequences as fasta. Makes no sence for eukaryote whole genomes, since those contains splicing (use findMapORFs for spliced ranges). Searches through each fasta header and reports all ORFs found for BOTH sense (+) and antisense strand (-) in all frames. Name of the header will be used as seqnames of reported ORFs. Each fasta header is treated separately, and name of the sequence will be used as seqname in returned GRanges object. This supports circular genomes.

### Usage

```
findORFsFasta(
  filePath,
  startCodon = startDefinition(1),
  stopCodon = stopDefinition(1),
  longestORF = TRUE,
 minimumLength = 0,is.circular = FALSE
)
```
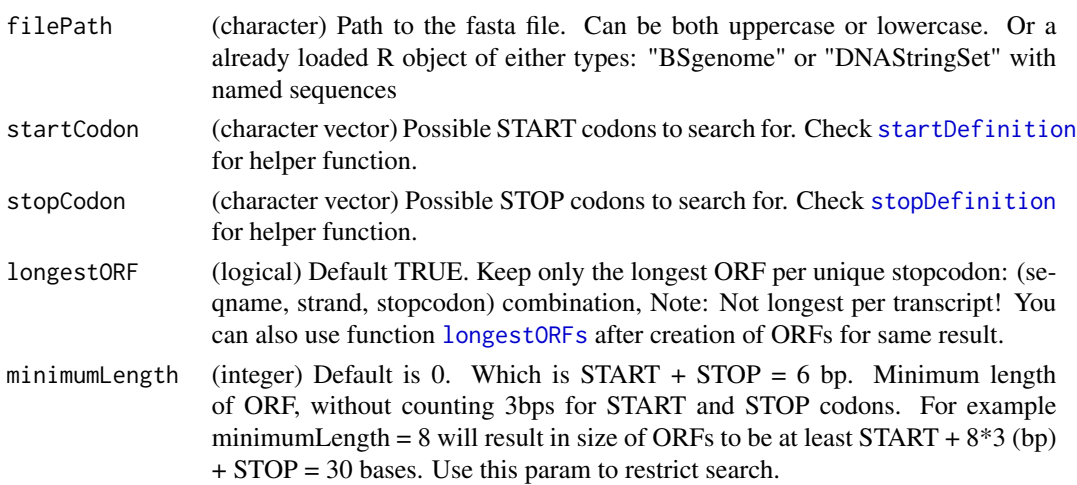

is.circular (logical) Whether the genome in filePath is circular. Prokaryotic genomes are usually circular. Be carefull if you want to extract sequences, remember that seqlengths must be set, else it does not know what last base in sequence is before loop ends!

### Details

Remember if you have a fasta file of transcripts (transcript coordinates), delete all negative stranded ORFs afterwards by: orfs <- orfs[strandBool(orfs)] # negative strand orfs make no sense then. Seqnames are created from header by format: >name info, so name must be first after "biggern than" and space between name and info. Also make sure your fasta file is valid (no hidden spaces etc), as this might break the coordinate system!

## Value

(GRanges) object of ORFs mapped from fasta file. Positions are relative to the fasta file.

#### See Also

Other findORFs: [findMapORFs\(](#page-99-1)), [findORFs\(](#page-101-0)), [findUORFs\(](#page-106-0)), [startDefinition\(](#page-234-0)), [stopDefinition\(](#page-240-1))

### Examples

```
# location of the example fasta file
example_genome <- system.file("extdata/Danio_rerio_sample", "genome_dummy.fasta",
package = "ORFik")
orfs <- findORFsFasta(example_genome)
# To store ORF sequences (you need indexed genome .fai file):
fa <- FaFile(example_genome)
names(orfs) <- paste0("ORF_", seq.int(length(orfs)), "_", seqnames(orfs))
orf_seqs <- getSeq(fa, orfs)
# You sequences (fa), needs to have isCircular(fa) == TRUE for it to work
# on circular wrapping ranges!
# writeXStringSet(DNAStringSet(orf_seqs), "orfs.fasta")
```
findPeaksPerGene *Find peaks per gene*

### Description

For finding the peaks (stall sites) per gene, with some default filters. A peak is basically a position of very high coverage compared to its surrounding area, as measured using zscore.

# Usage

```
findPeaksPerGene(
  tx,
  reads,
  top_t x = 0.5,
 min\_reads\_per\_tx = 20,
 min_reads_per_peak = 10,
  type = "max")
```
## Arguments

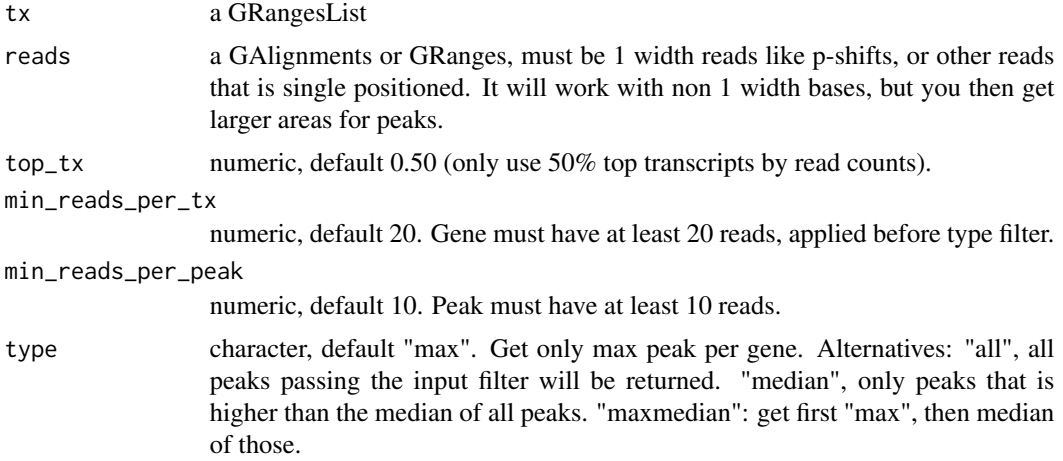

# Details

For more details see reference, which uses a slightly different method by zscore of a sliding window instead of over the whole tx.

### Value

a data.table of gene\_id, position, counts of the peak, zscore and standard deviation of the peak compared to rest of gene area.

## References

```
doi: 10.1261/rna.065235.117
```
## Examples

```
df <- ORFik.template.experiment()
cds <- loadRegion(df, "cds")
# Load ribo seq from ORFik
rfp <- fimport(df[3,]$filepath)
# All transcripts passing filter
findPeaksPerGene(cds, rfp, top_tx = 0)
```
#### findUORFs 107

# Top 50% of genes findPeaksPerGene(cds, rfp)

<span id="page-106-0"></span>findUORFs *Find upstream ORFs from transcript annotation*

# Description

Procedure: 1. Create a new search space starting with the 5' UTRs. 2. Redefine TSS with CAGE if wanted. 3. Add the whole of CDS to search space to allow uORFs going into cds. 4. find ORFs on that search space. 5. Filter out wrongly found uORFs, if CDS is included. The CDS, alternative CDS, uORFs starting within the CDS etc.

# Usage

```
findUORFs(
  fiveUTRs,
  fa,
  startCodon = startDefinition(1),
  stopCodon = stopDefinition(1),
  longestORF = TRUE,
 minimumLength = 0,
  cds = NULL,
  cage = NULL,
  extension = 1000,
  filterValue = 1,
  restrictUpstreamToTx = FALSE,
  removeUnused = FALSE
)
```
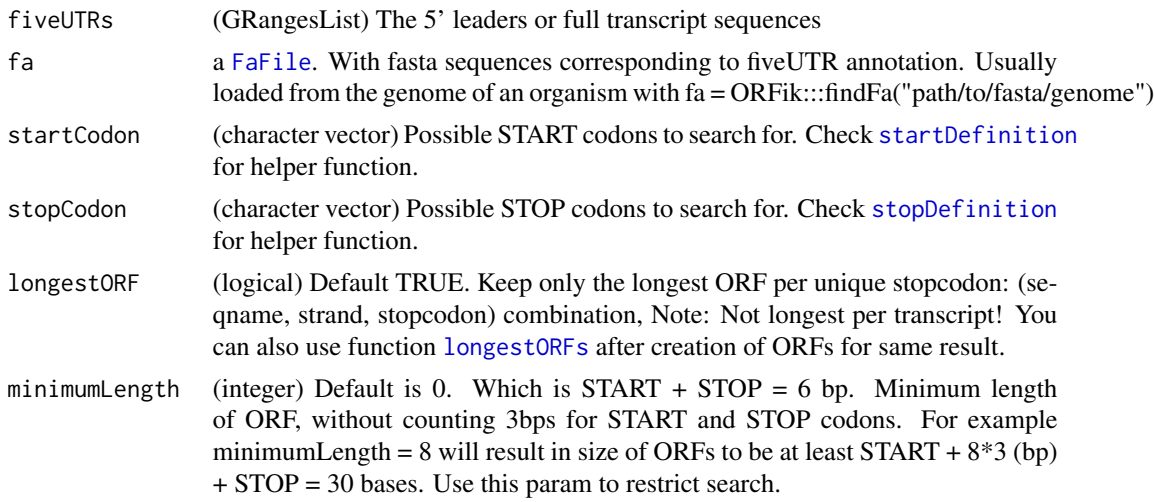

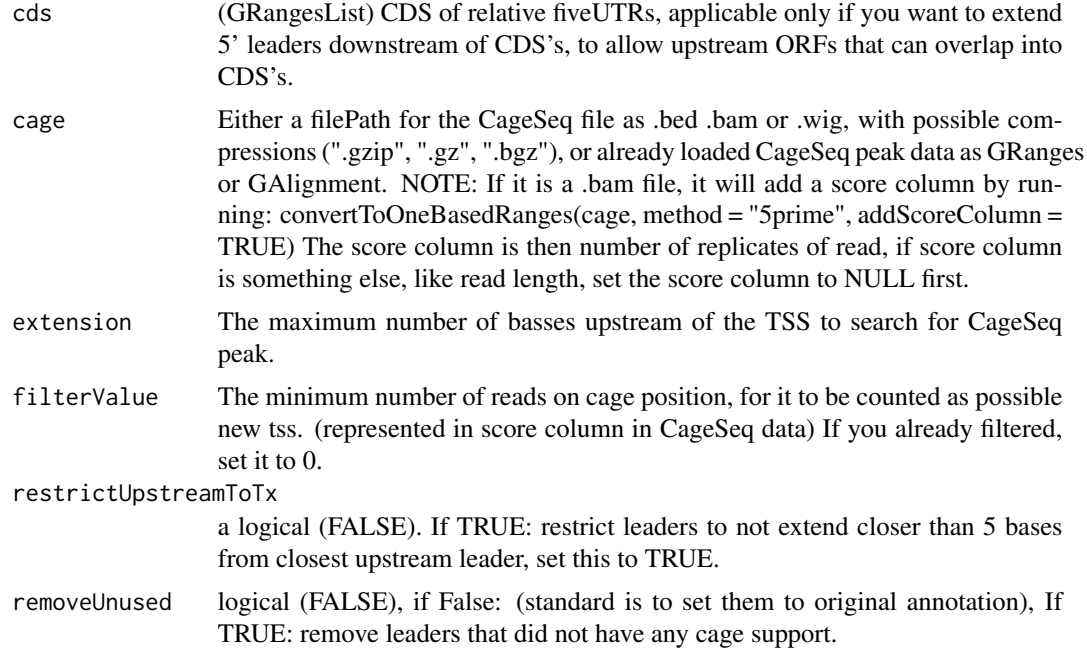

### Details

From default a filtering process is done to remove "fake" uORFs, but only if cds is included, since uORFs that stop on the stop codon on the CDS is not a uORF, but an alternative cds by definition, etc.

#### Value

A GRangesList of uORFs, 1 granges list element per uORF.

## See Also

Other findORFs: [findMapORFs\(](#page-99-1)), [findORFsFasta\(](#page-103-0)), [findORFs\(](#page-101-0)), [startDefinition\(](#page-234-0)), [stopDefinition\(](#page-240-1))

# Examples

```
# Load annotation
txdbFile <- system.file("extdata", "hg19_knownGene_sample.sqlite",
                        package = "GenomicFeatures")
## Not run:
txdb <- loadTxdb(txdbFile)
fiveUTRs <- loadRegion(txdb, "leaders")
cds <- loadRegion(txdb, "cds")
if (requireNamespace("BSgenome.Hsapiens.UCSC.hg19")) {
  # Normally you would not use a BSgenome, but some custom fasta-
  # annotation you have for your species
  findUORFs(fiveUTRs, BSgenome.Hsapiens.UCSC.hg19::Hsapiens, "ATG",
            cds = cds)
}
```
## End(Not run)

## find\_url\_ebi *Locates and check if fastq files exists in ebi*

#### Description

Look for files in ebi following url: ftp://ftp.sra.ebi.ac.uk/vol1/fastq Paired end and single end fastq files.

EBI uses 3 ways to organize data inside vol1/fastq:

- 1: Most common: SRR(3 first)/0(2 last)/whole

- 2: less common: SRR(3 first)/00(1 last)/whole
- 3: least common SRR(3 first)/whole

## Usage

find\_url\_ebi(SRR, stop.on.error = FALSE, study = NULL)

#### Arguments

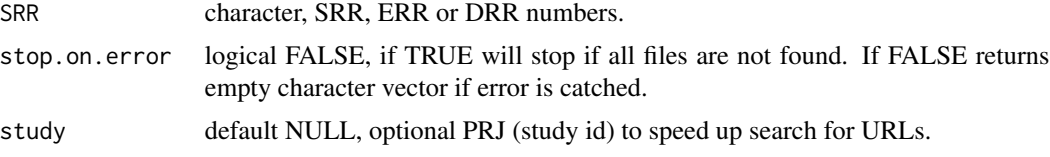

#### Value

full url to fastq files, same length as input (2 urls for paired end data). Returns empty character() if all files not found.

```
# Test the 3 ways to get fastq files from EBI
# Both single end and paired end data
# Most common: SRR(3 first)/0(2 last)/whole
# Single
ORFik:::find_url_ebi("SRR10503056")
# Paired
ORFik:::find_url_ebi("SRR10500056")
# less common: SRR(3 first)/00(1 last)/whole
# Single
#ORFik:::find_url_ebi("SRR1562873")
# Paired
#ORFik:::find_url_ebi("SRR1560083")
# least common SRR(3 first)/whole
```

```
# Single
#ORFik:::find_url_ebi("SRR105687")
# Paired
#ORFik:::find_url_ebi("SRR105788")
```
firstEndPerGroup *Get first end per granges group*

## Description

grl must be sorted, call ORFik:::sortPerGroup if needed

## Usage

```
firstEndPerGroup(grl, keep.names = TRUE)
```
## Arguments

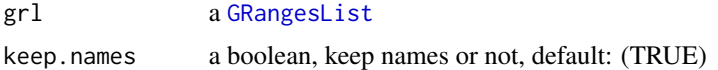

## Value

a Rle(keep.names = T), or integer vector( $F$ )

#### Examples

```
gr_plus <- GRanges(seqnames = c("chr1", "chr1"),
                   ranges = IRanges(c(7, 14), width = 3),
                   strand = c("+", "+")gr_minus <- GRanges(seqnames = c("chr2", "chr2"),
                    ranges = IRanges(c(4, 1), c(9, 3)),
                    strand = c("-", "-"))
gr1 \leftarrow GRangesList(tx1 = gr_plus, tx2 = gr_minus)
firstEndPerGroup(grl)
```
firstExonPerGroup *Get first exon per GRangesList group*

## Description

grl must be sorted, call ORFik:::sortPerGroup if needed

#### Usage

firstExonPerGroup(grl)

## firstStartPerGroup 1111

#### **Arguments**

grl a [GRangesList](#page-0-0)

## Value

a GRangesList of the first exon per group

#### Examples

```
gr_plus <- GRanges(seqnames = c("chr1", "chr1"),
                   ranges = IRanges(c(7, 14), width = 3),
                   strand = c("''", "''")gr_minus <- GRanges(seqnames = c("chr2", "chr2"),
                    ranges = IRanges(c(4, 1), c(9, 3)),
                     strand = c("^{-n}, "^{-n})gr1 \leftarrow GRangesList(tx1 = gr_plus, tx2 = gr_minus)
firstExonPerGroup(grl)
```
firstStartPerGroup *Get first start per granges group*

#### Description

grl must be sorted, call ORFik:::sortPerGroup if needed

#### Usage

```
firstStartPerGroup(grl, keep.names = TRUE)
```
#### Arguments

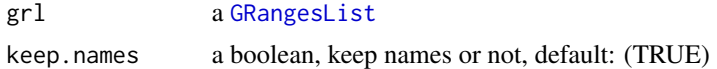

#### Value

a Rle(keep.names = TRUE), or integer vector(FALSE)

```
gr_plus <- GRanges(seqnames = c("chr1", "chr1"),
                   ranges = IRanges(c(7, 14), width = 3),
                   strand = c("'' +", "'' +")gr_minus <- GRanges(seqnames = c("chr2", "chr2"),
                    ranges = IRanges(c(4, 1), c(9, 3)),strand = c("-", "-")gr1 \leftarrow GRangesList(tx1 = gr_plus, tx2 = gr_minus)
firstStartPerGroup(grl)
```
For a GRangesList, get start and end site, return back as GRL.

#### Usage

flankPerGroup(grl)

#### Arguments

grl a [GRangesList](#page-0-0)

## Value

a GRangesList, 1 GRanges per group with: start as minimum start of group and end as maximum per group.

#### Examples

```
gr1 \leftarrow GRangesList(tx1 = GRanges("1", IRanges(c(1,5), width = 2), "+"),
                    tx2 = GRanges("2", IRanges(c(10,15), width = 2),<br>
"+"))
flankPerGroup(grl)
```
<span id="page-111-0"></span>

floss *Fragment Length Organization Similarity Score*

## Description

This feature is usually calcualted only for RiboSeq reads. For reads of width between 'start' and 'end', sum the fraction of RiboSeq reads (per read widths) that overlap ORFs and normalize by CDS read width fractions. So if all read length are width 34 in ORFs and CDS, value is 1. If width is 33 in ORFs and 34 in CDS, value is 0. If width is 33 in ORFs and 50/50 (33 and 34) in CDS, values will be 0.5 (for 33).

#### Usage

```
floss(grl, RFP, cds, start = 26, end = 34, weight = 1L)
```
#### $f$ loss  $113$

#### **Arguments**

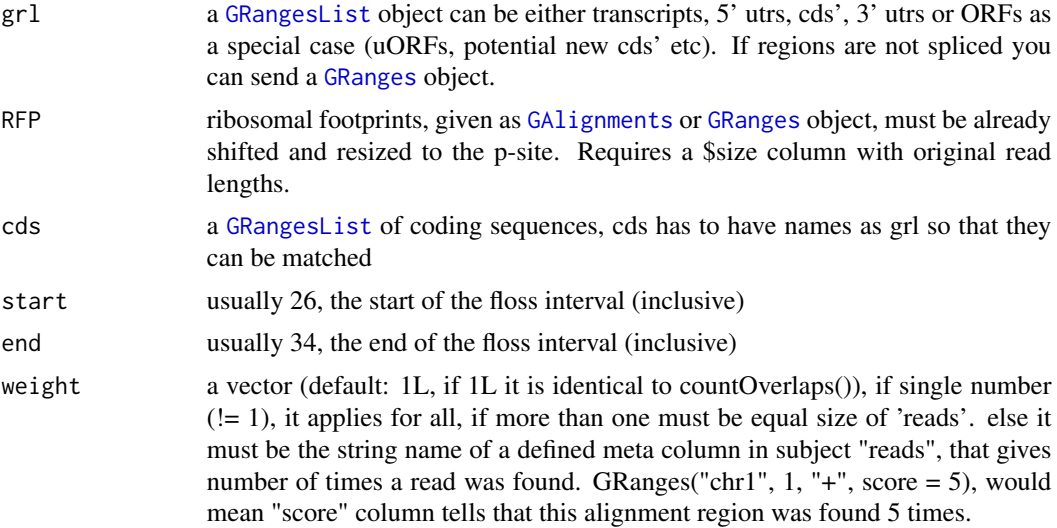

#### Details

Pseudo explanation of the function:

SUM[start to stop]((grl[start:end][name]/grl) / (cds[start:end][name]/cds))

Where 'name' is transcript names. Please read more in the article.

#### Value

a vector of FLOSS of length same as grl, 0 means no RFP reads in range, 1 is perfect match.

#### References

```
doi: 10.1016/j.celrep.2014.07.045
```
## See Also

```
Other features: computeFeaturesCage(), computeFeatures(), countOverlapsW(), disengagementScore(),
distToCds(), distToTSS(), entropy(), fpkm_calc(), fpkm(), fractionLength(), initiationScore(),
insideOutsideORF(), isInFrame(), isOverlapping(), kozakSequenceScore(), orfScore(),
rankOrder(), ribosomeReleaseScore(), ribosomeStallingScore(), startRegionCoverage(),
startRegion(), stopRegion(), subsetCoverage(), translationalEff()
```

```
ORF1 <- GRanges(seqnames = "1",
              ranges = IRanges(start = c(1, 12, 22),
              end = c(10, 20, 32),
              strand = "+')
```

```
grl <- GRangesList(tx1_1 = ORF1)
# RFP is 1 width position based GRanges
RFP <- GRanges("1", IRanges(c(1, 25, 35, 38), width = 1), "+")
RFP$size <- c(28, 28, 28, 29) # original width in size col
cds \leftarrow GRangesList(tx1 = GRanges("1", IRanges(35, 44), "+"))
# grl must have same names as cds + _1 etc, so that they can be matched.
floss(grl, RFP, cds)
# or change ribosome start/stop, more strict
floss(grl, RFP, cds, 28, 28)
# With repeated alignments in score column
ORF2 <- GRanges(seqnames = "1",
               ranges = IRanges(start = c(12, 22, 36),
               end = c(20, 32, 38),
               strand = "+')
gr1 <- GRangesList(tx1_1 = ORF1, tx1_2 = ORF2)
score(RFP) <- c(5, 10, 5, 10)
floss(grl, RFP, cds, weight = "score")
```
fpkm *Create normalizations of overlapping read counts.*

#### Description

FPKM is short for "Fragments Per Kilobase of transcript per Million fragments in library". When calculating RiboSeq data FPKM over ORFs, use ORFs as 'grl'. When calculating RNASeq data FPKM, use full transcripts as 'grl'. It is equal to RPKM given that you do not have paired end reads.

#### Usage

```
fpkm(grl, reads, pseudoCount = 0, librarySize = "full", weight = 1L)
```
#### Arguments

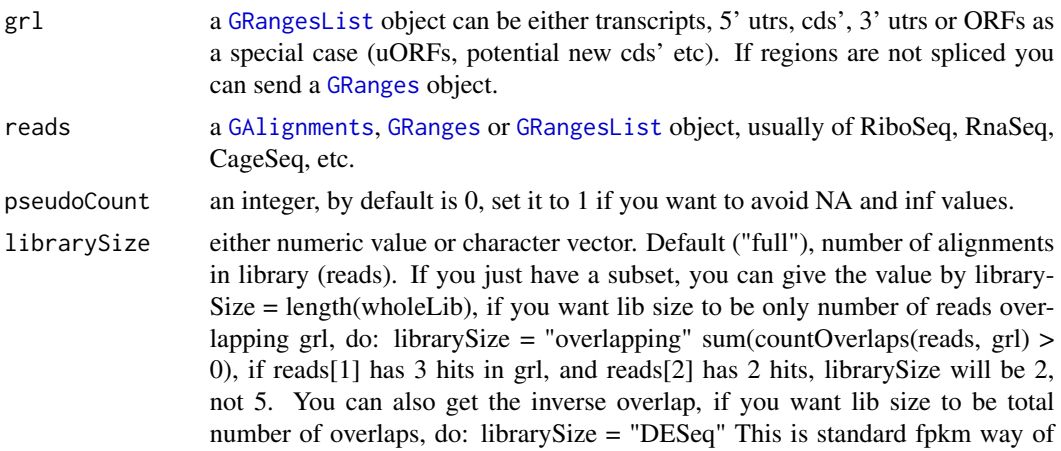

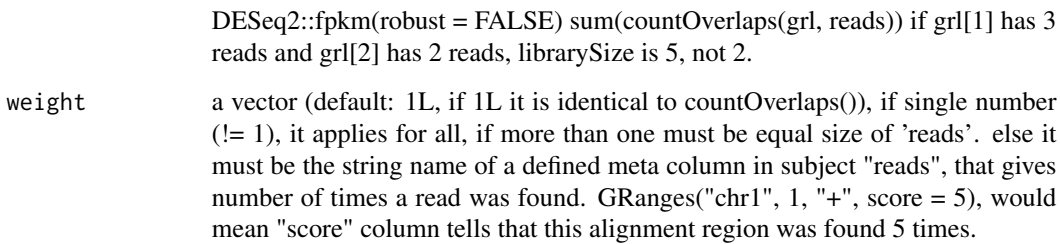

#### Details

Note also that you must consider if you will use the whole read library or just the reads overlapping 'grl' for library size. A normal question here is, does it make sense to include rRNA in library size ? If you only want overlapping grl, do: librarySize = "overlapping"

#### Value

a numeric vector with the fpkm values

## References

doi: 10.1038/nbt.1621

#### See Also

```
Other features: computeFeaturesCage(), computeFeatures(), countOverlapsW(), disengagementScore(),
distToCds(), distToTSS(), entropy(), floss(), fpkm_calc(), fractionLength(), initiationScore(),
insideOutsideORF(), isInFrame(), isOverlapping(), kozakSequenceScore(), orfScore(),
rankOrder(), ribosomeReleaseScore(), ribosomeStallingScore(), startRegionCoverage(),
startRegion(), stopRegion(), subsetCoverage(), translationalEff()
```

```
ORF <- GRanges(seqnames = "1",
              ranges = IRanges(start = c(1, 10, 20),
               end = c(5, 15, 25),
               strand = "+")
gr1 < - GRangesList(tx1_1 = ORF)
RFP <- GRanges("1", IRanges(25, 25),"+")
fpkm(grl, RFP)
# With weights (10 reads at position 25)
RFP <- GRanges("1", IRanges(25, 25),"+", score = 10)
fpkm(grl, RFP, weight = "score")
```
<span id="page-115-0"></span>fractionLength *Fraction Length*

#### Description

Fraction Length is defined as

(widths of grl)/tx\_len

so that each group in the grl is divided by the corresponding transcript.

#### Usage

```
fractionLength(grl, tx_len)
```
#### Arguments

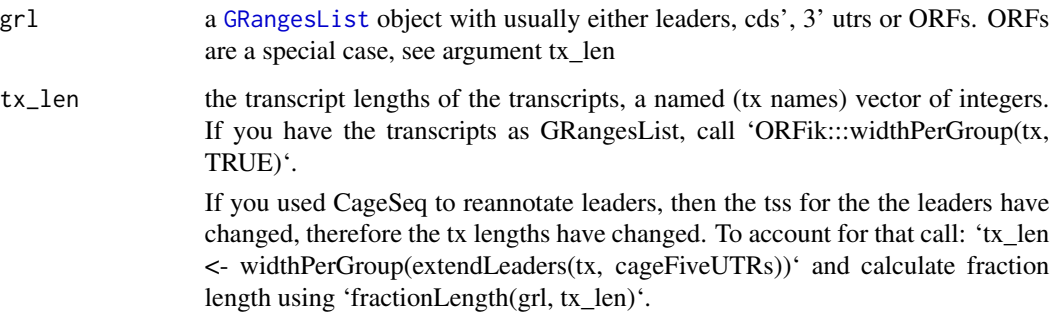

## Value

a numeric vector of ratios

# References

doi: 10.1242/dev.098343

## See Also

```
Other features: computeFeaturesCage(), computeFeatures(), countOverlapsW(), disengagementScore(),
distToCds(), distToTSS(), entropy(), floss(), fpkm_calc(), fpkm(), initiationScore(),
insideOutsideORF(), isInFrame(), isOverlapping(), kozakSequenceScore(), orfScore(),
rankOrder(), ribosomeReleaseScore(), ribosomeStallingScore(), startRegionCoverage(),
startRegion(), stopRegion(), subsetCoverage(), translationalEff()
```
#### fread.bed 117

#### Examples

```
ORF <- GRanges(seqnames = "1",
               ranges = IRanges(start = c(1, 10, 20), end = c(5, 15, 25)),
               strand = "+')
grl <- GRangesList(tx1_1 = ORF)
# grl must have same names as cds + _1 etc, so that they can be matched.
tx \leftarrow GRangesList(tx1 = GRanges("1", IRanges(1, 50), "+"))
fractionLength(grl, ORFik:::widthPerGroup(tx, keep.names = TRUE))
```
fread.bed *Load bed file as GRanges*

#### Description

Wraps around [import.bed](#page-0-0) and tries to speed up loading with the use of data.table. Supports gzip, gz, bgz and bed formats. Also safer chromosome naming with the argument chrStyle

#### Usage

fread.bed(filePath, chrStyle = NULL)

#### Arguments

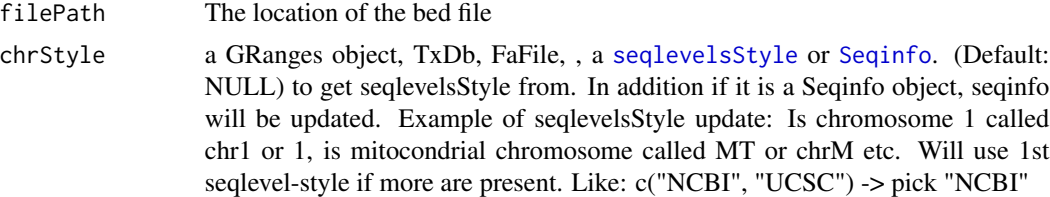

#### Value

a [GRanges](#page-0-0) object

## See Also

Other utils: [bedToGR\(](#page-0-0)), [convertToOneBasedRanges\(](#page-26-0)), [export.bed12\(](#page-80-0)), [export.bigWig\(](#page-83-0)), [export.fstwig\(](#page-84-0)), [export.wiggle\(](#page-89-0)), [fimport\(](#page-97-0)), [findFa\(](#page-99-0)), [optimizeReads\(](#page-0-0)), [readBam\(](#page-186-0)), [readBigWig\(](#page-187-0)), [readWig\(](#page-189-0))

```
# path to example CageSeq data from hg19 heart sample
cageData <- system.file("extdata", "cage-seq-heart.bed.bgz",
                       package = "ORFik")
fread.bed(cageData)
```
0.5 means 50

## Usage

gcContent(seqs, fa = NULL)

## Arguments

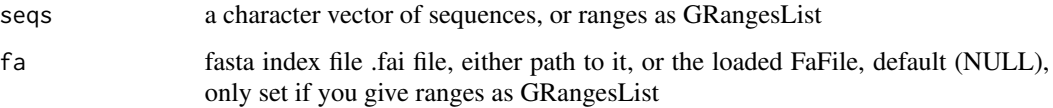

#### Value

a numeric vector of gc content scores

#### Examples

```
# Here we make an example from scratch
seqName <- "Chromosome"
ORF1 <- GRanges(seqnames = seqName,
                   ranges = IRanges(c(1007, 1096), width = 60),strand = c("^{+n}, "^{+n}))ORF2 <- GRanges(seqnames = seqName,
                    ranges = IRanges(c(400, 100), width = 30),
                    strand = c("-", "-"))
ORFs <- GRangesList(tx1 = ORF1, tx2 = ORF2)
# get path to FaFile for sequences
faFile <- system.file("extdata/Danio_rerio_sample", "genome_dummy.fasta", package = "ORFik")
gcContent(ORFs, faFile)
```
geneToSymbol *Get gene symbols from Ensembl gene ids*

#### Description

If your organism is not in this list of supported organisms, manually assign the input arguments

## geneToSymbol 119

## Usage

```
geneToSymbol(
   df,
   organism_name = organism(df),
    gene_ids = filterTranscripts(df, by = "gene"),
   org.dataset = paste0(tolower(substr(organism_name, 1, 1)), gsub(".*", replacement =<br>"", organism_name), "_gene_ensembl"),<br>ensembl = biomaRt::useEnsembl("ensembl", dataset = org.dataset),<br>attribute = c(`Homo sapiens` = "hgn
        "", organism_name), "_gene_ensembl"),
`ensembl = biomaRt::useEnsembl("ensembl", dataset = org.dataset),
          ", organism_name), "_gene_ensembl"),<br>embl = biomaRt::useEnsembl("ensembl", dataset = o<br>ribute = c(`Homo sapiens` = "hgnc_symbol", `Mus m<br>Rattus norvegicus` = "mgi_symbol")[organism_name]
)
```
#### Arguments

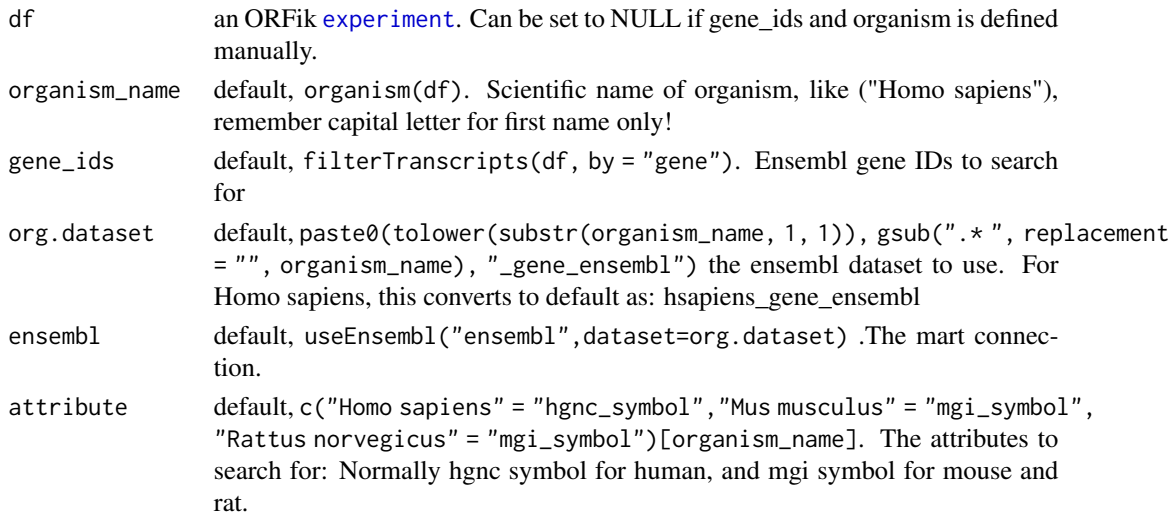

## Details

Will check for already existing table of all genes, and use that instead of re-downloading every time.

## Value

data.table with 2 columns gene\_id and gene\_symbol named after attribute, sorted in order of gene\_ids input.

```
## Without ORFik experiment input
gene_id_ATF4 <- "ENSG00000128272"
#geneToSymbol(NULL, organism_name = "Homo sapiens", gene_ids = gene_id_ATF4)
## All genes from Organism using ORFik experiment
# df <- read.experiment("some_experiment)
# geneToSymbol(df)
```

```
getGenomeAndAnnotation
```
*Download genome (fasta), annotation (GTF) and contaminants*

## Description

This function automatically downloads (if files not already exists) genomes and contaminants specified for genome alignment. Will create a R transcript database (TxDb object) from the annotation. It will also index the genome for you

If you misspelled something or crashed, delete wrong files and run again. Do remake = TRUE, to do it all over again.

# Usage

```
getGenomeAndAnnotation(
  organism,
  output.dir,
  db = "ensembl",
  GTF = TRUE,genome = TRUE,
 merge_contaminants = TRUE,
 phi x = FALSE,ncRNA = FALSE,
  tRNA = FALSE,
  rRNA = FALSE,
  gunzip = TRUE,
  remake = FALSE,
  assembly_type = "primary_assembly",
  optimize = FALSE
)
```
#### Arguments

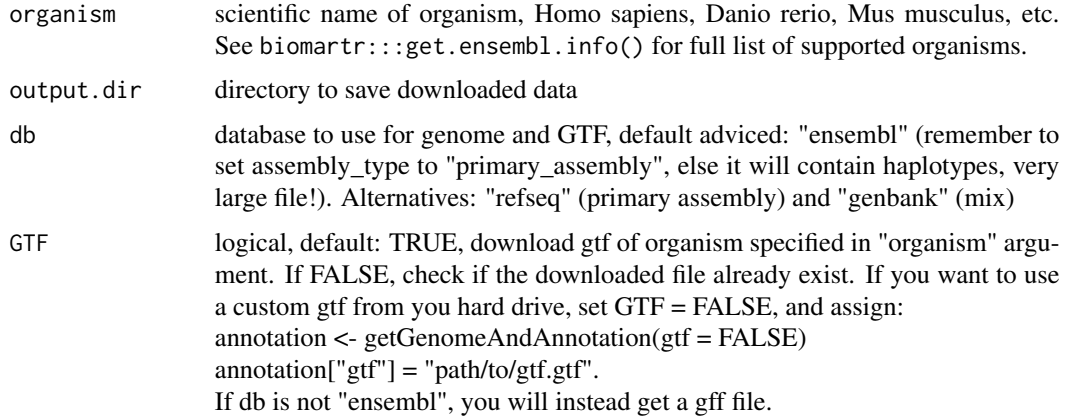

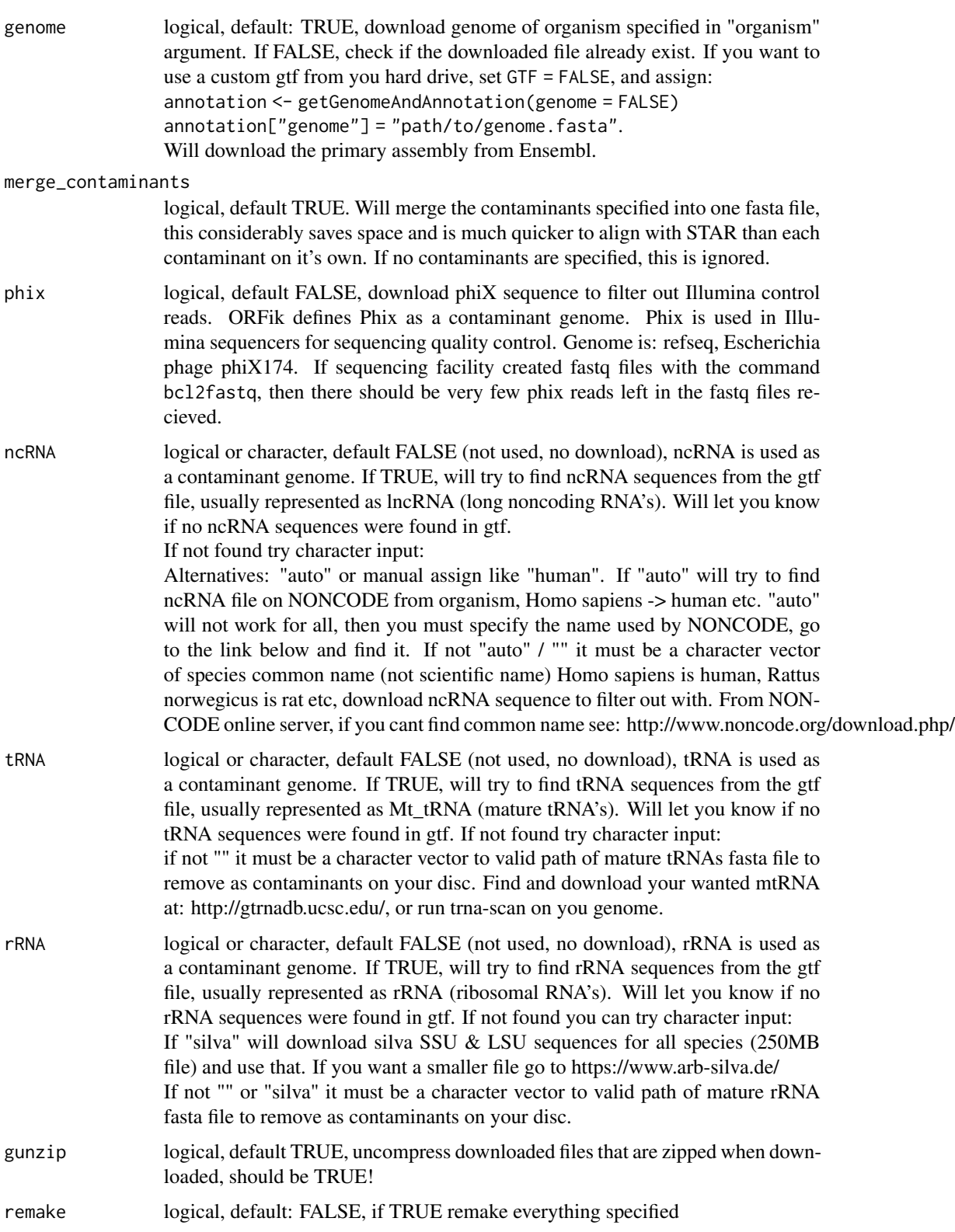

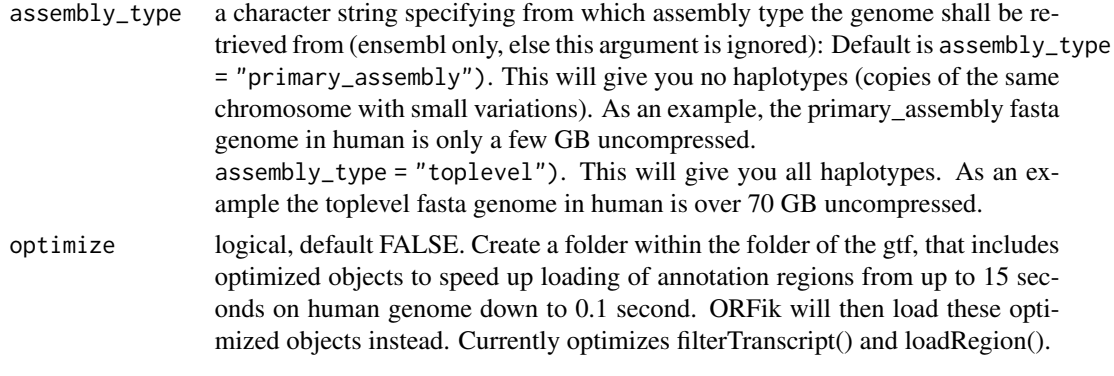

#### Details

If you want custom genome or gtf from you hard drive, assign it after you run this function, like this:

annotation <- getGenomeAndAnnotation(GTF = FALSE, genome = FALSE) annotation["genome"] = "path/to/genome.fasta" annotation["gtf"] = "path/to/gtf.gtf"

## Value

a named character vector of path to genomes and gtf downloaded, and additional contaminants if used. If merge\_contaminants is TRUE, will not give individual fasta files to contaminants, but only the merged one.

#### See Also

```
Other STAR: STAR.align.folder(), STAR.align.single(), STAR.allsteps.multiQC(), STAR.index(),
STAR.install(), STAR.multiQC(), STAR.remove.crashed.genome(), install.fastp()
```

```
## Get Saccharomyces cerevisiae genome and gtf (create txdb for R)
#getGenomeAndAnnotation("Saccharomyces cerevisiae", tempdir(), assembly_type = "toplevel")
## Get Danio rerio genome and gtf (create txdb for R)
#getGenomeAndAnnotation("Danio rerio", tempdir())
```

```
output.dir <- "/Bio_data/references/zebrafish"
## Get Danio rerio and Phix contamints to deplete during alignment
#getGenomeAndAnnotation("Danio rerio", output.dir, phix = TRUE)
```

```
## Optimize for ORFik (speed up for large annotations like human or zebrafish)
#getGenomeAndAnnotation("Danio rerio", tempdir(), optimize = TRUE)
```

```
## How to save malformed refseq gffs:
## First run function and let it crash:
#annotation <- getGenomeAndAnnotation(organism = "Arabidopsis thaliana", output.dir = "~/Desktop/test_plant/",
# assembly_type = "primary_assembly", db = "refseq")
## Then apply a fix (example for linux, too long rows):
# \code{system("cat ~/Desktop/test_plant/Arabidopsis_thaliana_genomic_refseq.gff | awk '{ if (length($0) < 32768)
```

```
## Then updated arguments:
annotation <- c("~/Desktop/test_plant/Arabidopsis_thaliana_genomic_refseq_trimmed.gff",
 "~/Desktop/test_plant/Arabidopsis_thaliana_genomic_refseq.fna")
names(annotation) <- c("gtf", "genome")
# Make the txdb (for faster R use)
# makeTxdbFromGenome(annotation["gtf"], annotation["genome"], organism = "Arabidopsis thaliana")
```
get\_silva\_rRNA *Download Silva SSU & LSU sequences*

## Description

Version downloaded is 138.1. NR99\_tax (non redundant)

## Usage

```
get_silva_rRNA(output.dir)
```
#### Arguments

output.dir directory to save downloaded data

## Details

If it fails from timeout, set higher timeout: options(timeout = 200)

# Value

filepath to downloaded file

```
output.dir <- tempdir()
# get_silva_rRNA(output.dir)
```
groupGRangesBy *Group GRanges*

#### Description

It will group / split the GRanges object by the argument 'other'. For example if you would like to to group GRanges object by gene, set other to gene names.

If 'other' is not specified function will try to use the names of the GRanges object. It will then be similar to 'split(gr, names(gr))'.

#### Usage

groupGRangesBy(gr, other = NULL)

#### Arguments

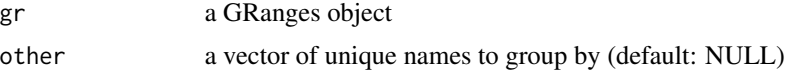

#### Details

It is important that all intended groups in 'other' are uniquely named, otherwise duplicated group names will be grouped together.

#### Value

a GRangesList named after names(Granges) if other is NULL, else names are from unique(other)

```
ORFranges <- GRanges(seqnames = Rle(rep("1", 3)),
                     ranges = IRanges(start = c(1, 10, 20),
                                      end = c(5, 15, 25),
                     strand = "+')
ORFranges2 <- GRanges("1",
                      ranges = IRanges(start = c(20, 30, 40),
                                       end = c(25, 35, 45),
                      strand = "+")
names(ORFranges) = rep("tx1_1", 3)
names(ORFranges2) = rep("tx1_2", 3)
grl <- GRangesList(tx1_1 = ORFranges, tx1_2 = ORFranges2)
gr <- unlist(grl, use.names = FALSE)
## now recreate the grl
## group by orf
grltest <- groupGRangesBy(gr) # using the names to group
identical(grl, grltest) ## they are identical
## group by transcript
names(gr) <- txNames(gr)
```
#### groupings and the state of the state of the state of the state of the state of the state of the state of the state of the state of the state of the state of the state of the state of the state of the state of the state of

```
grltest <- groupGRangesBy(gr)
identical(grl, grltest) ## they are not identical
```
groupings *Get number of ranges per group as an iteration*

# Description

Get number of ranges per group as an iteration

#### Usage

groupings(grl)

## Arguments

grl GRangesList

## Value

an integer vector

## Examples

```
grl <- GRangesList(GRanges("1", c(1, 3, 5), "+"),
                   GRanges("1", c(19, 21, 23), "+"))
ORFik::groupings(grl)
```
<span id="page-124-0"></span>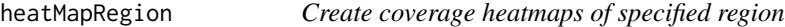

## Description

Simplified input space for easier abstraction of coverage heatmaps Pick your transcript region and plot directly Input CAGE file if you use TSS and want improved 5' annotation.

# Usage

```
heatMapRegion(
  df,
  region = "TIS",
 outdir = "default",
 scores = c("transcriptNormalized", "sum"),
  type = "ofst",
 cage = NULL,plot.ext = ".pdf",
  acceptedLengths = 21:75,
 upstream = c(50, 30),
  downstream = c(29, 69),
  shifting = c("5prime", "3prime"),
 longestPerGene = FALSE,
 BPPARAM = BiocParallel::SerialParam()
\mathcal{L}
```
#### Arguments

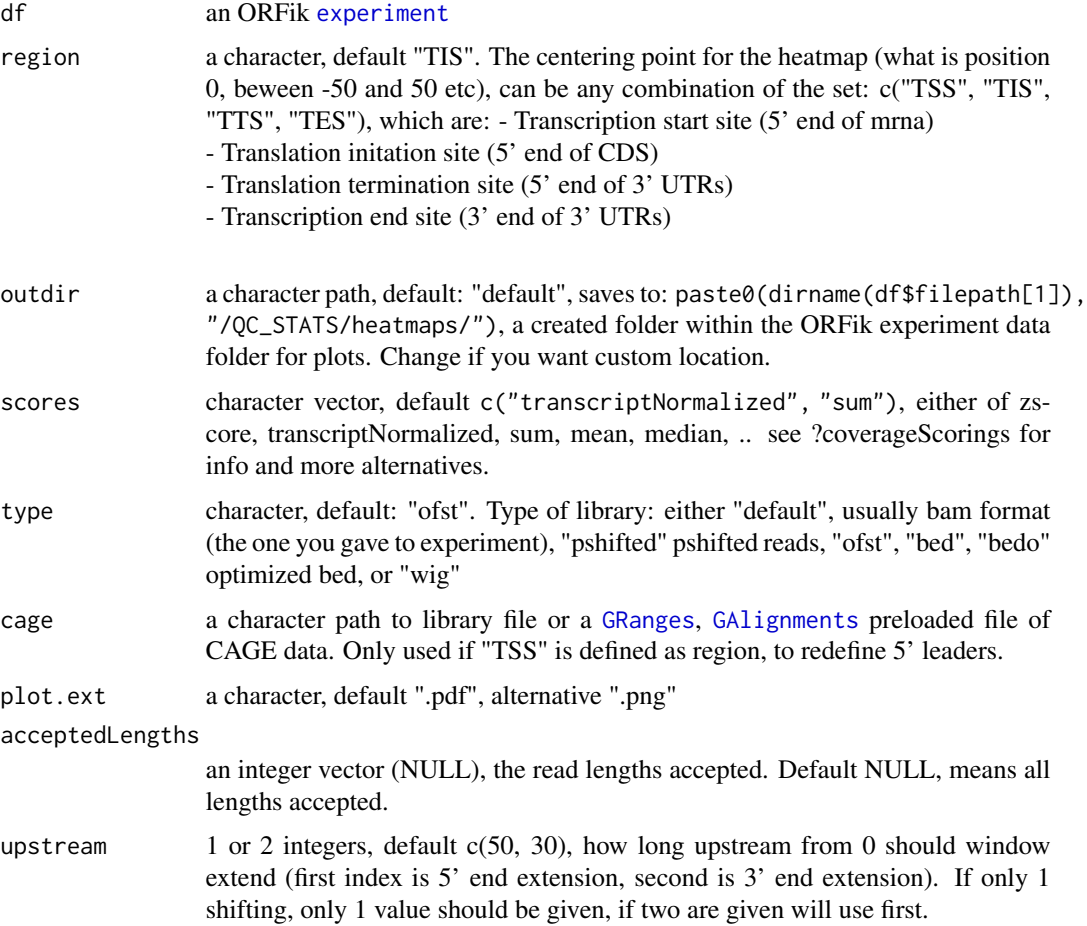

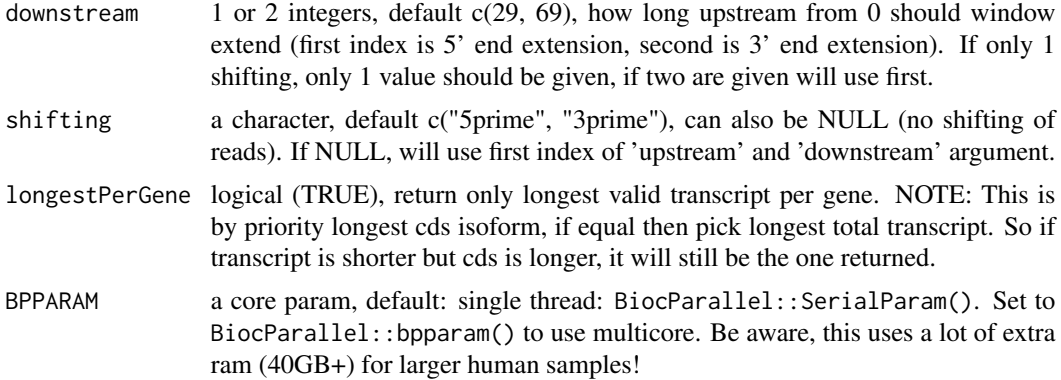

#### Value

invisible(NULL), plots are saved

#### See Also

Other heatmaps: [coverageHeatMap\(](#page-41-0)), [heatMapL\(](#page-0-0)), [heatMap\\_single\(](#page-126-0))

#### Examples

```
# Toy example, will not give logical output, but shows how it works
df <- ORFik.template.experiment()[3,] # Only third library
#heatMapRegion(df, "TIS", outdir = "default")
#
# Do also TSS, add cage for specific TSS
# heatMapRegion(df, c("TSS", "TIS"), cage = "path/to/cage.bed")
# Do on pshifted reads instead of original files
remove.experiments(df) # Remove loaded experiment first
# heatMapRegion(df, "TIS", type = "pshifted")
```
<span id="page-126-0"></span>heatMap\_single *Coverage heatmap of single libraries*

# Description

Coverage heatmap of single libraries

## Usage

```
heatMap_single(
  region,
  tx,
  reads,
  outdir,
```

```
scores = "sum",upstream,
downstream,
zeroPosition = upstream,
returnCoverage = FALSE,
acceptedLengths = NULL,
legendPos = "right",
colors = "default",
addFracPlot = TRUE,
location = "start site",
shifting = NULL,
skip.last = FALSE,
title = NULL
```
## Arguments

)

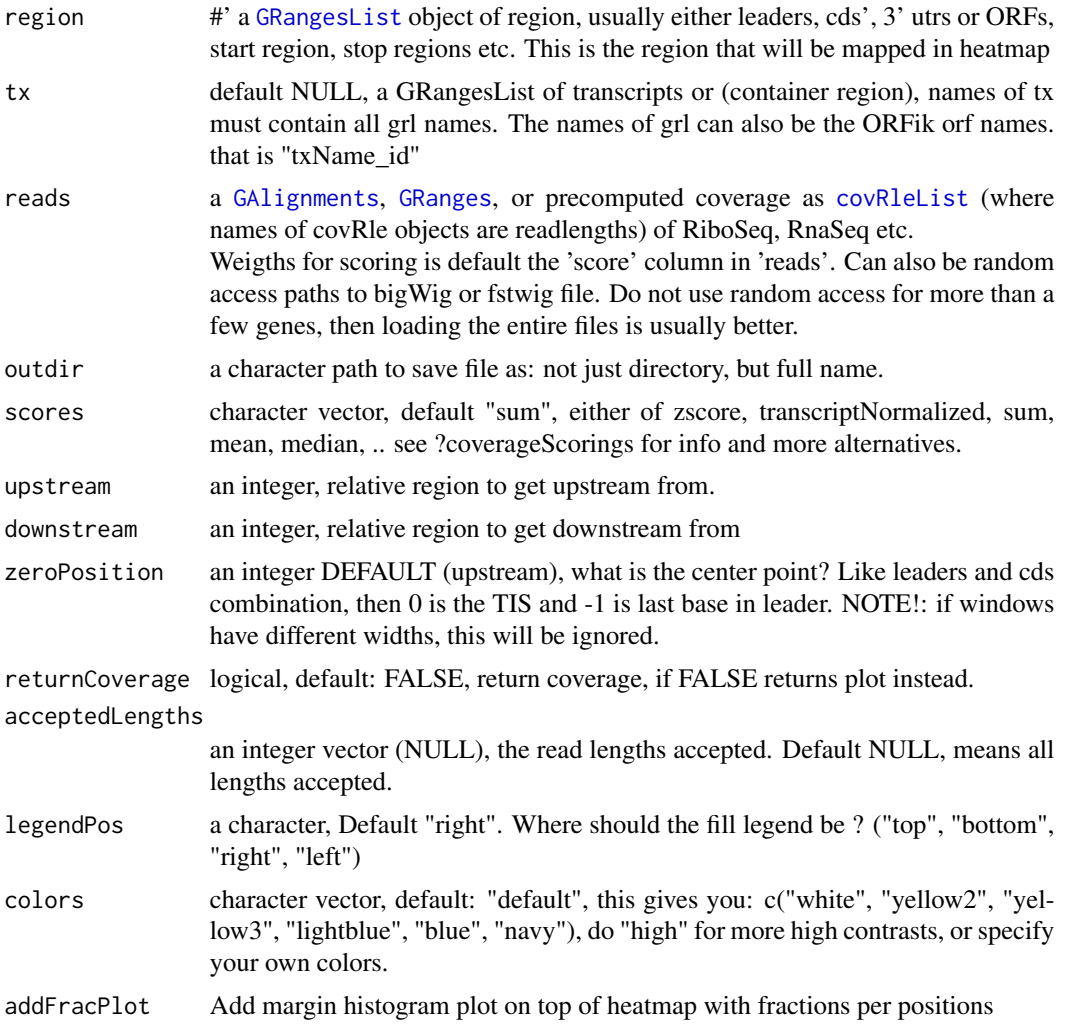

## import.bedo 129

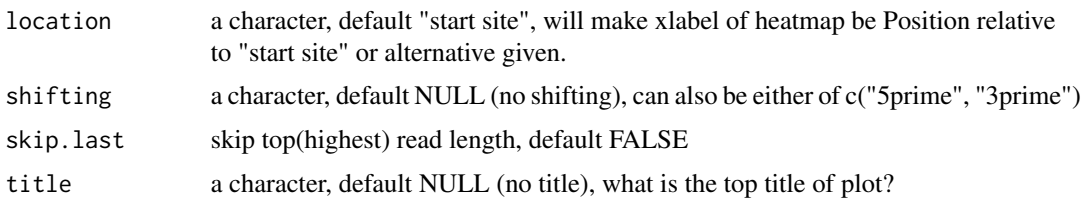

# Value

ggplot2 grob (default), data.table (if returnCoverage is TRUE)

#### See Also

Other heatmaps: [coverageHeatMap\(](#page-41-0)), [heatMapL\(](#page-0-0)), [heatMapRegion\(](#page-124-0))

import.bedo *Load GRanges object from .bedo*

## Description

.bedo is .bed ORFik, an optimized bed format for coverage reads with read lengths .bedo is a text based format with columns (6 maximum):

- 1. chromosome
- 2. start
- 3. end
- 4. strand
- 5. ref width (cigar # M's, match/mismatch total)
- 6. duplicates of that read

#### Usage

import.bedo(path)

## Arguments

path a character, location on disc (full path)

## Details

Positions are 1-based, not 0-based as .bed. export with export.bedo

# Value

GRanges object

A much faster way to store, load and use bam files.

.bedoc is .bed ORFik, an optimized bed format for coverage reads with cigar and replicate number. .bedoc is a text based format with columns (5 maximum):

1. chromosome

- 2. cigar: (cigar # M's, match/mismatch total)
- 3. start (left most position)
- 4. strand  $(+, -, *)$
- 5. score: duplicates of that read

## Usage

import.bedoc(path)

#### Arguments

path a character, location on disc (full path)

#### Details

Positions are 1-based, not 0-based as .bed. export with export.bedo

#### Value

GAlignments object

import.fstwig *Import region from fastwig*

## Description

Import region from fastwig

## Usage

```
import.fstwig(gr, dir, id = "", readlengths = "all")
```
## import.ofst 131

#### Arguments

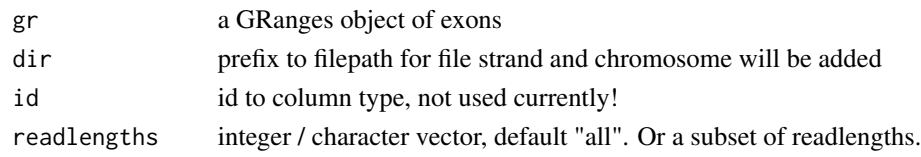

## Value

a data.table with columns specified by readlengths

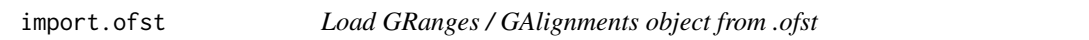

#### Description

A much faster way to store, load and use bam files.

.ofst is ORFik fast serialized object, an optimized format for coverage reads with cigar and replicate number. It uses the fst format as back-end: [fst-package](#page-0-0).

A .ofst ribo seq file can compress the information in a bam file from 5GB down to a few MB. This new files has super fast reading time, only a few seconds, instead of minutes. It also has random index access possibility of the file.

.ofst is represented as a data.frane format with minimum 4 columns:

- 1. chromosome
- 2. start (left most position)
- 3. strand  $(+, -, *)$
- 4. width (not added if cigar exists)
- 5. cigar (not needed if width exists): (cigar # M's, match/mismatch total)
- 5. score: duplicates of that read
- 6. size: qwidth according to reference of read

If file is from [GAlignmentPairs](#page-0-0), it will contain a cigar1, cigar2 instead of cigar and start1 and start2 instead of start

#### Usage

```
import.ofst(file, strandMode = 0, seqinfo = NULL)
```
#### Arguments

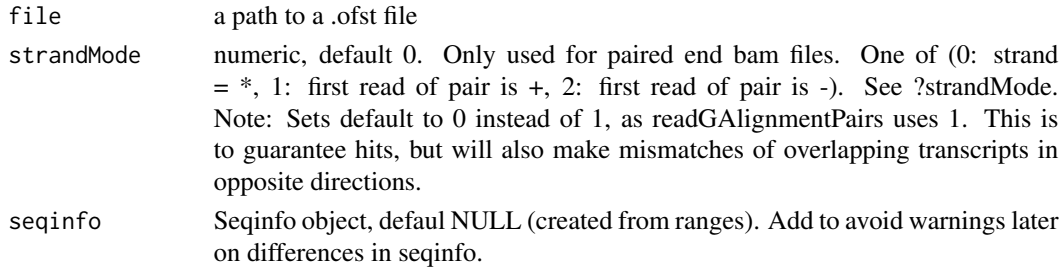

# Details

Other columns can be named whatever you want and added to meta columns. Positions are 1-based, not 0-based as .bed. Import with import.ofst

## Value

a GAlignment, GAlignmentPairs or GRanges object, dependent of if cigar/cigar1 is defined in .ofst file.

#### Examples

```
## GRanges
gr <- GRanges("1:1-3:-")
tmp <- file.path(tempdir(), "path.ofst")
# export.ofst(gr, file = tmp)
# import.ofst(tmp)
## GAlignment
# Make input data.frame
df \le data.frame(seqnames = "1", cigar = "3M", start = 1L, strand = "+")
ga <- ORFik:::getGAlignments(df)
# export.ofst(ga, file = tmp)
# import.ofst(tmp)
```
importGtfFromTxdb *Import the GTF / GFF that made the txdb*

# Description

Import the GTF / GFF that made the txdb

#### Usage

```
importGtfFromTxdb(txdb, stop.error = TRUE)
```
#### **Arguments**

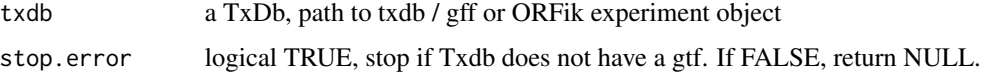

## Value

data.frame, the gtf/gff object imported with rtracklayer::import. Or NULL, if stop.error is FALSE, and no GTF file found.

<span id="page-132-0"></span>initiationScore tries to check how much each TIS region resembles, the average of the CDS TIS regions.

## Usage

```
initiationScore(grl, cds, tx, reads, pShifted = TRUE, weight = "score")
```
## Arguments

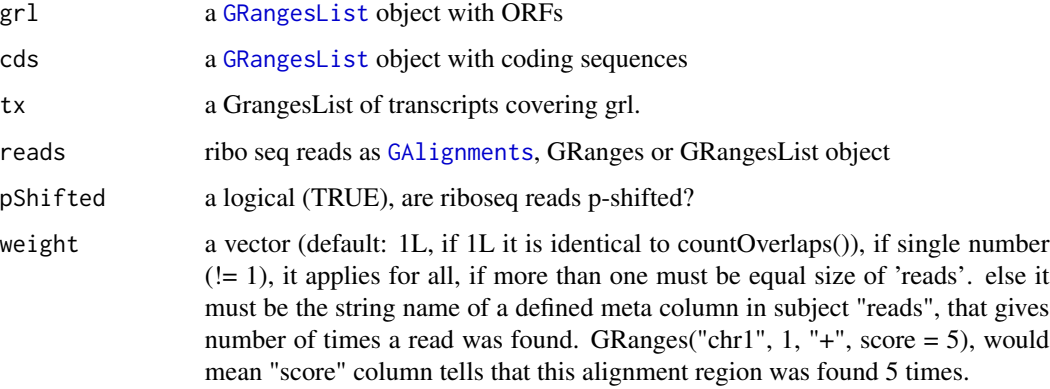

## Details

Since this features uses a distance matrix for scoring, values are distributed like this: As result there is one value per ORF: 0.000: means that ORF had no reads -1.000: means that ORF is identical to average of CDS 1.000: means that orf is maximum different than average of CDS

If a score column is defined, it will use it as weights, see [getWeights](#page-0-0)

#### Value

an integer vector, 1 score per ORF, with names of grl

#### References

doi: 10.1186/s12915-017-0416-0

#### See Also

```
Other features: computeFeaturesCage(), computeFeatures(), countOverlapsW(), disengagementScore(),
distToCds(), distToTSS(), entropy(), floss(), fpkm_calc(), fpkm(), fractionLength(),
insideOutsideORF(), isInFrame(), isOverlapping(), kozakSequenceScore(), orfScore(),
rankOrder(), ribosomeReleaseScore(), ribosomeStallingScore(), startRegionCoverage(),
startRegion(), stopRegion(), subsetCoverage(), translationalEff()
```
# Examples

```
# Good hiting ORF
ORF <- GRanges(seqnames = "1",
               ranges = IRanges(21, 40),
               strand = "+')
names(ORF) \leq c("tx1")
grl <- GRangesList(tx1 = ORF)
# 1 width p-shifted reads
reads <- GRanges("1", IRanges(c(21, 23, 50, 50, 50, 53, 53, 56, 59),
                            width = 1), "+")
score(reads) <- 28 # original width
cds <- GRanges(seqnames = "1",
               ranges = IRanges(50, 80),
               strand = "+')
cds <- GRangesList(tx1 = cds)
tx < - GRanges(seqnames = "1",
               ranges = IRanges(1, 85),
               strand = "+")
tx < - GRangesList(tx1 = tx)
initiationScore(grl, cds, tx, reads, pShifted = TRUE)
```
<span id="page-133-0"></span>insideOutsideORF *Inside/Outside score (IO)*

#### Description

Inside/Outside score is defined as

(reads over ORF)/(reads outside ORF and within transcript)

A pseudo-count of one is added to both the ORF and outside sums.

#### Usage

```
insideOutsideORF(
  grl,
 RFP,
 GtfOrTx,
```
#### insideOutsideORF 135

```
ds = NULL,RFP.sorted = FALSE,
 weight = 1L,
 overlapGrl = NULL
\lambda
```
#### Arguments

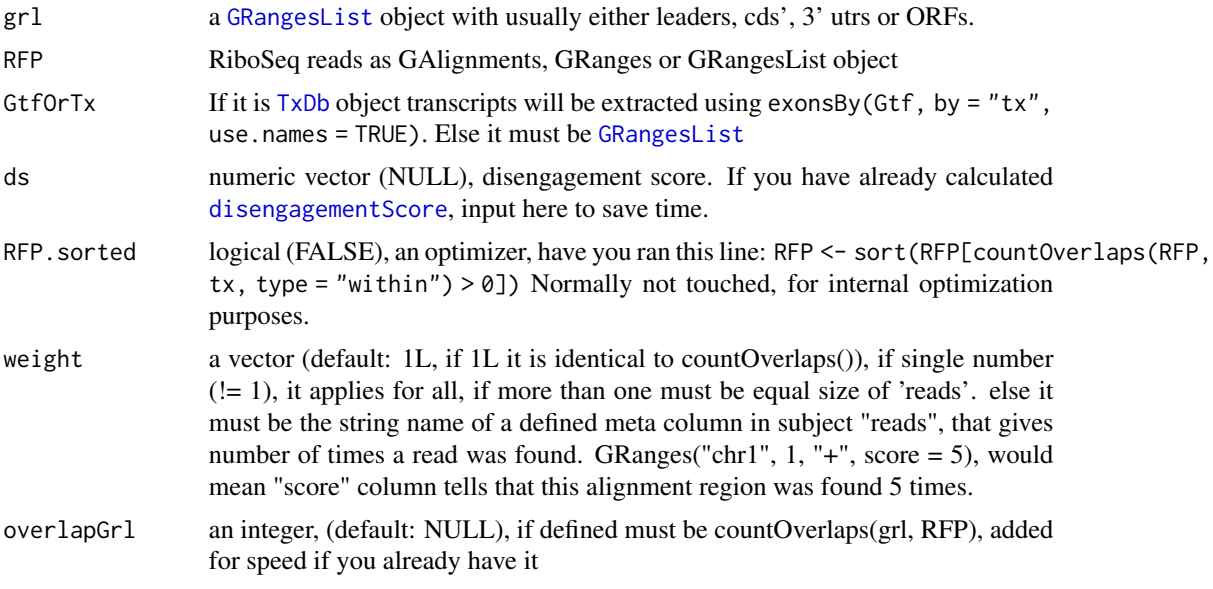

## Value

a named vector of numeric values of scores

## References

doi: 10.1242/dev.098345

#### See Also

```
Other features: computeFeaturesCage(), computeFeatures(), countOverlapsW(), disengagementScore(),
distToCds(), distToTSS(), entropy(), floss(), fpkm_calc(), fpkm(), fractionLength(),
initiationScore(), isInFrame(), isOverlapping(), kozakSequenceScore(), orfScore(),
rankOrder(), ribosomeReleaseScore(), ribosomeStallingScore(), startRegionCoverage(),
startRegion(), stopRegion(), subsetCoverage(), translationalEff()
```

```
# Check inside outside score of a ORF within a transcript
ORF <- GRanges("1",
              ranges = IRanges(start = c(20, 30, 40),
                                end = c(25, 35, 45),
              strand = "+")
```

```
grl <- GRangesList(tx1_1 = ORF)
tx1 < - GRanges(seqnames = "1",
               ranges = IRanges(start = c(1, 10, 20, 30, 40, 50),
                                end = c(5, 15, 25, 35, 45, 200)),
               strand = "+')
tx < - GRangesList(tx1 = tx1)
RFP <- GRanges(seqnames = "1",
                  ranges = IRanges(start = c(1, 4, 30, 60, 80, 90),
                                   end = c(30, 33, 63, 90, 110, 120)),
                  strand = "+')
insideOutsideORF(grl, RFP, tx)
```
<span id="page-135-0"></span>

install.fastp *Download and prepare fastp trimmer*

#### Description

On Linux, will not run "make", only use precompiled fastp file. On Mac OS it will use precompiled binaries. For windows must be installed through WSL (Windows Subsystem Linux)

#### Usage

install.fastp(folder = "~/bin")

#### Arguments

folder path to folder for download, file will be named "fastp", this should be most recent version. On mac it will search for a folder called fastp-master inside folder given. Since there is no precompiled version of fastp for Mac OS.

#### Value

```
path to runnable fastp
```
# References

https://www.ncbi.nlm.nih.gov/pmc/articles/PMC6129281/

#### See Also

```
Other STAR: STAR.align.folder(), STAR.align.single(), STAR.allsteps.multiQC(), STAR.index(),
STAR.install(), STAR.multiQC(), STAR.remove.crashed.genome(), getGenomeAndAnnotation()
```
## install.sratoolkit 137

## Examples

```
## With default folder:
#install.fastp()
## Or set manual folder:
```
folder <- "~/I/WANT/IT/HERE/" #install.fastp(folder)

install.sratoolkit *Download sra toolkit*

## **Description**

Currently supported for Linux (64 bit centos and ubunutu is tested to work) and Mac-OS(64 bit)

## Usage

```
install.sratoolkit(folder = "~/bin", version = "2.10.9")
```
## Arguments

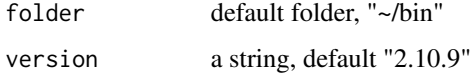

## Value

path to fastq-dump in sratoolkit

## References

https://ncbi.github.io/sra-tools/fastq-dump.html

# See Also

Other sra: [download.SRA.metadata\(](#page-68-0)), [download.SRA\(](#page-66-0)), [download.ebi\(](#page-0-0)), [rename.SRA.files\(](#page-0-0))

```
# install.sratoolkit()
## Custom folder and version
folder <- "/I/WANT/IT/HERE/"
# install.sratoolkit(folder, version = "2.10.7")
```
<span id="page-137-0"></span>

Input of this function, is the output of the function [distToCds()], or any other relative ORF frame.

#### Usage

isInFrame(dists)

#### **Arguments**

dists a vector of integer distances between ORF and cds. 0 distance means equal frame

#### Details

possible outputs: 0: orf is in frame with cds 1: 1 shifted from cds 2: 2 shifted from cds

#### Value

a logical vector

#### References

doi: 10.1074/jbc.R116.733899

## See Also

```
Other features: computeFeaturesCage(), computeFeatures(), countOverlapsW(), disengagementScore(),
distToCds(), distToTSS(), entropy(), floss(), fpkm_calc(), fpkm(), fractionLength(),
initiationScore(), insideOutsideORF(), isOverlapping(), kozakSequenceScore(), orfScore(),
rankOrder(), ribosomeReleaseScore(), ribosomeStallingScore(), startRegionCoverage(),
startRegion(), stopRegion(), subsetCoverage(), translationalEff()
```

```
# simple example
isInFrame(c(3,6,8,11,15))
# GRangesList example
gr1 \leftarrow GRangesList(tx1_1 = GRanges("1", IRanges(1,10), "+"))
fiveUTRs <- GRangesList(tx1 = GRanges("1", IRanges(1,20), "+"))
dist <- distToCds(grl, fiveUTRs)
isInFrame <- isInFrame(dist)
```
<span id="page-138-0"></span>

Input of this function, is the output of the function [distToCds()]

#### Usage

```
isOverlapping(dists)
```
# Arguments

dists a vector of distances between ORF and cds

#### Value

a logical vector

## References

doi: 10.1074/jbc.R116.733899

## See Also

```
Other features: computeFeaturesCage(), computeFeatures(), countOverlapsW(), disengagementScore(),
distToCds(), distToTSS(), entropy(), floss(), fpkm_calc(), fpkm(), fractionLength(),
initiationScore(), insideOutsideORF(), isInFrame(), kozakSequenceScore(), orfScore(),
rankOrder(), ribosomeReleaseScore(), ribosomeStallingScore(), startRegionCoverage(),
startRegion(), stopRegion(), subsetCoverage(), translationalEff()
```

```
# simple example
isOverlapping(c(-3,-6,8,11,15))
```

```
# GRangesList example
gr1 \leftarrow GRangesList(tx1_1 = GRanges("1", IRanges(1,10), "+"))
fiveUTRs <- GRangesList(tx1 = GRanges("1", IRanges(1,20), "+"))
dist <- distToCds(grl, fiveUTRs)
isOverlapping <- isOverlapping(dist)
```
Given sequences, DNA or RNA. And some score, ribo-seq fpkm, TE etc. Create a heatmap divided per letter in seqs, by how strong the score is.

## Usage

```
kozakHeatmap(
 seqs,
 rate,
 start = 1,stop = max(nchar(seqs)),
 center = ceiling((stop - start + 1)/2),
 min.observations = ">q1",
 skip.startCodon = FALSE,
 xlab = "TIS",type = "ribo-seq"
)
```
# Arguments

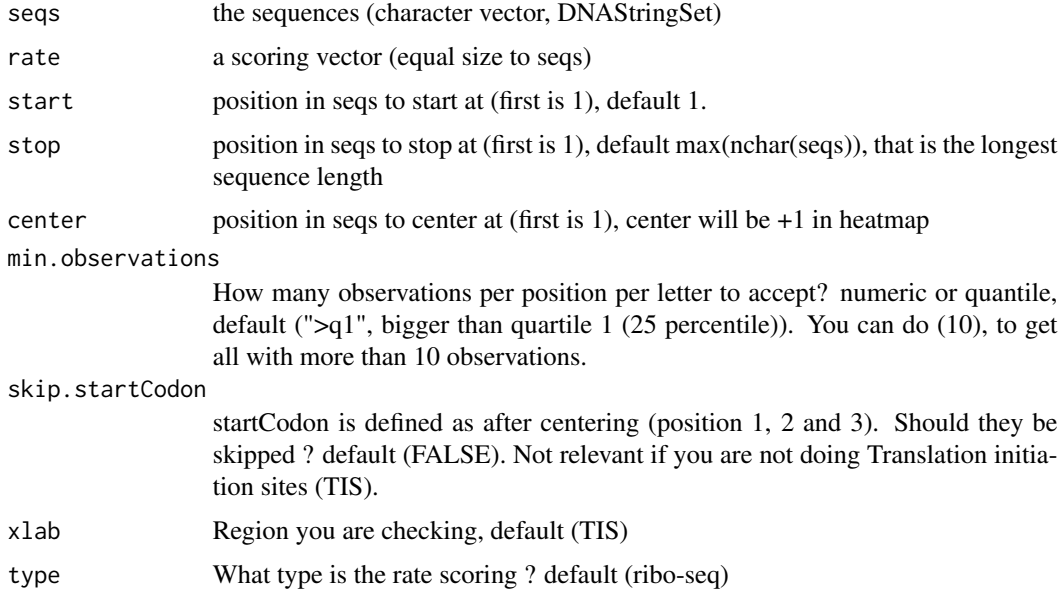

# Details

It will create blocks around the highest rate per position

kozakSequenceScore 141

#### Value

a ggplot of the heatmap

#### Examples

```
## Not run:
if (requireNamespace("BSgenome.Hsapiens.UCSC.hg19")) {
 txdbFile <- system.file("extdata", "hg19_knownGene_sample.sqlite",
                          package = "GenomicFeatures")
 #Extract sequences of Coding sequences.
 cds <- loadRegion(txdbFile, "cds")
 tx <- loadRegion(txdbFile, "mrna")
 # Get region to check
 kozakRegions <- startRegionString(cds, tx, BSgenome.Hsapiens.UCSC.hg19::Hsapiens
                                    , upstream = 4, 5)
 # Some toy ribo-seq fpkm scores on cds
 set.seed(3)
 fpkm <- sample(1:115, length(cds), replace = TRUE)
 kozakHeatmap(kozakRegions, fpkm, 1, 9, skip.startCodon = F)
}
## End(Not run)
```
<span id="page-140-0"></span>kozakSequenceScore *Make a score for each ORFs start region by proximity to Kozak*

#### Description

The closer the sequence is to the Kozak sequence the higher the score, based on the experimental pwms from article referenced. Minimum score is 0 (worst correlation), max is 1 (the best base per column was chosen).

## Usage

```
kozakSequenceScore(grl, tx, faFile, species = "human", include.N = FALSE)
```
#### Arguments

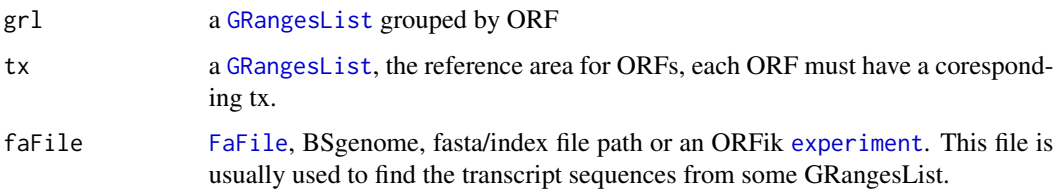

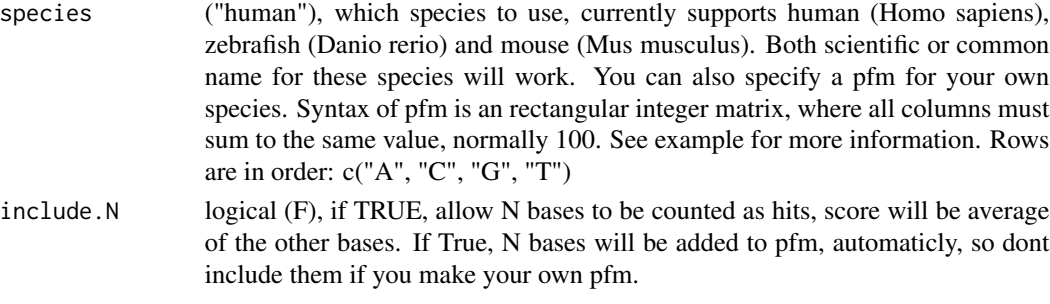

## Details

Ranges that does not have minimum 15 length (the kozak requirement as a sliding window of size 15 around grl start), will be set to score 0. Since they should not have the posibility to make an efficient ribosome binding.

#### Value

a numeric vector with values between 0 and 1 an integer vector, one score per orf

#### References

doi: https://doi.org/10.1371/journal.pone.0108475

#### See Also

```
Other features: computeFeaturesCage(), computeFeatures(), countOverlapsW(), disengagementScore(),
distToCds(), distToTSS(), entropy(), floss(), fpkm_calc(), fpkm(), fractionLength(),
initiationScore(), insideOutsideORF(), isInFrame(), isOverlapping(), orfScore(), rankOrder(),
ribosomeReleaseScore(), ribosomeStallingScore(), startRegionCoverage(), startRegion(),
stopRegion(), subsetCoverage(), translationalEff()
```

```
# Usually the ORFs are found in orfik, which makes names for you etc.
# Here we make an example from scratch
seqName <- "Chromosome"
ORF1 <- GRanges(seqnames = seqName,
                   ranges = IRanges(c(1007, 1096), width = 60),
                   strand = c("'' +", "'' +")ORF2 <- GRanges(seqnames = seqName,
                    ranges = IRanges(c(400, 100), width = 30),
                    strand = c("-", "-")ORFs <- GRangesList(tx1 = ORF1, tx2 = ORF2)
ORFs <- makeORFNames(ORFs) # need ORF names
tx <- extendLeaders(ORFs, 100)
# get faFile for sequences
faFile <- FaFile(system.file("extdata/Danio_rerio_sample", "genome_dummy.fasta", package = "ORFik"))
kozakSequenceScore(ORFs, tx, faFile)
# For more details see vignettes.
```
kozak\_IR\_ranking *Rank kozak initiation sequences*

## Description

Defined as region (-4, -1) relative to TIS

## Usage

kozak\_IR\_ranking(cds\_k, mrna, dt.ir, faFile, group.min = 10, species = "human")

# Arguments

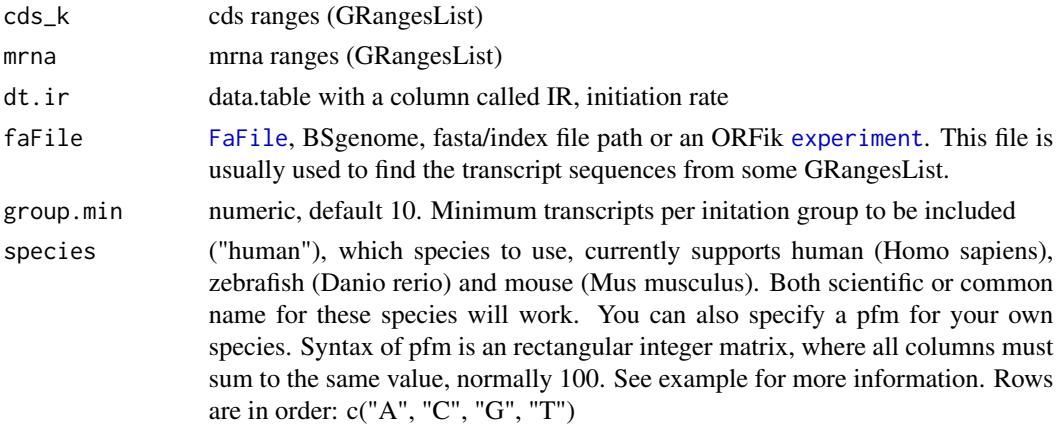

# Value

a ggplot grid object

lastExonEndPerGroup *Get last end per granges group*

# Description

Get last end per granges group

# Usage

lastExonEndPerGroup(grl, keep.names = TRUE)

# Arguments

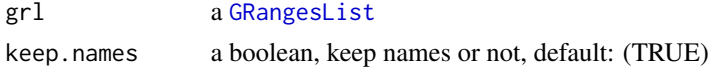

#### Value

a Rle(keep.names = T), or integer vector( $F$ )

#### Examples

```
gr_plus <- GRanges(seqnames = c("chr1", "chr1"),
                   ranges = IRanges(c(7, 14), width = 3),
                   strand = c("''", "''")gr_minus <- GRanges(seqnames = c("chr2", "chr2"),
                    ranges = IRanges(c(4, 1), c(9, 3)),strand = c("-"," "-"))grl <- GRangesList(tx1 = gr_plus, tx2 = gr_minus)
lastExonEndPerGroup(grl)
```
lastExonPerGroup *Get last exon per GRangesList group*

## Description

grl must be sorted, call ORFik:::sortPerGroup if needed

## Usage

lastExonPerGroup(grl)

#### Arguments

grl a [GRangesList](#page-0-0)

## Value

a GRangesList of the last exon per group

```
gr_plus <- GRanges(seqnames = c("chr1", "chr1"),
                   ranges = IRanges(c(7, 14), width = 3),
                    strand = c("'' +", "'' +")gr_minus <- GRanges(seqnames = c("chr2", "chr2"),
                    ranges = IRanges(c(4, 1), c(9, 3)),
                    strand = c("-"," "-"))gr1 \leftarrow GRangesList(tx1 = gr_plus, tx2 = gr_minus)
lastExonPerGroup(grl)
```
lastExonStartPerGroup *Get last start per granges group*

### Description

Get last start per granges group

#### Usage

lastExonStartPerGroup(grl, keep.names = TRUE)

# Arguments

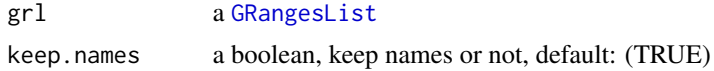

### Value

a Rle(keep.names = T), or integer vector( $F$ )

#### Examples

```
gr_plus <- GRanges(seqnames = c("chr1", "chr1"),
                  ranges = IRanges(c(7, 14), width = 3),
                   strand = c("+", "+")gr_minus <- GRanges(seqnames = c("chr2", "chr2"),
                   ranges = IRanges(c(4, 1), c(9, 3)),
                   strand = c("-", "-"))
grl <- GRangesList(tx1 = gr_plus, tx2 = gr_minus)
lastExonStartPerGroup(grl)
```
length,covRle-method *length covRle*

# Description

Number of chromosomes

# Usage

```
## S4 method for signature 'covRle'
length(x)
```
#### Arguments

x a covRle object

# Value

an integer, number of chromosomes in covRle object

length,covRleList-method

*length covRleList*

## Description

Number of covRle objects

# Usage

## S4 method for signature 'covRleList' length(x)

### Arguments

x a covRleList object

# Value

an integer, number of covRle objects

lengths,covRle-method *lengths covRle*

# Description

Lengths of each chromosome

# Usage

## S4 method for signature 'covRle' lengths(x)

# Arguments

x a covRle object

# Value

a named integer vector of chromosome lengths

lengths,covRleList-method

*lengths covRleList*

# Description

Lengths of each chromosome

# Usage

## S4 method for signature 'covRleList' lengths(x)

### Arguments

x a covRle object

# Value

a named integer vector of chromosome lengths

libFolder *Get ORFik experiment library folder*

# Description

Get ORFik experiment library folder

# Usage

libFolder(x)

# Arguments

x an ORFik [experiment](#page-77-0)

#### Value

a character path

libFolder,experiment-method

*Get ORFik experiment library folder*

#### Description

Get ORFik experiment library folder

#### Usage

```
## S4 method for signature 'experiment'
libFolder(x)
```
# Arguments

x an ORFik [experiment](#page-77-0)

### Value

a character path

<span id="page-147-0"></span>libraryTypes *Which type of library type in* [experiment](#page-77-0)*?*

### Description

Which type of library type in [experiment](#page-77-0)?

# Usage

```
libraryTypes(df, uniqueTypes = TRUE)
```
# Arguments

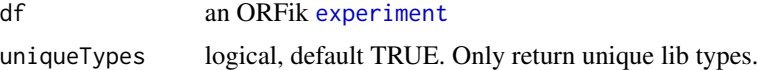

# Value

library types (character vector)

### See Also

```
Other ORFik_experiment: ORFik.template.experiment.zf(), ORFik.template.experiment(),
bamVarName(), create.experiment(), experiment-class, filepath(), organism,experiment-method,
outputLibs(), read.experiment(), save.experiment(), validateExperiments()
```
# list.experiments 149

# Examples

```
df <- ORFik.template.experiment()
libraryTypes(df)
libraryTypes(df, uniqueTypes = FALSE)
```
list.experiments *List current experiment available*

# Description

Will only search .csv extension, also exclude any experiment with the word template.

# Usage

```
list.experiments(
  dir = ORFik::config()["exp"],
 pattern = "*",libtypeExclusive = NULL,
 validate = TRUE,
  BPPARAM = bpparam()
\mathcal{L}
```
## Arguments

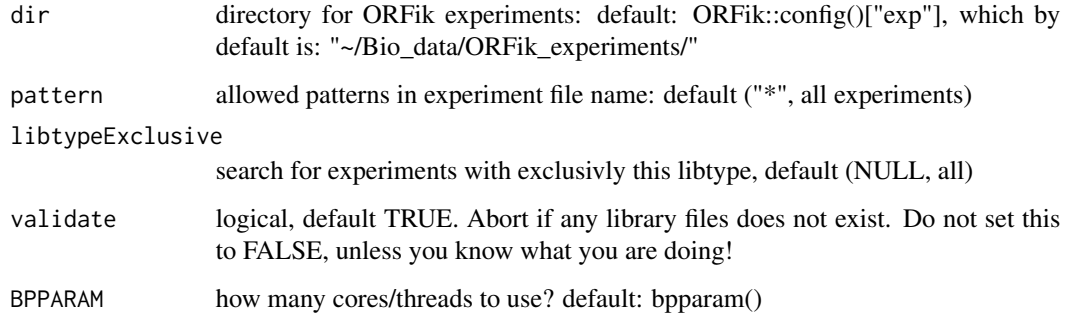

### Value

- a data.table, 1 row per experiment with columns:
- experiment (name),
- organism
- author
- libtypes
- number of samples

### Examples

```
## Make your experiments
df <- ORFik.template.experiment(TRUE)
df2 \leftarrow df[1:6, ] # Only first 2 libs## Save them
# save.experiment(df, "~/Bio_data/ORFik_experiments/exp1.csv")
# save.experiment(df2, "~/Bio_data/ORFik_experiments/exp1_subset.csv")
## List all experiment you have:
## Path above is default path, so no dir argument needed
#list.experiments()
#list.experiments(pattern = "subset")
## For non default directory experiments
#list.experiments(dir = "MY/CUSTOM/PATH)
```
list.genomes *List genomes created with ORFik*

### Description

Given the reference.folder, list all valid references.

### Usage

```
list.genomes(reference.folder = ORFik::config()["ref"])
```
#### Arguments

reference.folder

character path, default: ORFik::config()["ref"].

# Value

a data.table with 4 columns: - character (name of folder) - logical (does it have a gtf) - logical (does it have a fasta genome) - logical (does it have a STAR index)

```
## Run with default config path
#list.genomes()
## Run with custom config path
list.genomes(tempdir())
```
# Description

Usefull to simplify loading of standard regions, like cds' and leaders. Adds another safety in that seqlevels will be set

# Usage

```
loadRegion(
  txdb,
  part = "tx",names.keep = NULL,
  by = "tx",skip.optimized = FALSE
\mathcal{L}
```
# Arguments

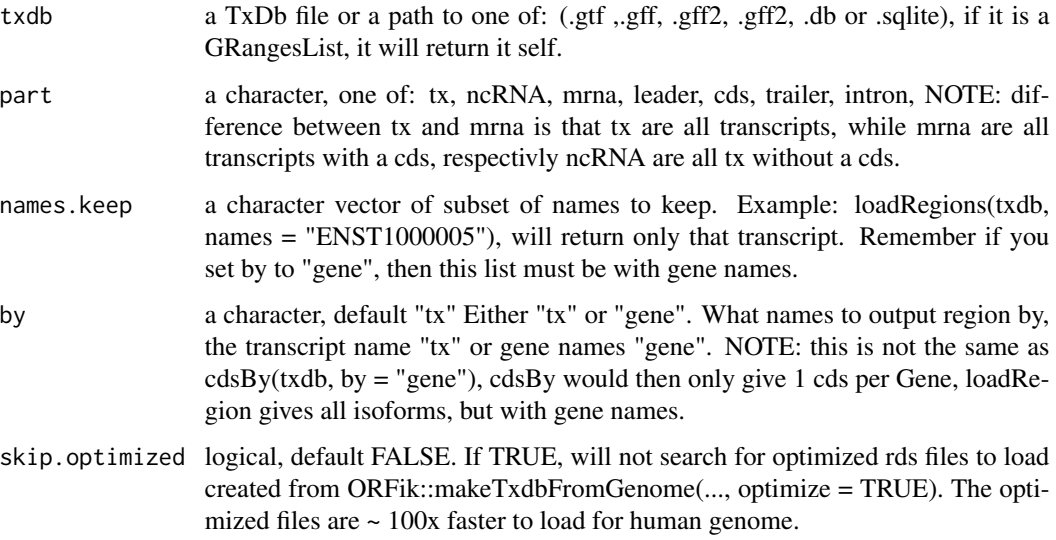

# Details

Load as GRangesList if input is not already GRangesList.

# Value

a GrangesList of region

# Examples

```
gtf <- system.file("extdata", "hg19_knownGene_sample.sqlite",
                        package = "GenomicFeatures")
loadRegion(gtf, "cds")
loadRegion(gtf, "intron")
```
#### loadRegions *Get all regions of transcripts specified to environment*

## Description

By default loads all parts to .GlobalEnv (global environemnt) Useful to not spend time on finding the functions to load regions.

# Usage

```
loadRegions(
  txdb,
 parts = c("mrna", "leaders", "cds", "trailers"),
 extension = ",
 names.keep = NULL,
 by = "tx",skip.optimized = FALSE,
 envir = .GlobalEnv
)
```
### Arguments

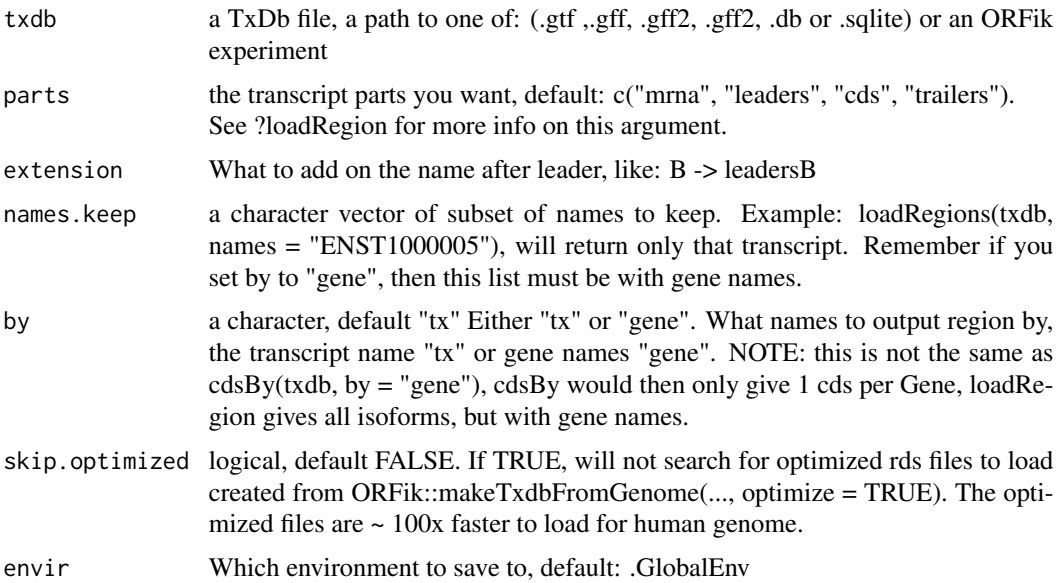

# loadTranscriptType 153

### Value

invisible(NULL) (regions saved in envir)

#### Examples

```
# Load all mrna regions to Global environment
gtf <- system.file("extdata", "hg19_knownGene_sample.sqlite",
                       package = "GenomicFeatures")
loadRegions(gtf, parts = c("mrna", "leaders", "cds", "trailers"))
```
loadTranscriptType *Load transcripts of given biotype*

#### Description

Like rRNA, snoRNA etc. NOTE: Only works on gtf/gff, not .db object for now. Also note that these anotations are not perfect, some rRNA annotations only contain 5S rRNA etc. If your gtf does not contain evertyhing you need, use a resource like repeatmasker and download a gtf: https://genome.ucsc.edu/cgi-bin/hgTables

#### Usage

```
loadTranscriptType(object, part = "rRNA", tx = NULL)
```
# Arguments

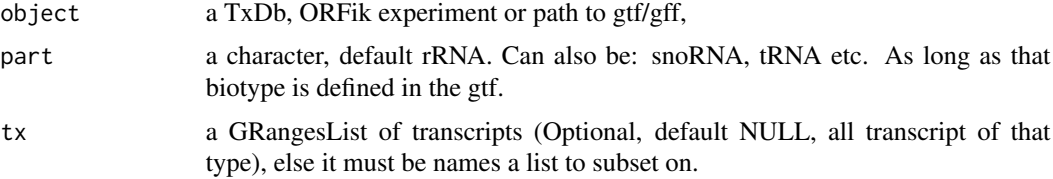

#### Value

a GRangesList of transcript of that type

#### References

doi: 10.1002/0471250953.bi0410s25

```
gtf <- "path/to.gtf"
#loadTranscriptType(gtf, part = "rRNA")
#loadTranscriptType(gtf, part = "miRNA")
```
# Description

Useful to allow fast TxDb loader like .db

# Usage

loadTxdb(txdb, chrStyle = NULL)

# Arguments

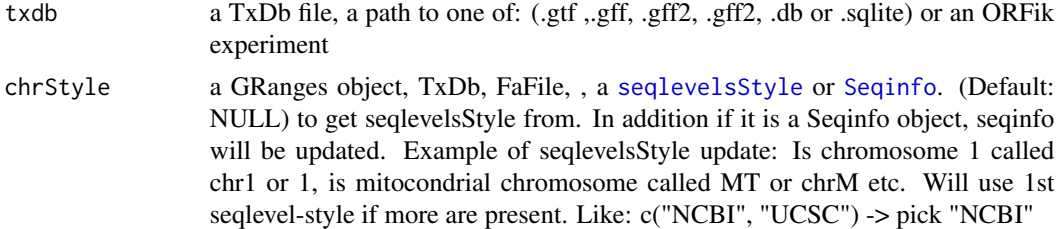

#### Value

a TxDb object

# Examples

```
library(GenomicFeatures)
# Get the gtf txdb file
txdbFile <- system.file("extdata", "hg19_knownGene_sample.sqlite",
                        package = "GenomicFeatures")
txdb <- loadDb(txdbFile)
```
longestORFs *Get longest ORF per stop site*

### Description

Rule: if seqname, strand and stop site is equal, take longest one. Else keep. If IRangesList or IRanges, seqnames are groups, if GRanges or GRangesList seqnames are the seqlevels (e.g. chromosomes/transcripts)

### Usage

longestORFs(grl)

### makeORFNames 155

#### **Arguments**

grl a [GRangesList](#page-0-0)/IRangesList, GRanges/IRanges of ORFs

# Value

a [GRangesList](#page-0-0)/IRangesList, GRanges/IRanges (same as input)

### See Also

```
Other ORFHelpers: defineTrailer(), mapToGRanges(), orfID(), startCodons(), startSites(),
stopCodons(), stopSites(), txNames(), uniqueGroups(), uniqueOrder()
```
### Examples

```
ORF1 = GRanges("1", IRanges(10,21), "+")
ORF2 = GRanges("1", IRanges(1,21), "+") # <- longest
gr1 \leftarrow GRangesList(ORF1 = ORF1, ORF2 = ORF2)
longestORFs(grl) # get only longest
```
makeORFNames *Make ORF names per orf*

### Description

grl must be grouped by transcript If a list of orfs are grouped by transcripts, but does not have ORF names, then create them and return the new GRangesList

#### Usage

```
makeORFNames(grl, groupByTx = TRUE)
```
#### Arguments

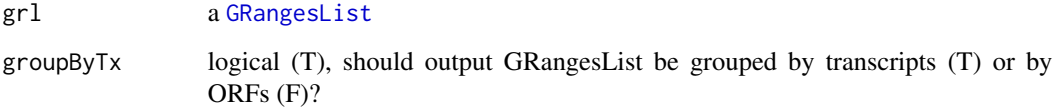

### Value

(GRangesList) with ORF names, grouped by transcripts, sorted.

### Examples

```
gr_plus <- GRanges(seqnames = c("chr1", "chr1"),
                   ranges = IRanges(c(7, 14), width = 3),
                   strand = c("''", "''")gr_minus <- GRanges(seqnames = c("chr2", "chr2"),
                   ranges = IRanges(c(4, 1), c(9, 3)),
                    strand = c("-", "-")gr1 \leftarrow GRangesList(tx1 = gr_plus, tx2 = gr_minus)
makeORFNames(grl)
```
makeSummarizedExperimentFromBam

*Make a count matrix from a library or experiment*

#### Description

Make a summerizedExperiment / matrix object from bam files or other library formats sepcified by lib.type argument. Works like HTSeq, to give you count tables per library.

# Usage

```
makeSummarizedExperimentFromBam(
  df,
  saveName = NULL,
 longestPerGene = FALSE,
  geneOrTxNames = "tx",
  region = "mrna",
  type = "count",lib.type = "ofst",
 weight = "score",
 forceRemake = FALSE,
 BPPARAM = BiocParallel::SerialParam()
)
```
### Arguments

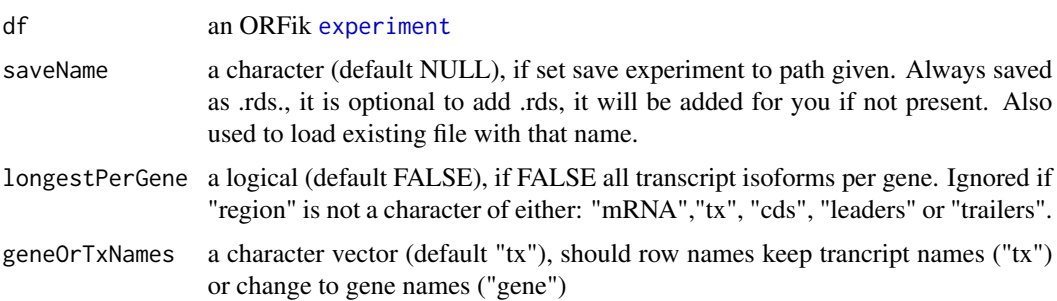

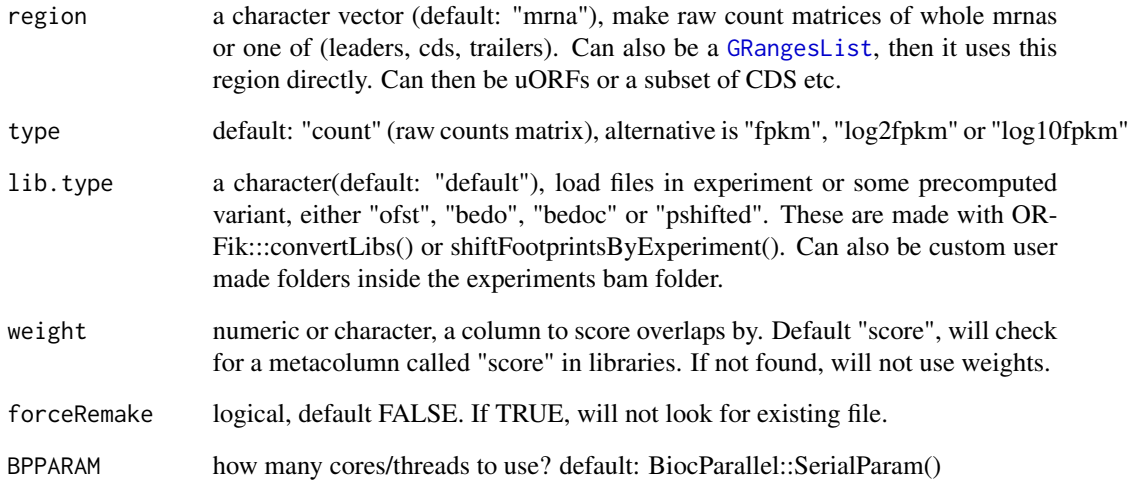

#### Details

If txdb or gtf path is added, it is a rangedSummerizedExperiment NOTE: If the file called saveName exists, it will then load file, not remake it!

There are different ways of counting hits on transcripts, ORFik does it as pure coverage (if a single read aligns to a region with 2 genes, both gets a count of 1 from that read). This is the safest way to avoid false negatives (genes with no assigned hits that actually have true hits).

#### Value

a [SummarizedExperiment](#page-0-0) object or data.table if "type" is not "count, with rownames as transcript / gene names.

```
##Make experiment
df <- ORFik.template.experiment()
# makeSummarizedExperimentFromBam(df)
## Only cds (coding sequences):
# makeSummarizedExperimentFromBam(df, region = "cds")
## FPKM instead of raw counts on whole mrna regions
# makeSummarizedExperimentFromBam(df, type = "fpkm")
## Make count tables of pshifted libraries over uORFs
uorfs <- GRangesList(uorf1 = GRanges("chr23", 17599129:17599156, "-"))
#saveName <- file.path(dirname(df$filepath[1]), "uORFs", "countTable_uORFs")
#makeSummarizedExperimentFromBam(df, saveName, region = uorfs)
## To load the uORFs later
# countTable(df, region = "uORFs", count.folder = "uORFs")
```
makeTxdbFromGenome *Make txdb from genome*

# Description

Make a Txdb with defined seqlevels and seqlevelsstyle from the fasta genome. This makes it more fail safe than standard Txdb creation. Example is that you can not create a coverage window outside the chromosome boundary, this is only possible if you have set the seqlengths.

#### Usage

```
makeTxdbFromGenome(gtf, genome = NULL, organism, optimize = FALSE)
```
#### Arguments

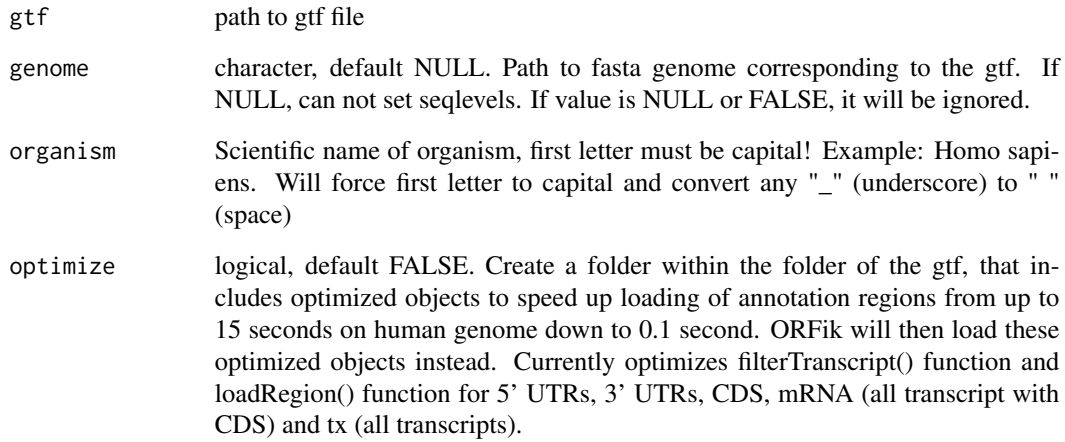

# Value

NULL, Txdb saved to disc named paste0(gtf, ".db")

```
gtf <- "/path/to/local/annotation.gtf"
genome <- "/path/to/local/genome.fasta"
#makeTxdbFromGenome(gtf, genome, organism = "Saccharomyces cerevisiae")
```
#### Description

Will use multithreading to speed up process. Only works for Unix OS (Linux and Mac)

#### Usage

mergeFastq(in\_files, out\_files, BPPARAM = bpparam())

# Arguments

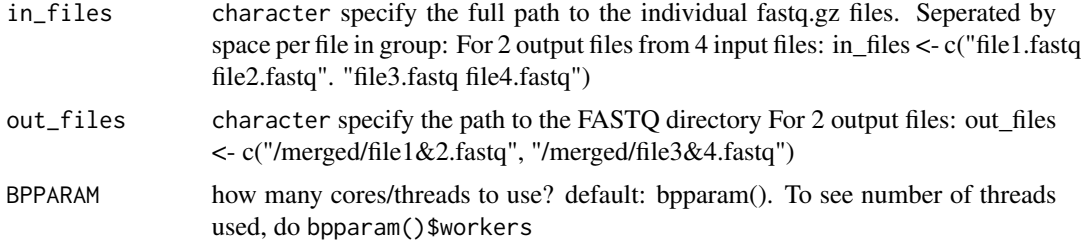

### Value

invisible(NULL).

```
fastq.folder <- tempdir() # <- Your fastq files
infiles <- dir(fastq.folder, "*.fastq", full.names = TRUE)
## Not run:
# Seperate files into groups (here it is 4 output files from 12 input files)
in_files <- c(paste0(grep(infiles, pattern = paste0("ribopool-",
               seq(11, 14), collapse = " | "), value = TRUE), collapse = " "),
              paste0(grep(infiles, pattern = paste0("ribopool-",
              seq(18, 19), collapse = "|"), value = TRUE, collapse = ""),
              paste0(grep(infiles, pattern = paste0("C11-",
              seq(11, 14), collapse = "|"), value = TRUE), collapse = ""),
              paste0(grep(infiles, pattern = paste0("C11-",
              seq(18, 19), collapse = " | "), value = TRUE), collapse = " " ))
out_files <- paste0(c("SSU_ribopool", "LSU_ribopool", "SSU_WT", "LSU_WT"), ".fastq.gz")
merged.fastq.folder <- file.path(fastq.folder, "merged/")
out_files <- file.path(merged.fastq.folder, out_files)
mergeFastq(in_files, out_files)
## End(Not run)
```
### Description

Aggregate count of reads (from the "score" column) by making a merged library. Only allowed for .ofst files!

### Usage

```
mergeLibs(
  df,
 out_dir = file.path(dirname(df$filepath[1]), "ofst_merged"),
 mode = "all",type = "ofst",
 keep_all_scores = TRUE
)
```
### Arguments

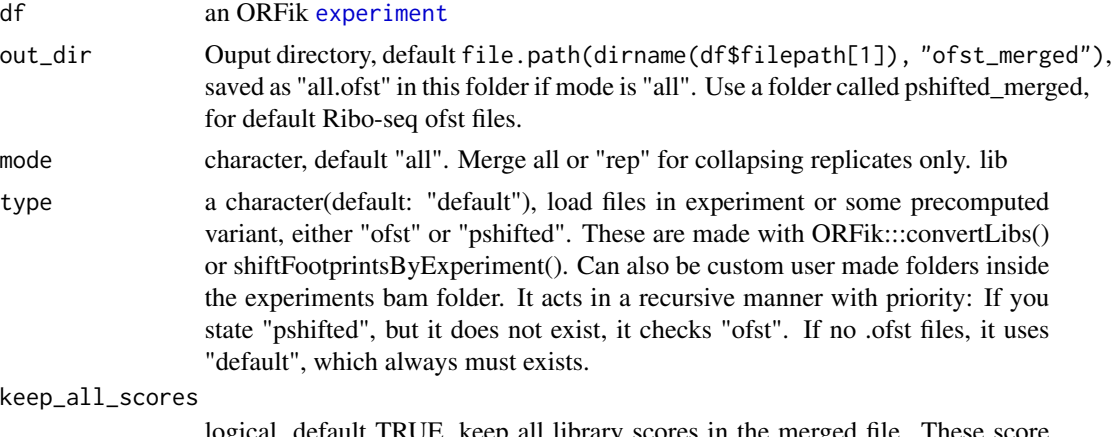

logical, default TRUE, keep all library scores in the merged file. These score columns are named the libraries full name from bamVarName(df).

### Value

NULL, files saved to disc. A data.table with a score column that now contains the sum of scores per merge setting.

```
df2 <- ORFik.template.experiment()
df2 < - df2[df2$libtype == "RFP", ]# Merge all
#mergeLibs(df2, tempdir(), mode = "all", type = "default")
# Read as GRanges with mcols
```

```
#fimport(file.path(tempdir(), "all.ofst"))
# Read as direct fst data.table
#read_fst(file.path(tempdir(), "all.ofst"))
# Collapse replicates
#mergeLibs(df2, tempdir(), mode = "rep", type = "default")
```
metaWindow *Calculate meta-coverage of reads around input GRanges/List object.*

### Description

Sums up coverage over set of GRanges objects as a meta representation.

#### Usage

```
metaWindow(
 x,
 windows,
  scoring = "sum",
 withFrames = FALSE,
 zeroPosition = NULL,
  scaleTo = 100,fraction = NULL,
  feature = NULL,
  forceUniqueEven = !is.null(scoring),
  forceRescale = TRUE,
  weight = "score",
  drop.zero.dt = FALSE,
  append.zeroes = FALSE
)
```
# Arguments

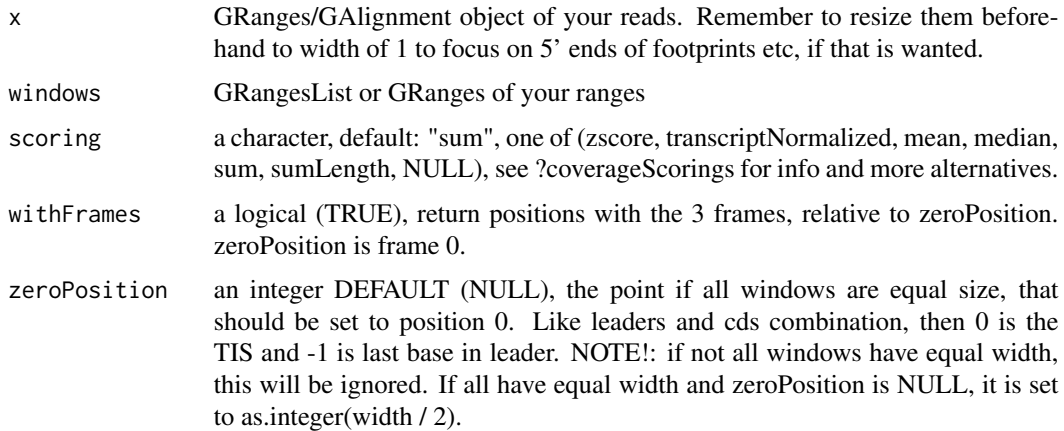

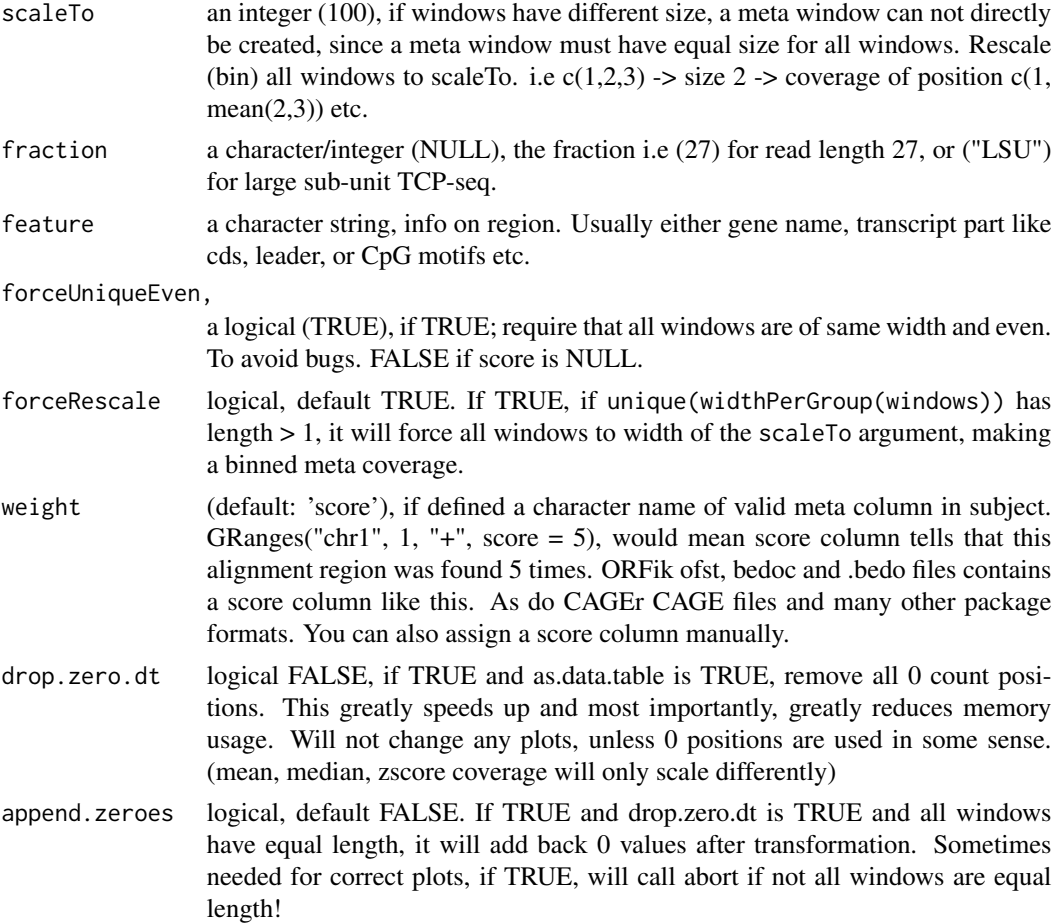

# Value

A data.table with scored counts (score) of reads mapped to positions (position) specified in windows along with frame (frame) per gene (genes) per library (fraction) per transcript region (feature). Column that does not apply is not given, but position and (score/count) is always returned.

## See Also

Other coverage: [coverageScorings\(](#page-45-0)), [regionPerReadLength\(](#page-195-0)), [scaledWindowPositions\(](#page-204-0)), [windowPerReadLength\(](#page-267-0))

```
library(GenomicRanges)
windows <- GRangesList(GRanges("chr1", IRanges(c(50, 100), c(80, 200)),
                               "-"))
x <- GenomicRanges::GRanges(
  seqnames = "chr1",
 ranges = IRanges::IRanges(c(100, 180), c(200, 300)),
 strand = "-")
```
#### name and the set of the set of the set of the set of the set of the set of the set of the set of the set of the set of the set of the set of the set of the set of the set of the set of the set of the set of the set of the

```
metalWindow(x, windows, with Frames = FALSE)
```
# name *Get name of ORFik experiment*

# Description

Get name of ORFik experiment

### Usage

name(x)

# Arguments

x an ORFik [experiment](#page-77-0)

#### Value

character, name of experiment

name,experiment-method

*Get name of ORFik experiment*

# Description

Get name of ORFik experiment

# Usage

```
## S4 method for signature 'experiment'
name(x)
```
# Arguments

x an ORFik [experiment](#page-77-0)

### Value

character, name of experiment

```
nrow,experiment-method
```
*Internal nrow function for ORFik experiment Number of runs in experiment*

# Description

Internal nrow function for ORFik experiment Number of runs in experiment

### Usage

```
## S4 method for signature 'experiment'
nrow(x)
```
## Arguments

x an ORFik [experiment](#page-77-0)

#### Value

number of rows in experiment (integer)

numExonsPerGroup *Get list of the number of exons per group*

# Description

Can also be used generaly to get number of GRanges object per GRangesList group

# Usage

```
numExonsPerGroup(grl, keep.names = TRUE)
```
# Arguments

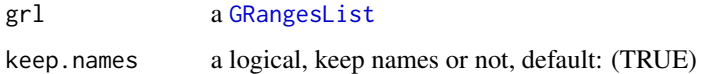

### Value

an integer vector of counts

# ofst\_merge 165

### Examples

```
gr_plus <- GRanges(seqnames = c("chr1", "chr1"),
                   ranges = IRanges(c(7, 14), width = 3),
                   strand = c("+", "+")gr_minus <- GRanges(seqnames = c("chr2", "chr2"),
                    ranges = IRanges(c(4, 1), c(9, 3)),
                    strand = c("-", "-"))
gr1 \leftarrow GRangesList(tx1 = gr_plus, tx2 = gr_minus)
numExonsPerGroup(grl)
```
#### ofst\_merge *Merge multiple ofst file*

# Description

Collapses and sums the score column of each ofst file It is required that each file is of same ofst type. That is if one file has cigar information, all must have it.

#### Usage

```
ofst_merge(
  file_paths,
 lib_names = sub(pattern = "\\.ofst$", replacement = "", basename(file_paths)),
  keep_all_scores = TRUE,
  sort = TRUE)
```
# Arguments

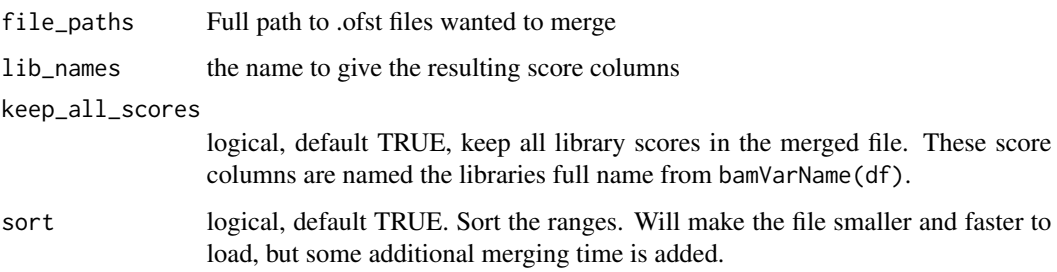

# Value

a data.table of merged result, it is merged on all columns except "score". The returned file will contain the scores of each file + the aggregate sum score.

orfFrameDistributions *Find shifted Ribo-seq frame distributions*

### Description

Per library: get coverage over CDS per frame per readlength Return as data.datable with information and best frame found. Can be used to automize re-shifting of read lengths (find read lengths where frame 0 is not the best frame over the entire cds)

#### Usage

```
orfFrameDistributions(
  df,
  type = "pshifted",
  weight = "score",
  BPPARAM = BiocParallel::bpparam()
\mathcal{E}
```
# Arguments

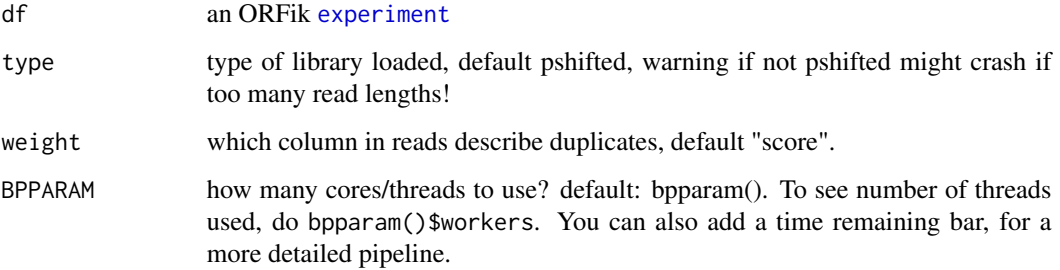

### Value

data.table with columns: fraction (library) frame (0, 1, 2) score (coverage) length (read length) percent (coverage percentage of library) percent\_length (coverage percentage of library and length) best\_frame (TRUE/FALSE, is this the best frame per length)

```
df <- ORFik.template.experiment()[3,]
dt <- orfFrameDistributions(df, BPPARAM = BiocParallel::SerialParam())
## Check that frame 0 is best frame for all
all(dt[frame == 0, ]$best-frame)
```
<span id="page-166-1"></span>ORFik.template.experiment

*An ORFik experiment to see how it looks*

#### Description

Toy-data created to resemble human genes: Number of genes: 6 Ribo-seq: 2 libraries RNA-seq: 2 libraries CAGE: 1 library PAS (poly-A): 1 library

#### Usage

```
ORFik.template.experiment(as.temp = FALSE)
```
#### Arguments

as.temp logical, default FALSE, load as ORFik experiment. If TRUE, loads as data.frame template of the experiment.

#### Value

an ORFik [experiment](#page-77-0)

# See Also

```
Other ORFik_experiment: ORFik.template.experiment.zf(), bamVarName(), create.experiment(),
experiment-class, filepath(), libraryTypes(), organism,experiment-method, outputLibs(),
read.experiment(), save.experiment(), validateExperiments()
```
#### Examples

```
ORFik.template.experiment()
```
<span id="page-166-0"></span>ORFik.template.experiment.zf *An ORFik experiment to see how it looks*

# Description

Toy-data created to resemble Zebrafish genes: Number of genes: 150 Ribo-seq: 1 library

#### Usage

ORFik.template.experiment.zf(as.temp = FALSE)

#### Arguments

as.temp logical, default FALSE, load as ORFik experiment. If TRUE, loads as data.frame template of the experiment.

#### Value

an ORFik [experiment](#page-77-0)

#### See Also

Other ORFik\_experiment: [ORFik.template.experiment\(](#page-166-1)), [bamVarName\(](#page-11-0)), [create.experiment\(](#page-51-0)), [experiment-class](#page-77-1), [filepath\(](#page-94-0)), [libraryTypes\(](#page-147-0)), [organism,experiment-method](#page-0-0), [outputLibs\(](#page-172-0)), [read.experiment\(](#page-185-0)), [save.experiment\(](#page-203-0)), [validateExperiments\(](#page-0-0))

#### Examples

ORFik.template.experiment.zf()

ORFikQC *A post Alignment quality control of reads*

#### Description

The ORFik QC uses the aligned files (usually bam files), fastp and STAR log files combined with annotation to create relevant statistics.

This report consists of several steps:

1. Convert bam file / Input files to ".ofst" format, if not already done. This format is around 400x faster to use in R than the bam format. Files are also outputted to R environment specified by envExp(df)

2. From this report you will get a summary csv table, with distribution of aligned reads and overlap counts over transcript regions like: leader, cds, trailer, lincRNAs, tRNAs, rRNAs, snoRNAs etc. It will be called STATS.csv. And can be imported with [QCstats](#page-181-0) function.

3. It will also make correlation plots and meta coverage plots, so you get a good understanding of how good the quality of your NGS data production + aligner step were.

4. Count tables are produced, similar to HTseq count tables. Over mrna, leader, cds and trailer separately. This tables are stored as [SummarizedExperiment](#page-0-0), for easy loading into DEseq, conversion to normalized fpkm values, or collapsing replicates in an experiment. And can be imported with [countTable](#page-36-0) function.

Everything will be outputed in the directory of your NGS data, inside the folder ./QC\_STATS/, relative to data location in 'df'. You can specify new out location with out.dir if you want. To make a ORFik experiment, see ?ORFik::experiment

To see some normal mrna coverage profiles of different RNA-seq protocols: [https://www.ncbi.](https://www.ncbi.nlm.nih.gov/pmc/articles/PMC4310221/figure/F6/) [nlm.nih.gov/pmc/articles/PMC4310221/figure/F6/](https://www.ncbi.nlm.nih.gov/pmc/articles/PMC4310221/figure/F6/)

# ORFikQC 169

# Usage

```
ORFikQC(
  df,
  out.dir = dirname(df$filepath[1]),
  plot.ext = ".pdf",create.ofst = TRUE,
  complex.correlation.plots = TRUE,
  BPPARAM = bpparam()
\mathcal{L}
```
# Arguments

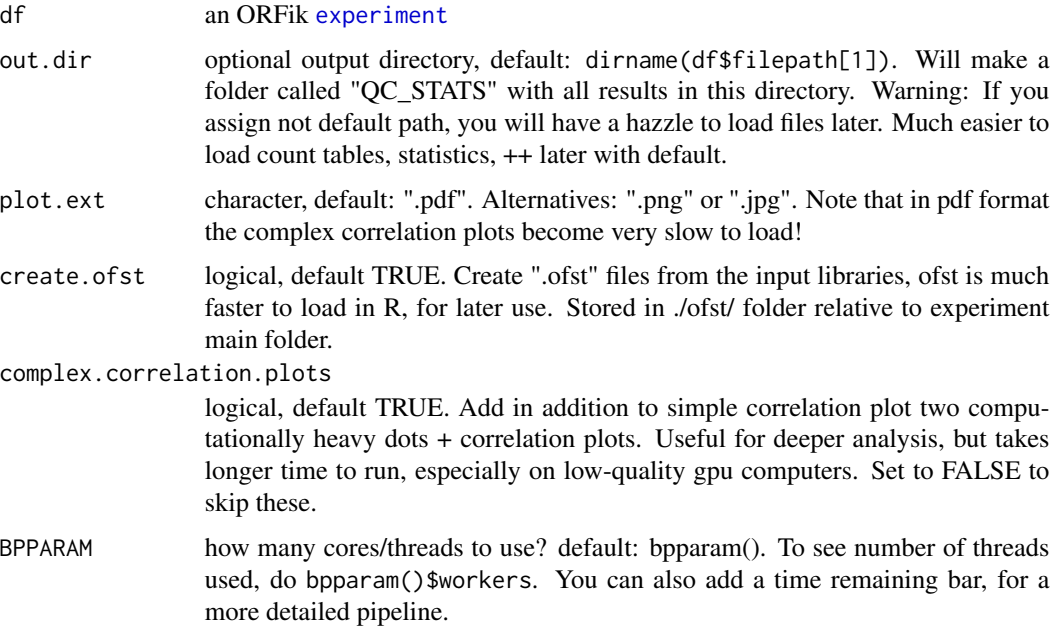

# Value

invisible(NULL) (objects are stored to disc)

# See Also

Other QC report: [QCplots\(](#page-0-0)), [QCstats\(](#page-181-0))

```
# Load an experiment
df <- ORFik.template.experiment()
# Run QC
# QCreport(df)
```
# Description

ORFscore tries to check whether the first frame of the 3 possible frames in an ORF has more reads than second and third frame. IMPORTANT: Only use p-shifted libraries, see ([detectRibosomeShifts](#page-59-0)). Else this score makes no sense.

# Usage

```
orfScore(
  grl,
  RFP,
  is.sorted = FALSE,
  weight = "score",
  overlapGrl = NULL,
  coverage = NULL,
  stop3 = TRUE
\mathcal{L}
```
# Arguments

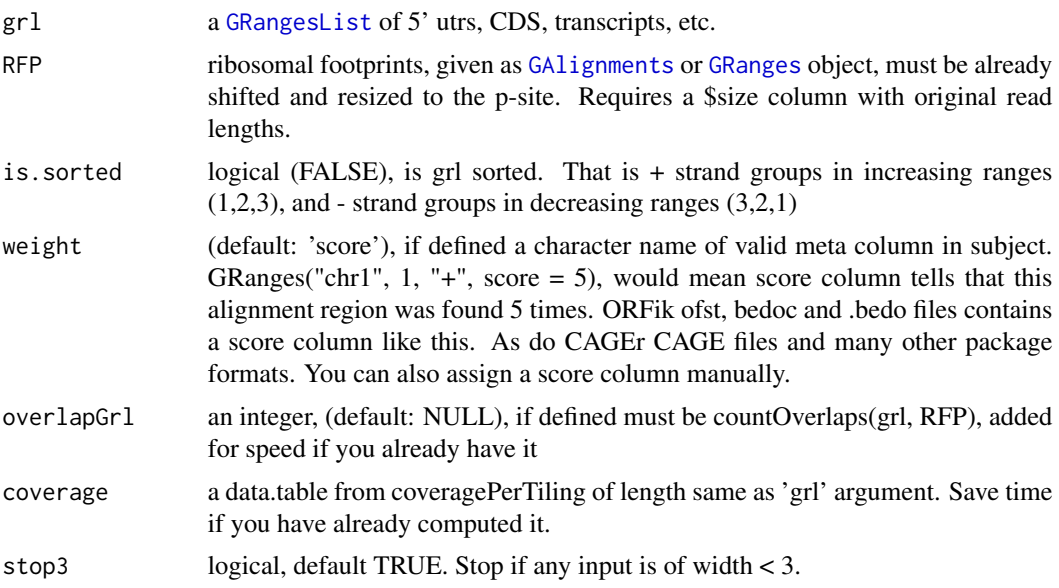

### Details

Pseudocode: assume rff - is reads fraction in specific frame

ORFScore =  $log(rff1 + rff2 + rff3)$ 

#### orfScore and the state of the state of the state of the state of the state of the state of the state of the state of the state of the state of the state of the state of the state of the state of the state of the state of t

If rff2 or rff3 is bigger than rff1, negate the resulting value.

```
ORFScore[rff1Smaller] <- ORFScore[rff1Smaller] * -1
```
As result there is one value per ORF: - Positive values say that the first frame have the most reads, - zero values means it is uniform: (ORFscore between -2.5 and 2.5 can be considered close to uniform), - negative values say that the first frame does not have the most reads. NOTE nonpshifted reads: If reads are not of width 1, then a read from 1-4 on range of 1-4, will get scores frame  $1 = 2$ , frame  $2 = 1$ , frame  $3 = 1$ . What could be logical is that only the 5' end is important, so that only frame  $1 = 1$ , to get this, you first resize reads to 5'end only.

General NOTES: 1. p shifting is not exact, so some functional ORFs will get a bad ORF score. 2. If a score column is defined, it will use it as weights, set to weight = 1L if you don't have weight, and score column is something else. 3. If needed a test for significance and critical values, use chi-squared. There are 3 degrees of freedom  $(3 \text{ frames})$ , so critical 0.05  $(3\text{-}1 \text{ degrees of freedom})$ 2), value is:  $log2(6) = 2.58$  see [getWeights](#page-0-0)

### Value

a data.table with 4 columns, the orfscore (ORFScores) and score of each of the 3 tiles (frame\_zero\_RP, frame\_one\_RP, frame\_two\_RP)

#### References

doi: 10.1002/embj.201488411

# See Also

```
Other features: computeFeaturesCage(), computeFeatures(), countOverlapsW(), disengagementScore(),
distToCds(), distToTSS(), entropy(), floss(), fpkm_calc(), fpkm(), fractionLength(),
initiationScore(), insideOutsideORF(), isInFrame(), isOverlapping(), kozakSequenceScore(),
rankOrder(), ribosomeReleaseScore(), ribosomeStallingScore(), startRegionCoverage(),
startRegion(), stopRegion(), subsetCoverage(), translationalEff()
```

```
ORF <- GRanges(seqnames = "1",
              ranges = IRanges(start = c(1, 10, 20), end = c(5, 15, 25)),
              strand = "+')
names(ORF) <- c("tx1", "tx1", "tx1")
grl <- GRangesList(tx1_1 = ORF)
RFP <- GRanges("1", IRanges(25, 25), "+") # 1 width position based
score(RFP) <- 28 # original width
orfScore(grl, RFP) # negative because more hits on frames 1,2 than 0.
# example with positive result, more hits on frame 0 (in frame of ORF)
RFP <- GRanges("1", IRanges(c(1, 1, 1, 25), width = 1), "+")
score(RFP) < -c(28, 29, 31, 28) # original width
orfScore(grl, RFP)
```

```
organism,experiment-method
```
*Get ORFik experiment organism*

### Description

If not defined directly, checks the txdb / gtf organism information, if existing.

#### Usage

```
## S4 method for signature 'experiment'
organism(object)
```
### Arguments

object an ORFik [experiment](#page-77-0)

#### Value

character, name of organism

### See Also

```
Other ORFik_experiment: ORFik.template.experiment.zf(), ORFik.template.experiment(),
bamVarName(create.experiment(experiment-classfilepath(libraryTypes(outputLibs(),
read.experiment(), save.experiment(), validateExperiments()
```

```
# if you have set organism in txdb of ORFik experiment:
df <- ORFik.template.experiment()
organism(df)
```

```
#' If you have not set the organism you can do:
#txdb <- GenomicFeatures::makeTxDbFromGFF("pat/to/gff_or_gff")
#BiocGenerics::organism(txdb) <- "Homo sapiens"
#saveDb(txdb, paste0("pat/to/gff_or_gff", ".db"))
# then use this txdb in you ORFik experiment and load:
# create.experiment(exper = "new_experiment",
# txdb = paste0("pat/to/gff_or_gff", ".db")) ...
# organism(read.experiment("new-experiment))
```
# <span id="page-172-0"></span>Description

By default loads the original files of the experiment into the global environment, named by the rows of the experiment required to make all libraries have unique names. Uses multiple cores to load, defined by multicoreParam

# Usage

```
outputLibs(
  df,
  chrStyle = NULL,
  type = "default",
  param = NULL,
  strandMode = 0,
  naming = "minimum",
  output.mode = "envir",
  envir = envExp(df),
  verbose = TRUE,
  BPPARAM = bpparam()
)
```
# Arguments

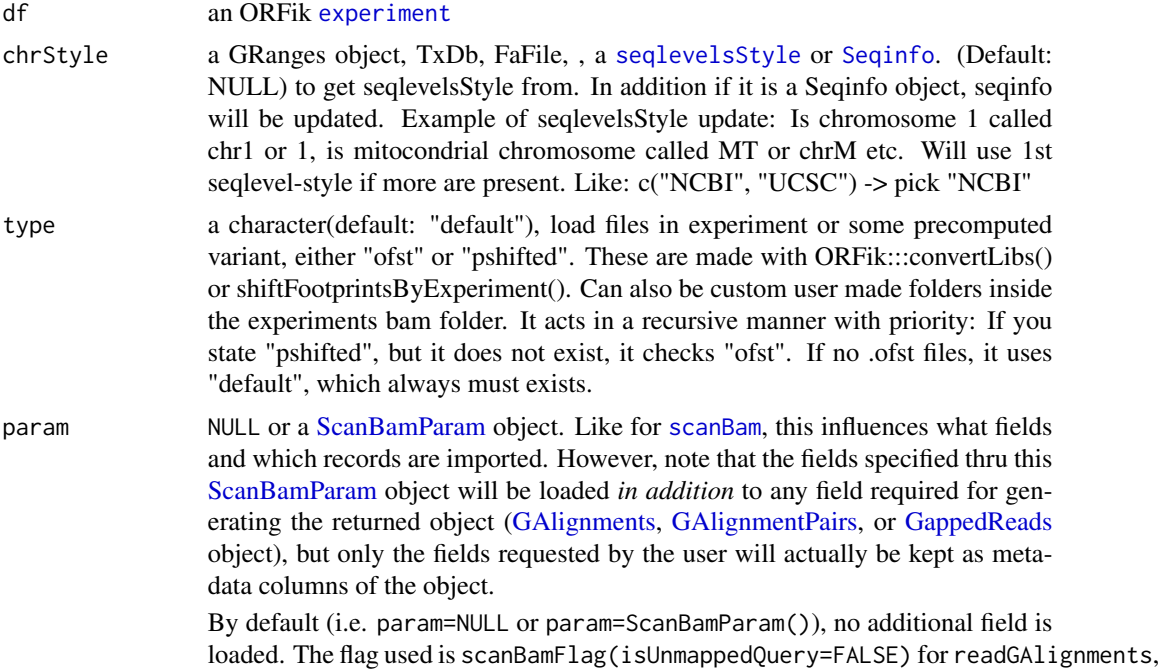

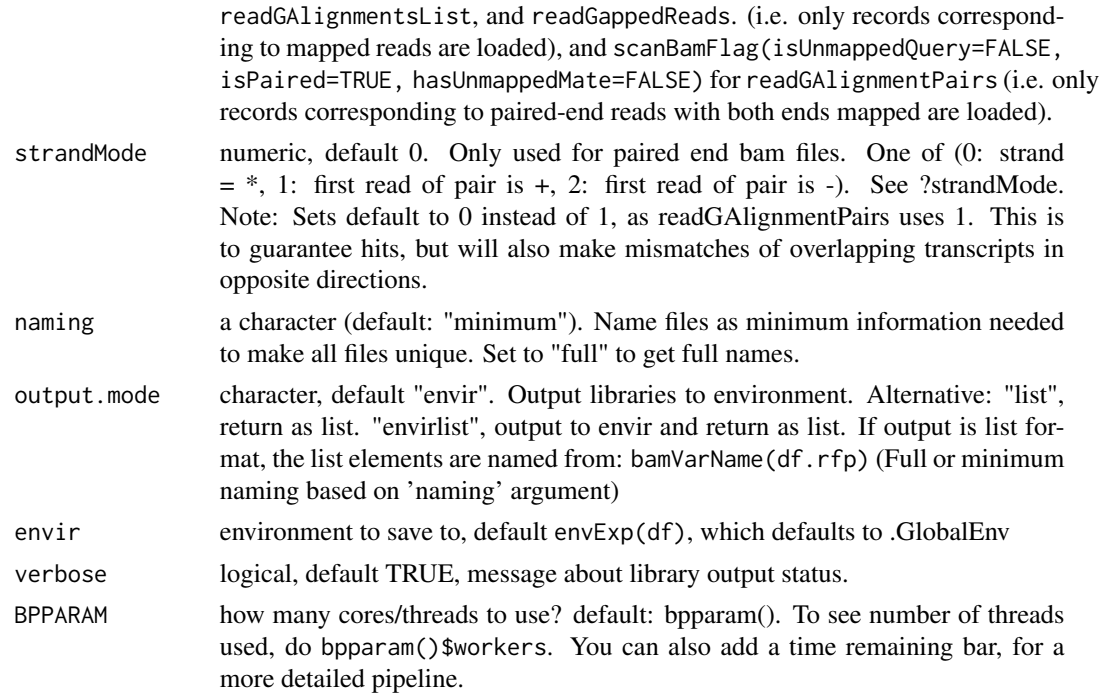

#### Value

NULL (libraries set by envir assignment), unless output.mode is "list" or "envirlist": Then you get a list of the libraries.

#### See Also

```
Other ORFik_experiment: ORFik.template.experiment.zf(), ORFik.template.experiment(),
bamVarName(create.experiment(experiment-classfilepath(libraryTypes(), organism, experiment-meth
read.experiment(), save.experiment(), validateExperiments()
```

```
## Load a template ORFik experiment
df <- ORFik.template.experiment()
## Default library type load, usually bam files
# outputLibs(df, type = "default")
## .ofst file load, if ofst files does not exists
## it will load default
# outputLibs(df, type = "ofst")
## .wig file load, if wiggle files does not exists
## it will load default
# outputLibs(df, type = "wig")
## Load as list
outputLibs(df, output.mode = "list")
## Load libs to new environment (called ORFik in Global)
# outputLibs(df, envir = assign(name(df), new.env(parent = .GlobalEnv)))
## Load to hidden environment given by experiment
```
# pcaExperiment 175

```
# envExp(df) <- new.env()
# outputLibs(df)
```
pcaExperiment *Simple PCA analysis*

#### Description

Detect outlier libraries with PCA analysis. Will output PCA plot of PCA component 1 (x-axis) vs PCA component 2 (y-axis) for each library (colored by library), shape by replicate. Will be extended to allow batch correction in the future.

# Usage

```
pcaExperiment(
  df,
  output.dir = NULL,
  table = countTable(df, "cds", type = "fpkm"),
  title = "PCA analysis by CDS fpkm",
  subtitle = paste("Numer of genes/regions:", nrow(table)),
  plot.ext = ".pdf",return.data = FALSE,
  color.by.group = TRUE
\mathcal{E}
```
#### Arguments

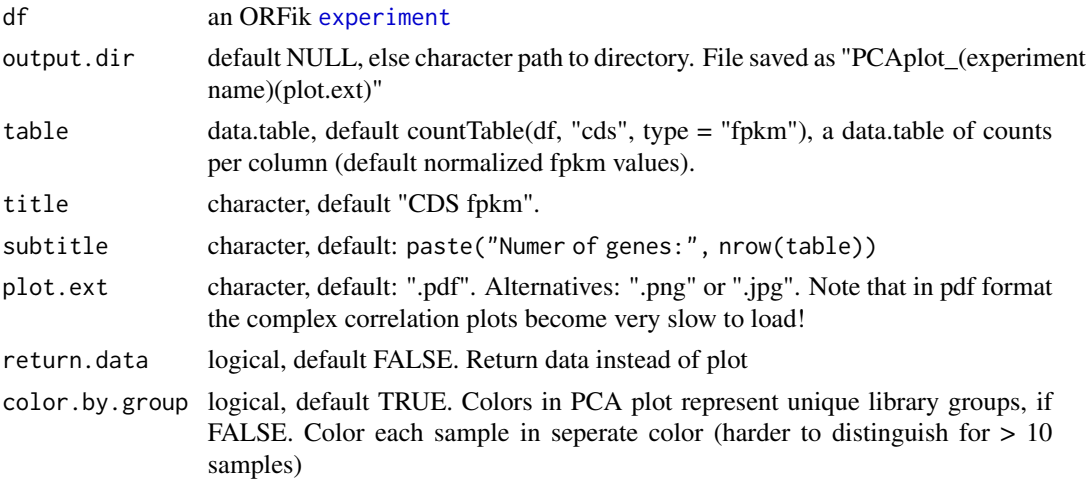

#### Value

ggplot or invisible(NULL) if output.dir is defined or < 3 samples. Returns data.table with PCA analysis if return.data is TRUE.

#### Examples

```
df <- ORFik.template.experiment()
# Select only Ribo-seq and RNA-seq
pcaExperiment(df[df$libtype %in% c("RNA", "RFP"),])
```
pmapFromTranscriptF *Faster pmapFromTranscript*

#### Description

Map range coordinates between features in the transcriptome and genome (reference) space. The length of x must be the same as length of transcripts. Only exception is if x have integer names like  $(1, 3, 3, 5)$ , so that  $x[1]$  maps to 1,  $x[2]$  maps to transcript 3 etc.

#### Usage

```
pmapFromTranscriptF(x, transcripts, removeEmpty = FALSE)
```
## Arguments

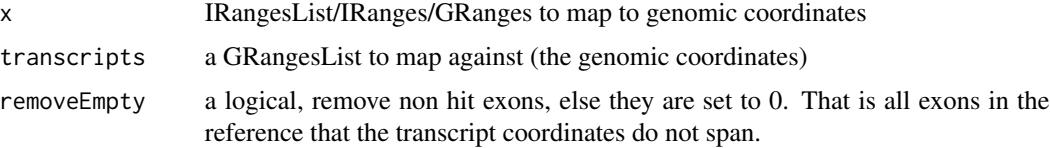

# Details

This version tries to fix the short commings of GenomicFeature's version. Much faster and uses less memory. Implemented as dynamic program optimized c++ code.

#### Value

a GRangesList of mapped reads, names from ranges are kept.

```
ranges \leq IRanges(start = c( 5, 6), end = c(10, 10))
sequences = rep("chr1", 2)strands = rep("-"," 2)grl <- split(GRanges(seqnames, IRanges(c(85, 70), c(89, 82)), strands),
             c(1, 1))
ranges \le split(ranges, c(1,1)) # both should be mapped to transcript 1
pmapFromTranscriptF(ranges, grl, TRUE)
```
# Description

Map range coordinates between features in the transcriptome and genome (reference) space. The length of x must be the same as length of transcripts. Only exception is if x have integer names like  $(1, 3, 3, 5)$ , so that  $x[1]$  maps to 1,  $x[2]$  maps to transcript 3 etc.

# Usage

```
pmapToTranscriptF(
  x,
  transcripts,
  ignore.strand = FALSE,
  x.is.sorted = TRUE,
  tx.is.sorted = TRUE
)
```
# Arguments

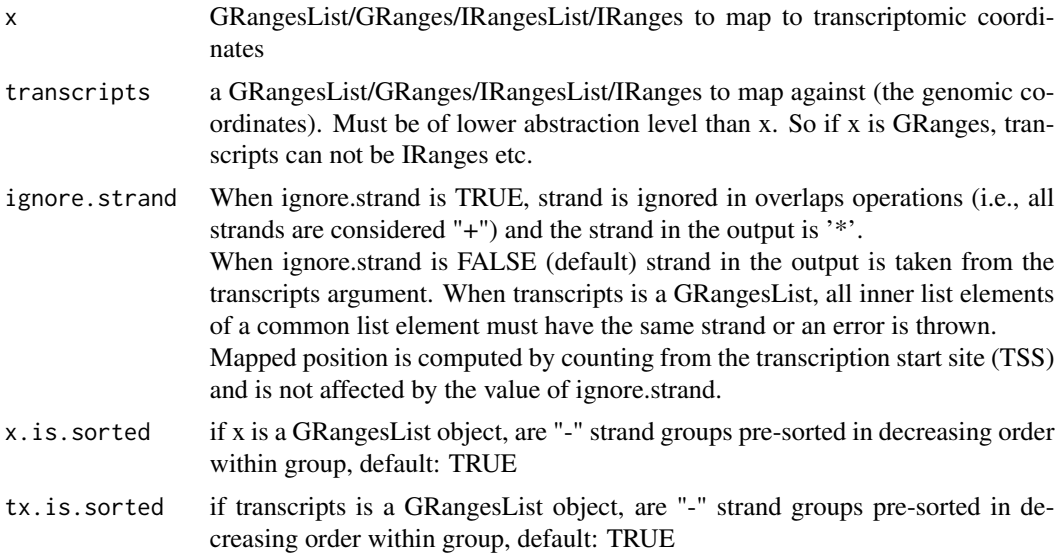

# Details

This version tries to fix the shortcommings of GenomicFeature's version. Much faster and uses less memory. Implemented as dynamic program optimized c++ code.

### Value

object of same class as input x, names from ranges are kept.

### Examples

```
library(GenomicFeatures)
# Need 2 ranges object, the target region and whole transcript
# x is target region
x \le GRanges("chr1", IRanges(start = c(26, 29), end = c(27, 29)), "+")
names(x) <- rep("tx1_ORF1", length(x))
x <- groupGRangesBy(x)
# tx is the whole region
tx_gr <- GRanges("chr1", IRanges(c(5, 29), c(27, 30)), "+")
names(tx_gr) <- rep("tx1", length(tx_gr))
tx <- groupGRangesBy(tx_gr)
pmapToTranscriptF(x, tx)
pmapToTranscripts(x, tx)
# Reuse names for matching
x \leq - GRanges("chr1", IRanges(start = c(26, 29, 5), end = c(27, 29, 18)), "+")
names(x) <- c(rep("tx1_1", 2), "tx1_2")
x <- groupGRangesBy(x)
tx1_2 \leftarrow GRanges("chr1", IRanges(c(4, 28), c(26, 31)), "+")
names(tx1_2) <- rep("tx1", 2)
tx <- c(tx, groupGRangesBy(tx1_2))
a <- pmapToTranscriptF(x, tx[txNames(x)])
b <- pmapToTranscripts(x, tx[txNames(x)])
identical(a, b)
seqinfo(a)
# A note here, a & b only have 1 seqlength, even though the 2 "tx1"
# are different in size. This is an artifact of using duplicated names.
## Also look at the asTx for a similar useful function.
```
pSitePlot *Plot area around TIS as histogram*

#### Description

Usefull to validate p-shifting is correct Can be used for any coverage of region around a point, like TIS, TSS, stop site etc.

#### Usage

```
pSitePlot(
  hitMap,
  length = unique(hitMap$fraction),
  region = "start",
  output = NULL,
  type = "canonical CDS",
  scoring = "Averaged counts",
  forHeatmap = FALSE,
```
#### pSitePlot 179

```
title = "auto",
 facet = FALSE,frameSum = FALSE
\mathcal{L}
```
# Arguments

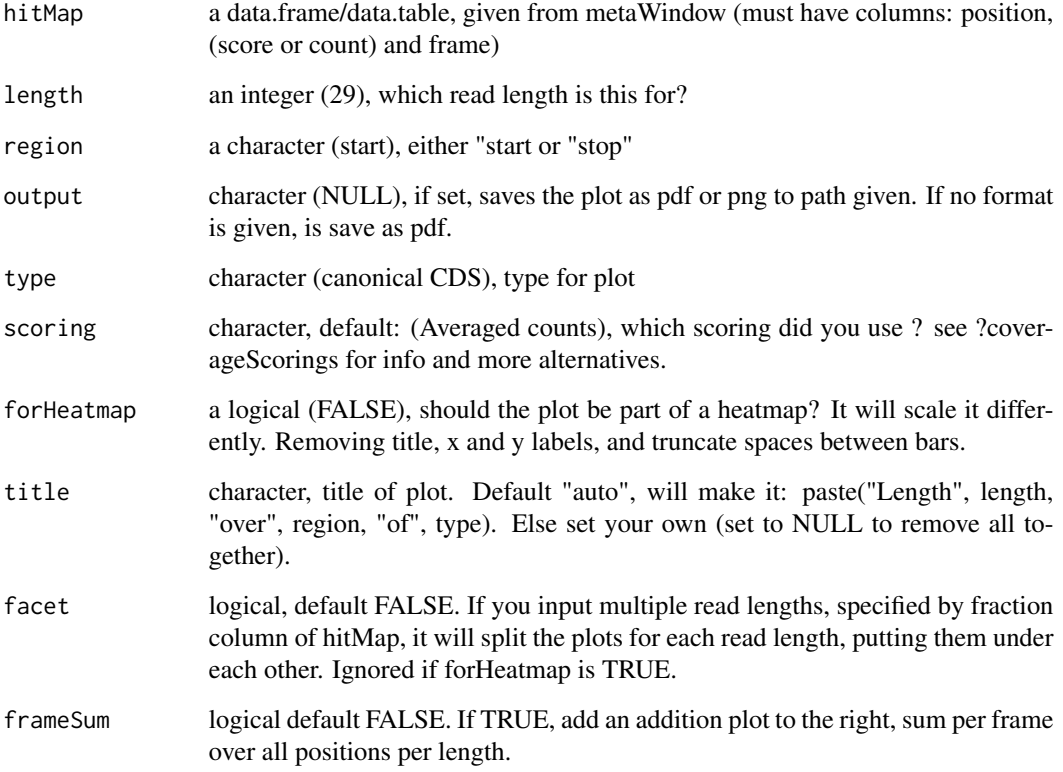

# Details

The region is represented as a histogram with different colors for the 3 frames. To make it easy to see patterns in the reads. Remember if you want to change anything like colors, just return the ggplot object, and reassign like: obj + scale\_color\_brewer() etc.

## Value

a ggplot object of the coverage plot, NULL if output is set, then the plot will only be saved to location.

# See Also

Other coveragePlot: [coverageHeatMap\(](#page-41-0)), [savePlot\(](#page-0-0)), [windowCoveragePlot\(](#page-264-0))

### Examples

```
# An ORF
gr1 \leftarrow GRangesList(tx1 = GRanges("1", IRanges(1, 6), "+"))
# Ribo-seq reads
range <- IRanges(c(rep(1, 3), 2, 3, rep(4, 2), 5, 6), width = 1)
reads <- GRanges("1", range, "+")
coverage <- coveragePerTiling(grl, reads, TRUE, as.data.table = TRUE,
                              withFrames = TRUE)
pSitePlot(coverage)
# See vignette for more examples
```
QCfolder *Get ORFik experiment QC folder path*

# Description

Get ORFik experiment QC folder path

#### Usage

QCfolder(x)

# Arguments

x an ORFik [experiment](#page-77-0)

#### Value

a character path

QCfolder,experiment-method

*Get ORFik experiment QC folder path*

# Description

Get ORFik experiment QC folder path

### Usage

## S4 method for signature 'experiment' QCfolder(x)
#### QCreport 181

#### Arguments

x an ORFik [experiment](#page-77-0)

# Value

a character path

<span id="page-180-0"></span>QCreport *A post Alignment quality control of reads*

## Description

The ORFik QC uses the aligned files (usually bam files), fastp and STAR log files combined with annotation to create relevant statistics.

This report consists of several steps:

1. Convert bam file / Input files to ".ofst" format, if not already done. This format is around 400x faster to use in R than the bam format. Files are also outputted to R environment specified by envExp(df)

2. From this report you will get a summary csv table, with distribution of aligned reads and overlap counts over transcript regions like: leader, cds, trailer, lincRNAs, tRNAs, rRNAs, snoRNAs etc. It will be called STATS.csv. And can be imported with [QCstats](#page-181-0) function.

3. It will also make correlation plots and meta coverage plots, so you get a good understanding of how good the quality of your NGS data production + aligner step were.

4. Count tables are produced, similar to HTseq count tables. Over mrna, leader, cds and trailer separately. This tables are stored as [SummarizedExperiment](#page-0-0), for easy loading into DEseq, conversion to normalized fpkm values, or collapsing replicates in an experiment. And can be imported with [countTable](#page-36-0) function.

Everything will be outputed in the directory of your NGS data, inside the folder ./QC\_STATS/, relative to data location in 'df'. You can specify new out location with out.dir if you want.

To make a ORFik experiment, see ?ORFik::experiment

To see some normal mrna coverage profiles of different RNA-seq protocols: [https://www.ncbi.](https://www.ncbi.nlm.nih.gov/pmc/articles/PMC4310221/figure/F6/) [nlm.nih.gov/pmc/articles/PMC4310221/figure/F6/](https://www.ncbi.nlm.nih.gov/pmc/articles/PMC4310221/figure/F6/)

```
QCreport(
  df,
  out.dir = dirname(df$filepath[1]),
  plot.ext = ".pdf",
  create.ofst = TRUE,
  complex.correlation.plots = TRUE,
 BPPARAM = bpparam()
)
```
# Arguments

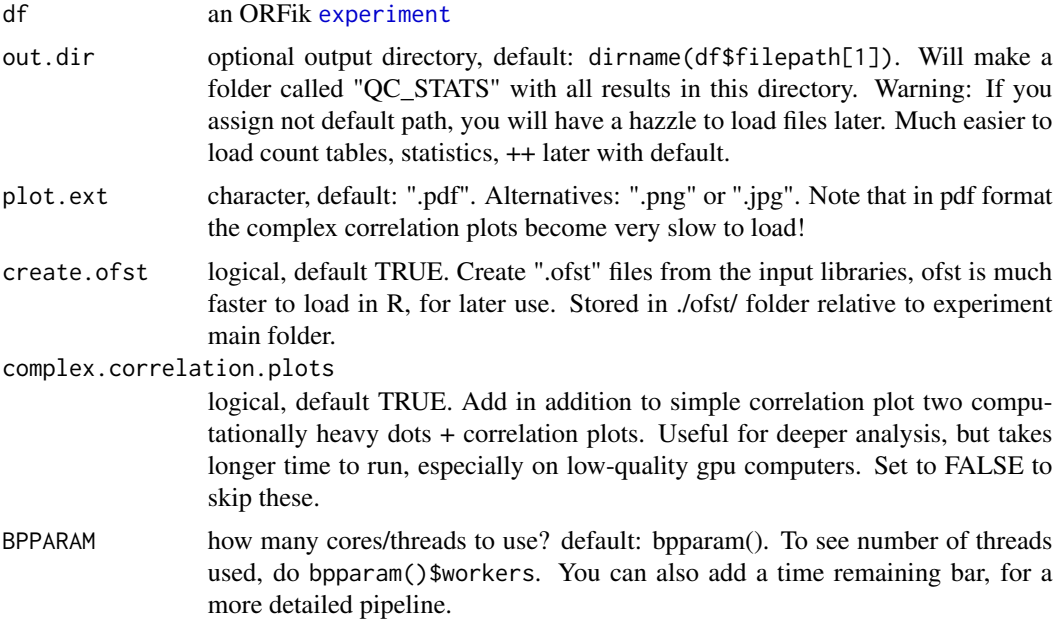

### Value

invisible(NULL) (objects are stored to disc)

# See Also

Other QC report: [QCplots\(](#page-0-0)), [QCstats\(](#page-181-0))

## Examples

```
# Load an experiment
df <- ORFik.template.experiment()
# Run QC
# QCreport(df)
```

```
QCstats Load ORFik QC Statistics report
```
# Description

Loads the pre / post alignment statistcs made in ORFik.

```
QCstats(df, path = file.path(QCfolder(df), "STATS.csv"))
```
## QCstats.plot 183

#### Arguments

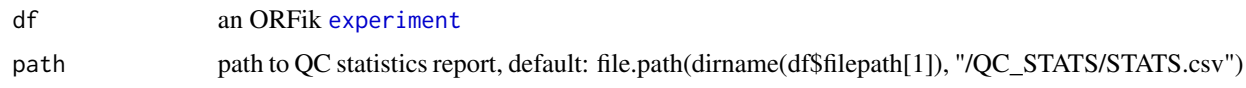

### Details

The ORFik QC uses the aligned files (usually bam files), fastp and STAR log files combined with annotation to create relevant statistics.

# Value

data.table of QC report or NULL if not exists

## See Also

Other QC report: [QCplots\(](#page-0-0)), [QCreport\(](#page-180-0))

### Examples

```
df <- ORFik.template.experiment()
## First make QC report
# QCreport(df)
# stats <- QCstats(df)
```
QCstats.plot *Make plot of ORFik QCreport*

## Description

From post-alignment QC relative to annotation, make a plot for all samples. Will contain among others read lengths, reads overlapping leaders, cds, trailers, mRNA / rRNA etc.

#### Usage

```
QCstats.plot(stats, output.dir = NULL, plot.ext = ".pdf", as_gg_list = FALSE)
```
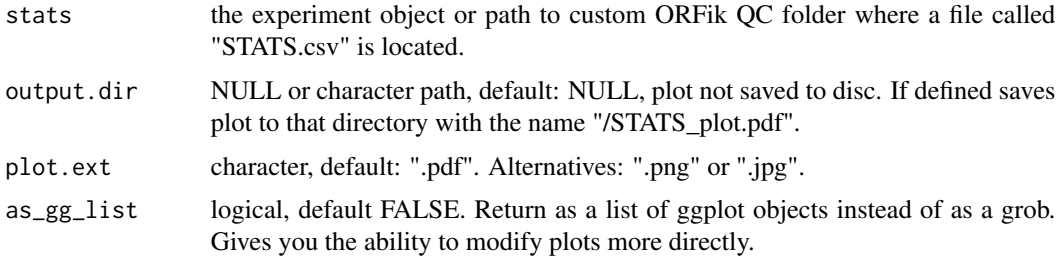

# Value

the plot object, a grob of ggplot objects of the the statistics data

## Examples

```
df <- ORFik.template.experiment()[3,]
## First make QC report
# QCreport(df)
## Now you can get plot
# QCstats.plot(df)
```
### r *strandMode covRle*

## Description

strandMode covRle

## Usage

 $r(x)$ 

# Arguments

x a covRle object

## Value

the forward RleList

r,covRle-method *strandMode covRle*

#### Description

strandMode covRle

## Usage

## S4 method for signature 'covRle'  $r(x)$ 

### Arguments

x a covRle object

## Value

the forward RleList

<span id="page-184-0"></span>

## Description

Creates an ordering of ORFs per transcript, so that ORF with the most upstream start codon is 1, second most upstream start codon is 2, etc. Must input a grl made from ORFik, txNames\_2 -> 2.

#### Usage

rankOrder(grl)

#### Arguments

grl a [GRangesList](#page-0-0) object with ORFs

## Value

a numeric vector of integers

#### References

doi: 10.1074/jbc.R116.733899

#### See Also

```
Other features: computeFeaturesCage(), computeFeatures(), countOverlapsW(), disengagementScore(),
distToCds(), distToTSS(), entropy(), floss(), fpkm_calc(), fpkm(), fractionLength(),
initiationScore(), insideOutsideORF(), isInFrame(), isOverlapping(), kozakSequenceScore(),
orfScore(), ribosomeReleaseScore(), ribosomeStallingScore(), startRegionCoverage(),
startRegion(), stopRegion(), subsetCoverage(), translationalEff()
```

```
gr_plus <- GRanges(seqnames = c("chr1", "chr1"),
                   ranges = IRanges(c(7, 14), width = 3),
                   strand = c("''", "''")gr_minus <- GRanges(seqnames = c("chr2", "chr2"),
                    ranges = IRanges(c(4, 1), c(9, 3)),
                    strand = c("-", "-")gr1 \leftarrow GRangesList(tx1 = gr_plus, tx2 = gr_minus)
grl <- ORFik:::makeORFNames(grl)
rankOrder(grl)
```
<span id="page-185-0"></span>

#### Description

Read in runs / samples from an experiment as a single R object. To read an ORFik experiment, you must of course make one first. See [create.experiment](#page-51-0) The file must be csv and be a valid ORFik experiment

#### Usage

```
read.experiment(file, in.dir = ORFik::config()["exp"], validate = TRUE)
```
## Arguments

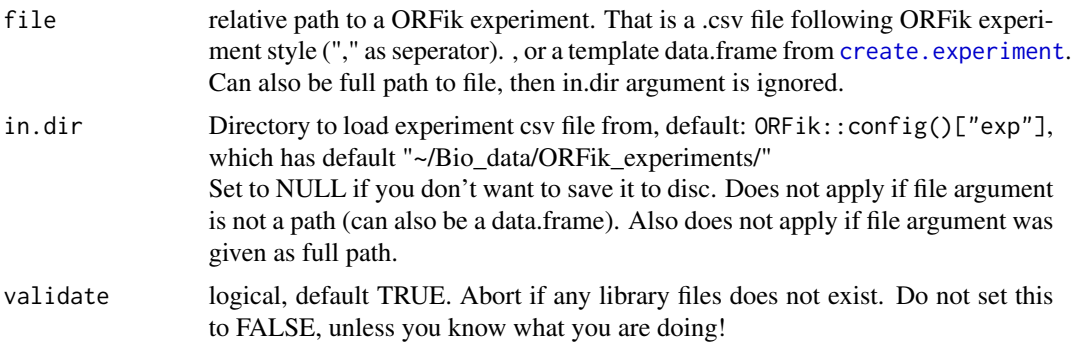

### Value

an ORFik [experiment](#page-77-0)

### See Also

```
Other ORFik_experiment: ORFik.template.experiment.zf(), ORFik.template.experiment(),
bamVarName(create.experiment(experiment-classfilepath(libraryTypes(), organism, experiment-meth
outputLibs(), save.experiment(), validateExperiments()
```

```
# From file
## Not run:
# Read from file
df <- read.experiment(filepath) # <- valid ORFik .csv file
## End(Not run)
## Read from (create.experiment() template)
df <- ORFik.template.experiment()
## To save it, do:
```
#### readBam 187

```
# save.experiment(df, file = "path/to/save/experiment")
## You can then do:
# read.experiment("path/to/save/experiment")
# or (identical):
# read.experiment("experiment", in.dir = "path/to/save/")
```
#### <span id="page-186-0"></span>readBam *Custom bam reader*

## Description

Read in Bam file from either single end or paired end. Safer combined version of [readGAlignments](#page-0-0) and readGAlignmentPairs that takes care of some common errors.

If QNAMES of the aligned reads are from collapsed fasta files (if the names are formated from collapsing in either (ORFik, ribotoolkit or fastx)), the bam file will contain a meta column called "score" with the counts of duplicates per read. Only works for single end reads, as perfect duplication events for paired end is more rare.

#### Usage

### readBam(path, chrStyle = NULL, param = NULL, strandMode = 0)

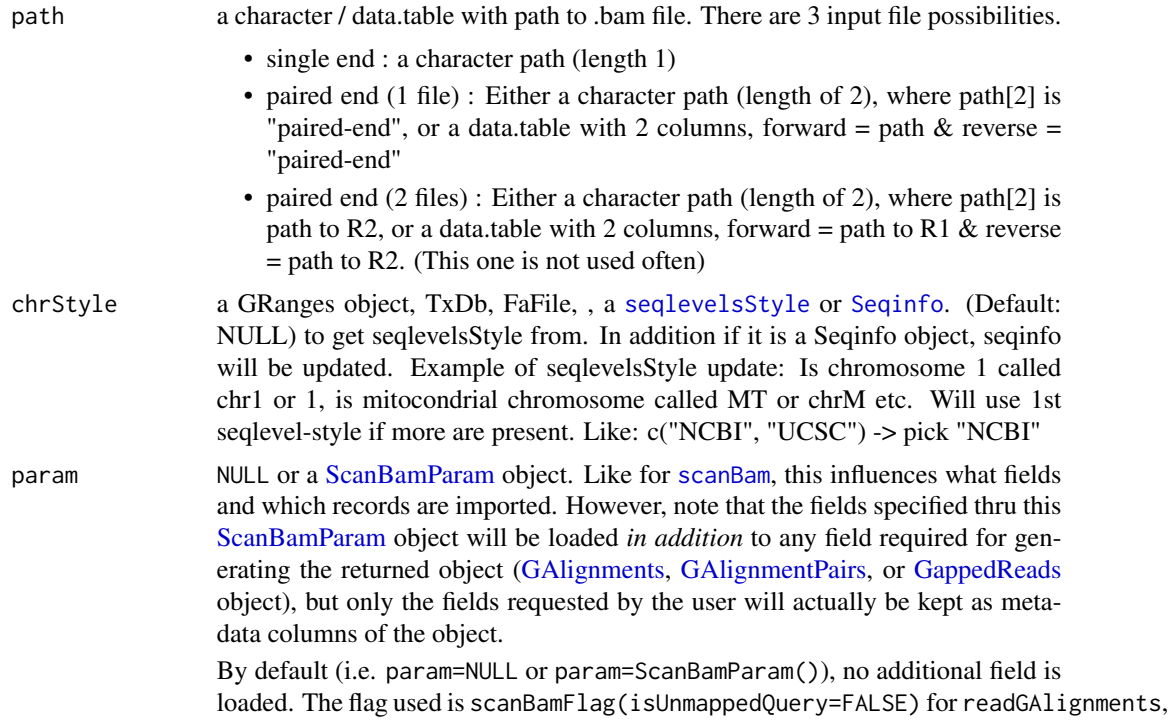

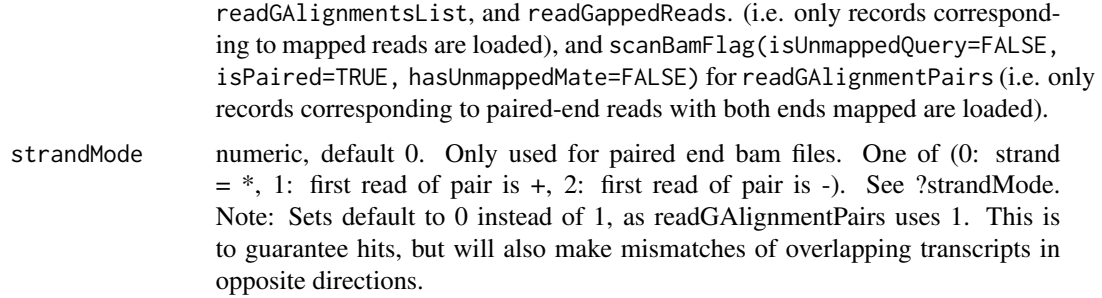

#### Details

In the future will use a faster .bam loader for big .bam files in R.

# Value

a [GAlignments](#page-0-0) or [GAlignmentPairs](#page-0-0) object of bam file

#### See Also

Other utils: [bedToGR\(](#page-0-0)), [convertToOneBasedRanges\(](#page-26-0)), [export.bed12\(](#page-80-0)), [export.bigWig\(](#page-83-0)), [export.fstwig\(](#page-84-0)), [export.wiggle\(](#page-89-0)), [fimport\(](#page-97-0)), [findFa\(](#page-99-0)), [fread.bed\(](#page-116-0)), [optimizeReads\(](#page-0-0)), [readBigWig\(](#page-187-0)), [readWig\(](#page-189-0))

#### Examples

bam\_file <- system.file("extdata/Danio\_rerio\_sample", "ribo-seq.bam", package = "ORFik") readBam(bam\_file, "UCSC")

<span id="page-187-0"></span>readBigWig *Custom bigWig reader*

#### Description

Given 2 bigWig files (.bw, .bigWig), first is forward second is reverse. Merge them and return as GRanges object. If they contain name reverse and forward, first and second order does not matter, it will search for forward and reverse.

### Usage

```
readBigWig(path, chrStyle = NULL, as = "GRanges")
```
### Arguments

path a character path to two .bigWig files, or a data.table with 2 columns, (forward, filepath) and reverse, only 1 row.

#### readWidths 189

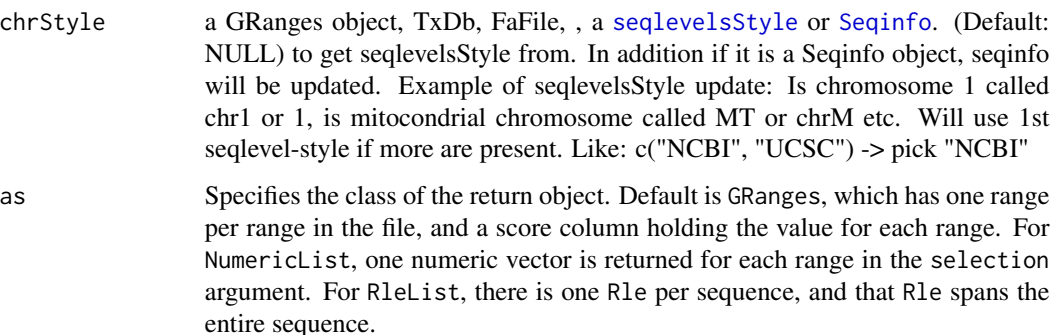

#### Value

a [GRanges](#page-0-0) object of the file/s

#### See Also

Other utils: [bedToGR\(](#page-0-0)), [convertToOneBasedRanges\(](#page-26-0)), [export.bed12\(](#page-80-0)), [export.bigWig\(](#page-83-0)), [export.fstwig\(](#page-84-0)), [export.wiggle\(](#page-89-0)), [fimport\(](#page-97-0)), [findFa\(](#page-99-0)), [fread.bed\(](#page-116-0)), [optimizeReads\(](#page-0-0)), [readBam\(](#page-186-0)), [readWig\(](#page-189-0))

readWidths *Get read widths*

### Description

Input any reads, e.g. ribo-seq object and get width of reads, this is to avoid confusion between width, qwidth and meta column containing original read width.

#### Usage

```
readWidths(reads, after.softclips = TRUE, along.reference = FALSE)
```
#### Arguments

reads a GRanges, GAlignment or GAlignmentPairs object.

after.softclips

logical (TRUE), include softclips in width. Does not apply if along.reference is TRUE.

#### along.reference

logical (FALSE), example: The cigar "26MI2" is by default width 28, but if along.reference is TRUE, it will be 26. The length of the read along the reference. Also "1D20M" will be 21 if by along.reference is TRUE. Intronic regions (cigar: N) will be removed. So: "1M200N19M" is 20, not 220.

## Details

If input is p-shifted and GRanges, the "\$size" or "\$score" colum" must exist, and the column must contain the original read widths. In ORFik "\$size" have higher priority than "\$score" for defining length. ORFik P-shifting creates a \$size column, other softwares like shoelaces creates a score column.

Remember to think about how you define length. Like the question: is a Illumina error mismatch sufficient to reduce size of read and how do you know what is biological variance and what are Illumina errors?

### Value

an integer vector of widths

### Examples

```
gr <- GRanges("chr1", 1)
readWidths(gr)
# GAlignment with hit (1M) and soft clipped base (1S)
ga <- GAlignments(seqnames = "1", pos = as.integer(1), cigar = "1M1S",
 strand = factor("+", levels = c("+", "-", "*")))
readWidths(ga) # Without soft-clip bases
```

```
readWidths(ga, after.softclips = FALSE) # With soft-clip bases
```
<span id="page-189-0"></span>

readWig *Custom wig reader*

#### Description

Given 2 wig files, first is forward second is reverse. Merge them and return as GRanges object. If they contain name reverse and forward, first and second order does not matter, it will search for forward and reverse.

#### Usage

```
readWig(path, chrStyle = NULL)
```
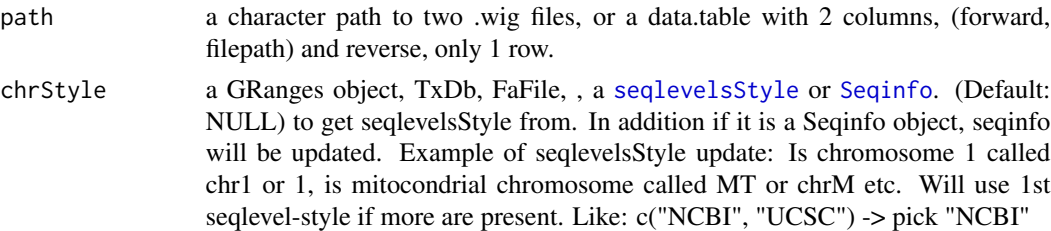

## reassignTSSbyCage 191

### Value

a [GRanges](#page-0-0) object of the file/s

#### See Also

```
Other utils: bedToGR(), convertToOneBasedRanges(), export.bed12(), export.bigWig(), export.fstwig(),
export.wiggle(), fimport(), findFa(), fread.bed(), optimizeReads(), readBam(), readBigWig()
```
<span id="page-190-0"></span>reassignTSSbyCage *Reassign all Transcript Start Sites (TSS)*

#### Description

Given a GRangesList of 5' UTRs or transcripts, reassign the start sites using max peaks from CageSeq data. A max peak is defined as new TSS if it is within boundary of 5' leader range, specified by 'extension' in bp. A max peak must also be higher than minimum CageSeq peak cutoff specified in 'filterValue'. The new TSS will then be the positioned where the cage read (with highest read count in the interval). If removeUnused is TRUE, leaders without cage hits, will be removed, if FALSE the original TSS will be used.

#### Usage

```
reassignTSSbyCage(
  fiveUTRs,
  cage,
  extension = 1000,
  filterValue = 1,
  restrictUpstreamToTx = FALSE,
  removeUnused = FALSE,
 preCleanup = TRUE,
  cageMcol = FALSE
)
```
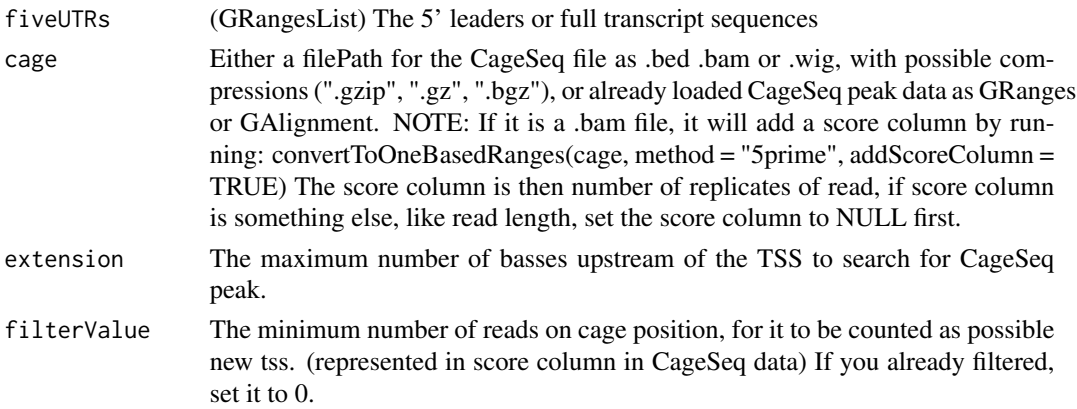

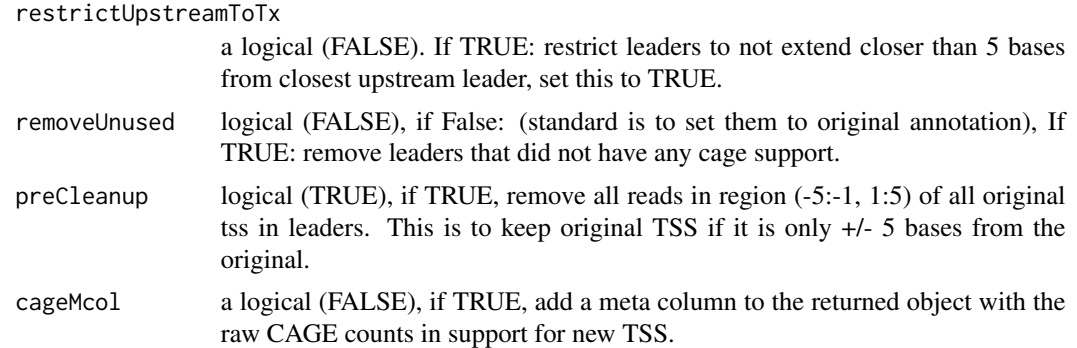

#### Details

Note: If you used CAGEr, you will get reads of a probability region, with always score of 1. Remember then to set filterValue to 0. And you should use the 5' end of the read as input, use: ORFik:::convertToOneBasedRanges(cage) NOTE on filtervalue: To get high quality TSS, set filtervalue to median count of reads overlapping per leader. This will make you discard a lot of new TSS positions though. I usually use 10 as a good standard.

TIP: do summary(countOverlaps(fiveUTRs, cage)) so you can find a good cutoff value for noise.

### Value

a GRangesList of newly assigned TSS for fiveUTRs, using CageSeq data.

#### See Also

Other CAGE: [assignTSSByCage\(](#page-8-0)), [reassignTxDbByCage\(](#page-192-0))

```
# example 5' leader, notice exon_rank column
fiveUTRs <- GenomicRanges::GRangesList(
 GenomicRanges::GRanges(seqnames = "chr1",
                        ranges = IRanges::IRanges(1000, 2000),
                        strand = "+".
                        exon\_rank = 1)names(fiveUTRs) <- "tx1"
# make fake CAGE data from promoter of 5' leaders, notice score column
cage <- GenomicRanges::GRanges(
 seqnames = "1",ranges = IRanges::IRanges(500, width = 1),
 strand = "+",
 score = 10) # <- Number of tags (reads) per position
# notice also that seqnames use different naming, this is fixed by ORFik
# finally reassign TSS for fiveUTRs
reassignTSSbyCage(fiveUTRs, cage)
# See vignette for example using gtf file and real CAGE data.
```
<span id="page-192-0"></span>reassignTxDbByCage *Input a txdb and reassign the TSS for each transcript by CAGE*

#### Description

Given a TxDb object, reassign the start site per transcript using max peaks from CageSeq data. A max peak is defined as new TSS if it is within boundary of 5' leader range, specified by 'extension' in bp. A max peak must also be higher than minimum CageSeq peak cutoff specified in 'filter-Value'. The new TSS will then be the positioned where the cage read (with highest read count in the interval).

## Usage

```
reassignTxDbByCage(
  txdb,
 cage,
  extension = 1000,
 filterValue = 1,
  restrictUpstreamToTx = FALSE,
  removeUnused = FALSE,
 preCleanup = TRUE
)
```
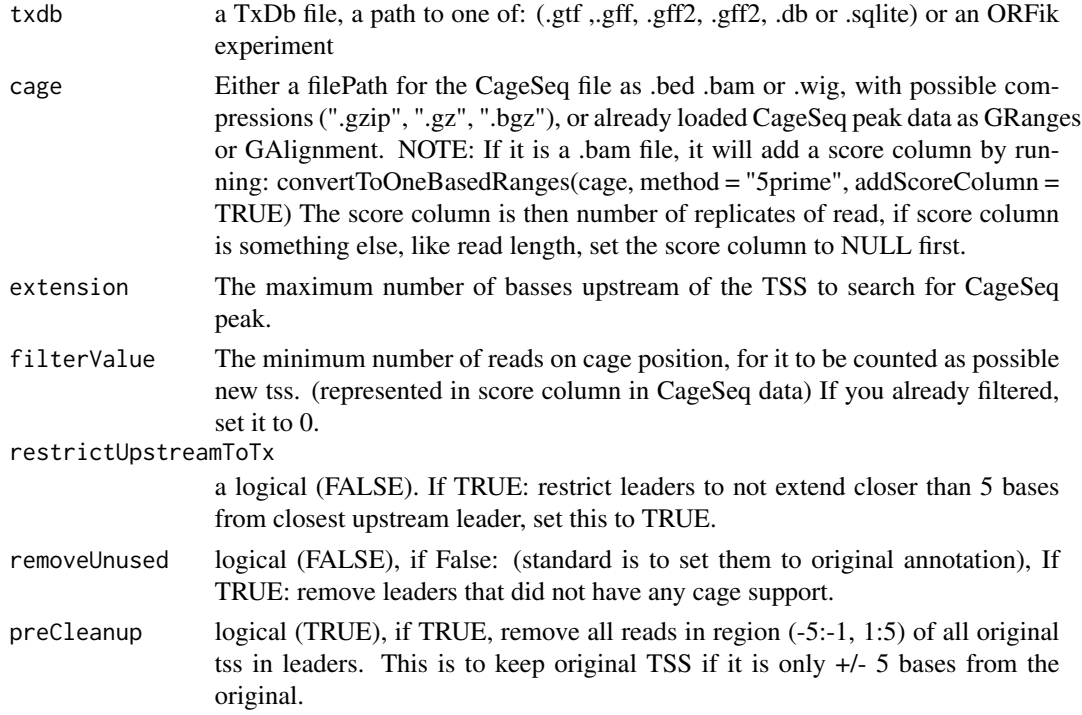

### Details

Note: If you used CAGEr, you will get reads of a probability region, with always score of 1. Remember then to set filterValue to 0. And you should use the 5' end of the read as input, use: ORFik:::convertToOneBasedRanges(cage)

#### Value

a TxDb obect of reassigned transcripts

#### See Also

Other CAGE: [assignTSSByCage\(](#page-8-0)), [reassignTSSbyCage\(](#page-190-0))

### Examples

```
## Not run:
library(GenomicFeatures)
# Get the gtf txdb file
txdbFile <- system.file("extdata", "hg19_knownGene_sample.sqlite",
package = "GenomicFeatures")
cagePath <- system.file("extdata", "cage-seq-heart.bed.bgz",
package = "ORFik")
reassignTxDbByCage(txdbFile, cagePath)
```
## End(Not run)

reduceKeepAttr *Reduce GRanges / GRangesList*

### Description

Reduce away all GRanges elements with 0-width.

```
reduceKeepAttr(
  grl,
  keep.names = FALSE,
  drop.empty.ranges = FALSE,
 min.gapwidth = 1L,
 with.revmap = FALSE,
 with.inframe.attrib = FALSE,
  ignore.strand = FALSE,
  min.strand.decreasing = TRUE
)
```
## reduceKeepAttr 195

## Arguments

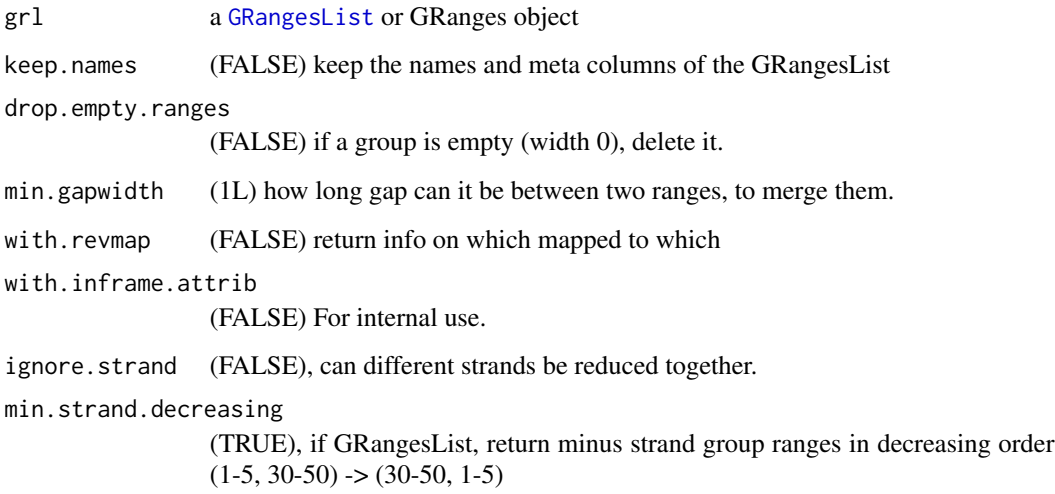

### Details

Extends function [reduce](#page-0-0) by trying to keep names and meta columns, if it is a GRangesList. It also does not lose sorting for GRangesList, since original reduce sorts all by ascending position. If keep.names == FALSE, it's just the normal GenomicRanges::reduce with sorting negative strands descending for GRangesList.

## Value

A reduced GRangesList

# See Also

Other ExtendGenomicRanges: [asTX\(](#page-10-0)), [coveragePerTiling\(](#page-43-0)), [extendLeaders\(](#page-90-0)), [extendTrailers\(](#page-91-0)), [tile1\(](#page-248-0)), [txSeqsFromFa\(](#page-258-0)), [windowPerGroup\(](#page-265-0))

```
ORF <- GRanges(seqnames = "1",
              ranges = IRanges(start = c(1, 2, 3), end = c(1, 2, 3)),strand = "+")
# For GRanges
reduceKeepAttr(ORF, keep.names = TRUE)
# For GRangesList
grl <- GRangesList(tx1_1 = ORF)
reduceKeepAttr(grl, keep.names = TRUE)
```
<span id="page-195-0"></span>regionPerReadLength *Find proportion of reads per position per read length in region*

## Description

This is defined as: Given some transcript region (like CDS), get coverage per position. By default only returns positions that have hits, set drop.zero.dt to FALSE to get all 0 positions.

### Usage

```
regionPerReadLength(
 grl,
 reads,
 acceptedLengths = NULL,
 withFrames = TRUE,
  scoring = "transcriptNormalized",
 weight = "score",
 exclude.zero.cov.grl = TRUE,
 drop.zero.dt = TRUE,BPPARAM = bpparam()
)
```
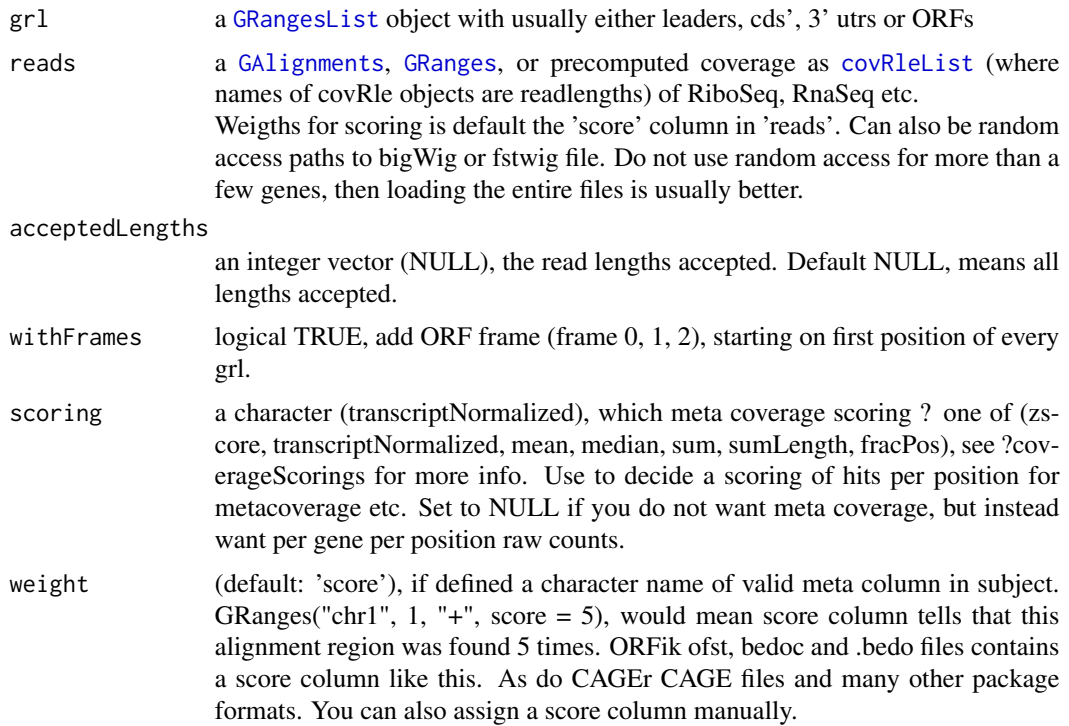

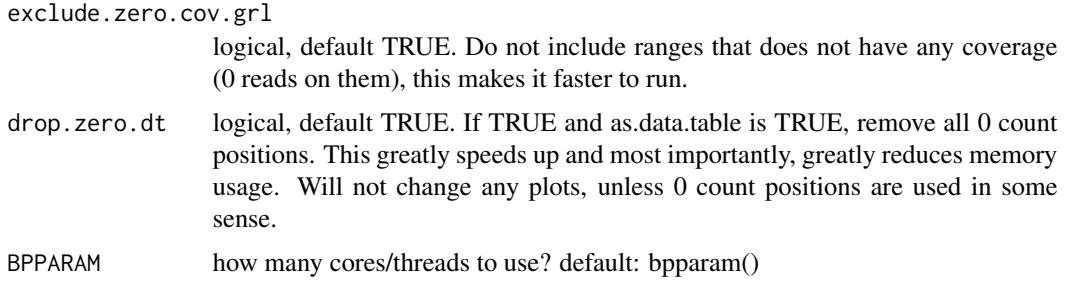

#### Value

a data.table with lengths by coverage.

## See Also

Other coverage: [coverageScorings\(](#page-45-0)), [metaWindow\(](#page-160-0)), [scaledWindowPositions\(](#page-204-0)), [windowPerReadLength\(](#page-267-0))

## Examples

```
# Raw counts per gene per position
cds <- GRangesList(tx1 = GRanges("1", 100:129, "+"))
reads <- GRanges("1", seq(79,129, 3), "+")
reads$size <- 28 # <- Set read length of reads
regionPerReadLength(cds, reads, scoring = NULL)
## Sum up reads in each frame per read length per gene
regionPerReadLength(cds, reads, scoring = "frameSumPerLG")
```
remove.experiments *Remove ORFik experiment libraries load in R*

#### Description

Variable names defined by df, in envir defined

#### Usage

```
remove.experiments(df, envir = envExp(df))
```
# Arguments

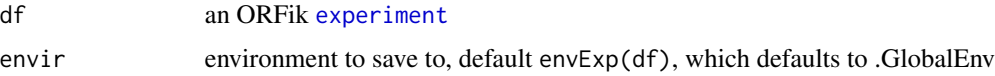

#### Value

NULL (objects removed from envir specified)

## Examples

```
df <- ORFik.template.experiment()
```
- # Output to .GlobalEnv with:
- # outputLibs(df)
- # Then remove them with:
- # remove.experiments(df)

RiboQC.plot *Quality control for pshifted Ribo-seq data*

## Description

Combines several statistics from the pshifted reads into a plot:

- -1 Coding frame distribution per read length
- -2 Alignment statistics
- -3 Biotype of non-exonic pshifted reads
- -4 mRNA localization of pshifted reads

#### Usage

```
RiboQC.plot(
  df,
  output.dir = QCfolder(df),
 width = 6.6,
  height = 4.5,
  plot.ext = ".pdf",
  type = "pshifted",
  weight = "score",
 bar.position = "dodge",
  as_gg_list = FALSE,
  BPPARAM = BiocParallel::SerialParam(progressbar = TRUE)
)
```
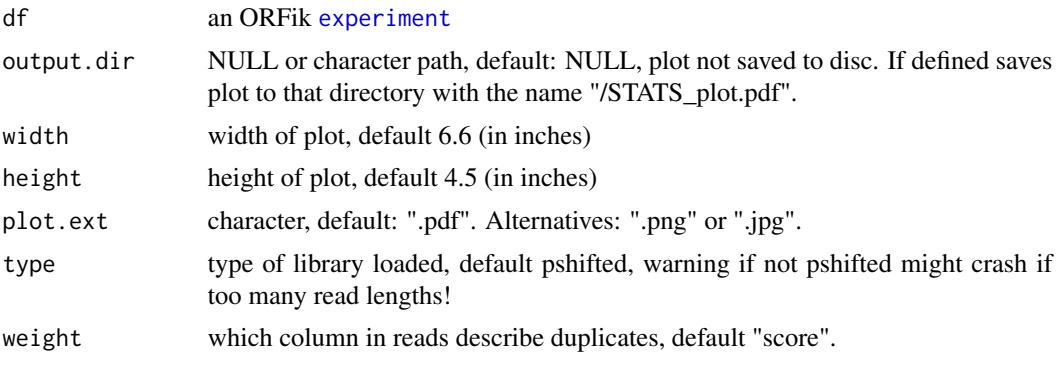

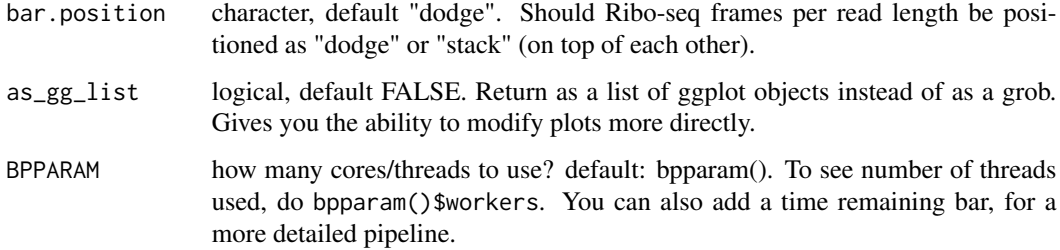

#### Value

the plot object, a grob of ggplot objects of the the data

## Examples

```
df <- ORFik.template.experiment()
df <- df[3,] #lets only p-shift RFP sample at index 3
#shiftFootprintsByExperiment(df)
#RiboQC.plot(df)
```
<span id="page-198-0"></span>ribosomeReleaseScore *Ribosome Release Score (RRS)*

### Description

Ribosome Release Score is defined as

```
(RPFs over ORF)/(RPFs over 3' utrs)
```
and additionaly normalized by lengths. If RNA is added as argument, it will normalize by RNA counts to justify location of 3' utrs. It can be understood as a ribosome stalling feature. A pseudocount of one was added to both the ORF and downstream sums.

```
ribosomeReleaseScore(
  grl,
 RFP,
 GtfOrThreeUtrs,
 RNA = NULL,weight.RFP = 1L,
 weight.RNA = 1L,
 overlapGrl = NULL
)
```
### Arguments

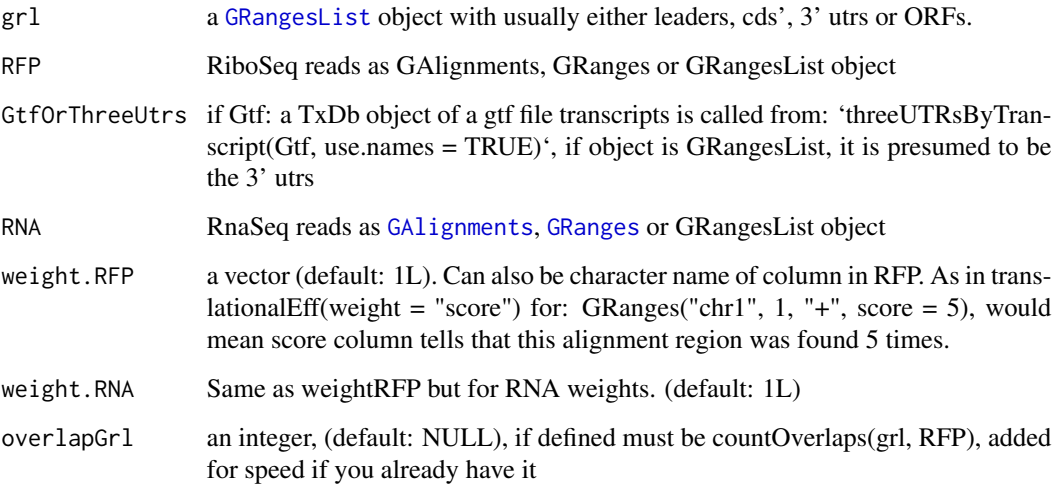

### Value

a named vector of numeric values of scores, NA means that no 3' utr was found for that transcript.

#### References

doi: 10.1016/j.cell.2013.06.009

## See Also

```
Other features: computeFeaturesCage(), computeFeatures(), countOverlapsW(), disengagementScore(),
distToCds(), distToTSS(), entropy(), floss(), fpkm_calc(), fpkm(), fractionLength(),
initiationScore(), insideOutsideORF(), isInFrame(), isOverlapping(), kozakSequenceScore(),
orfScore(), rankOrder(), ribosomeStallingScore(), startRegionCoverage(), startRegion(),
stopRegion(), subsetCoverage(), translationalEff()
```

```
ORF <- GRanges(seqnames = "1",
              ranges = IRanges(start = c(1, 10, 20), end = c(5, 15, 25)),strand = "+')
grl <- GRangesList(tx1_1 = ORF)
threeUTRs <- GRangesList(tx1 = GRanges("1", IRanges(40, 50), "+"))
RFP <- GRanges("1", IRanges(25, 25), "+")
RNA <- GRanges("1", IRanges(1, 50), "+")
ribosomeReleaseScore(grl, RFP, threeUTRs, RNA)
```
<span id="page-200-0"></span>ribosomeStallingScore *Ribosome Stalling Score (RSS)*

#### Description

Is defined as

```
(RPFs over ORF stop sites)/(RPFs over ORFs)
```
and normalized by lengths A pseudo-count of one was added to both the ORF and downstream sums.

## Usage

```
ribosomeStallingScore(grl, RFP, weight = 1L, overlapGrl = NULL)
```
## Arguments

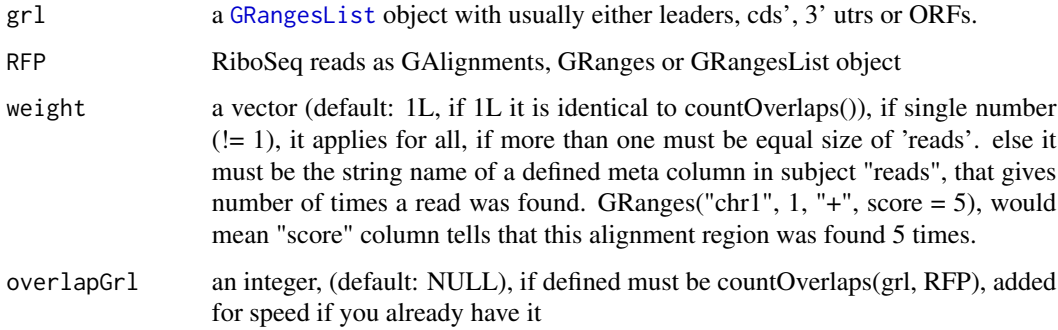

## Value

a named vector of numeric values of RSS scores

# References

doi: 10.1016/j.cels.2017.08.004

## See Also

```
Other features: computeFeaturesCage(), computeFeatures(), countOverlapsW(), disengagementScore(),
distToCds(), distToTSS(), entropy(), floss(), fpkm_calc(), fpkm(), fractionLength(),
initiationScore(), insideOutsideORF(), isInFrame(), isOverlapping(), kozakSequenceScore(),
orfScore(), rankOrder(), ribosomeReleaseScore(), startRegionCoverage(), startRegion(),
stopRegion(), subsetCoverage(), translationalEff()
```
#### Examples

```
ORF <- GRanges(seqnames = "1",
               ranges = IRanges(start = c(1, 10, 20), end = c(5, 15, 25)),
               strand = "+')
grl <- GRangesList(tx1_1 = ORF)
RFP <- GRanges("1", IRanges(25, 25), "+")
ribosomeStallingScore(grl, RFP)
```
ribo\_fft *Get periodogram data per read length*

## Description

A data.table of periods and amplitudes, great to detect ribosomal read lengths. Uses 5' end of reads to detect periodicity. Works both before and after p-shifting. Plot results with ribo\_fft\_plot.

## Usage

```
ribo_fft(footprints, cds, read_lengths = 26:34, firstN = 150)
```
## Arguments

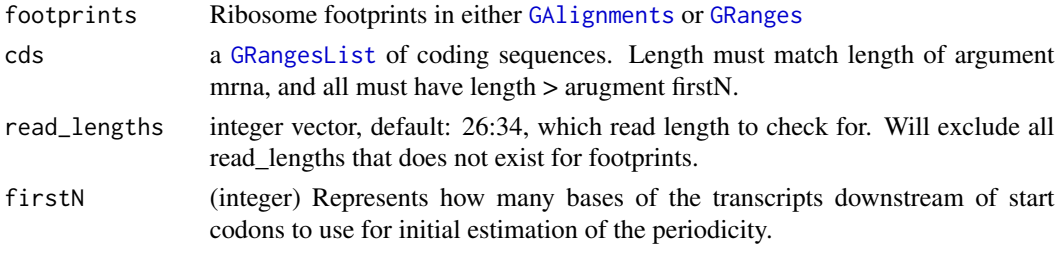

## Value

a data.table with read\_length, amplitude and periods

```
## Note, this sample data is not intended to be strongly periodic.
## Real data should have a cleaner peak for x = 3 (periodicity)
# Load sample data
df <- ORFik.template.experiment()
# Load annotation
loadRegions(df, "cds", names.keep = filterTranscripts(df))
# Select a riboseq library
df <- df[df$libtype == "RFP", ]
footprints <- fimport(filepath(df[1,], "default"))
fft_dt <-ribo_fft(footprints, cds)
ribo_fft_plot(fft_dt)
```
#### Description

Get periodogram plot per read length

### Usage

```
ribo_fft_plot(fft_dt, period_window = c(0, 6))
```
### Arguments

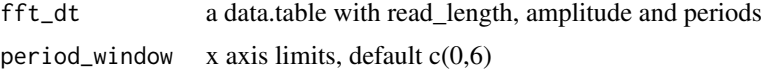

## Value

a ggplot, geom\_line plot facet by read length.

#### Examples

```
## Note, this sample data is not intended to be strongly periodic.
## Real data should have a cleaner peak for x = 3 (periodicity)
# Load sample data
df <- ORFik.template.experiment()
# Load annotation
cds <- loadRegion(df, "cds", names.keep = filterTranscripts(df))
# Select a riboseq library
df <- df[df$libtype == "RFP", ]
footprints <- fimport(filepath(df[1,], "default"))
fft_dt <-ribo_fft(footprints, cds)
ribo_fft_plot(fft_dt)
```
rnaNormalize *Normalize a data.table of coverage by RNA seq per position*

## Description

Normalizes per position per gene by this function: (reads at position / min(librarysize, 1) \* number of genes) / fpkm of that gene's RNA-seq

```
rnaNormalize(coverage, df, dfr = NULL, tx, normalizeMode = "position")
```
## Arguments

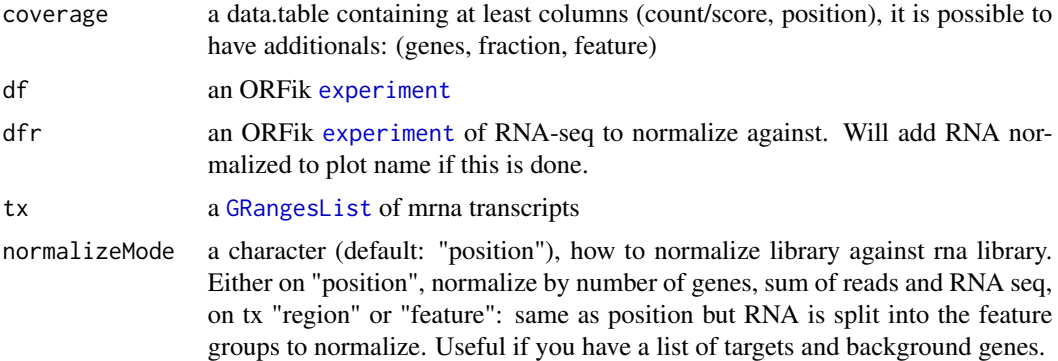

# Details

Good way to compare libraries

### Value

a data.table of normalized transcripts by RNA.

<span id="page-203-0"></span>save.experiment *Save* [experiment](#page-77-0) *to disc*

## Description

Save [experiment](#page-77-0) to disc

## Usage

```
save.experiment(df, file)
```
## Arguments

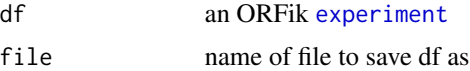

### Value

NULL (experiment save only)

### See Also

```
Other ORFik_experiment: ORFik.template.experiment.zf(), ORFik.template.experiment(),
bamVarName(create.experiment(experiment-classfilepath(libraryTypes(), organism, experiment-meth
outputLibs(), read.experiment(), validateExperiments()
```
## scaledWindowPositions 205

# Examples

```
df <- ORFik.template.experiment()
## Save with:
#save.experiment(df, file = "path/to/save/experiment.csv")
## Identical (.csv not needed, can be added):
#save.experiment(df, file = "path/to/save/experiment")
```
<span id="page-204-0"></span>scaledWindowPositions *Scale (bin) windows to a meta window of given size*

## Description

For example scale a coverage table of a all human CDS to width 100

## Usage

```
scaledWindowPositions(
  grl,
  reads,
  scaleTo = 100,scoring = "meanPos",
 weight = "score",
 is.sorted = FALSE,
 drop.zero.dt = FALSE
)
```
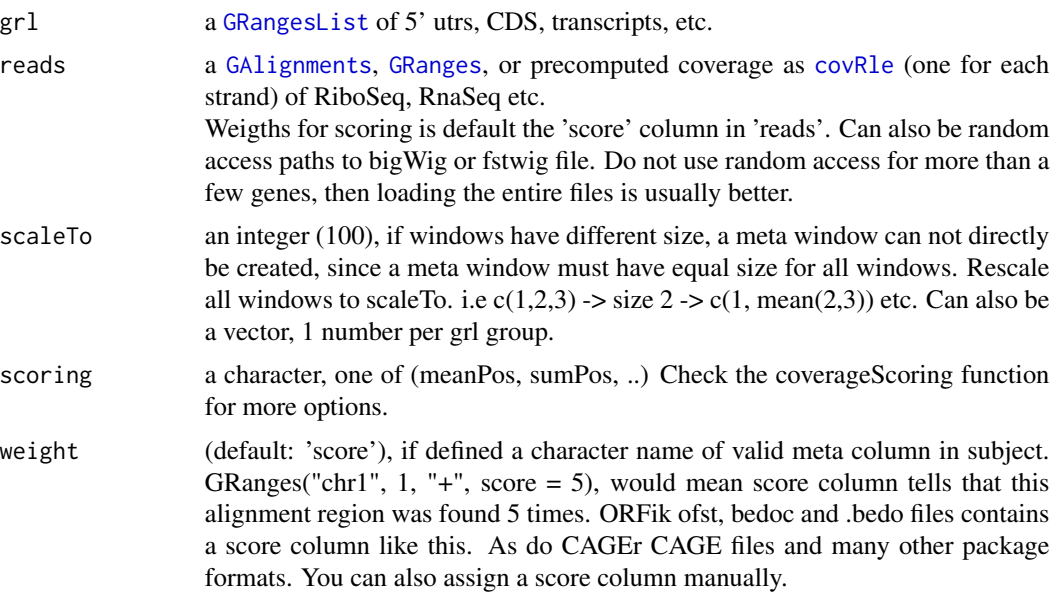

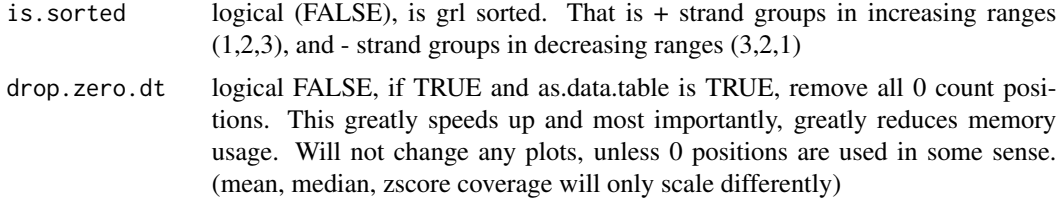

## Details

Nice for making metaplots, the score will be mean of merged positions.

## Value

A data.table with scored counts (counts) of reads mapped to positions (position) specified in windows along with frame (frame).

# See Also

Other coverage: [coverageScorings\(](#page-45-0)), [metaWindow\(](#page-160-0)), [regionPerReadLength\(](#page-195-0)), [windowPerReadLength\(](#page-267-0))

## Examples

```
library(GenomicRanges)
windows <- GRangesList(GRanges("chr1", IRanges(1, 200), "-"))
x <- GenomicRanges::GRanges(
  seqnames = "chr1",ranges = IRanges::IRanges(c(1, 100, 199), c(2, 101, 200)),
  strand = "-")
scaledWindowPositions(windows, x, scaleTo = 100)
```
scoreSummarizedExperiment

*Helper function for makeSummarizedExperimentFromBam*

#### Description

If txdb or gtf path is added, it is a rangedSummerizedExperiment For FPKM values, DESeq2::fpkm(robust = FALSE) is used

```
scoreSummarizedExperiment(
  final,
  score = "transcriptNormalized",
  collapse = FALSE
)
```
### Arguments

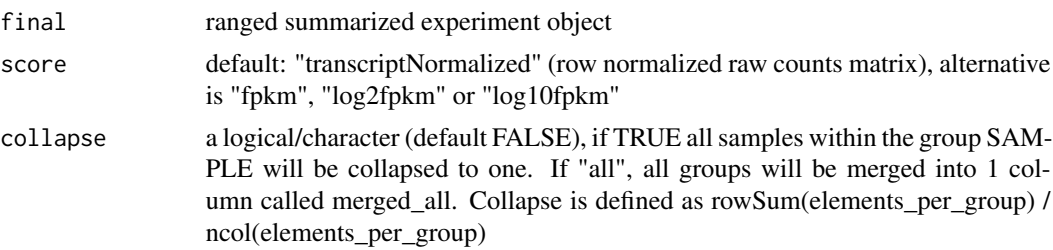

#### Value

a DEseq summerizedExperiment object (transcriptNormalized) or matrix (if fpkm input)

seqinfo,covRle-method *Seqinfo covRle Extracted from forward RleList*

## Description

Seqinfo covRle Extracted from forward RleList

## Usage

## S4 method for signature 'covRle' seqinfo(x)

#### Arguments

x a covRle object

## Value

integer vector with names

seqinfo,covRleList-method

*Seqinfo covRle Extracted from forward RleList*

## Description

Seqinfo covRle Extracted from forward RleList

#### Usage

## S4 method for signature 'covRleList' seqinfo(x)

#### Arguments

x a covRle object

# Value

integer vector with names

seqinfo,experiment-method

*Seqinfo ORFik experiment Extracted from fasta genome index*

### Description

Seqinfo ORFik experiment Extracted from fasta genome index

### Usage

## S4 method for signature 'experiment' seqinfo(x)

### Arguments

x an ORFik [experiment](#page-77-0)

#### Value

integer vector with names

seqlevels,covRle-method

*Seqlevels covRle Extracted from forward RleList*

## Description

Seqlevels covRle Extracted from forward RleList

## Usage

```
## S4 method for signature 'covRle'
seqlevels(x)
```
## Arguments

x a covRle object

# Value

integer vector with names

seqlevels,covRleList-method

*Seqlevels covRleList Extracted from forward RleList*

## Description

Seqlevels covRleList Extracted from forward RleList

### Usage

```
## S4 method for signature 'covRleList'
seqlevels(x)
```
## Arguments

x a covRle object

# Value

integer vector with names

seqlevels,experiment-method

*Seqlevels ORFik experiment Extracted from fasta genome index*

## Description

Seqlevels ORFik experiment Extracted from fasta genome index

## Usage

```
## S4 method for signature 'experiment'
seqlevels(x)
```
## Arguments

x an ORFik [experiment](#page-77-0)

## Value

integer vector with names

seqnamesPerGroup *Get list of seqnames per granges group*

#### Description

Get list of seqnames per granges group

## Usage

```
seqnamesPerGroup(grl, keep.names = TRUE)
```
#### Arguments

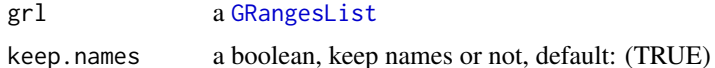

#### Value

a character vector or Rle of seqnames(if seqnames  $== T$ )

#### Examples

```
gr_plus <- GRanges(seqnames = c("chr1", "chr1"),
                   ranges = IRanges(c(7, 14), width = 3),
                   strand = c("''", "''")gr_minus <- GRanges(seqnames = c("chr2", "chr2"),
                    ranges = IRanges(c(4, 1), c(9, 3)),strand = c("-", "-")gr1 \leftarrow GRangesList(tx1 = gr_plus, tx2 = gr_minus)
seqnamesPerGroup(grl)
```
<span id="page-209-0"></span>shiftFootprints *Shift footprints by selected offsets*

#### Description

Function shifts footprints (GRanges) using specified offsets for every of the specified lengths. Reads that do not conform to the specified lengths are filtered out and rejected. Reads are resized to single base in 5' end fashion, treated as p site. This function takes account for junctions in cigars of the reads. Length of the footprint is saved in size' parameter of GRanges output. Footprints are also sorted according to their genomic position, ready to be saved as a ofst, bed or wig file.

```
shiftFootprints(footprints, shifts, sort = TRUE)
```
### shiftFootprints 211

#### Arguments

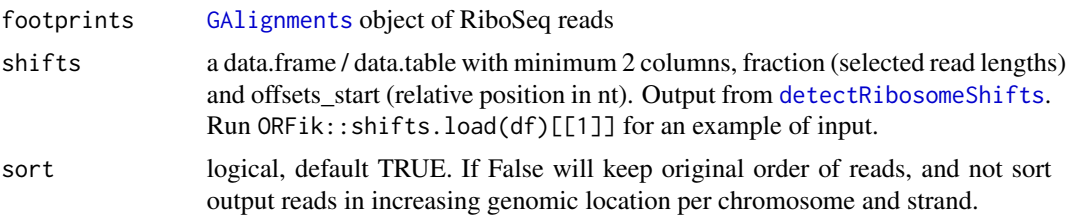

#### Details

The two columns in the shift data.frame/data.table argument are:

- fraction Numeric vector of lengths of footprints you select for shifting.

- offsets\_start Numeric vector of shifts for corresponding selected\_lengths. eg. c(-10, -10) with selected\_lengths of c(31, 32) means length of 31 will be shifted left by 10. Footprints of length 32 will be shifted right by 10.

NOTE: It will remove softclips from valid width, the CIGAR 3S30M is qwidth 33, but will remove 3S so final read width is 30 in ORFik.

#### Value

A [GRanges](#page-0-0) object of shifted footprints, sorted and resized to 1bp of p-site, with metacolumn "size" indicating footprint size before shifting and resizing, sorted in increasing order.

#### References

https://bmcgenomics.biomedcentral.com/articles/10.1186/s12864-018-4912-6

### See Also

```
Other pshifting: changePointAnalysis(), detectRibosomeShifts(), shiftFootprintsByExperiment(),
shiftPlots(), shifts.load()
```
## Examples

```
## Basic run
# Transcriptome annotation ->
gtf_file <- system.file("extdata/Danio_rerio_sample", "annotations.gtf", package = "ORFik")
# Ribo seq data ->
riboSeq_file <- system.file("extdata/Danio_rerio_sample", "ribo-seq.bam", package = "ORFik")
## Not run:
footprints <- readBam(riboSeq_file)
```

```
# detect the shifts automagically
shifts <- detectRibosomeShifts(footprints, gtf_file)
# shift the RiboSeq footprints
shiftedReads <- shiftFootprints(footprints, shifts)
```
## End(Not run)

<span id="page-211-0"></span>shiftFootprintsByExperiment

*Shift footprints of each file in experiment*

#### Description

A function that combines the steps of periodic read length detection, p-site shift detection and pshifting into 1 function. For more details, see: [detectRibosomeShifts](#page-59-0)

Saves files to a specified location as .ofst and .wig, The .ofst file will include a score column containing read width.

The .wig files, will be saved in pairs of +/- strand, and score column will be replicates of reads starting at that position, score = 5 means 5 reads.

Remember that different species might have different default Ribosome read lengths, for human, mouse etc, normally around 27:30.

#### Usage

```
shiftFootprintsByExperiment(
  df,
  out.dir = pasteDir(dirname(df$filepath[1]), "/pshifted/"),
  start = TRUE,stop = FALSE,
  top_t x = 10L,
 minFiveUTR = 30L,minCDS = 150L,minThreeUTR = if (stop) {
     30
 } else NULL,
 firstN = 150L,min\_reads = 1000,
 min_reads_TIS = 50,
  accepted.lengths = 26:34,
  output_format = c("ofst", "wig"),
 BPPARAM = bpparam(),
  tx = NULL,shift.list = NULL,
  log = TRUE,heatmap = FALSE,must.be.periodic = TRUE,
  strict.fft = TRUE,
  verbose = FALSE
)
```
#### Arguments

df an ORFik [experiment](#page-77-0)

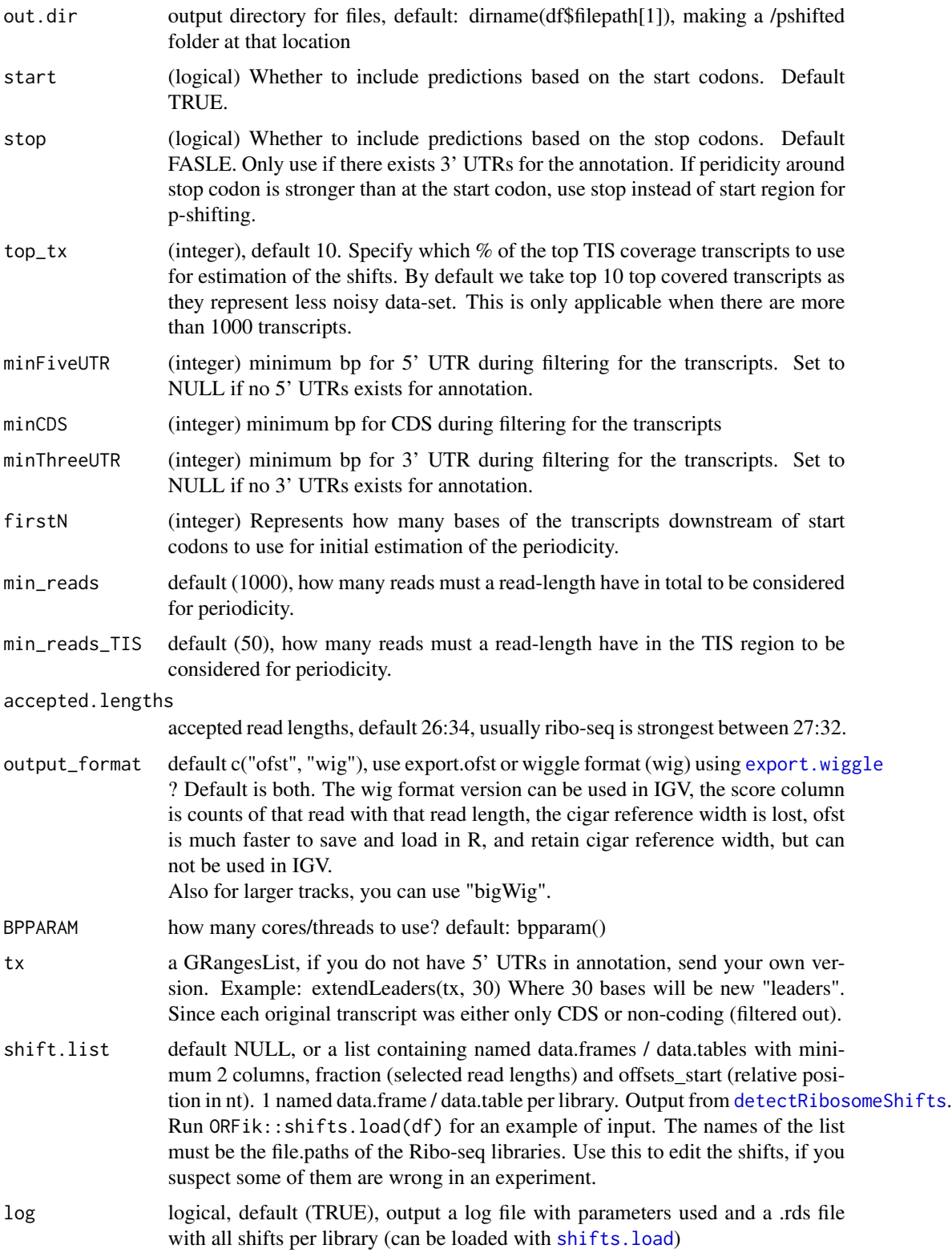

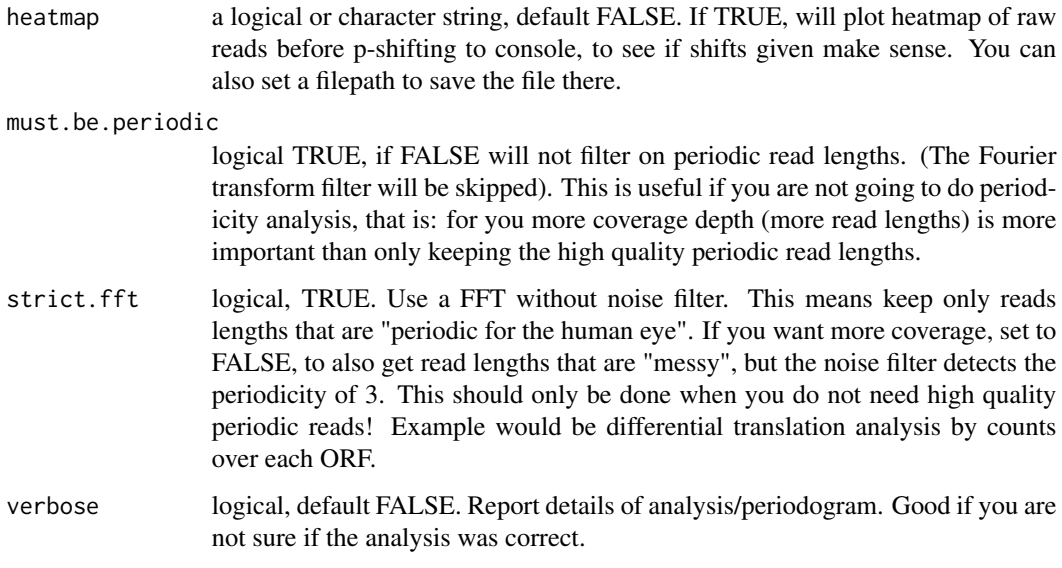

#### Value

NULL (Objects are saved to out.dir/pshited/"name\_pshifted.ofst", wig, bedo or .bedo)

### References

https://bmcgenomics.biomedcentral.com/articles/10.1186/s12864-018-4912-6

#### See Also

Other pshifting: [changePointAnalysis\(](#page-0-0)), [detectRibosomeShifts\(](#page-59-0)), [shiftFootprints\(](#page-209-0)), [shiftPlots\(](#page-214-0)), [shifts.load\(](#page-215-0))

```
df <- ORFik.template.experiment.zf()
df <- df[1,] #lets only p-shift first RFP sample
## Output files as both .ofst and .wig(can be viewed in IGV/UCSC)
shiftFootprintsByExperiment(df)
# If you only need in R, do: (then you get no .wig files)
#shiftFootprintsByExperiment(df, output_format = "ofst")
## With debug info:
#shiftFootprintsByExperiment(df, verbose = TRUE)
## Re-shift, if you think some are wrong
## Here as an example we update library 1, third read length to shift 12
shift.list <- shifts.load(df)
shift.list[[1]]$offsets_start[3] <- -12
#shiftFootprintsByExperiment(df, shift.list = shift.list)
```
<span id="page-214-0"></span>

## Description

Around CDS TISs, plot coverage. A good validation for you p-shifting, to see shifts are corresponding and close to the CDS TIS.

## Usage

```
shiftPlots(
 df,
 output = NULL,
 title = "Ribo-seq",
 scoring = "transcriptNormalized",
 pShifted = TRUE,
 upstream = if (pShifted) 5 else 20,
 downstream = if (pShifted) 20 else 5,
  type = "bar",addFracPlot = TRUE,
 plot.ext = ".pdf",
 BPPARAM = bpparam()
)
```
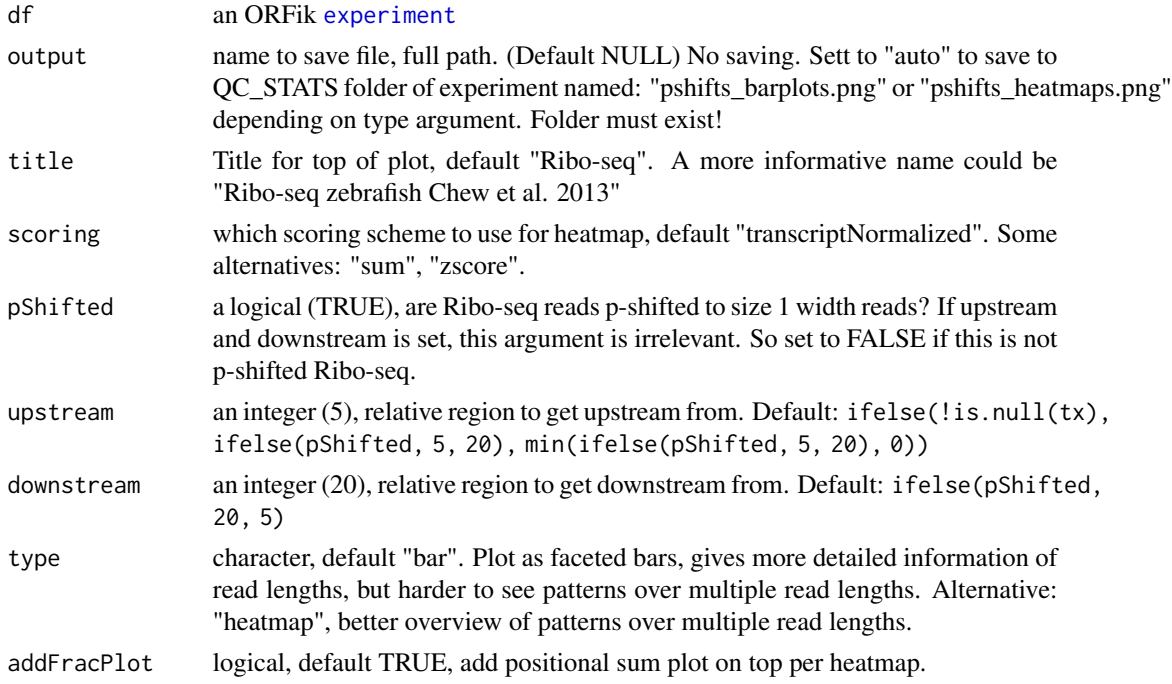

216 shifts.load

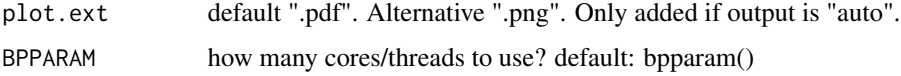

# Value

a ggplot2 grob object

## See Also

```
Other pshifting: changePointAnalysis(), detectRibosomeShifts(), shiftFootprintsByExperiment(),
shiftFootprints(), shifts.load()
```
## Examples

```
df <- ORFik.template.experiment.zf()
df <- df[df$libtype == "RFP",][1,] #lets only p-shift first RFP sample
#shiftFootprintsByExperiment(df, output_format = "bedo)
#grob <- shiftPlots(df, title = "Ribo-seq Human ORFik et al. 2020")
#plot(grob) #Only plot in RStudio for small amount of files!
```
#### <span id="page-215-0"></span>shifts.load *Load the shifts from experiment*

# Description

When you p-shift using the function shiftFootprintsByExperiment, you will get a list of shifts per library. To automatically load them, you can use this function. Defaults to loading pshifts, if you made a-sites or e-sites, change the path argument to ashifted/eshifted folder instead.

### Usage

```
shifts.load(
  df,
 path = pasteDir(dirname(df$filepath[1]), "/pshifted/shifting_table.rds")
\lambda
```
#### Arguments

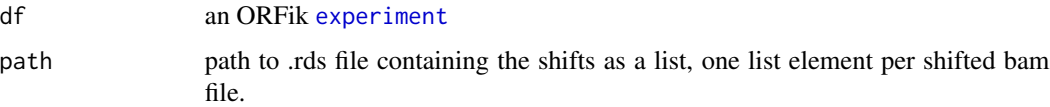

#### Value

a list of the shifts, one list element per shifted bam file.
### show,covRle-method 217

# See Also

```
Other pshifting: changePointAnalysis(), detectRibosomeShifts(), shiftFootprintsByExperiment(),
shiftFootprints(), shiftPlots()
```
# Examples

```
df <- ORFik.template.experiment()
# subset on Ribo-seq
df <- df[df$libtype == "RFP",]
#shiftFootprintsByExperiment(df)
#shifts.load(df)
```
show,covRle-method *covRle show definition*

# Description

Show a simplified version of the covRle

#### Usage

```
## S4 method for signature 'covRle'
show(object)
```
### Arguments

object a[covRle](#page-48-0)

# Value

print state of covRle

show,covRleList-method

*covRleList show definition*

# Description

Show a simplified version of the covRleList.

### Usage

```
## S4 method for signature 'covRleList'
show(object)
```
### Arguments

object a[covRleList](#page-50-0)

# Value

print state of covRleList

show,experiment-method

*experiment show definition*

#### Description

Show a simplified version of the experiment. The show function simplifies the view so that any column of data (like replicate or stage) is not shown, if all values are identical in that column. Filepaths are also never shown.

# Usage

## S4 method for signature 'experiment' show(object)

#### Arguments

object an ORFik [experiment](#page-77-0)

# Value

print state of experiment

simpleLibs *Converted format of NGS libraries*

# Description

Export as either .ofst, .wig, .bigWig,.bedo (legacy format) or .bedoc (legacy format) files: Export files as .ofst for fastest load speed into R. Export files as .wig / bigWig for use in IGV or other genome browsers. The input files are checked if they exist from: envExp(df).

# simpleLibs 219

# Usage

```
simpleLibs(
 df,
 out.dir = dirname(df$filepath[1]),
 addScoreColumn = TRUE,
 addSizeColumn = TRUE,
 must.overlap = NULL,
 method = "None",
 type = "ofst",
 reassign.when.saving = FALSE,
 envir = .GlobalEnv,
 BPPARAM = bpparam()
)
```
# Arguments

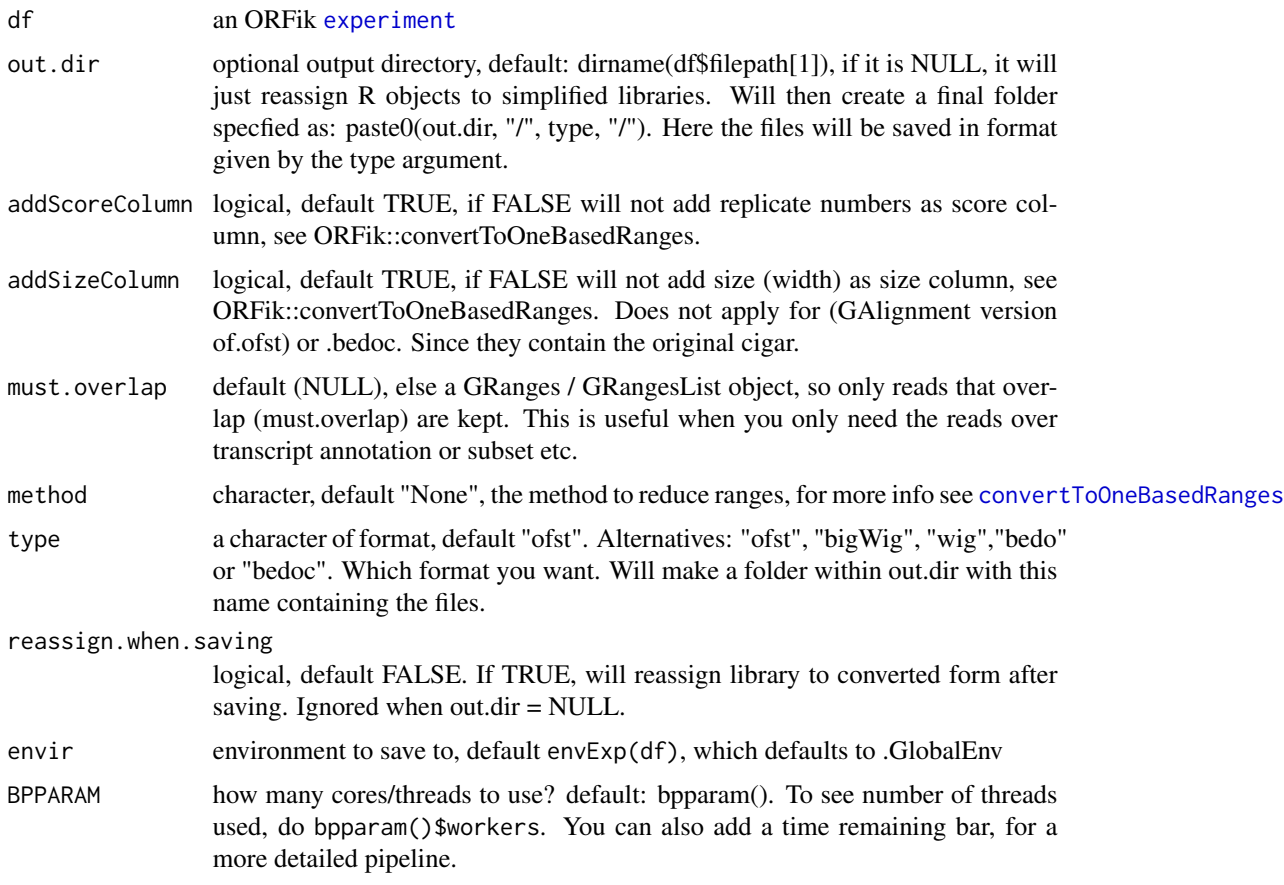

# Details

See [export.ofst](#page-85-0), [export.wiggle](#page-89-0), [export.bedo](#page-81-0) and [export.bedoc](#page-82-0) for information on file formats.

If libraries of the experiment are already loaded into environment (default: .globalEnv) is will export using those files as templates. If they are not in environment the .ofst files from the bam files are loaded (unless you are converting to .ofst then the .bam files are loaded).

#### Value

NULL (saves files to disc or R .GlobalEnv)

# Examples

```
df <- ORFik.template.experiment()
#convertLibs(df)
# Keep only 5' ends of reads
#convertLibs(df, method = "5prime")
```
sortPerGroup *Sort a GRangesList*

### Description

A faster, more versatile reimplementation of [sort.GenomicRanges](#page-0-0) for GRangesList, needed since the original works poorly for more than 10k groups. This function sorts each group, where "+" strands are increasing by starts and "-" strands are decreasing by ends.

#### Usage

```
sortPerGroup(grl, ignore.strand = FALSE, quick.rev = FALSE)
```
## Arguments

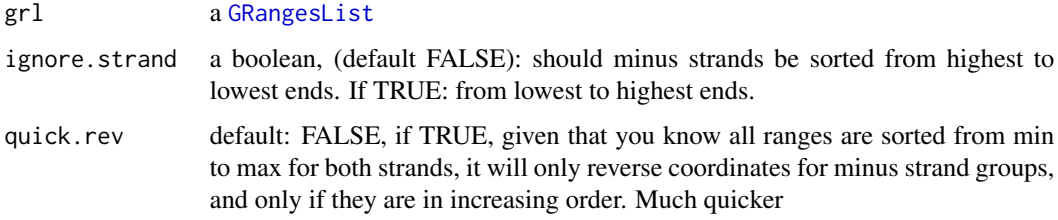

#### Details

Note: will not work if groups have equal names.

#### Value

an equally named GRangesList, where each group is sorted within group.

# STAR.align.folder 221

#### Examples

```
gr_plus <- GRanges(seqnames = c("chr1", "chr1"),
                   ranges = IRanges(c(14, 7), width = 3),
                   strand = c("'' +", "'' +")gr_minus <- GRanges(seqnames = c("chr2", "chr2"),
                    ranges = IRanges(c(1, 4), c(3, 9)),
                    strand = c("-", "-")gr1 \leftarrow GRangesList(tx1 = gr_plus, tx2 = gr_minus)
sortPerGroup(grl)
```
<span id="page-220-0"></span>STAR.align.folder *Align all libraries in folder with STAR*

### Description

Does either all files as paired end or single end, so if you have mix, split them in two different folders.

If STAR halts at .... loading genome, it means the STAR index was aborted early, then you need to run: STAR.remove.crashed.genome(), with the genome that crashed, and rerun.

### Usage

```
STAR.align.folder(
  input.dir,
  output.dir,
  index.dir,
  star.path = STAR.install(),
  fastp = install.fastp(),paired.end = FALSE,
  steps = "tr-ge",adapter.sequence = "auto",
  quality.filtering = FALSE,
 min.length = 20,
 mismatches = 3,
  trim.front = 0,
  max.multimap = 10,alignment.type = "Local",
  allow.introns = TRUE,
  max.cpus = min(90, BiocParallel::bpparam()$workers),
 wait = TRUE,
  include.subfolders = "n",
  resume = NULL,
  multiOC = TRUE,
 keep.contaminants = FALSE,
 script.folder = system.file("STAR_Aligner", "RNA_Align_pipeline_folder.sh", package =
    "ORFik"),
```

```
script.single = system.file("STAR_Aligner", "RNA_Align_pipeline.sh", package = "ORFik")
\mathcal{L}
```
# Arguments

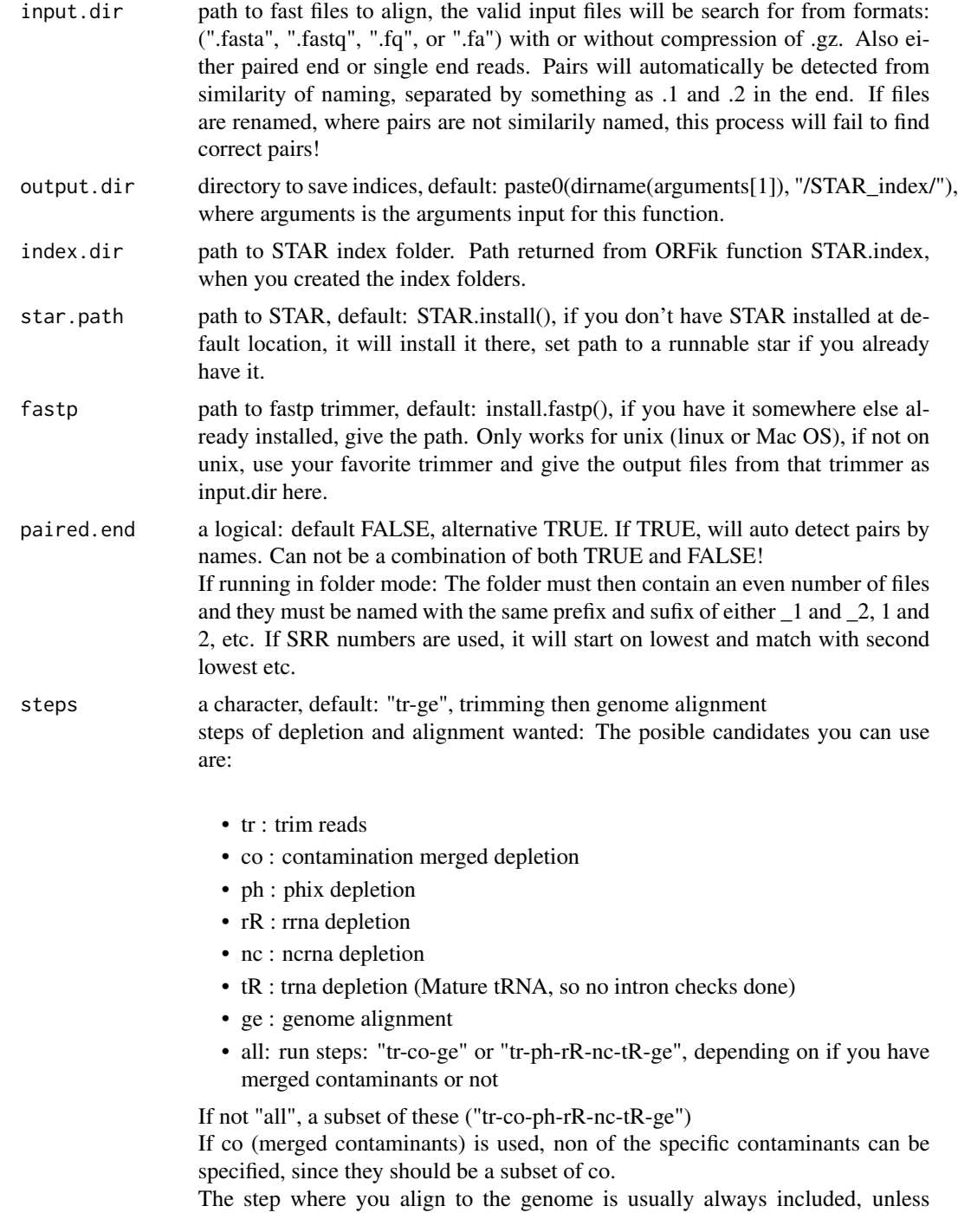

you are doing pure contaminant analysis or only trimming. For Ribo-seq and TCP(RCP-seq) you should do rR (ribosomal RNA depletion), so when you made the STAR index you need the rRNA step, either use rRNA from .gtf or manual download. (usually just download a Silva rRNA database for SSU&LSU at: https://www.arb-silva.de/) for your species.

#### adapter.sequence

character, default: "auto". Auto detect adapter using fastp adapter auto detection, checking first 1.5M reads. (Auto detection of adapter will not work 100% of the time (if the library is of low quality), then you must rerun this function with specified adapter from fastp adapter analysis. , using FASTQC or other adapter detection tools, else alignment will most likely fail!). If already trimmed or trimming not wanted: adapter.sequence = "disable" .You can manually assign adapter like: "ATCTCGTATGCCGTCTTCTGCTTG" or "AAAAAAAAAAAAA". You can also specify one of the three presets:

- illumina (TrueSeq ~75/100 bp sequencing): AGATCGGAAGAGC
- small\_RNA (standard for ~50 bp sequencing): TGGAATTCTCGG
- nextera: CTGTCTCTTATA

Paired end auto detection uses overlap sequence of pairs, to use the slower more secure paired end adapter detection, specify as: "autoPE".

#### quality.filtering

logical, default FALSE. Not needed for modern library prep of RNA-seq, Riboseq etc (usually  $\lt \sim 0.5$  If you are aligning bad quality data, set this to TRUE. These filters will then be applied (default of fastp), filter if:

- Number of N bases in read: > 5
- Read quality:  $> 40\%$  of bases in the read are  $< 015$
- min.length 20, minimum length of aligned read without mismatches to pass filter. Anything under 20 is dangerous, as chance of random hits will become high!
- mismatches 3, max non matched bases. Excludes soft-clipping, this only filters reads that have defined mismatches in STAR. Only applies for genome alignment step.
- trim.front 0, default trim 0 bases 5'. For Ribo-seq use default 0. Ignored if tr (trim) is not one of the arguments in "steps"
- max.multimap numeric, default 10. If a read maps to more locations than specified, will skip the read. Set to 1 to only get unique mapping reads. Only applies for genome alignment step. The depletions are allowing for multimapping.
- alignment.type default: "Local": standard local alignment with soft-clipping allowed, "End-ToEnd" (global): force end-to-end read alignment, does not soft-clip.
- allow.introns logical, default TRUE. Allow large gaps of N in reads during genome alignment, if FALSE: sets –alignIntronMax to 1 (no introns). NOTE: You will still get some spliced reads if you assigned a gtf at the index step.
- max.cpus integer, default: min(90, BiocParallel:::bpparam()\$workers), number of threads to use. Default is minimum of 90 and maximum cores - 2. So if you have 8 cores it will use 6.

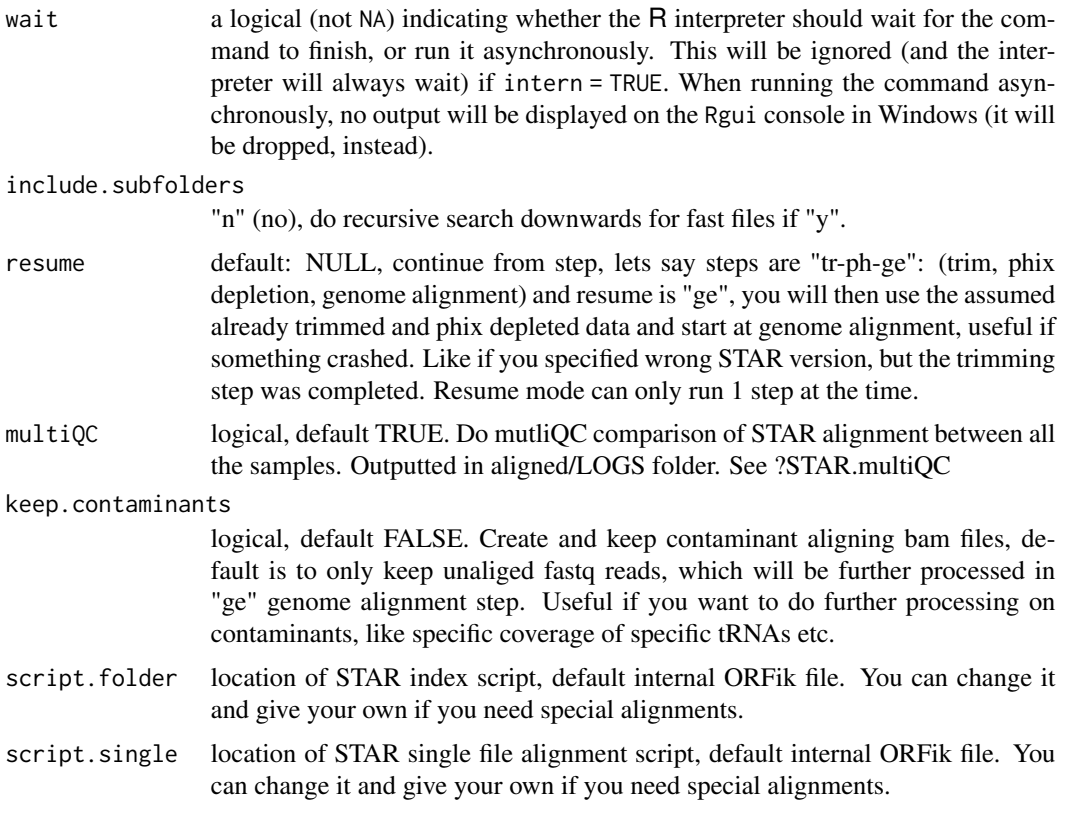

# **Details**

Can only run on unix systems (Linux, Mac and WSL (Windows Subsystem Linux)), and requires a minimum of 30GB memory on genomes like human, rat, zebrafish etc.

If for some reason the internal STAR alignment bash script will not work for you, like if you want more customization of the STAR/fastp arguments. You can copy the internal alignment script, edit it and give that as the script used for this function.

The trimmer used is fastp (the fastest I could find), also works on (Linux, Mac and WSL (Windows Subsystem Linux)). If you want to use your own trimmer set file1/file2 to the location of the trimmed files from your program.

A note on trimming from creator of STAR about trimming: "adapter trimming it definitely needed for short RNA sequencing. For long RNA-seq, I would agree with Devon that in most cases adapter trimming is not advantageous, since, by default, STAR performs local (not end-to-end) alignment, i.e. it auto-trims." So trimming can be skipped for longer reads.

# Value

output.dir, can be used as as input in ORFik::create.experiment

#### See Also

```
Other STAR: STAR.align.single(), STAR.allsteps.multiQC(), STAR.index(), STAR.install(),
STAR.multiQC(STAR.remove.crashed.genome(getGenomeAndAnnotation(install.fastp()
```
# STAR.align.single 225

#### Examples

```
# First specify directories wanted
annotation.dir <- "~/Bio_data/references/Human"
fastq.input.dir <- "~/Bio_data/raw_data/Ribo_seq_subtelny/"
bam.output.dir <- "~/Bio_data/processed_data/Ribo_seq_subtelny_2014/"
## Download some SRA data and metadata
# info <- download.SRA.metadata("DRR041459", fastq.input.dir)
# download.SRA(info, fastq.input.dir, rename = FALSE)
## Now align 2 different ways, without and with contaminant depletion
## No contaminant depletion:
# annotation <- getGenomeAndAnnotation("Homo sapiens", annotation.dir)
# index <- STAR.index(annotation)
# STAR.align.folder(fastq.input.dir, bam.output.dir,
# index, paired.end = FALSE)
## All contaminants merged:
# annotation <- getGenomeAndAnnotation(
# organism = "Homo_sapiens",
# phix = TRUE, ncRNA = TRUE, tRNA = TRUE, rRNA = TRUE,
# output.dir = annotation.dir
# )
# index <- STAR.index(annotation)
# STAR.align.folder(fastq.input.dir, bam.output.dir,
# index, paired.end = FALSE,
# steps = "tr-ge")
```
<span id="page-224-0"></span>STAR.align.single *Align single or paired end pair with STAR*

### Description

Given a single NGS fastq/fasta library, or a paired setup of 2 mated libraries. Run either combination of fastq trimming, contamination removal and genome alignment. Works for (Linux, Mac and WSL (Windows Subsystem Linux))

## Usage

```
STAR.align.single(
  file1,
  file2 = NULL,output.dir,
  index.dir,
  star.path = STAR.install(),
  fastp = install.fastp(),steps = "tr-ge",adapter.sequence = "auto",
  quality.filtering = FALSE,
```

```
min.length = 20,
 mismatches = 3,
 trim.front = 0,
 max.multimap = 10,alignment.type = "Local",
 allow.introns = TRUE,
 max.cpus = min(90, BiocParallel::bpparam()$workers),
 wait = TRUE,
 resume = NULL,
 keep.contaminants = FALSE,
 script.single = system.file("STAR_Aligner", "RNA_Align_pipeline.sh", package = "ORFik")
\mathcal{L}
```
# Arguments

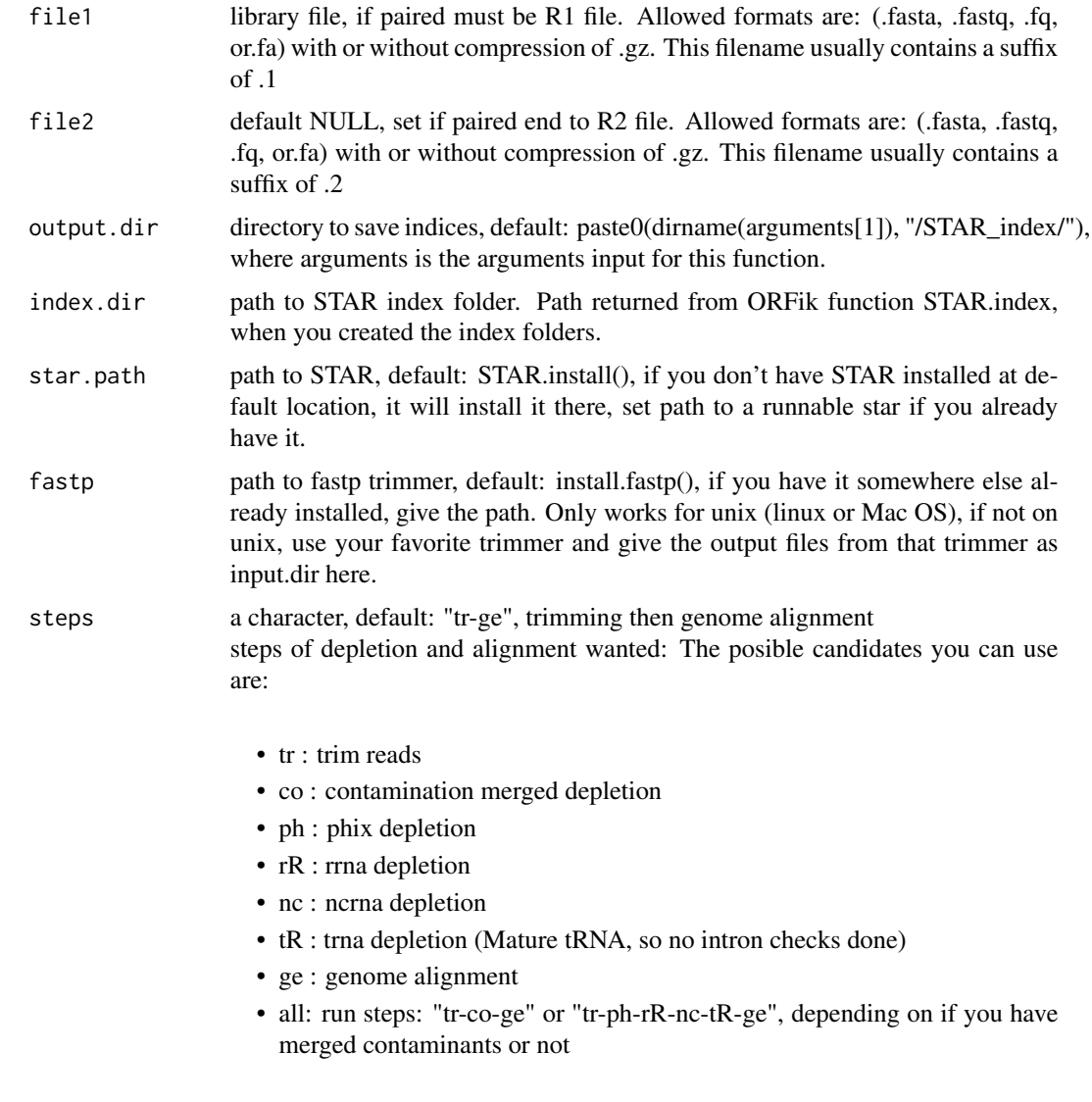

If not "all", a subset of these ("tr-co-ph-rR-nc-tR-ge")

If co (merged contaminants) is used, non of the specific contaminants can be specified, since they should be a subset of co.

The step where you align to the genome is usually always included, unless you are doing pure contaminant analysis or only trimming. For Ribo-seq and TCP(RCP-seq) you should do rR (ribosomal RNA depletion), so when you made the STAR index you need the rRNA step, either use rRNA from .gtf or manual download. (usually just download a Silva rRNA database for SSU&LSU at: https://www.arb-silva.de/) for your species.

```
adapter.sequence
```
character, default: "auto". Auto detect adapter using fastp adapter auto detection, checking first 1.5M reads. (Auto detection of adapter will not work 100% of the time (if the library is of low quality), then you must rerun this function with specified adapter from fastp adapter analysis. , using FASTQC or other adapter detection tools, else alignment will most likely fail!). If already trimmed or trimming not wanted: adapter.sequence = "disable" .You can manually assign adapter like: "ATCTCGTATGCCGTCTTCTGCTTG" or "AAAAAAAAAAAAA". You can also specify one of the three presets:

- illumina (TrueSeq ~75/100 bp sequencing): AGATCGGAAGAGC
- small\_RNA (standard for ~50 bp sequencing): TGGAATTCTCGG
- nextera: CTGTCTCTTATA

Paired end auto detection uses overlap sequence of pairs, to use the slower more secure paired end adapter detection, specify as: "autoPE".

#### quality.filtering

logical, default FALSE. Not needed for modern library prep of RNA-seq, Riboseq etc (usually  $\lt \sim 0.5$  If you are aligning bad quality data, set this to TRUE. These filters will then be applied (default of fastp), filter if:

- Number of N bases in read: > 5
- Read quality:  $> 40\%$  of bases in the read are  $< 015$
- min.length 20, minimum length of aligned read without mismatches to pass filter. Anything under 20 is dangerous, as chance of random hits will become high!
- mismatches 3, max non matched bases. Excludes soft-clipping, this only filters reads that have defined mismatches in STAR. Only applies for genome alignment step.
- trim. front  $\qquad 0$ , default trim 0 bases 5'. For Ribo-seq use default 0. Ignored if tr (trim) is not one of the arguments in "steps"
- max.multimap numeric, default 10. If a read maps to more locations than specified, will skip the read. Set to 1 to only get unique mapping reads. Only applies for genome alignment step. The depletions are allowing for multimapping.
- alignment.type default: "Local": standard local alignment with soft-clipping allowed, "End-ToEnd" (global): force end-to-end read alignment, does not soft-clip.
- allow.introns logical, default TRUE. Allow large gaps of N in reads during genome alignment, if FALSE: sets –alignIntronMax to 1 (no introns). NOTE: You will still get some spliced reads if you assigned a gtf at the index step.

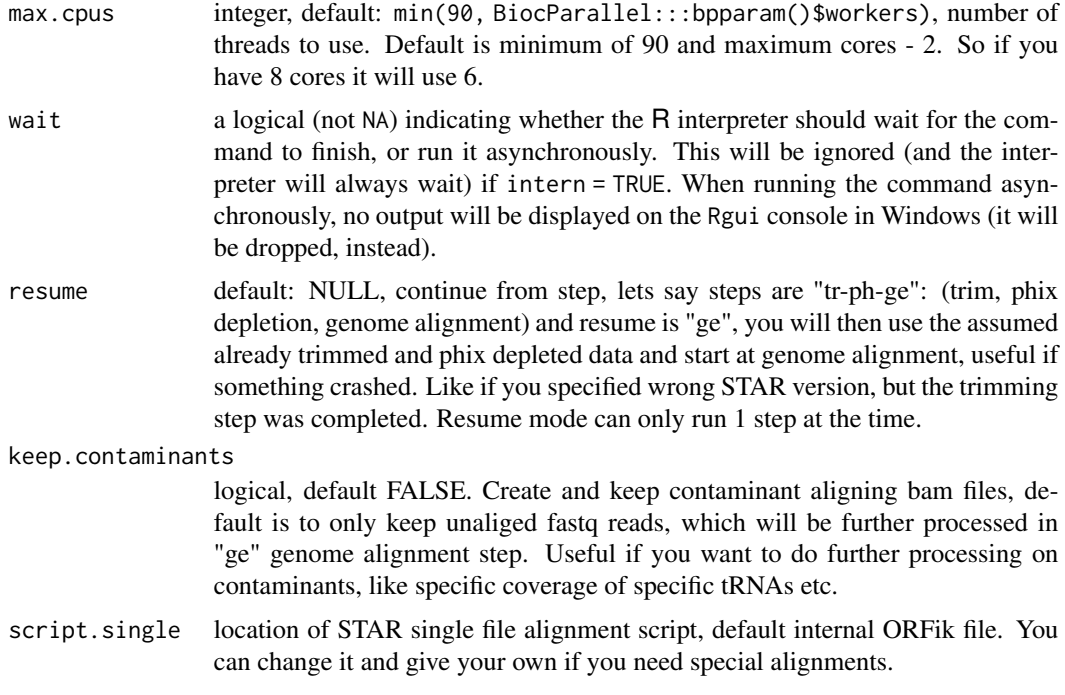

### Details

Can only run on unix systems (Linux, Mac and WSL (Windows Subsystem Linux)), and requires a minimum of 30GB memory on genomes like human, rat, zebrafish etc.

If for some reason the internal STAR alignment bash script will not work for you, like if you want more customization of the STAR/fastp arguments. You can copy the internal alignment script, edit it and give that as the script used for this function.

The trimmer used is fastp (the fastest I could find), also works on (Linux, Mac and WSL (Windows Subsystem Linux)). If you want to use your own trimmer set file1/file2 to the location of the trimmed files from your program.

A note on trimming from creator of STAR about trimming: "adapter trimming it definitely needed for short RNA sequencing. For long RNA-seq, I would agree with Devon that in most cases adapter trimming is not advantageous, since, by default, STAR performs local (not end-to-end) alignment, i.e. it auto-trims." So trimming can be skipped for longer reads.

#### Value

output.dir, can be used as as input in ORFik::create.experiment

# See Also

Other STAR: [STAR.align.folder\(](#page-220-0)), [STAR.allsteps.multiQC\(](#page-228-0)), [STAR.index\(](#page-229-0)), [STAR.install\(](#page-231-0)), [STAR.multiQC\(](#page-232-0)), [STAR.remove.crashed.genome\(](#page-232-1)), [getGenomeAndAnnotation\(](#page-119-0)), [install.fastp\(](#page-135-0))

# Examples

## Specify output libraries:

```
output.dir <- "/Bio_data/references/Human"
bam.dir <- "data/processed/human_rna_seq"
# arguments <- getGenomeAndAnnotation("Homo sapiens", output.dir)
# index <- STAR.index(arguments, output.dir)
# STAR.align.single("data/raw_data/human_rna_seq/file1.bam", bam.dir,
# index)
```
<span id="page-228-0"></span>STAR.allsteps.multiQC *Create STAR multiQC plot and table*

## Description

Takes a folder with multiple Log.final.out files from STAR, and create a multiQC report. This is automatically run with STAR.align.folder function.

#### Usage

```
STAR.allsteps.multiQC(folder, steps = "auto", plot.ext = ".pdf")
```
#### Arguments

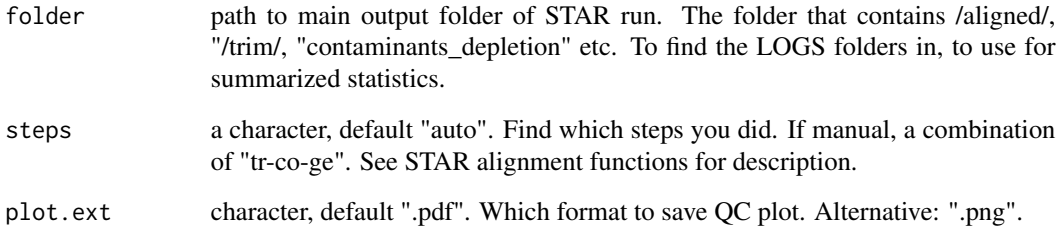

#### Value

data.table of main statistics, plots and data saved to disc. Named: "/00\_STAR\_LOG\_plot.pdf" and "/00\_STAR\_LOG\_table.csv"

# See Also

Other STAR: [STAR.align.folder\(](#page-220-0)), [STAR.align.single\(](#page-224-0)), [STAR.index\(](#page-229-0)), [STAR.install\(](#page-231-0)), [STAR.multiQC\(](#page-232-0)), [STAR.remove.crashed.genome\(](#page-232-1)), [getGenomeAndAnnotation\(](#page-119-0)), [install.fastp\(](#page-135-0))

<span id="page-229-0"></span>

Used as reference when aligning data Get genome and gtf by running getGenomeAndFasta()

# Usage

```
STAR.index(
  arguments,
 output.dir = paste0(dirname(arguments[1]), "/STAR_index/"),
 star.path = STAR.install(),
 max.cpus = min(90, BiocParallel::bpparam()$workers),
 maxram = 30,
 SAsparse = 1,
  tmpDirStar = "-",
 wait = TRUE,
 remake = FALSE,
 script = system.file("STAR_Aligner", "STAR_MAKE_INDEX.sh", package = "ORFik")
)
```
# Arguments

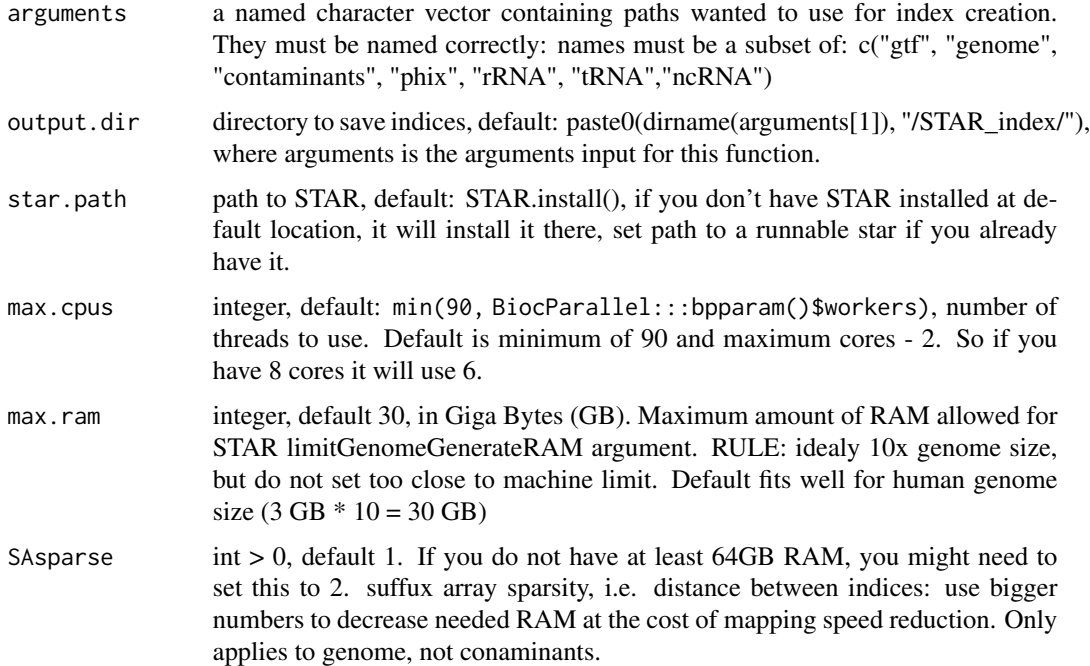

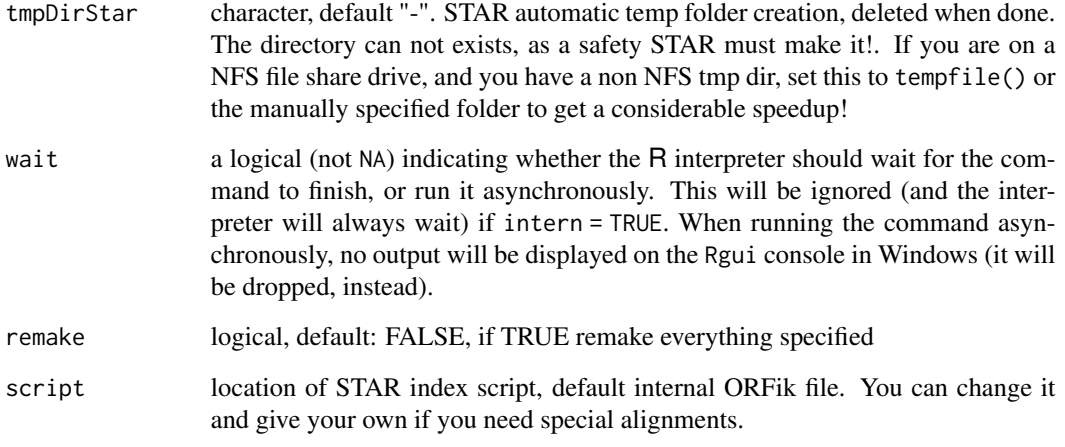

# Details

Can only run on unix systems (Linux and Mac), and requires minimum 30GB memory on genomes like human, rat, zebrafish etc.

If for some reason the internal STAR index bash script will not work for you, like if you have a very small genome. You can copy the internal index script, edit it and give that as the Index script used for this function. It is recommended to run through the RStudio local job tab, to give full info about the run. The system console will not stall, as can happen in happen in normal RStudio console.

# Value

output.dir, can be used as as input for STAR.align..

#### See Also

```
Other STAR: STAR.align.folder(), STAR.align.single(), STAR.allsteps.multiQC(), STAR.install(),
STAR.multiQC(STAR.remove.crashed.genome(getGenomeAndAnnotation(install.fastp()
```
# Examples

```
## Manual way, specify all paths yourself.
#arguments <- c(path.GTF, path.genome, path.phix, path.rrna, path.trna, path.ncrna)
#names(arguments) <- c("gtf", "genome", "phix", "rRNA", "tRNA","ncRNA")
#STAR.index(arguments, "output.dir")
```

```
## Or use ORFik way:
output.dir <- "/Bio_data/references/Human"
# arguments <- getGenomeAndAnnotation("Homo sapiens", output.dir)
# STAR.index(arguments, output.dir)
```
<span id="page-231-0"></span>

Will not run "make", only use precompiled STAR file. Can only run on unix systems (Linux and Mac), and requires minimum 30GB memory on genomes like human, rat, zebrafish etc.

## Usage

```
STAR.install(folder = "~/bin", version = "2.7.4a")
```
# Arguments

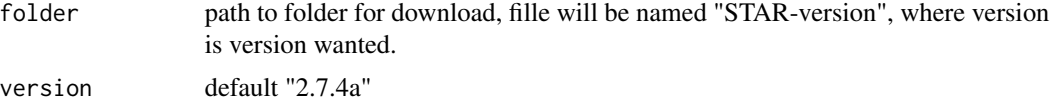

## Details

ORFik for now only uses precompiled STAR binaries, so if you already have a STAR version it is adviced to redownload the same version, since STAR genome indices usually does not work between STAR versions.

#### Value

path to runnable STAR

#### References

https://www.ncbi.nlm.nih.gov/pubmed/23104886

### See Also

```
Other STAR: STAR.align.folder(), STAR.align.single(), STAR.allsteps.multiQC(), STAR.index(),
STAR.multiQC(), STAR.remove.crashed.genome(), getGenomeAndAnnotation(), install.fastp()
```
# Examples

```
## Default folder install:
#STAR.install()
## Manual set folder:
folder <- "/I/WANT/IT/HERE"
#STAR.install(folder, version = "2.7.4a")
```
<span id="page-232-0"></span>

Takes a folder with multiple Log.final.out files from STAR, and create a multiQC report

## Usage

STAR.multiQC(folder, type = "aligned", plot.ext = ".pdf")

## Arguments

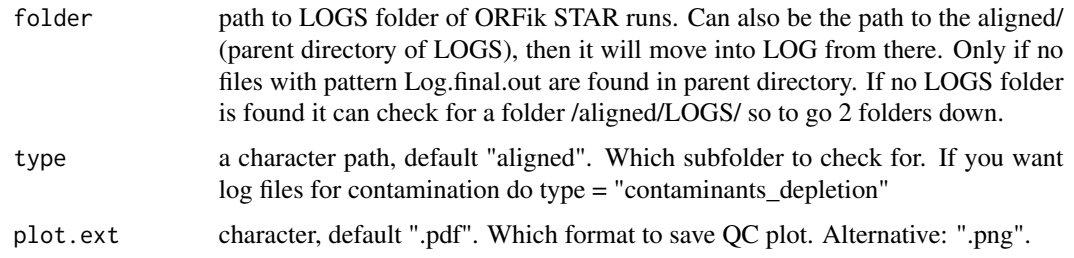

#### Value

a data.table with all information from STAR runs, plot and data saved to disc. Named: "/00\_STAR\_LOG\_plot.pdf" and "/00\_STAR\_LOG\_table.csv"

#### See Also

Other STAR: [STAR.align.folder\(](#page-220-0)), [STAR.align.single\(](#page-224-0)), [STAR.allsteps.multiQC\(](#page-228-0)), [STAR.index\(](#page-229-0)), [STAR.install\(](#page-231-0)), [STAR.remove.crashed.genome\(](#page-232-1)), [getGenomeAndAnnotation\(](#page-119-0)), [install.fastp\(](#page-135-0))

<span id="page-232-1"></span>STAR.remove.crashed.genome *Remove crashed STAR genome*

# Description

This happens if you abort STAR run early, and it halts at: ..... loading genome

#### Usage

STAR.remove.crashed.genome(index.path, star.path = STAR.install())

#### Arguments

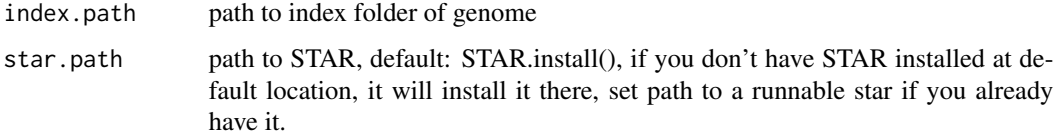

## Value

return value from system call, 0 if all good.

### See Also

```
Other STAR: STAR.align.folder(), STAR.align.single(), STAR.allsteps.multiQC(), STAR.index(),
STAR.install(), STAR.multiQC(), getGenomeAndAnnotation(), install.fastp()
```
## Examples

```
index.path = "/home/data/human_GRCh38/STAR_INDEX/genomeDir/"
# STAR.remove.crashed.genome(index.path = index.path)
## If you have the index argument from STAR.index function:
# index.path <- STAR.index()
# STAR.remove.crashed.genome(file.path(index.path, "genomeDir"))
# STAR.remove.crashed.genome(file.path(index.path, "contaminants_genomeDir"))
```
<span id="page-233-0"></span>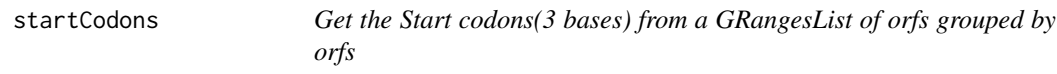

# Description

In ATGTTTTGA, get the positions ATG. It takes care of exons boundaries, with exons < 3 length.

#### Usage

```
startCodons(grl, is.sorted = FALSE)
```
### Arguments

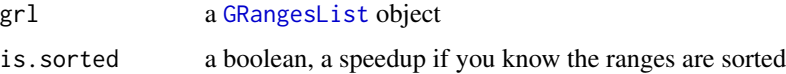

#### Value

a GRangesList of start codons, since they might be split on exons

# startDefinition 235

# See Also

```
Other ORFHelpers: defineTrailer(), longestORFs(), mapToGRanges(), orfID(), startSites(),
stopCodons(), stopSites(), txNames(), uniqueGroups(), uniqueOrder()
```
## Examples

```
gr_plus <- GRanges(seqnames = "chr1",
                   ranges = IRanges(c(7, 14), width = 3),
                   strand = "+')
gr_minus <- GRanges(seqnames = "chr2",
                    ranges = IRanges(c(4, 1), c(9, 3)),
                    strand = "-")
gr1 \leftarrow GRangesList(tx1 = gr_plus, tx2 = gr_minus)
startCodons(grl, is.sorted = FALSE)
```
<span id="page-234-0"></span>startDefinition *Returns start codon definitions*

# Description

According to: <http://www.ncbi.nlm.nih.gov/Taxonomy/taxonomyhome.html/ index.cgi?chapter=tgencodes#SG1> ncbi genetic code number for translation. This version is a cleaned up version, unknown indices removed.

#### Usage

```
startDefinition(transl_table)
```
### Arguments

transl\_table numeric. NCBI genetic code number for translation.

#### Value

A string of START sites separatd with "|".

# See Also

Other findORFs: [findMapORFs\(](#page-99-0)), [findORFsFasta\(](#page-103-0)), [findORFs\(](#page-101-0)), [findUORFs\(](#page-106-0)), [stopDefinition\(](#page-240-0))

#### Examples

```
startDefinition
startDefinition(1)
```
<span id="page-235-0"></span>

Get the start region of each ORF. If you want the start codon only, set upstream  $= 0$  or just use [startCodons](#page-233-0). Standard is 2 upstream and 2 downstream, a width 5 window centered at start site. since p-shifting is not 100 usually the reads from the start site.

# Usage

```
startRegion(grl, tx = NULL, is.sorted = TRUE, upstream = 2L, downstream = 2L)
```
#### Arguments

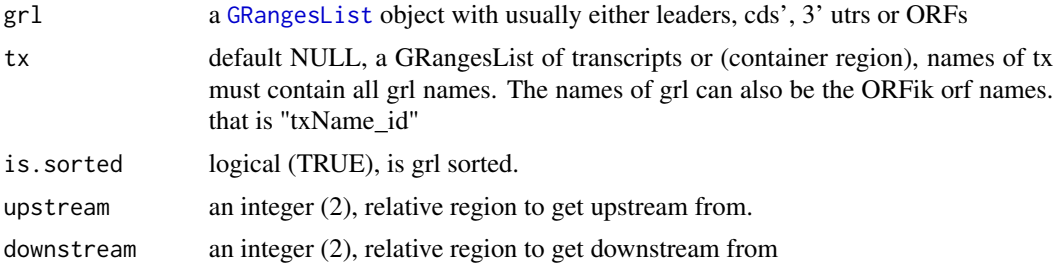

### Details

If tx is null, then upstream will be forced to 0 and downstream to a maximum of grl width (3' UTR end for mRNAs). Since there is no reference for splicing.

#### Value

a GRanges, or GRangesList object if any group had > 1 exon.

#### See Also

```
Other features: computeFeaturesCage(), computeFeatures(), countOverlapsW(), disengagementScore(),
distToCds(), distToTSS(), entropy(), floss(), fpkm_calc(), fpkm(), fractionLength(),
initiationScore(), insideOutsideORF(), isInFrame(), isOverlapping(), kozakSequenceScore(),
orfScore(), rankOrder(), ribosomeReleaseScore(), ribosomeStallingScore(), startRegionCoverage(),
stopRegion(), subsetCoverage(), translationalEff()
```
# Examples

```
## ORF start region
orf <- GRangesList(tx1 = GRanges("1", 200:300, "+"))
tx <- GRangesList(tx1 = GRanges("1",
                  IRanges(c(100, 200), c(195, 400)), "+"))
startRegion(orf, tx, upstream = 6, downstream = 6)
```

```
## 2nd codon of ORF
startRegion(orf, tx, upstream = -3, downstream = 6)
```
<span id="page-236-0"></span>startRegionCoverage *Start region coverage*

# Description

Get the number of reads in the start region of each ORF. If you want the start codon coverage only, set upstream = 0. Standard is 2 upstream and 2 downstream, a width 5 window centered at start site. since p-shifting is not 100 start site.

# Usage

```
startRegionCoverage(
  grl,
  RFP,
  tx = NULL,is.sorted = TRUE,
  upstream = 2L,downstream = 2L,
  weight = 1L\mathcal{L}
```
#### Arguments

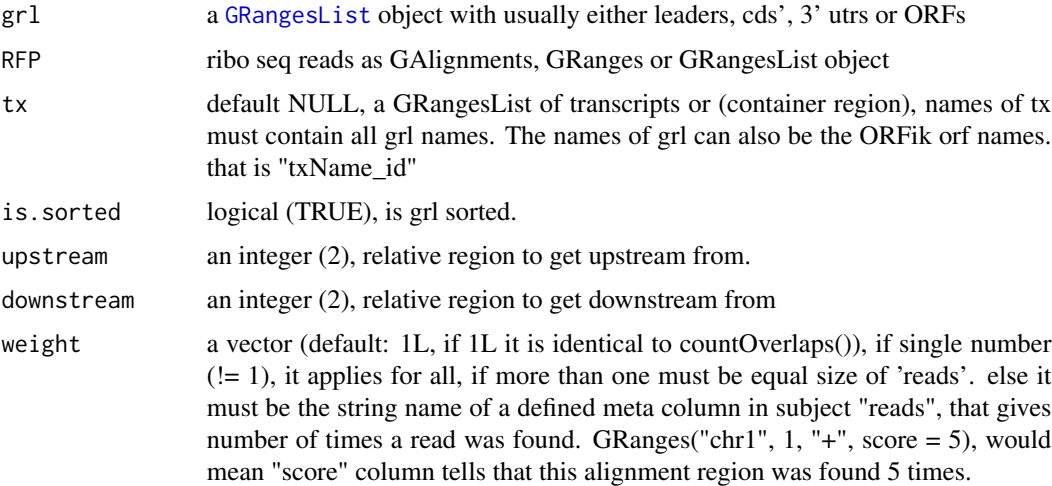

### Details

If tx is null, then upstream will be force to 0 and downstream to a maximum of grl width. Since there is no reference for splicing.

# Value

a numeric vector of counts

# See Also

```
Other features: computeFeaturesCage(), computeFeatures(), countOverlapsW(), disengagementScore(),
distToCds(), distToTSS(), entropy(), floss(), fpkm_calc(), fpkm(), fractionLength(),
initiationScore(), insideOutsideORF(), isInFrame(), isOverlapping(), kozakSequenceScore(),
orfScore(), rankOrder(), ribosomeReleaseScore(), ribosomeStallingScore(), startRegion(),
stopRegion(), subsetCoverage(), translationalEff()
```
startRegionString *Get start region as DNA-strings per GRanges group*

# Description

One window per start site, if upstream and downstream are both 0, then only the startsite is returned.

#### Usage

```
startRegionString(grl, tx, faFile, upstream = 20, downstream = 20)
```
#### Arguments

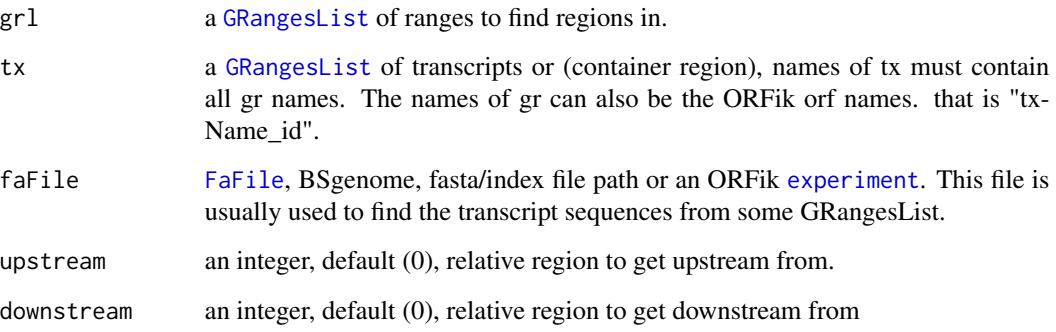

### Value

a character vector of start regions

<span id="page-238-0"></span>

In ATGTTTTGG, get the position of the A.

# Usage

```
startSites(grl, asGR = FALSE, keep.names = FALSE, is.sorted = FALSE)
```
#### Arguments

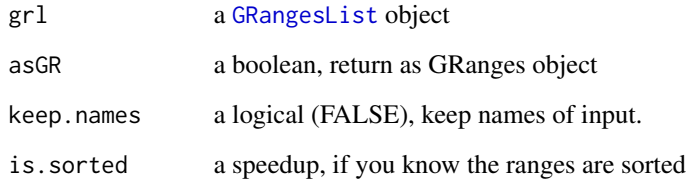

### Value

if asGR is False, a vector, if True a GRanges object

# See Also

```
Other ORFHelpers: defineTrailer(), longestORFs(), mapToGRanges(), orfID(), startCodons(),
stopCodons(), stopSites(), txNames(), uniqueGroups(), uniqueOrder()
```
#### Examples

```
gr_plus <- GRanges(seqnames = c("chr1", "chr1"),
                   ranges = IRanges(c(7, 14), width = 3),
                   strand = c("'' +", "'' +")gr_minus <- GRanges(seqnames = c("chr2", "chr2"),
                    ranges = IRanges(c(4, 1), c(9, 3)),strand = c("-"," "-"))grl < - GRangesList(tx1 = gr\_plus, tx2 = gr\_minus)
startSites(grl, is.sorted = FALSE)
```
<span id="page-239-0"></span>

In ATGTTTTGA, get the positions TGA. It takes care of exons boundaries, with exons < 3 length.

# Usage

stopCodons(grl, is.sorted = FALSE)

### Arguments

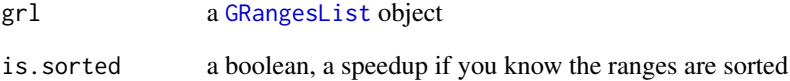

### Value

a GRangesList of stop codons, since they might be split on exons

#### See Also

```
Other ORFHelpers: defineTrailer(), longestORFs(), mapToGRanges(), orfID(), startCodons(),
startSites(), stopSites(), txNames(), uniqueGroups(), uniqueOrder()
```
#### Examples

```
gr_plus <- GRanges(seqnames = c("chr1", "chr1"),
                   ranges = IRanges(c(7, 14), width = 3),
                   strand = c("'' +", "'' +")gr_minus <- GRanges(seqnames = c("chr2", "chr2"),
                     ranges = IRanges(c(4, 1), c(9, 3)),
                    strand = c("-", "-"))
gr1 \leftarrow GRangesList(tx1 = gr_plus, tx2 = gr_minus)
stopCodons(grl, is.sorted = FALSE)
```
<span id="page-240-0"></span>

According to: <http://www.ncbi.nlm.nih.gov/Taxonomy/taxonomyhome.html/ index.cgi?chapter=tgencodes#SG1> ncbi genetic code number for translation. This version is a cleaned up version, unknown indices removed.

#### Usage

stopDefinition(transl\_table)

#### Arguments

transl\_table numeric. NCBI genetic code number for translation.

# Value

A string of STOP sites separatd with "|".

#### See Also

Other findORFs: [findMapORFs\(](#page-99-0)), [findORFsFasta\(](#page-103-0)), [findORFs\(](#page-101-0)), [findUORFs\(](#page-106-0)), [startDefinition\(](#page-234-0))

### Examples

```
stopDefinition
stopDefinition(1)
```
<span id="page-240-1"></span>stopRegion *Stop region as GRangesList*

#### Description

Get the stop region of each ORF / region. If you want the stop codon only, set downstream  $= 0$  or just use [stopCodons](#page-239-0). Standard is 2 upstream and 2 downstream, a width 5 window centered at stop site.

#### Usage

```
stopRegion(grl, tx = NULL, is.sorted = TRUE, upstream = 2L, downstream = 2L)
```
#### **Arguments**

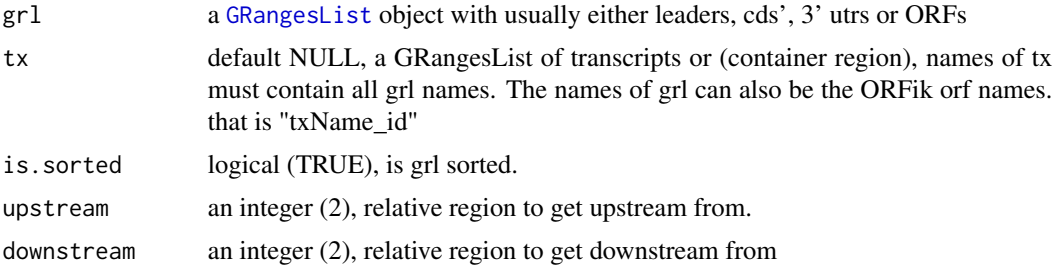

#### Details

If tx is null, then downstream will be forced to 0 and upstream to a minimum of -grl width (to the TSS). . Since there is no reference for splicing.

#### Value

a GRanges, or GRangesList object if any group had > 1 exon.

#### See Also

```
Other features: computeFeaturesCage(), computeFeatures(), countOverlapsW(), disengagementScore(),
distToCds(), distToTSS(), entropy(), floss(), fpkm_calc(), fpkm(), fractionLength(),
initiationScore(), insideOutsideORF(), isInFrame(), isOverlapping(), kozakSequenceScore(),
orfScore(), rankOrder(), ribosomeReleaseScore(), ribosomeStallingScore(), startRegionCoverage(),
startRegion(), subsetCoverage(), translationalEff()
```
#### Examples

```
## ORF stop region
orf <- GRangesList(tx1 = GRanges("1", 200:300, "+"))
tx < - GRangesList(tx1 = GRanges("1",
                   IRanges(c(100, 305), c(300, 400)), "+"))
stopRegion(orf, tx, upstream = 6, downstream = 6)
## 2nd last codon of ORF
stopRegion(orf, tx, upstream = 6, downstream = -3)
```
<span id="page-241-0"></span>stopSites *Get the stop sites from a GRangesList of orfs grouped by orfs*

#### Description

In ATGTTTTGC, get the position of the C.

#### Usage

```
stopSites(grl, asGR = FALSE, keep.names = FALSE, is.sorted = FALSE)
```
#### strandBool 243

#### **Arguments**

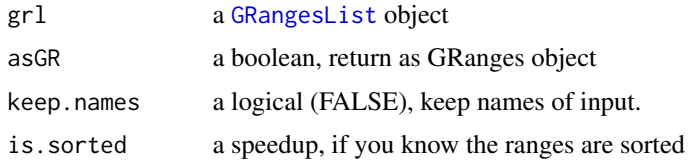

## Value

if asGR is False, a vector, if True a GRanges object

# See Also

```
Other ORFHelpers: defineTrailer(), longestORFs(), mapToGRanges(), orfID(), startCodons(),
startSites(), stopCodons(), txNames(), uniqueGroups(), uniqueOrder()
```
### Examples

```
gr_plus <- GRanges(seqnames = c("chr1", "chr1"),
                   ranges = IRanges(c(7, 14), width = 3),
                   strand = c("+", "+")gr_minus <- GRanges(seqnames = c("chr2", "chr2"),
                    ranges = IRanges(c(4, 1), c(9, 3)),
                    strand = c("-"," "-"))grl < - GRangesList(tx1 = gr\_plus, tx2 = gr\_minus)
stopSites(grl, is.sorted = FALSE)
```
strandBool *Get logical list of strands*

# Description

Helper function to get a logical list of True/False, if GRangesList group have + strand = T, if - strand = F Also checks for \* strands, so a good check for bugs

#### Usage

```
strandBool(grl)
```
# Arguments

grl a [GRangesList](#page-0-0) or GRanges object

# Value

a logical vector

# Examples

```
gr <- GRanges(Rle(c("chr2", "chr2", "chr1", "chr3"), c(1, 3, 2, 4)),
              IRanges(1:10, width = 10:1),
              Rle(strand(c("-", "+", "*", "+", "-")), c(1, 2, 2, 3, 2)))
strandBool(gr)
```
strandMode,covRle-method

*strandMode covRle*

# Description

strandMode covRle

## Usage

```
## S4 method for signature 'covRle'
strandMode(x)
```
# Arguments

x a covRle object

#### Value

integer vector with names

strandMode,covRleList-method

*strandMode covRle*

# Description

strandMode covRle

#### Usage

```
## S4 method for signature 'covRleList'
strandMode(x)
```
### Arguments

x a covRle object

## Value

integer vector with names

Get list of strands per granges group

#### Usage

```
strandPerGroup(grl, keep.names = TRUE)
```
# Arguments

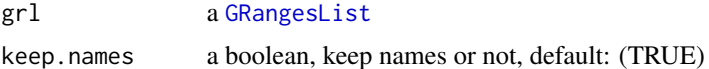

## Value

a vector named/unnamed of characters

# Examples

```
gr_plus <- GRanges(seqnames = c("chr1", "chr1"),
                  ranges = IRanges(c(7, 14), width = 3),
                   strand = c("''", "''")gr_minus <- GRanges(seqnames = c("chr2", "chr2"),
                   ranges = IRanges(c(4, 1), c(9, 3)),
                    strand = c("-", "-")gr1 < - GRangesList(tx1 = gr_plus, tx2 = gr_minus)
strandPerGroup(grl)
```
subsetToFrame *Subset GRanges to get desired frame.*

## Description

Usually used for ORFs to get specific frame (0-2): frame 0, frame 1, frame 2

#### Usage

subsetToFrame(x, frame)

# Arguments

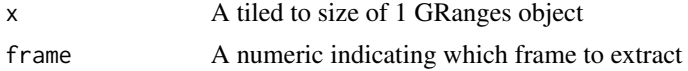

GRanges object should be beforehand tiled to size of 1. This subsetting takes account for strand.

# Value

GRanges object reduced to only first frame

# Examples

```
subsetToFrame(GRanges("1", IRanges(1:10, width = 1), "+"), 2)
```
te.plot *Translational efficiency plots*

# Description

Create 2 TE plots of:

- Within sample (TE log2 vs mRNA fpkm) ("default")
- Between all combinations of samples (x-axis: rna1fpkm rna2fpkm, y-axis rfp1fpkm rfp2fpkm)

# Usage

```
te.plot(
 df.rfp,
 df.rna,
 output.dir = QCfolder(df.rfp),
  type = c("default", "between"),
  filter.rfp = 1,
 filter.rna = 1,
 collapse = FALSE,
 plot.title = "",plot.ext = ".pdf",
 width = 6,
 height = "auto")
```
#### Arguments

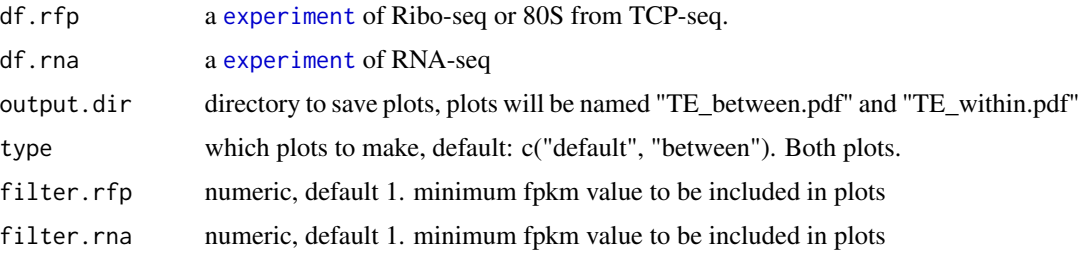

#### te.table 247

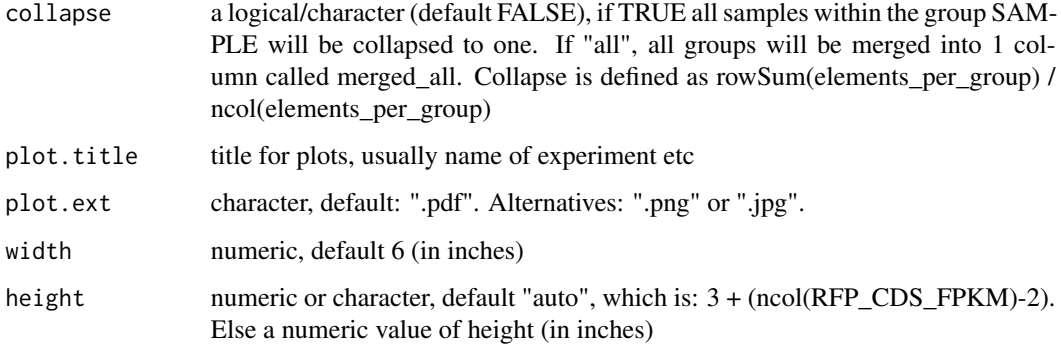

#### Details

Ribo-seq and RNA-seq must have equal nrows, with matching samples. Only exception is if RNAseq is 1 single sample. Then it will use that for each of the Ribo-seq samples. Same stages, conditions etc, with a unique pairing 1 to 1. If not you can run collapse  $=$  "all". It will then merge all and do combined of all RNA-seq vs all Ribo-seq

### Value

a data.table with TE values, fpkm and log fpkm values, library samples melted into rows with split variable called "variable".

# Examples

```
##
# df.rfp <- read.experiment("zf_baz14_RFP")
# df.rna <- read.experiment("zf_baz14_RNA")
# te.plot(df.rfp, df.rna)
## Collapse replicates:
# te.plot(df.rfp, df.rna, collapse = TRUE)
```
<span id="page-246-0"></span>te.table *Create a TE table*

#### Description

Creates a data.table with 6 columns, column names are: variable, rfp\_log2, rna\_log2, rna\_log10, TE\_log2, id

#### Usage

```
te.table(df.rfp, df.rna, filter.rfp = 1, filter.rna = 1, collapse = FALSE)
```
# Arguments

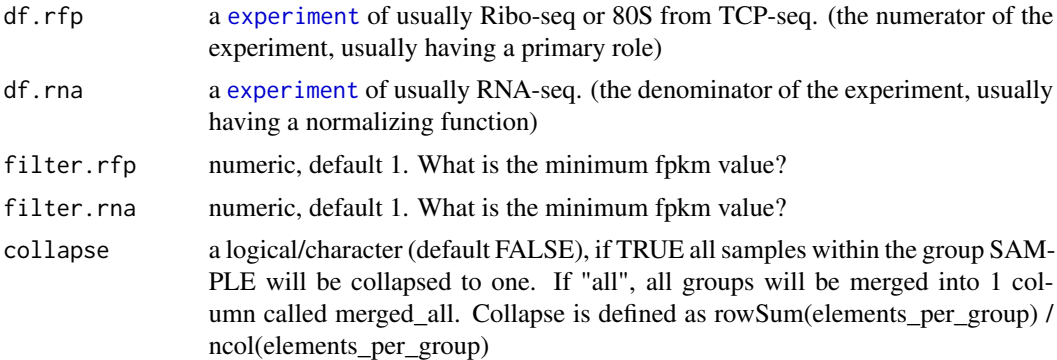

# Value

a data.table with 6 columns

# See Also

Other DifferentialExpression: [DEG.plot.static\(](#page-57-0)), [DTEG.analysis\(](#page-69-0)), [DTEG.plot\(](#page-73-0)), [te\\_rna.plot\(](#page-247-0))

### Examples

```
df <- ORFik.template.experiment()
df.rfp <- df[df$libtype == "RFP",]
df.rna <- df[df$libtype == "RNA",]
#te.table(df.rfp, df.rna)
```
<span id="page-247-0"></span>te\_rna.plot *Translational efficiency plots*

# Description

Create TE plot of: - Within sample (TE log2 vs mRNA fpkm)

# Usage

```
te_rna.plot(
 dt,
 output.dir = NULL,
 filter.rfp = 1,
 filter.rna = 1,
 plot.title = "",
 plot.ext = ".pdf",
 width = 6,
```

```
height = "auto",dot.size = 0.4,
 xlim = c(filter.rna, filter.rna + 2.5)
\lambda
```
### Arguments

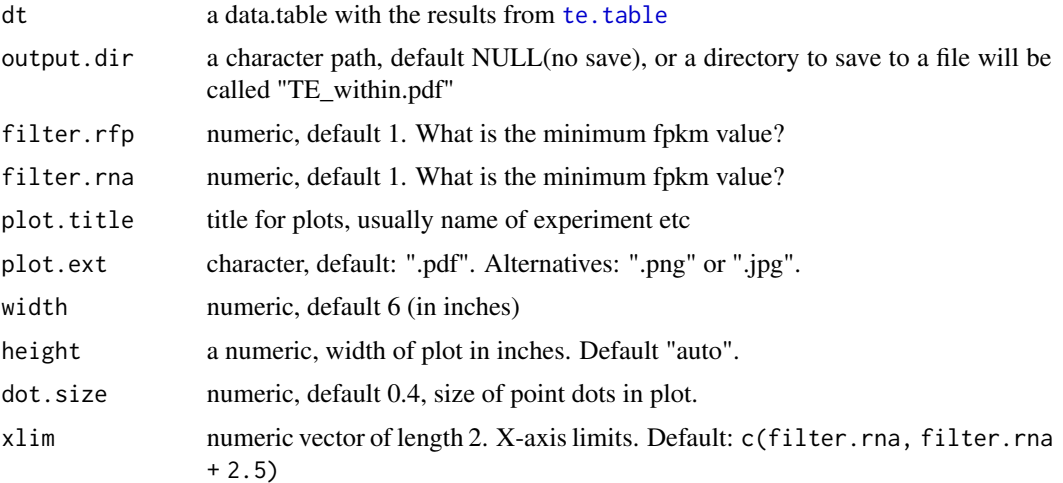

# Value

a ggplot object

#### See Also

Other DifferentialExpression: [DEG.plot.static\(](#page-57-0)), [DTEG.analysis\(](#page-69-0)), [DTEG.plot\(](#page-73-0)), [te.table\(](#page-246-0))

## Examples

```
df <- ORFik.template.experiment()
df.rfp <- df[df$libtype == "RFP",]
df.rna <- df[df$libtype == "RNA",]
#dt <- te.table(df.rfp, df.rna)
#te_rna.plot(dt, filter.rfp = 0, filter.rna = 5, dot.size = 1)
```
tile1 *Tile each GRangesList group to 1-base resolution.*

# Description

Will tile a GRangesList into single bp resolution, each group of the list will be splited by positions of 1. Returned values are sorted as the same groups as the original GRangesList, except they are in bp resolutions. This is not supported originally by GenomicRanges for GRangesList.

# Usage

```
tile1(grl, sort.on.return = TRUE, matchNaming = TRUE, is.sorted = TRUE)
```
#### Arguments

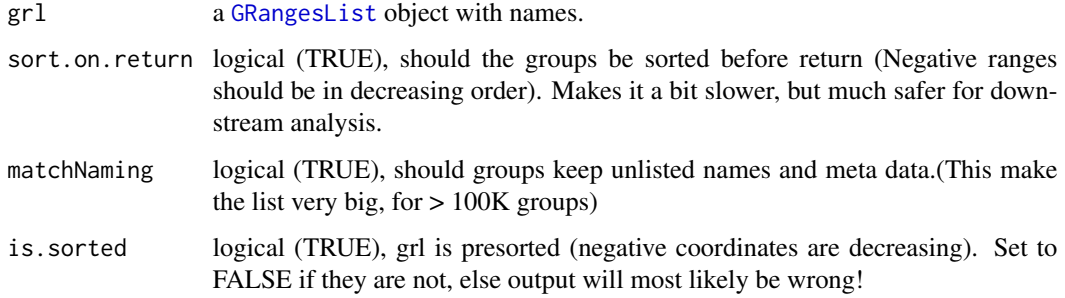

#### Value

a GRangesList grouped by original group, tiled to 1. Groups with identical names will be merged.

# See Also

Other ExtendGenomicRanges: [asTX\(](#page-10-0)), [coveragePerTiling\(](#page-43-0)), [extendLeaders\(](#page-90-0)), [extendTrailers\(](#page-91-0)), [reduceKeepAttr\(](#page-193-0)), [txSeqsFromFa\(](#page-258-0)), [windowPerGroup\(](#page-265-0))

# Examples

```
gr1 < - GRanges("1", ranges = IRanges(start = c(1, 10, 20),
                                     end = c(5, 15, 25),
               strand = "+')
gr2 < - GRanges("1", ranges = IRanges(start = c(20, 30, 40),
                                     end = c(25, 35, 45)),
               strand = "+')
names(gr1) = rep("tx1_1", 3)names(gr2) = rep("tx1_2", 3)gr1 <- GRangesList(tx1_1 = gr1, tx1_2 = gr2)
tile1(grl)
```
TOP.Motif.ecdf *TOP Motif ecdf plot*

### Description

Given sequences, DNA or RNA. And some score, scanning efficiency (SE), ribo-seq fpkm, TE etc.

# TOP.Motif.ecdf 251

# Usage

```
TOP.Motif.ecdf(
  seqs,
  rate,
  start = 1,stop = max(nchar(seqs)),
  xlim = c("q10", "q99"),
  type = "Scanning efficiency",
  legend.position.1st = c(0.75, 0.28),
  legend.position.motif = c(0.75, 0.28)\mathcal{L}
```
# Arguments

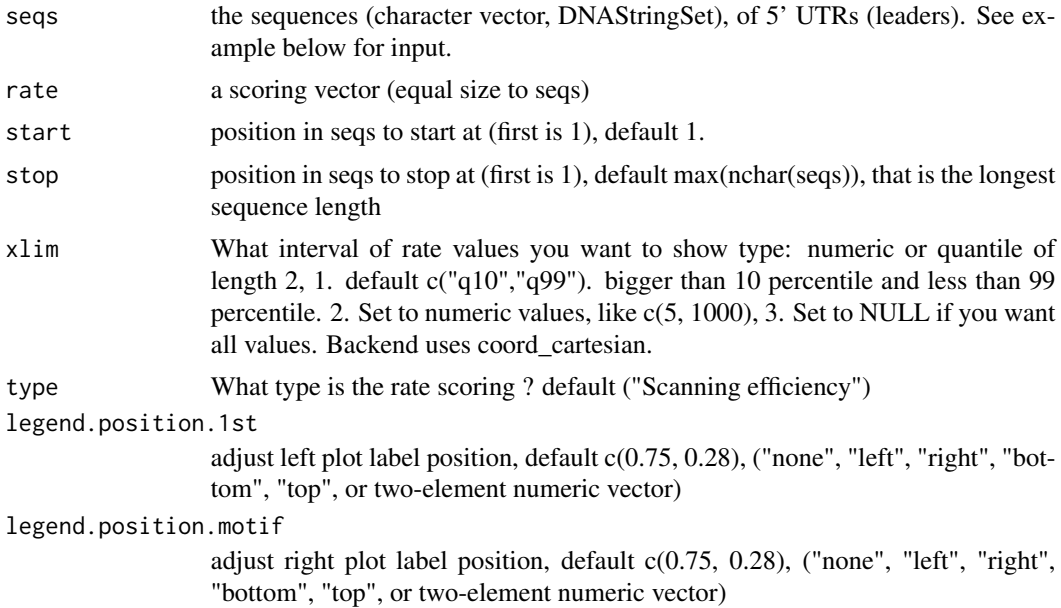

### Details

Top motif defined as a TSS of C and 4 T's or C's (pyrimidins) downstream of TSS C.

The right plot groups: C nucleotide, TOP motif (C, then 4 pyrimidines) and OTHER (all other TSS variants).

# Value

a ggplot gtable of the TOP motifs in 2 plots

# Examples

```
## Not run:
if (requireNamespace("BSgenome.Hsapiens.UCSC.hg19")) {
  txdbFile <- system.file("extdata", "hg19_knownGene_sample.sqlite",
```

```
package = "GenomicFeatures")
 #Extract sequences of Coding sequences.
 leaders <- loadRegion(txdbFile, "leaders")
 # Should update by CAGE if not already done
 cageData <- system.file("extdata", "cage-seq-heart.bed.bgz",
                          package = "ORFik")
 leadersCage <- reassignTSSbyCage(leaders, cageData)
 # Get region to check
 seqs <- startRegionString(leadersCage, NULL,
       BSgenome.Hsapiens.UCSC.hg19::Hsapiens, 0, 4)
 # Some toy ribo-seq fpkm scores on cds
 set.seed(3)
 fpkm <- sample(1:115, length(leadersCage), replace = TRUE)
 # Standard arguments
 TOP.Motif.ecdf(seqs, fpkm, type = "ribo-seq FPKM",
                 legend.position.1st = "bottom",
                 legend.position.motif = "bottom")
 # with no zoom on x-axis:
 TOP.Motif.ecdf(seqs, fpkm, xlim = NULL,
                 legend.position.1st = "bottom",
                 legend.position.motif = "bottom")
}
```
## End(Not run)

topMotif *TOP Motif detection*

### Description

Per leader, detect if the leader has a TOP motif at TSS (5' end of leader) TOP motif defined as: (C, then 4 pyrimidines)

#### Usage

```
topMotif(seqs, start = 1, stop = max(nchar(seqs)), return.sequence = TRUE)
```
#### Arguments

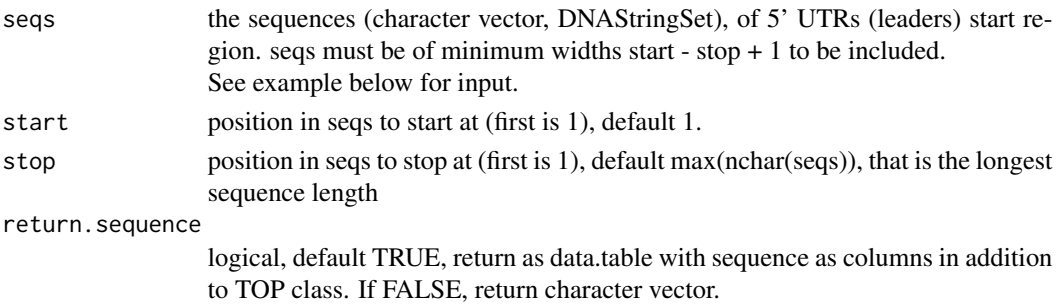
# <span id="page-252-0"></span>transcriptWindow 253

# Value

default: return.sequence == FALSE, a character vector of either TOP, C or OTHER. C means leaders started on C, Other means not TOP and did not start on C. If return.sequence == TRUE, a data.table is returned with the base per position in the motif is included as additional columns (per position called seq1, seq2 etc) and a id column called X.gene\_id (with names of seqs).

## Examples

```
## Not run:
if (requireNamespace("BSgenome.Hsapiens.UCSC.hg19")) {
  txdbFile <- system.file("extdata", "hg19_knownGene_sample.sqlite",
                          package = "GenomicFeatures")
 #Extract sequences of Coding sequences.
 leaders <- loadRegion(txdbFile, "leaders")
 # Should update by CAGE if not already done
 cageData <- system.file("extdata", "cage-seq-heart.bed.bgz",
                          package = "ORFik")
 leadersCage <- reassignTSSbyCage(leaders, cageData)
 # Get region to check
 seqs <- startRegionString(leadersCage, NULL,
       BSgenome.Hsapiens.UCSC.hg19::Hsapiens, 0, 4)
 topMotif(seqs)
 }
## End(Not run)
```
transcriptWindow *Make 100 bases size meta window for all libraries in experiment*

#### **Description**

Gives you binned meta coverage plots, either saved seperatly or all in one.

#### Usage

```
transcriptWindow(
  leaders,
  cds,
  trailers,
  df,
  outdir = NULL,
  scores = c("sum", "transcriptNormalized"),
  allTogether = TRUE,
  colors = experiment.colors(df),
  title = "Coverage metaplot",
 windowSize = min(100, min(widthPerGroup(leaders, FALSE)), min(widthPerGroup(cds,
    FALSE)), min(widthPerGroup(trailers, FALSE))),
```

```
returnPlot = is.null(outdir),
 dfr = NULL,
  idName = ",
  plot.ext = ".pdf",
 type = "ofst",is.sorted = FALSE,
 drop.zero.dt = TRUE,
 BPPARAM = bpparam()
\mathcal{L}
```
# Arguments

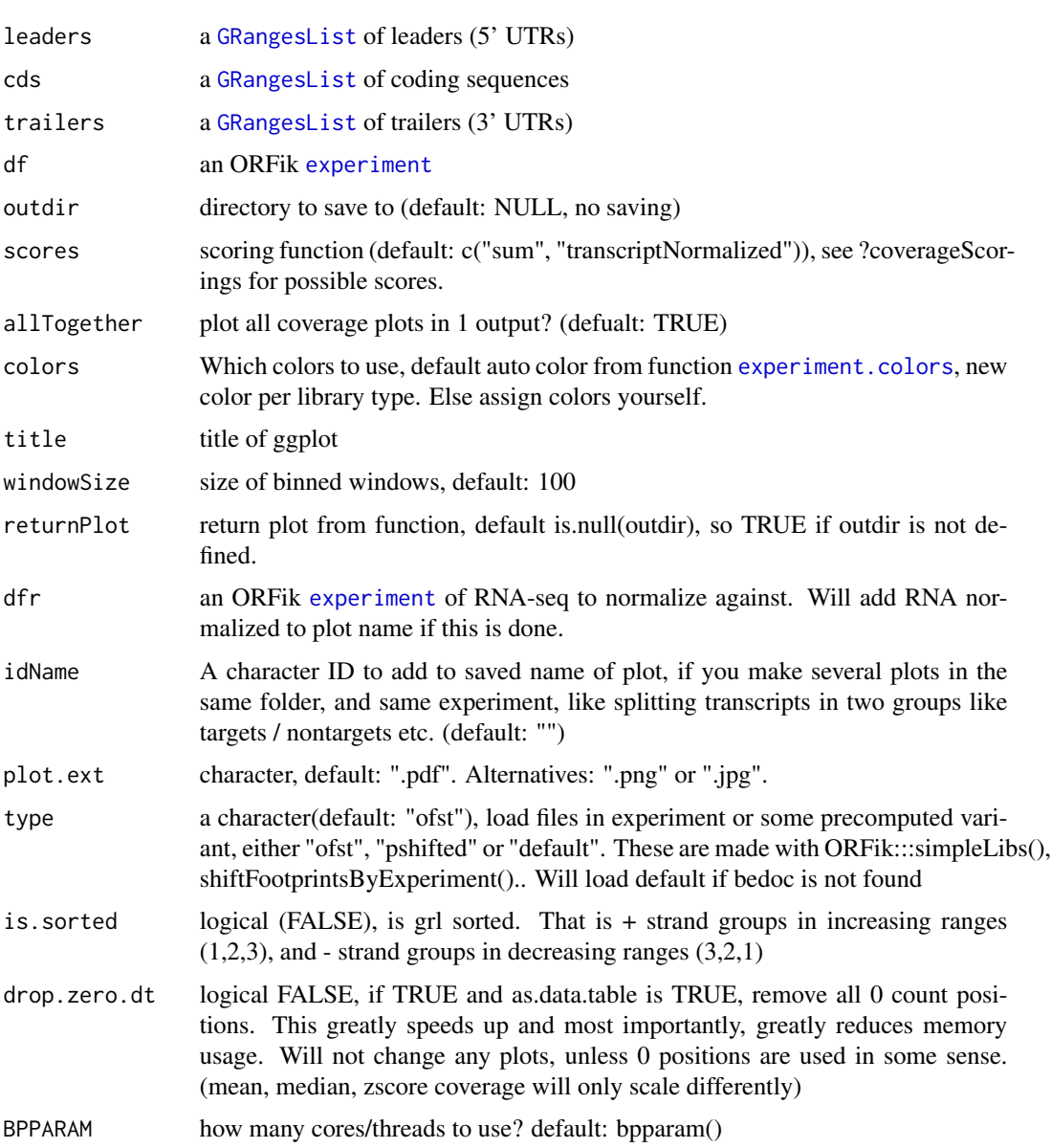

<span id="page-253-0"></span>

# <span id="page-254-0"></span>translationalEff 255

# Value

NULL, or ggplot object if returnPlot is TRUE

# See Also

Other experiment plots: [transcriptWindow1\(](#page-0-0)), [transcriptWindowPer\(](#page-0-0))

# Examples

```
df <- ORFik.template.experiment()[3,] # Only third library
loadRegions(df) # Load leader, cds and trailers as GRangesList
#transcriptWindow(leaders, cds, trailers, df, outdir = "directory/to/save")
```
translationalEff *Translational efficiency*

# Description

Uses RnaSeq and RiboSeq to get translational efficiency of every element in 'grl'. Translational efficiency is defined as:

(density of RPF within ORF) / (RNA expression of ORFs transcript)

# Usage

```
translationalEff(
  grl,
  RNA,
 RFP,
  tx,
  with.fpkm = FALSE,
  pseudoCount = 0,librarySize = "full",
 weight.RFP = 1L,
 weight.RNA = 1L
)
```
#### Arguments

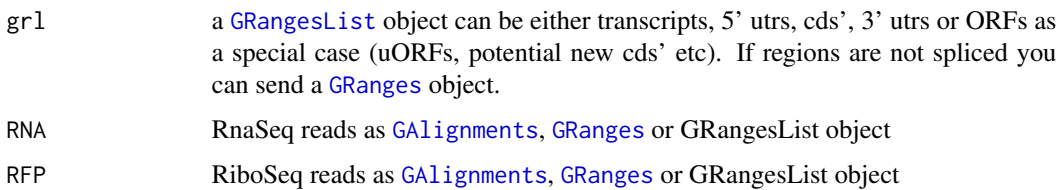

<span id="page-255-0"></span>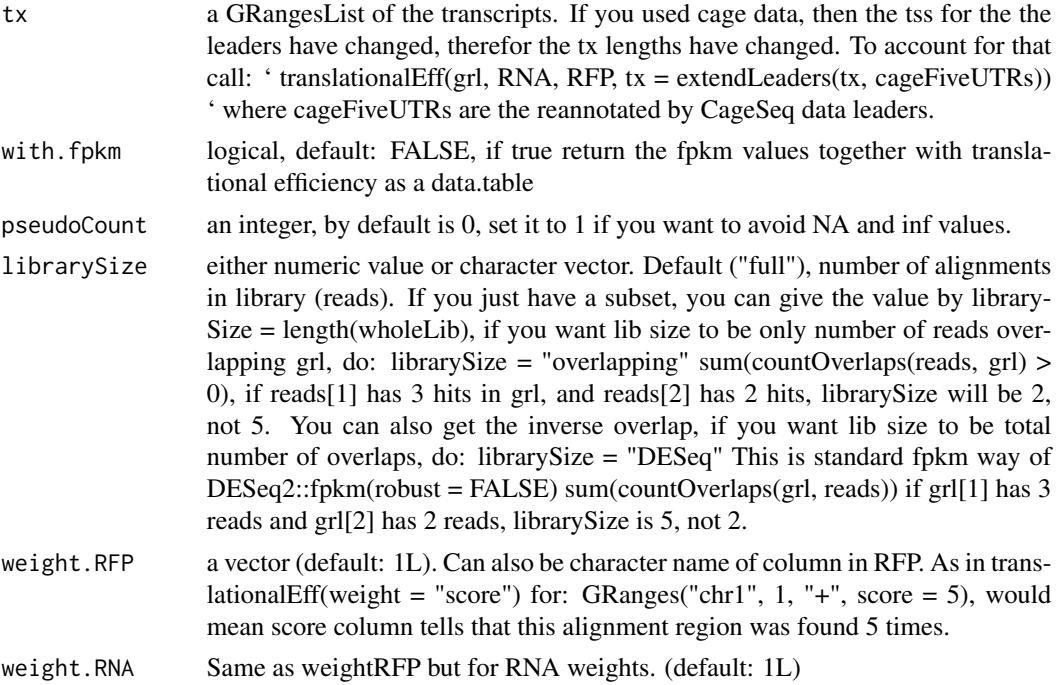

#### Value

a numeric vector of fpkm ratios, if with.fpkm is TRUE, return a data.table with te and fpkm values (total 3 columns then)

# References

doi: 10.1126/science.1168978

# See Also

```
Other features: computeFeaturesCage(), computeFeatures(), countOverlapsW(), disengagementScore(),
distToCds(), distToTSS(), entropy(), floss(), fpkm_calc(), fpkm(), fractionLength(),
initiationScore(), insideOutsideORF(), isInFrame(), isOverlapping(), kozakSequenceScore(),
orfScore(), rankOrder(), ribosomeReleaseScore(), ribosomeStallingScore(), startRegionCoverage(),
startRegion(), stopRegion(), subsetCoverage()
```

```
ORF <- GRanges(seqnames = "1",
               ranges = IRanges(start = c(1, 10, 20), end = c(5, 15, 25)),
               strand = "+')
grl <- GRangesList(tx1_1 = ORF)
RFP <- GRanges("1", IRanges(25, 25), "+")
RNA <- GRanges("1", IRanges(1, 50), "+")
tx \leftarrow GRangesList(tx1 = GRanges("1", IRanges(1, 50), "+"))
# grl must have same names as cds + _1 etc, so that they can be matched.
te <- translationalEff(grl, RNA, RFP, tx, with.fpkm = TRUE, pseudoCount = 1)
```
# <span id="page-256-1"></span>trimming.table 257

te\$fpkmRFP te\$te

trimming.table *Create trimming table*

# Description

From fastp runs in ORFik alignment process

#### Usage

```
trimming.table(trim_folder)
```
## Arguments

trim\_folder folder of trimmed files, only reads fastp .json files

# Value

a data.table with 6 columns, raw\_library (names of library), raw\_reads (numeric, number of raw reads), trim\_reads (numeric, number of trimmed reads),

raw\_mean\_length (numeric, raw mean read length), trim\_mean\_length (numeric, trim mean read length).

# Examples

```
# Location of fastp trimmed .json files
trimmed_folder <- "path/to/libraries/trim/"
#trimming.table(trimmed_folder)
```
<span id="page-256-0"></span>

txNames *Get transcript names from orf names*

#### Description

Using the ORFik definition of orf name, which is: example ENSEMBL: tx name: ENST0909090909090 orf id: \_1 (the first of on that tx) orf\_name: ENST0909090909090\_1 So therefor txNames("ENST0909090909090\_1") = ENST0909090909090

# Usage

txNames(grl, ref = NULL, unique = FALSE)

### <span id="page-257-0"></span>**Arguments**

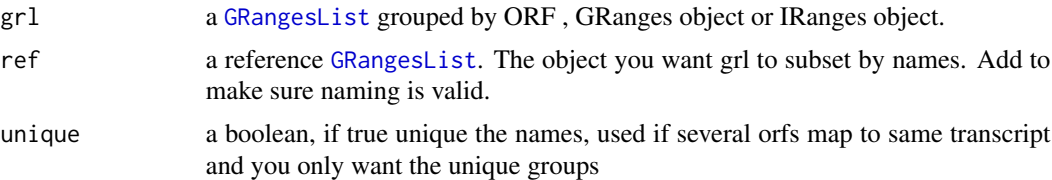

#### Details

The names must be extracted from a column called names, or the names of the grl object. If it is already tx names, it returns the input

NOTE! Do not use \_123 etc in end of transcript names if it is not ORFs. Else you will get errors. Just \_ will work, but if transcripts are called ENST\_123124124000 etc, it will crash, so substitute "\_" with "." gsub("\_", ".", names)

#### Value

a character vector of transcript names, without \_\* naming

#### See Also

```
Other ORFHelpers: defineTrailer(), longestORFs(), mapToGRanges(), orfID(), startCodons(),
startSites(), stopCodons(), stopSites(), uniqueGroups(), uniqueOrder()
```
# Examples

```
gr_plus <- GRanges(seqnames = c("chr1", "chr1"),
                   ranges = IRanges(c(7, 14), width = 3),
                   strand = c("''", "''")gr_minus <- GRanges(seqnames = c("chr2", "chr2"),
                    ranges = IRanges(c(4, 1), c(9, 3)),strand = c("-", "-")gr1 \leftarrow GRangesList(tx1_1 = gr_plus, tx2_1 = gr_minus)
# there are 2 orfs, both the first on each transcript
txNames(grl)
```
txNamesToGeneNames *Convert transcript names to gene names*

#### Description

Works for ensembl, UCSC and other standard annotations.

#### Usage

txNamesToGeneNames(txNames, txdb)

# <span id="page-258-1"></span>txSeqsFromFa 259

#### **Arguments**

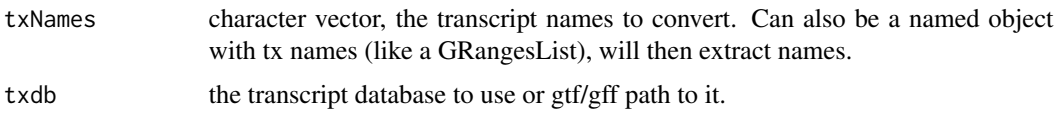

#### Value

character vector of gene names

# Examples

```
gtf <- system.file("extdata/Danio_rerio_sample", "annotations.gtf", package = "ORFik")
txdb <- loadTxdb(gtf)
loadRegions(txdb, "cds") # using tx names
txNamesToGeneNames(cds, txdb)
# Identical to:
loadRegions(txdb, "cds", by = "gene")
```
txSeqsFromFa *Get transcript sequence from a GrangesList and a faFile or BSgenome*

# Description

For each GRanges object, find the sequence of it from faFile or BSgenome.

# Usage

```
txSeqsFromFa(grl, faFile, is.sorted = FALSE, keep.names = TRUE)
```
#### Arguments

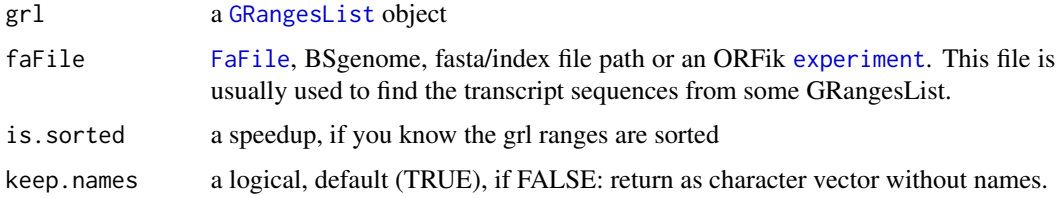

#### Details

A wrapper around [extractTranscriptSeqs](#page-0-0) that works for DNAStringSet and ORFik [experiment](#page-77-0) input. For debug of errors do: which(!(unique(seqnamesPerGroup(grl, FALSE)) This happens usually when the grl contains chromsomes that the fasta file does not have. A normal error is that mitocondrial chromosome is called MT vs chrM even though they have same seqlevelsStyle. The above line will give you which chromosome it is missing.

# Value

a [DNAStringSet](#page-0-0) of the transcript sequences

# See Also

```
Other ExtendGenomicRanges: asTX(), coveragePerTiling(), extendLeaders(), extendTrailers(),
reduceKeepAttr(), tile1(), windowPerGroup()
```
<span id="page-259-0"></span>uniqueGroups *Get the unique set of groups in a GRangesList*

# Description

Sometimes [GRangesList](#page-0-0) groups might be identical, for example ORFs from different isoforms can have identical ranges. Use this function to reduce these groups to unique elements in [GRangesList](#page-0-0) grl, without names and metacolumns.

#### Usage

```
uniqueGroups(grl)
```
# Arguments

grl a [GRangesList](#page-0-0)

# Value

a GRangesList of unique orfs

# See Also

```
Other ORFHelpers: defineTrailer(), longestORFs(), mapToGRanges(), orfID(), startCodons(),
startSites(), stopCodons(), stopSites(), txNames(), uniqueOrder()
```

```
gr1 <- GRanges("1", IRanges(1,10), "+")
gr2 <- GRanges("1", IRanges(20, 30), "+")
# make a grl with duplicated ORFs (gr1 twice)
gr1 \leftarrow GRangesList(tx1_1 = gr1, tx2_1 = gr2, tx3_1 = gr1)
uniqueGroups(grl)
```
<span id="page-259-1"></span>

<span id="page-260-1"></span><span id="page-260-0"></span>

#### Description

This function can be used to calculate unique numerical identifiers for each of the [GRangesList](#page-0-0) elements. Elements of [GRangesList](#page-0-0) are unique when the [GRanges](#page-0-0) inside are not duplicated, so ranges differences matter as well as sorting of the ranges.

#### Usage

uniqueOrder(grl)

#### Arguments

grl a [GRangesList](#page-0-0)

# Value

an integer vector of indices of unique groups

#### See Also

uniqueGroups

```
Other ORFHelpers: defineTrailer(), longestORFs(), mapToGRanges(), orfID(), startCodons(),
startSites(), stopCodons(), stopSites(), txNames(), uniqueGroups()
```

```
gr1 <- GRanges("1", IRanges(1,10), "+")
gr2 <- GRanges("1", IRanges(20, 30), "+")
# make a grl with duplicated ORFs (gr1 twice)
gr1 <- GRangesList(tx1_1 = gr1, tx2_1 = gr2, tx3_1 = gr1)
uniqueOrder(grl) # remember ordering
```

```
# example on unique ORFs
uniqueORFs <- uniqueGroups(grl)
# now the orfs are unique, let's map back to original set:
reMappedGrl <- uniqueORFs[uniqueOrder(grl)]
```
<span id="page-261-0"></span>unlistGrl *Safe unlist*

#### Description

Same as [AnnotationDbi::unlist2()], keeps names correctly. Two differences is that if grl have no names, it will not make integer names, but keep them as null. Also if the GRangesList has names , and also the GRanges groups, then the GRanges group names will be kept.

#### Usage

unlistGrl(grl)

#### Arguments

grl a GRangesList

#### Value

a GRanges object

#### Examples

```
ORF <- GRanges(seqnames = "1",
               ranges = IRanges(start = c(1, 10, 20),
                                end = c(5, 15, 25),
               strand = "+')
grl <- GRangesList(tx1_1 = ORF)
unlistGrl(grl)
```
uORFSearchSpace *Create search space to look for uORFs*

#### Description

Given a GRangesList of 5' UTRs or transcripts, reassign the start sites using max peaks from CageSeq data (if CAGE is given). A max peak is defined as new TSS if it is within boundary of 5' leader range, specified by 'extension' in bp. A max peak must also be higher than minimum CageSeq peak cutoff specified in 'filterValue'. The new TSS will then be the positioned where the cage read (with highest read count in the interval). If you want to include uORFs going into the CDS, add this argument too.

# <span id="page-262-0"></span>uORFSearchSpace 263

# Usage

```
uORFSearchSpace(
  fiveUTRs,
 cage = NULL,
 extension = 1000,
 filterValue = 1,
  restrictUpstreamToTx = FALSE,
  removeUnused = FALSE,
 cds = NULL\mathcal{L}
```
# Arguments

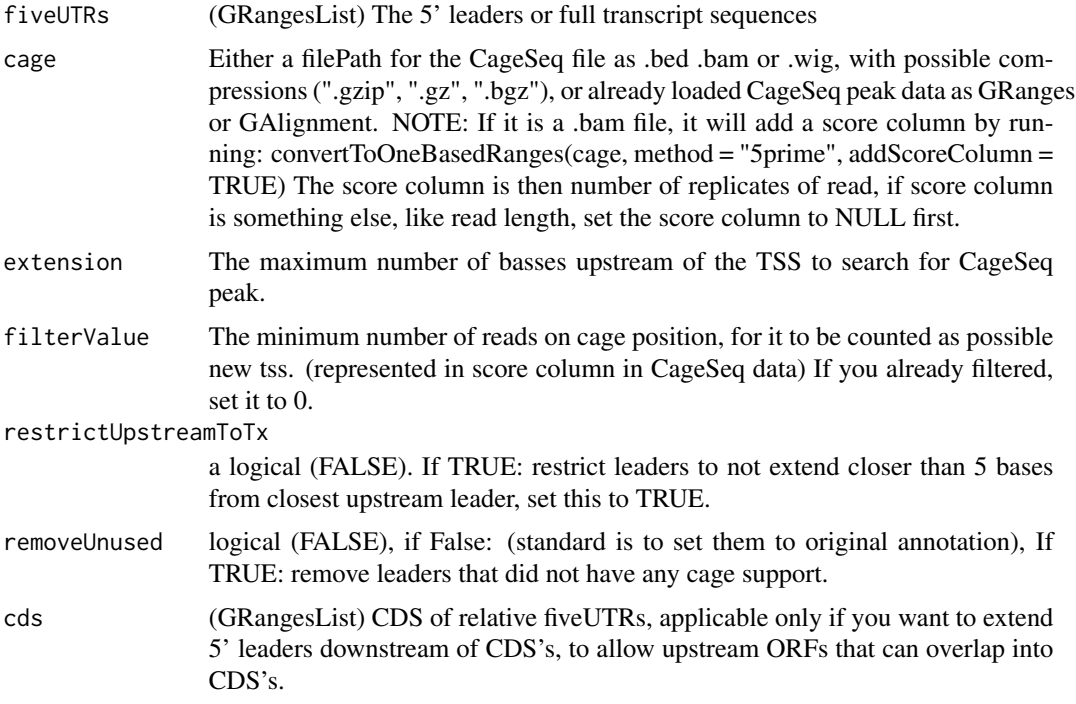

# Value

a GRangesList of newly assigned TSS for fiveUTRs, using CageSeq data.

# See Also

Other uorfs: [addCdsOnLeaderEnds\(](#page-0-0)),[filterUORFs\(](#page-0-0)),[removeORFsWithSameStartAsCDS\(](#page-0-0)),removeORFsWithSameStopA [removeORFsWithStartInsideCDS\(](#page-0-0)), [removeORFsWithinCDS\(](#page-0-0))

#### Examples

# example 5' leader, notice exon\_rank column fiveUTRs <- GenomicRanges::GRangesList(

```
GenomicRanges::GRanges(seqnames = "chr1",
                        ranges = IRanges::IRanges(1000, 2000),
                        strand = "+",
                         exon\_rank = 1)names(fiveUTRs) <- "tx1"
# make fake CageSeq data from promoter of 5' leaders, notice score column
cage <- GenomicRanges::GRanges(
  seqnames = "chr1",ranges = IRanges::IRanges(500, 510),
  strand = "+",
  score = 10)
# finally reassign TSS for fiveUTRs
uORFSearchSpace(fiveUTRs, cage)
```
widthPerGroup *Get list of widths per granges group*

# Description

Get list of widths per granges group

#### Usage

```
widthPerGroup(grl, keep.names = TRUE)
```
#### Arguments

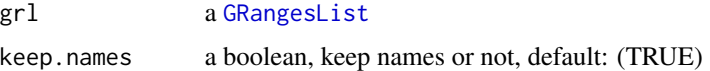

# Value

an integer vector (named/unnamed) of widths

```
gr_plus <- GRanges(seqnames = c("chr1", "chr1"),
                   ranges = IRanges(c(7, 14), width = 3),
                   strand = c("''", "''")gr_minus <- GRanges(seqnames = c("chr2", "chr2"),
                    ranges = IRanges(c(4, 1), c(9, 3)),strand = c("-", "-"))
gr1 \leftarrow GRangesList(tx1 = gr_plus, tx2 = gr_minus)
widthPerGroup(grl)
```
<span id="page-264-0"></span>windowCoveragePlot *Get meta coverage plot of reads*

# Description

Spanning a region like a transcripts, plot how the reads distribute.

## Usage

```
windowCoveragePlot(
  coverage,
  output = NULL,scoring = "zscore",
  colors = c("skyblue4", "orange"),
  title = "Coverage metaplot",
  type = "transcripts",
  scaleEqual = FALSE,
  setMinToZero = FALSE
)
```
# Arguments

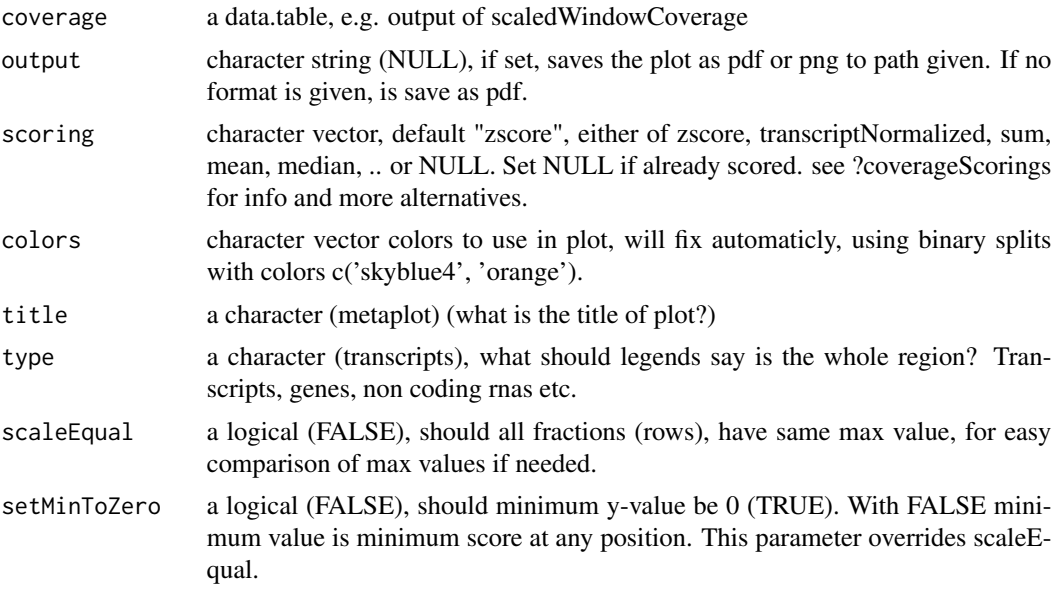

# Details

If coverage has a column called feature, this can be used to subdivide the meta coverage into parts as (5' UTRs, cds, 3' UTRs) These are the columns in the plot. The fraction column divide sequence libraries. Like ribo-seq and rna-seq. These are the rows of the plot. If you return this function without assigning it and output is NULL, it will automaticly plot the figure in your session. If

output is assigned, no plot will be shown in session. NULL is returned and object is saved to output.

Colors: Remember if you want to change anything like colors, just return the ggplot object, and reassign like: obj + scale\_color\_brewer() etc.

# Value

a ggplot object of the coverage plot, NULL if output is set, then the plot will only be saved to location.

# See Also

Other coveragePlot: [coverageHeatMap\(](#page-41-0)), [pSitePlot\(](#page-177-0)), [savePlot\(](#page-0-0))

# Examples

```
library(data.table)
coverage \leq data.table(position = seq(20),
                       score = sample(seq(20), 20, replace = TRUE)windowCoveragePlot(coverage)
#Multiple plots in one frame:
coverage2 <- copy(coverage)
coverage$fraction <- "Ribo-seq"
coverage2$fraction <- "RNA-seq"
dt <- rbindlist(list(coverage, coverage2))
windowCoveragePlot(dt, scoring = "log10sum")
# See vignette for a more practical example
```
<span id="page-265-0"></span>windowPerGroup *Get window region of GRanges object*

#### Description

Per GRanges input (gr) of single position inputs (center point), create a GRangesList window output of specified upstream, downstream region relative to some transcript "tx". If downstream is 20, it means the window will start 20 downstream of gr start site (-20 in relative

transcript coordinates.) If upstream is 20, it means the window will start 20 upstream of gr start site (+20 in relative transcript coordinates.) It will keep exon structure of tx, so if -20 is on next exon, it jumps to next exon.

# Usage

```
windowPerGroup(gr, tx, upstream = 0L, downstream = 0L)
```
<span id="page-265-1"></span>

# <span id="page-266-0"></span>windowPerGroup 267

#### **Arguments**

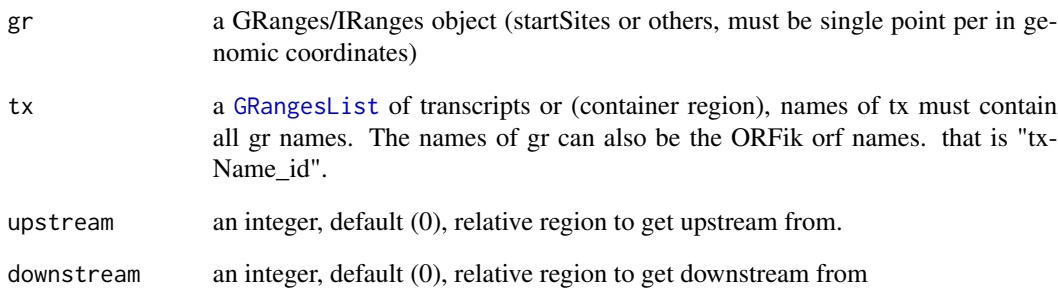

#### Details

If a region has a part that goes out of bounds, E.g if you try to get window around the CDS start site, goes longer than the 5' leader start site, it will set start to the edge boundary (the TSS of the transcript in this case). If region has no hit in bound, a width 0 GRanges object is returned. This is useful for things like countOverlaps, since 0 hits will then always be returned for the correct object index. If you don't want the 0 width windows, use reduce() to remove 0-width windows.

#### Value

a GRanges, or GRangesList object if any group had > 1 exon.

#### See Also

Other ExtendGenomicRanges: [asTX\(](#page-10-0)), [coveragePerTiling\(](#page-43-0)), [extendLeaders\(](#page-90-0)), [extendTrailers\(](#page-91-0)), [reduceKeepAttr\(](#page-193-0)), [tile1\(](#page-248-0)), [txSeqsFromFa\(](#page-258-0))

#### Examples

```
# find 2nd codon of an ORF on a spliced transcript
ORF \leq GRanges("1", c(3), "+") # start site
names(ORF) <- "tx1_1" # ORF 1 on tx1
tx \leq GRangesList(tx1 = GRanges("1", c(1,3,5,7,9,11,13), "+"))
windowPerGroup(ORF, tx, upstream = -3, downstream = 5) # \leq -2nd codon
# With multiple extensions downstream
ORF \leq rep(ORF, 2)
names(ORF)[2] <- "tx1_2"
windowPerGroup(ORF, tx, upstream = 0, downstream = c(2, 5))
```
# The last one gives 2nd and (1st and 2nd) codon as two groups

<span id="page-267-0"></span>windowPerReadLength *Find proportion of reads per position per read length in window*

#### Description

This is defined as: Fraction of reads per read length, per position in whole window (defined by upstream and downstream) If tx is not NULL, it gives a metaWindow, centered around startSite of grl from upstream and downstream. If tx is NULL, it will use only downstream , since it has no reference on how to find upstream region. The exception is when upstream is negative, that is, going into downstream region of the object.

# Usage

```
windowPerReadLength(
  grl,
  tx = NULL,reads,
  pShifted = TRUE,
 upstream = ifelse(!is.null(tx), ifelse(pShifted, 5, 20), min(ifelse(pShifted, 5, 20),
    0)),
  downstream = ifelse(pShifted, 20, 5),
  acceptedLengths = NULL,
  zeroPosition = upstream,
  scoring = "transcriptNormalized",
  weight = "score",
  drop.zero.dt = FALSE,append.zeroes = FALSE,
  windows = startRegion(grl, tx, TRUE, upstream, downstream)
)
```
#### Arguments

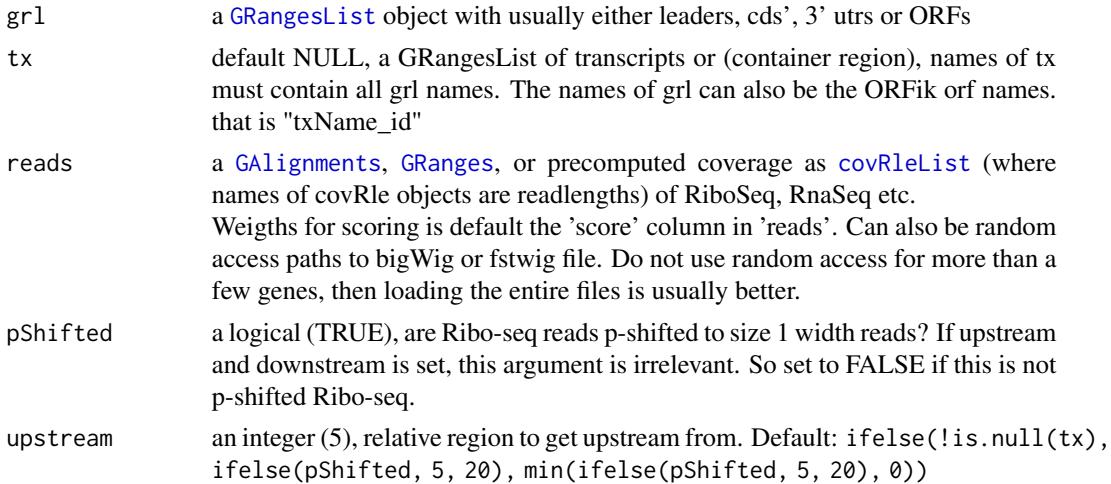

<span id="page-268-0"></span>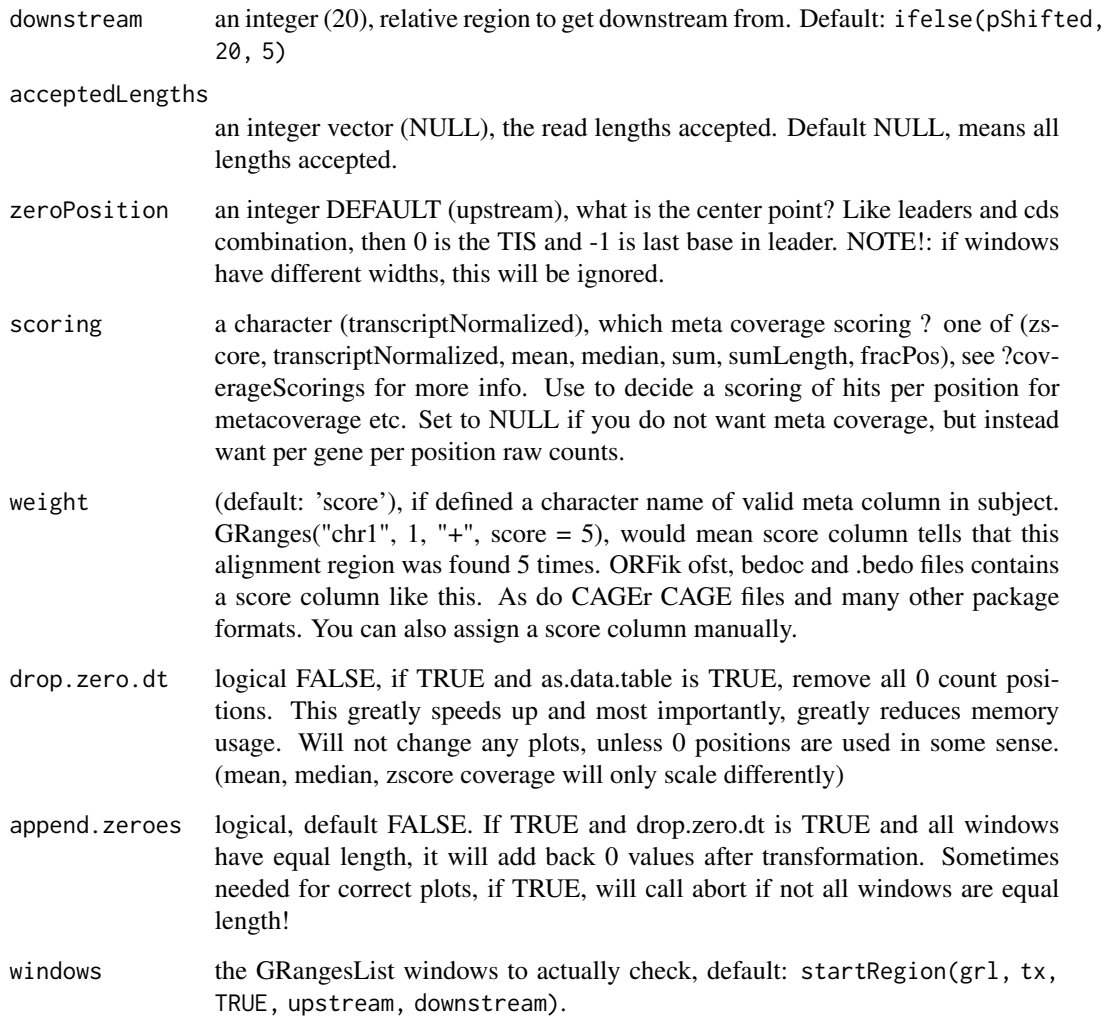

# Details

Careful when you create windows where not all transcripts are long enough, this function usually is used first with filterTranscripts to make sure they are of all of valid length!

#### Value

a data.table with 4 columns: position (in window), score, fraction (read length). If score is NULL, will also return genes (index of grl). A note is that if no coverage is found, it returns an empty data.table.

# See Also

Other coverage: [coverageScorings\(](#page-45-0)), [metaWindow\(](#page-160-0)), [regionPerReadLength\(](#page-195-0)), [scaledWindowPositions\(](#page-204-0))

```
cds <- GRangesList(tx1 = GRanges("1", 100:129, "+"))
tx <- GRangesList(tx1 = GRanges("1", 80:129, "+"))
reads <- GRanges("1", seq(79,129, 3), "+")
windowPerReadLength(cds, tx, reads, scoring = "sum")
windowPerReadLength(cds, tx, reads, scoring = "transcriptNormalized")
```
# **Index**

∗ CAGE assignTSSByCage, [9](#page-8-0) reassignTSSbyCage, [191](#page-190-0) reassignTxDbByCage, [193](#page-192-0) ∗ DifferentialExpression DEG.plot.static, [58](#page-57-0) DTEG.analysis, [70](#page-69-0) DTEG.plot, [74](#page-73-0) te.table, [247](#page-246-0) te\_rna.plot, [248](#page-247-0) ∗ ExtendGenomicRanges asTX, [11](#page-10-1) coveragePerTiling, [44](#page-43-1) extendLeaders, [91](#page-90-1) extendTrailers, [92](#page-91-1) reduceKeepAttr, [194](#page-193-1) tile1, [249](#page-248-1) txSeqsFromFa, [259](#page-258-1) windowPerGroup, [266](#page-265-1) ∗ ORFHelpers defineTrailer, [55](#page-54-1) longestORFs, [154](#page-153-1) startCodons, [234](#page-233-1) startSites, [239](#page-238-1) stopCodons, [240](#page-239-1) stopSites, [242](#page-241-1) txNames, [257](#page-256-1) uniqueGroups, [260](#page-259-1) uniqueOrder, [261](#page-260-1) ∗ ORFik\_experiment bamVarName, [12](#page-11-0) create.experiment, [52](#page-51-0) experiment-class, [78](#page-77-1) filepath, [95](#page-94-0) libraryTypes, [148](#page-147-0) ORFik.template.experiment, [167](#page-166-0) ORFik.template.experiment.zf, [167](#page-166-0) organism,experiment-method, [172](#page-171-0) outputLibs, [173](#page-172-0)

read.experiment, [186](#page-185-0) save.experiment, [204](#page-203-0) ∗ QC report QCreport, [181](#page-180-0) QCstats, [182](#page-181-0) ∗ STAR getGenomeAndAnnotation, [120](#page-119-0) install.fastp, [136](#page-135-0) STAR.align.folder, [221](#page-220-0) STAR.align.single, [225](#page-224-0) STAR.allsteps.multiQC, [229](#page-228-0) STAR.index, [230](#page-229-0) STAR.install, [232](#page-231-0) STAR.multiQC, [233](#page-232-0) STAR.remove.crashed.genome, [233](#page-232-0) ∗ countTable countTable, [37](#page-36-0) countTable\_regions, [39](#page-38-0) ∗ covRLE covRle, [49](#page-48-0) covRle-class, [49](#page-48-0) covRleFromGR, [50](#page-49-0) covRleList, [51](#page-50-1) covRleList-class, [51](#page-50-1) ∗ coveragePlot coverageHeatMap, [42](#page-41-1) pSitePlot, [178](#page-177-1) windowCoveragePlot, [265](#page-264-0) ∗ coverage coverageScorings, [46](#page-45-1) metaWindow, [161](#page-160-1) regionPerReadLength, [196](#page-195-1) scaledWindowPositions, [205](#page-204-1) windowPerReadLength, [268](#page-267-0) ∗ experiment plots transcriptWindow, [253](#page-252-0) ∗ features computeFeatures, [18](#page-17-1) computeFeaturesCage, [21](#page-20-1)

countOverlapsW, [36](#page-35-1) disengagementScore, [64](#page-63-1) distToCds, [65](#page-64-1) distToTSS, [66](#page-65-1) entropy, [75](#page-74-1) floss, [112](#page-111-1) fpkm, [114](#page-113-1) fractionLength, [116](#page-115-1) initiationScore, [133](#page-132-1) insideOutsideORF, [134](#page-133-1) isInFrame, [138](#page-137-1) isOverlapping, [139](#page-138-1) kozakSequenceScore, [141](#page-140-1) orfScore, [170](#page-169-1) rankOrder, [185](#page-184-1) ribosomeReleaseScore, [199](#page-198-1) ribosomeStallingScore, [201](#page-200-1) startRegion, [236](#page-235-1) startRegionCoverage, [237](#page-236-1) stopRegion, [241](#page-240-1) translationalEff, [255](#page-254-0) ∗ findORFs findMapORFs, [100](#page-99-0) findORFs, [102](#page-101-0) findORFsFasta, [104](#page-103-0) findUORFs, [107](#page-106-0) startDefinition, [235](#page-234-0) stopDefinition, [241](#page-240-1) ∗ heatmaps coverageHeatMap, [42](#page-41-1) heatMap\_single, [127](#page-126-0) heatMapRegion, [125](#page-124-0) ∗ pshifting detectRibosomeShifts, [60](#page-59-0) shiftFootprints, [210](#page-209-0) shiftFootprintsByExperiment, [212](#page-211-0) shiftPlots, [215](#page-214-0) shifts.load, [216](#page-215-0) ∗ sra download.SRA, [67](#page-66-0) download.SRA.metadata, [69](#page-68-0) install.sratoolkit, [137](#page-136-0) ∗ uorfs uORFSearchSpace, [262](#page-261-0) ∗ utils convertToOneBasedRanges, [27](#page-26-0) export.bed12, [81](#page-80-0) export.bigWig, [84](#page-83-0)

export.fstwig, [85](#page-84-0) export.wiggle, [90](#page-89-0) fimport, [98](#page-97-0) findFa, [100](#page-99-0) fread.bed, [117](#page-116-0) readBam, [187](#page-186-0) readBigWig, [188](#page-187-0) readWig, [190](#page-189-0) addCdsOnLeaderEnds, *[263](#page-262-0)* artificial.orfs, [8](#page-7-0) assignTSSByCage, [9,](#page-8-0) *[192](#page-191-0)*, *[194](#page-193-1)* asTX, [11,](#page-10-1) *[45](#page-44-0)*, *[92,](#page-91-1) [93](#page-92-0)*, *[195](#page-194-0)*, *[250](#page-249-0)*, *[260](#page-259-1)*, *[267](#page-266-0)* bamVarName, [12,](#page-11-0) *[54](#page-53-0)*, *[79](#page-78-0)*, *[95](#page-94-0)*, *[148](#page-147-0)*, *[167,](#page-166-0) [168](#page-167-0)*, *[172](#page-171-0)*, *[174](#page-173-0)*, *[186](#page-185-0)*, *[204](#page-203-0)* bedToGR, *[29](#page-28-0)*, *[82](#page-81-0)*, *[84,](#page-83-0) [85](#page-84-0)*, *[91](#page-90-1)*, *[99,](#page-98-0) [100](#page-99-0)*, *[117](#page-116-0)*, *[188,](#page-187-0) [189](#page-188-0)*, *[191](#page-190-0)* changePointAnalysis, *[62,](#page-61-0) [63](#page-62-0)*, *[211](#page-210-0)*, *[214](#page-213-0)*, *[216,](#page-215-0) [217](#page-216-0)* collapse.fastq, [14](#page-13-0) collapseDuplicatedReads, [15](#page-14-0) collapseDuplicatedReads,GAlignmentPairs-method, [15](#page-14-0) collapseDuplicatedReads,GAlignments-method, [16](#page-15-0) collapseDuplicatedReads,GRanges-method, [17](#page-16-0) combn.pairs, [18](#page-17-1) computeFeatures, [18,](#page-17-1) *[22](#page-21-0)*, *[37](#page-36-0)*, *[65,](#page-64-1) [66](#page-65-1)*, *[76](#page-75-0)*, *[113](#page-112-0)*, *[115,](#page-114-0) [116](#page-115-1)*, *[134,](#page-133-1) [135](#page-134-0)*, *[138,](#page-137-1) [139](#page-138-1)*, *[142](#page-141-0)*, *[171](#page-170-0)*, *[185](#page-184-1)*, *[200,](#page-199-0) [201](#page-200-1)*, *[236](#page-235-1)*, *[238](#page-237-0)*, *[242](#page-241-1)*, *[256](#page-255-0)* computeFeaturesCage, *[20](#page-19-0)*, [21,](#page-20-1) *[37](#page-36-0)*, *[65,](#page-64-1) [66](#page-65-1)*, *[76](#page-75-0)*, *[113](#page-112-0)*, *[115,](#page-114-0) [116](#page-115-1)*, *[134,](#page-133-1) [135](#page-134-0)*, *[138,](#page-137-1) [139](#page-138-1)*, *[142](#page-141-0)*, *[171](#page-170-0)*, *[185](#page-184-1)*, *[200,](#page-199-0) [201](#page-200-1)*, *[236](#page-235-1)*, *[238](#page-237-0)*, *[242](#page-241-1)*, *[256](#page-255-0)* config, [23](#page-22-0) config.exper, [24](#page-23-0) config.save, [25](#page-24-0) convert\_to\_bigWig, [29](#page-28-0) convert\_to\_covRle, [30](#page-29-0) convert\_to\_covRleList, [31](#page-30-0) convert\_to\_fstWig, [32](#page-31-0) convertLibs, [26](#page-25-0) convertToOneBasedRanges, *[26](#page-25-0)*, [27,](#page-26-0) *[82](#page-81-0)*, *[84,](#page-83-0) [85](#page-84-0)*, *[91](#page-90-1)*, *[99,](#page-98-0) [100](#page-99-0)*, *[117](#page-116-0)*, *[188,](#page-187-0) [189](#page-188-0)*, *[191](#page-190-0)*, *[219](#page-218-0)*

cor\_plot, [35](#page-34-0) cor\_table, [36](#page-35-1) correlation.plots, [33](#page-32-0) countOverlapsW, *[20](#page-19-0)*, *[22](#page-21-0)*, [36,](#page-35-1) *[65,](#page-64-1) [66](#page-65-1)*, *[76](#page-75-0)*, *[113](#page-112-0)*, *[115,](#page-114-0) [116](#page-115-1)*, *[134,](#page-133-1) [135](#page-134-0)*, *[138,](#page-137-1) [139](#page-138-1)*, *[142](#page-141-0)*, *[171](#page-170-0)*, *[185](#page-184-1)*, *[200,](#page-199-0) [201](#page-200-1)*, *[236](#page-235-1)*, *[238](#page-237-0)*, *[242](#page-241-1)*, *[256](#page-255-0)* countTable, [37,](#page-36-0) *[40](#page-39-0)*, *[168](#page-167-0)*, *[181](#page-180-0)* countTable\_regions, *[38](#page-37-0)*, [39](#page-38-0) coverage\_to\_dt, [48](#page-47-0) coverageByTranscript, *[41](#page-40-0)* coverageByTranscriptC, [41](#page-40-0) coverageByTranscriptW, [41](#page-40-0) coverageHeatMap, [42,](#page-41-1) *[127](#page-126-0)*, *[129](#page-128-0)*, *[179](#page-178-0)*, *[266](#page-265-1)* coveragePerTiling, *[12](#page-11-0)*, [44,](#page-43-1) *[92,](#page-91-1) [93](#page-92-0)*, *[195](#page-194-0)*, *[250](#page-249-0)*, *[260](#page-259-1)*, *[267](#page-266-0)* coverageScorings, [46,](#page-45-1) *[162](#page-161-0)*, *[197](#page-196-0)*, *[206](#page-205-0)*, *[269](#page-268-0)* covRle, *[44](#page-43-1)*, *[49](#page-48-0)*, [49,](#page-48-0) *[50,](#page-49-0) [51](#page-50-1)*, *[205](#page-204-1)*, *[217](#page-216-0)* covRle-class, [49](#page-48-0) covRleFromGR, *[49](#page-48-0)*, [50,](#page-49-0) *[51](#page-50-1)* covRleList, *[49](#page-48-0)[–51](#page-50-1)*, [51,](#page-50-1) *[128](#page-127-0)*, *[196](#page-195-1)*, *[218](#page-217-0)*, *[268](#page-267-0)* covRleList-class, [51](#page-50-1) create.experiment, *[13](#page-12-0)*, [52,](#page-51-0) *[79](#page-78-0)*, *[95](#page-94-0)*, *[148](#page-147-0)*, *[167,](#page-166-0) [168](#page-167-0)*, *[172](#page-171-0)*, *[174](#page-173-0)*, *[186](#page-185-0)*, *[204](#page-203-0)* defineTrailer, [55,](#page-54-1) *[155](#page-154-0)*, *[235](#page-234-0)*, *[239,](#page-238-1) [240](#page-239-1)*, *[243](#page-242-0)*, *[258](#page-257-0)*, *[260,](#page-259-1) [261](#page-260-1)* DEG.analysis, [56,](#page-55-0) *[58](#page-57-0)* DEG.plot.static, *[58](#page-57-0)*, [58,](#page-57-0) *[73](#page-72-0)*, *[75](#page-74-1)*, *[248,](#page-247-0) [249](#page-248-1)* design,experiment-method, [59](#page-58-0) detectRibosomeShifts, [60,](#page-59-0) *[170](#page-169-1)*, *[211–](#page-210-0)[214](#page-213-0)*, *[216,](#page-215-0) [217](#page-216-0)* disengagementScore, *[20](#page-19-0)*, *[22](#page-21-0)*, *[37](#page-36-0)*, [64,](#page-63-1) *[66](#page-65-1)*, *[76](#page-75-0)*, *[113](#page-112-0)*, *[115,](#page-114-0) [116](#page-115-1)*, *[134,](#page-133-1) [135](#page-134-0)*, *[138,](#page-137-1) [139](#page-138-1)*, *[142](#page-141-0)*, *[171](#page-170-0)*, *[185](#page-184-1)*, *[200,](#page-199-0) [201](#page-200-1)*, *[236](#page-235-1)*, *[238](#page-237-0)*, *[242](#page-241-1)*, *[256](#page-255-0)* distToCds, *[20](#page-19-0)*, *[22](#page-21-0)*, *[37](#page-36-0)*, *[65](#page-64-1)*, [65,](#page-64-1) *[66](#page-65-1)*, *[76](#page-75-0)*, *[113](#page-112-0)*, *[115,](#page-114-0) [116](#page-115-1)*, *[134,](#page-133-1) [135](#page-134-0)*, *[138,](#page-137-1) [139](#page-138-1)*, *[142](#page-141-0)*, *[171](#page-170-0)*, *[185](#page-184-1)*, *[200,](#page-199-0) [201](#page-200-1)*, *[236](#page-235-1)*, *[238](#page-237-0)*, *[242](#page-241-1)*, *[256](#page-255-0)* distToTSS, *[20](#page-19-0)*, *[22](#page-21-0)*, *[37](#page-36-0)*, *[65,](#page-64-1) [66](#page-65-1)*, [66,](#page-65-1) *[76](#page-75-0)*, *[113](#page-112-0)*, *[115,](#page-114-0) [116](#page-115-1)*, *[134,](#page-133-1) [135](#page-134-0)*, *[138,](#page-137-1) [139](#page-138-1)*, *[142](#page-141-0)*, *[171](#page-170-0)*, *[185](#page-184-1)*, *[200,](#page-199-0) [201](#page-200-1)*, *[236](#page-235-1)*, *[238](#page-237-0)*, *[242](#page-241-1)*, *[256](#page-255-0)* DNAStringSet, *[260](#page-259-1)* download.ebi, *[68](#page-67-0)*, *[70](#page-69-0)*, *[137](#page-136-0)* download.SRA, [67,](#page-66-0) *[70](#page-69-0)*, *[137](#page-136-0)* download.SRA.metadata, *[68](#page-67-0)*, [69,](#page-68-0) *[137](#page-136-0)* DTEG.analysis, *[59](#page-58-0)*, [70,](#page-69-0) *[74,](#page-73-0) [75](#page-74-1)*, *[248,](#page-247-0) [249](#page-248-1)*

DTEG.plot, *[58,](#page-57-0) [59](#page-58-0)*, *[73](#page-72-0)*, [74,](#page-73-0) *[248,](#page-247-0) [249](#page-248-1)* entropy, *[20](#page-19-0)*, *[22](#page-21-0)*, *[37](#page-36-0)*, *[65,](#page-64-1) [66](#page-65-1)*, [75,](#page-74-1) *[113](#page-112-0)*, *[115,](#page-114-0) [116](#page-115-1)*, *[134,](#page-133-1) [135](#page-134-0)*, *[138,](#page-137-1) [139](#page-138-1)*, *[142](#page-141-0)*, *[171](#page-170-0)*, *[185](#page-184-1)*, *[200,](#page-199-0) [201](#page-200-1)*, *[236](#page-235-1)*, *[238](#page-237-0)*, *[242](#page-241-1)*, *[256](#page-255-0)* envExp, [76](#page-75-0) envExp,experiment-method, [77](#page-76-0) envExp<-, [77](#page-76-0) envExp<-,experiment-method, [78](#page-77-1) experiment, *[12,](#page-11-0) [13](#page-12-0)*, *[20](#page-19-0)*, *[22,](#page-21-0) [23](#page-22-0)*, *[26](#page-25-0)*, *[30](#page-29-0)[–34](#page-33-0)*, *[38,](#page-37-0) [39](#page-38-0)*, *[52](#page-51-0)*, *[56](#page-55-0)*, *[60](#page-59-0)*, *[71](#page-70-0)*, *[76](#page-75-0)[–78](#page-77-1)*, *[81](#page-80-0)*, *[95](#page-94-0)*, *[100](#page-99-0)*, *[119](#page-118-0)*, *[126](#page-125-0)*, *[141](#page-140-1)*, *[143](#page-142-0)*, *[147,](#page-146-0) [148](#page-147-0)*, *[156](#page-155-0)*, *[160](#page-159-0)*, *[163,](#page-162-0) [164](#page-163-0)*, *[166](#page-165-0)[–169](#page-168-0)*, *[172,](#page-171-0) [173](#page-172-0)*, *[175](#page-174-0)*, *[180](#page-179-0)[–183](#page-182-0)*, *[186](#page-185-0)*, *[197,](#page-196-0) [198](#page-197-0)*, *[204](#page-203-0)*, *[208,](#page-207-0) [209](#page-208-0)*, *[212](#page-211-0)*, *[215,](#page-214-0) [216](#page-215-0)*, *[218,](#page-217-0) [219](#page-218-0)*, *[238](#page-237-0)*, *[246](#page-245-0)*, *[248](#page-247-0)*, *[254](#page-253-0)*, *[259](#page-258-1)* experiment *(*experiment-class*)*, [78](#page-77-1) experiment-class, [78](#page-77-1) experiment.colors, [80,](#page-79-1) *[254](#page-253-0)* export.bed12, *[29](#page-28-0)*, [81,](#page-80-0) *[84,](#page-83-0) [85](#page-84-0)*, *[91](#page-90-1)*, *[99,](#page-98-0) [100](#page-99-0)*, *[117](#page-116-0)*, *[188,](#page-187-0) [189](#page-188-0)*, *[191](#page-190-0)* export.bedo, *[27](#page-26-0)*, [82,](#page-81-0) *[219](#page-218-0)* export.bedoc, *[27](#page-26-0)*, [83,](#page-82-0) *[219](#page-218-0)* export.bigWig, *[29](#page-28-0)*, *[82](#page-81-0)*, [84,](#page-83-0) *[85](#page-84-0)*, *[91](#page-90-1)*, *[99,](#page-98-0) [100](#page-99-0)*, *[117](#page-116-0)*, *[188,](#page-187-0) [189](#page-188-0)*, *[191](#page-190-0)* export.fstwig, *[29](#page-28-0)*, *[82](#page-81-0)*, *[84](#page-83-0)*, [85,](#page-84-0) *[91](#page-90-1)*, *[99,](#page-98-0) [100](#page-99-0)*, *[117](#page-116-0)*, *[188,](#page-187-0) [189](#page-188-0)*, *[191](#page-190-0)* export.ofst, *[27](#page-26-0)*, [86,](#page-85-0) *[219](#page-218-0)* export.ofst,GAlignmentPairs-method, [87](#page-86-0) export.ofst,GAlignments-method, [88](#page-87-0) export.ofst,GRanges-method, [89](#page-88-0) export.wiggle, *[27](#page-26-0)*, *[29](#page-28-0)*, *[82](#page-81-0)*, *[84,](#page-83-0) [85](#page-84-0)*, [90,](#page-89-0) *[99,](#page-98-0) [100](#page-99-0)*, *[117](#page-116-0)*, *[188,](#page-187-0) [189](#page-188-0)*, *[191](#page-190-0)*, *[213](#page-212-0)*, *[219](#page-218-0)* extendLeaders, *[12](#page-11-0)*, *[45](#page-44-0)*, [91,](#page-90-1) *[93](#page-92-0)*, *[195](#page-194-0)*, *[250](#page-249-0)*, *[260](#page-259-1)*, *[267](#page-266-0)* extendTrailers, *[12](#page-11-0)*, *[45](#page-44-0)*, *[92](#page-91-1)*, [92,](#page-91-1) *[195](#page-194-0)*, *[250](#page-249-0)*, *[260](#page-259-1)*, *[267](#page-266-0)* extractTranscriptSeqs, *[259](#page-258-1)*

# f, [94](#page-93-0)

f,covRle-method, [94](#page-93-0) FaFile, *[20](#page-19-0)*, *[22](#page-21-0)*, *[100](#page-99-0)[–102](#page-101-0)*, *[107](#page-106-0)*, *[141](#page-140-1)*, *[143](#page-142-0)*, *[238](#page-237-0)*, *[259](#page-258-1)* filepath, *[13](#page-12-0)*, *[54](#page-53-0)*, *[79](#page-78-0)*, [95,](#page-94-0) *[148](#page-147-0)*, *[167,](#page-166-0) [168](#page-167-0)*, *[172](#page-171-0)*, *[174](#page-173-0)*, *[186](#page-185-0)*, *[204](#page-203-0)* filterExtremePeakGenes, [96](#page-95-0) filterTranscripts, [97](#page-96-0) filterUORFs, *[263](#page-262-0)*

fimport, *[29](#page-28-0)*, *[82](#page-81-0)*, *[84,](#page-83-0) [85](#page-84-0)*, *[91](#page-90-1)*, [98,](#page-97-0) *[100](#page-99-0)*, *[117](#page-116-0)*, *[188,](#page-187-0) [189](#page-188-0)*, *[191](#page-190-0)* find\_url\_ebi, [109](#page-108-0) findFa, *[29](#page-28-0)*, *[82](#page-81-0)*, *[84,](#page-83-0) [85](#page-84-0)*, *[91](#page-90-1)*, *[99](#page-98-0)*, [100,](#page-99-0) *[117](#page-116-0)*, *[188,](#page-187-0) [189](#page-188-0)*, *[191](#page-190-0)* findMapORFs, [100,](#page-99-0) *[102,](#page-101-0) [103](#page-102-0)*, *[105](#page-104-0)*, *[108](#page-107-0)*, *[235](#page-234-0)*, *[241](#page-240-1)* findORFs, *[101](#page-100-0)*, [102,](#page-101-0) *[105](#page-104-0)*, *[108](#page-107-0)*, *[235](#page-234-0)*, *[241](#page-240-1)* findORFsFasta, *[101](#page-100-0)*, *[103](#page-102-0)*, [104,](#page-103-0) *[108](#page-107-0)*, *[235](#page-234-0)*, *[241](#page-240-1)* findPeaksPerGene, [105](#page-104-0) findUORFs, *[101](#page-100-0)*, *[103](#page-102-0)*, *[105](#page-104-0)*, [107,](#page-106-0) *[235](#page-234-0)*, *[241](#page-240-1)* firstEndPerGroup, [110](#page-109-0) firstExonPerGroup, [110](#page-109-0) firstStartPerGroup, [111](#page-110-0) flankPerGroup, [112](#page-111-1) floss, *[20](#page-19-0)*, *[22](#page-21-0)*, *[37](#page-36-0)*, *[65,](#page-64-1) [66](#page-65-1)*, *[76](#page-75-0)*, [112,](#page-111-1) *[115,](#page-114-0) [116](#page-115-1)*, *[134,](#page-133-1) [135](#page-134-0)*, *[138,](#page-137-1) [139](#page-138-1)*, *[142](#page-141-0)*, *[171](#page-170-0)*, *[185](#page-184-1)*, *[200,](#page-199-0) [201](#page-200-1)*, *[236](#page-235-1)*, *[238](#page-237-0)*, *[242](#page-241-1)*, *[256](#page-255-0)* fpkm, *[20](#page-19-0)*, *[22](#page-21-0)*, *[37](#page-36-0)*, *[65,](#page-64-1) [66](#page-65-1)*, *[76](#page-75-0)*, *[113](#page-112-0)*, [114,](#page-113-1) *[116](#page-115-1)*, *[134,](#page-133-1) [135](#page-134-0)*, *[138,](#page-137-1) [139](#page-138-1)*, *[142](#page-141-0)*, *[171](#page-170-0)*, *[185](#page-184-1)*, *[200,](#page-199-0) [201](#page-200-1)*, *[236](#page-235-1)*, *[238](#page-237-0)*, *[242](#page-241-1)*, *[256](#page-255-0)* fpkm\_calc, *[20](#page-19-0)*, *[22](#page-21-0)*, *[37](#page-36-0)*, *[65,](#page-64-1) [66](#page-65-1)*, *[76](#page-75-0)*, *[113](#page-112-0)*, *[115,](#page-114-0) [116](#page-115-1)*, *[134,](#page-133-1) [135](#page-134-0)*, *[138,](#page-137-1) [139](#page-138-1)*, *[142](#page-141-0)*, *[171](#page-170-0)*, *[185](#page-184-1)*, *[200,](#page-199-0) [201](#page-200-1)*, *[236](#page-235-1)*, *[238](#page-237-0)*, *[242](#page-241-1)*, *[256](#page-255-0)* fractionLength, *[20](#page-19-0)*, *[22](#page-21-0)*, *[37](#page-36-0)*, *[65,](#page-64-1) [66](#page-65-1)*, *[76](#page-75-0)*, *[113](#page-112-0)*, *[115](#page-114-0)*, [116,](#page-115-1) *[134,](#page-133-1) [135](#page-134-0)*, *[138,](#page-137-1) [139](#page-138-1)*, *[142](#page-141-0)*, *[171](#page-170-0)*, *[185](#page-184-1)*, *[200,](#page-199-0) [201](#page-200-1)*, *[236](#page-235-1)*, *[238](#page-237-0)*, *[242](#page-241-1)*, *[256](#page-255-0)* fread.bed, *[29](#page-28-0)*, *[82](#page-81-0)*, *[84,](#page-83-0) [85](#page-84-0)*, *[91](#page-90-1)*, *[99,](#page-98-0) [100](#page-99-0)*, [117,](#page-116-0) *[188,](#page-187-0) [189](#page-188-0)*, *[191](#page-190-0)* GAlignmentPairs, *[99](#page-98-0)*, *[131](#page-130-0)*, *[173](#page-172-0)*, *[187,](#page-186-0) [188](#page-187-0)* GAlignments, *[19](#page-18-0)*, *[21](#page-20-1)*, *[42](#page-41-1)*, *[44](#page-43-1)*, *[61](#page-60-0)*, *[75](#page-74-1)*, *[99](#page-98-0)*, *[113,](#page-112-0) [114](#page-113-1)*, *[126](#page-125-0)*, *[128](#page-127-0)*, *[133](#page-132-1)*, *[170](#page-169-1)*, *[173](#page-172-0)*, *[187,](#page-186-0) [188](#page-187-0)*, *[196](#page-195-1)*, *[200](#page-199-0)*, *[202](#page-201-0)*, *[205](#page-204-1)*, *[211](#page-210-0)*, *[255](#page-254-0)*, *[268](#page-267-0)* GappedReads, *[99](#page-98-0)*, *[173](#page-172-0)*, *[187](#page-186-0)* gcContent, [118](#page-117-0) geneToSymbol, [118](#page-117-0) get\_silva\_rRNA, [123](#page-122-0) getGenomeAndAnnotation, [120,](#page-119-0) *[136](#page-135-0)*, *[224](#page-223-0)*, *[228,](#page-227-0) [229](#page-228-0)*, *[231–](#page-230-0)[234](#page-233-1)* getWeights, *[20](#page-19-0)*, *[133](#page-132-1)*, *[171](#page-170-0)* GRanges, *[19](#page-18-0)*, *[21](#page-20-1)*, *[42](#page-41-1)*, *[44](#page-43-1)*, *[75](#page-74-1)*, *[99](#page-98-0)*, *[113,](#page-112-0) [114](#page-113-1)*, *[117](#page-116-0)*, *[126](#page-125-0)*, *[128](#page-127-0)*, *[170](#page-169-1)*, *[189](#page-188-0)*, *[191](#page-190-0)*, *[196](#page-195-1)*, *[200](#page-199-0)*, *[202](#page-201-0)*, *[205](#page-204-1)*, *[211](#page-210-0)*, *[255](#page-254-0)*, *[261](#page-260-1)*, *[268](#page-267-0)* GRangesList, *[11](#page-10-1)*, *[19](#page-18-0)*, *[21](#page-20-1)*, *[41,](#page-40-0) [42](#page-41-1)*, *[44](#page-43-1)*, *[64–](#page-63-1)[66](#page-65-1)*, *[75](#page-74-1)*, *[91](#page-90-1)*, *[93](#page-92-0)*, *[101](#page-100-0)*, *[110–](#page-109-0)[114](#page-113-1)*, *[116](#page-115-1)*, *[128](#page-127-0)*, *[133](#page-132-1)*, *[135](#page-134-0)*, *[141](#page-140-1)*, *[143–](#page-142-0)[145](#page-144-0)*, *[155](#page-154-0)*, *[157](#page-156-0)*,

*[164](#page-163-0)*, *[170](#page-169-1)*, *[185](#page-184-1)*, *[195,](#page-194-0) [196](#page-195-1)*, *[200](#page-199-0)[–202](#page-201-0)*, *[204,](#page-203-0) [205](#page-204-1)*, *[210](#page-209-0)*, *[220](#page-219-0)*, *[234](#page-233-1)*, *[236](#page-235-1)[–240](#page-239-1)*, *[242,](#page-241-1) [243](#page-242-0)*, *[245](#page-244-0)*, *[250](#page-249-0)*, *[254,](#page-253-0) [255](#page-254-0)*, *[258](#page-257-0)[–261](#page-260-1)*, *[264](#page-263-0)*, *[267,](#page-266-0) [268](#page-267-0)* groupGRangesBy, [124](#page-123-0) groupings, [125](#page-124-0) heatMap\_single, *[43](#page-42-0)*, *[127](#page-126-0)*, [127](#page-126-0) heatMapL, *[43](#page-42-0)*, *[127](#page-126-0)*, *[129](#page-128-0)* heatMapRegion, *[43](#page-42-0)*, [125,](#page-124-0) *[129](#page-128-0)* import.bed, *[117](#page-116-0)* import.bedo, [129](#page-128-0) import.bedoc, [130](#page-129-0) import.fstwig, [130](#page-129-0) import.ofst, [131](#page-130-0) importGtfFromTxdb, [132](#page-131-0) initiationScore, *[20](#page-19-0)*, *[22](#page-21-0)*, *[37](#page-36-0)*, *[65,](#page-64-1) [66](#page-65-1)*, *[76](#page-75-0)*, *[113](#page-112-0)*, *[115,](#page-114-0) [116](#page-115-1)*, [133,](#page-132-1) *[135](#page-134-0)*, *[138,](#page-137-1) [139](#page-138-1)*, *[142](#page-141-0)*, *[171](#page-170-0)*, *[185](#page-184-1)*, *[200,](#page-199-0) [201](#page-200-1)*, *[236](#page-235-1)*, *[238](#page-237-0)*, *[242](#page-241-1)*, *[256](#page-255-0)* insideOutsideORF, *[20](#page-19-0)*, *[22](#page-21-0)*, *[37](#page-36-0)*, *[65,](#page-64-1) [66](#page-65-1)*, *[76](#page-75-0)*, *[113](#page-112-0)*, *[115,](#page-114-0) [116](#page-115-1)*, *[134](#page-133-1)*, [134,](#page-133-1) *[138,](#page-137-1) [139](#page-138-1)*, *[142](#page-141-0)*, *[171](#page-170-0)*, *[185](#page-184-1)*, *[200,](#page-199-0) [201](#page-200-1)*, *[236](#page-235-1)*, *[238](#page-237-0)*, *[242](#page-241-1)*, *[256](#page-255-0)* install.fastp, *[122](#page-121-0)*, [136,](#page-135-0) *[224](#page-223-0)*, *[228,](#page-227-0) [229](#page-228-0)*, *[231](#page-230-0)[–234](#page-233-1)* install.sratoolkit, *[68](#page-67-0)*, *[70](#page-69-0)*, [137](#page-136-0) IRanges, *[102](#page-101-0)* IRangesList, *[102](#page-101-0)* isInFrame, *[20](#page-19-0)*, *[22](#page-21-0)*, *[37](#page-36-0)*, *[65,](#page-64-1) [66](#page-65-1)*, *[76](#page-75-0)*, *[113](#page-112-0)*, *[115,](#page-114-0) [116](#page-115-1)*, *[134,](#page-133-1) [135](#page-134-0)*, [138,](#page-137-1) *[139](#page-138-1)*, *[142](#page-141-0)*, *[171](#page-170-0)*, *[185](#page-184-1)*, *[200,](#page-199-0) [201](#page-200-1)*, *[236](#page-235-1)*, *[238](#page-237-0)*, *[242](#page-241-1)*, *[256](#page-255-0)* isOverlapping, *[20](#page-19-0)*, *[22](#page-21-0)*, *[37](#page-36-0)*, *[65,](#page-64-1) [66](#page-65-1)*, *[76](#page-75-0)*, *[113](#page-112-0)*, *[115,](#page-114-0) [116](#page-115-1)*, *[134,](#page-133-1) [135](#page-134-0)*, *[138](#page-137-1)*, [139,](#page-138-1) *[142](#page-141-0)*, *[171](#page-170-0)*, *[185](#page-184-1)*, *[200,](#page-199-0) [201](#page-200-1)*, *[236](#page-235-1)*, *[238](#page-237-0)*, *[242](#page-241-1)*, *[256](#page-255-0)* isPeriodic, *[62](#page-61-0)* kozak\_IR\_ranking, [143](#page-142-0) kozakHeatmap, [140](#page-139-0) kozakSequenceScore, *[20](#page-19-0)*, *[22](#page-21-0)*, *[37](#page-36-0)*, *[65,](#page-64-1) [66](#page-65-1)*, *[76](#page-75-0)*, *[113](#page-112-0)*, *[115,](#page-114-0) [116](#page-115-1)*, *[134,](#page-133-1) [135](#page-134-0)*, *[138,](#page-137-1) [139](#page-138-1)*, [141,](#page-140-1) *[171](#page-170-0)*, *[185](#page-184-1)*, *[200,](#page-199-0) [201](#page-200-1)*, *[236](#page-235-1)*, *[238](#page-237-0)*, *[242](#page-241-1)*, *[256](#page-255-0)*

lastExonEndPerGroup, [143](#page-142-0) lastExonPerGroup, [144](#page-143-0) lastExonStartPerGroup, [145](#page-144-0)

length,covRle-method, [145](#page-144-0) length,covRleList-method, [146](#page-145-0) lengths,covRle-method, [146](#page-145-0) lengths,covRleList-method, [147](#page-146-0) libFolder, [147](#page-146-0) libFolder,experiment-method, [148](#page-147-0) libraryTypes, *[13](#page-12-0)*, *[54](#page-53-0)*, *[79](#page-78-0)*, *[95](#page-94-0)*, [148,](#page-147-0) *[167,](#page-166-0) [168](#page-167-0)*, *[172](#page-171-0)*, *[174](#page-173-0)*, *[186](#page-185-0)*, *[204](#page-203-0)* list.experiments, *[53](#page-52-0)*, [149](#page-148-0) list.genomes, [150](#page-149-0) loadRegion, [151](#page-150-0) loadRegions, [152](#page-151-0) loadTranscriptType, [153](#page-152-0) loadTxdb, [154](#page-153-1) longestORFs, *[55](#page-54-1)*, *[101](#page-100-0)*, *[103,](#page-102-0) [104](#page-103-0)*, *[107](#page-106-0)*, [154,](#page-153-1) *[235](#page-234-0)*, *[239,](#page-238-1) [240](#page-239-1)*, *[243](#page-242-0)*, *[258](#page-257-0)*, *[260,](#page-259-1) [261](#page-260-1)* makeORFNames, [155](#page-154-0) makeSummarizedExperimentFromBam, *[38](#page-37-0)*, [156](#page-155-0) makeTxdbFromGenome, [158](#page-157-0) mapToGRanges, *[55](#page-54-1)*, *[155](#page-154-0)*, *[235](#page-234-0)*, *[239,](#page-238-1) [240](#page-239-1)*, *[243](#page-242-0)*, *[258](#page-257-0)*, *[260,](#page-259-1) [261](#page-260-1)* mergeFastq, [159](#page-158-0) mergeLibs, [160](#page-159-0) metaWindow, *[47](#page-46-0)*, [161,](#page-160-1) *[197](#page-196-0)*, *[206](#page-205-0)*, *[269](#page-268-0)*

name, [163](#page-162-0) name,experiment-method, [163](#page-162-0) nrow,experiment-method, [164](#page-163-0) numExonsPerGroup, [164](#page-163-0)

ofst\_merge, [165](#page-164-0) optimizeReads, *[29](#page-28-0)*, *[82](#page-81-0)*, *[84,](#page-83-0) [85](#page-84-0)*, *[91](#page-90-1)*, *[99,](#page-98-0) [100](#page-99-0)*, *[117](#page-116-0)*, *[188,](#page-187-0) [189](#page-188-0)*, *[191](#page-190-0)* orfFrameDistributions, [166](#page-165-0) orfID, *[55](#page-54-1)*, *[155](#page-154-0)*, *[235](#page-234-0)*, *[239,](#page-238-1) [240](#page-239-1)*, *[243](#page-242-0)*, *[258](#page-257-0)*, *[260,](#page-259-1) [261](#page-260-1)* ORFik *(*ORFik-package*)*, [7](#page-6-0) ORFik-package, [7](#page-6-0) ORFik.template.experiment, *[13](#page-12-0)*, *[54](#page-53-0)*, *[79](#page-78-0)*, *[95](#page-94-0)*, *[148](#page-147-0)*, [167,](#page-166-0) *[168](#page-167-0)*, *[172](#page-171-0)*, *[174](#page-173-0)*, *[186](#page-185-0)*, *[204](#page-203-0)* ORFik.template.experiment.zf, *[13](#page-12-0)*, *[54](#page-53-0)*, *[79](#page-78-0)*, *[95](#page-94-0)*, *[148](#page-147-0)*, *[167](#page-166-0)*, [167,](#page-166-0) *[172](#page-171-0)*, *[174](#page-173-0)*, *[186](#page-185-0)*, *[204](#page-203-0)* ORFikQC, *[37](#page-36-0)*, [168](#page-167-0) orfScore, *[20](#page-19-0)*, *[22](#page-21-0)*, *[37](#page-36-0)*, *[65,](#page-64-1) [66](#page-65-1)*, *[76](#page-75-0)*, *[113](#page-112-0)*, *[115,](#page-114-0) [116](#page-115-1)*, *[134,](#page-133-1) [135](#page-134-0)*, *[138,](#page-137-1) [139](#page-138-1)*, *[142](#page-141-0)*, [170,](#page-169-1) *[185](#page-184-1)*, *[200,](#page-199-0) [201](#page-200-1)*, *[236](#page-235-1)*, *[238](#page-237-0)*, *[242](#page-241-1)*, *[256](#page-255-0)* organism,experiment-method, [172](#page-171-0)

outputLibs, *[13](#page-12-0)*, *[54](#page-53-0)*, *[79](#page-78-0)*, *[95](#page-94-0)*, *[148](#page-147-0)*, *[167,](#page-166-0) [168](#page-167-0)*, *[172](#page-171-0)*, [173,](#page-172-0) *[186](#page-185-0)*, *[204](#page-203-0)*

pcaExperiment, *[57](#page-56-0)*, *[72](#page-71-0)*, [175](#page-174-0) pmapFromTranscriptF, [176](#page-175-0) pmapToTranscriptF, [177](#page-176-0) pSitePlot, *[43](#page-42-0)*, [178,](#page-177-1) *[266](#page-265-1)*

QCfolder, [180](#page-179-0) QCfolder,experiment-method, [180](#page-179-0) QCplots, *[169](#page-168-0)*, *[182,](#page-181-0) [183](#page-182-0)* QCreport, [181,](#page-180-0) *[183](#page-182-0)* QCstats, *[168,](#page-167-0) [169](#page-168-0)*, *[181,](#page-180-0) [182](#page-181-0)*, [182](#page-181-0) QCstats.plot, [183](#page-182-0)

#### r, [184](#page-183-0)

r,covRle-method, [184](#page-183-0) rankOrder, *[20](#page-19-0)*, *[22](#page-21-0)*, *[37](#page-36-0)*, *[65,](#page-64-1) [66](#page-65-1)*, *[76](#page-75-0)*, *[113](#page-112-0)*, *[115,](#page-114-0) [116](#page-115-1)*, *[134,](#page-133-1) [135](#page-134-0)*, *[138,](#page-137-1) [139](#page-138-1)*, *[142](#page-141-0)*, *[171](#page-170-0)*, [185,](#page-184-1) *[200,](#page-199-0) [201](#page-200-1)*, *[236](#page-235-1)*, *[238](#page-237-0)*, *[242](#page-241-1)*, *[256](#page-255-0)* read.experiment, *[13](#page-12-0)*, *[54](#page-53-0)*, *[79](#page-78-0)*, *[95](#page-94-0)*, *[148](#page-147-0)*, *[167,](#page-166-0) [168](#page-167-0)*, *[172](#page-171-0)*, *[174](#page-173-0)*, [186,](#page-185-0) *[204](#page-203-0)* readBam, *[29](#page-28-0)*, *[82](#page-81-0)*, *[84,](#page-83-0) [85](#page-84-0)*, *[91](#page-90-1)*, *[99,](#page-98-0) [100](#page-99-0)*, *[117](#page-116-0)*, [187,](#page-186-0) *[189](#page-188-0)*, *[191](#page-190-0)* readBigWig, *[29](#page-28-0)*, *[82](#page-81-0)*, *[84,](#page-83-0) [85](#page-84-0)*, *[91](#page-90-1)*, *[99,](#page-98-0) [100](#page-99-0)*, *[117](#page-116-0)*, *[188](#page-187-0)*, [188,](#page-187-0) *[191](#page-190-0)* readGAlignments, *[187](#page-186-0)* readWidths, [189](#page-188-0) readWig, *[29](#page-28-0)*, *[82](#page-81-0)*, *[84,](#page-83-0) [85](#page-84-0)*, *[91](#page-90-1)*, *[99,](#page-98-0) [100](#page-99-0)*, *[117](#page-116-0)*, *[188,](#page-187-0) [189](#page-188-0)*, [190](#page-189-0) reassignTSSbyCage, *[10](#page-9-0)*, [191,](#page-190-0) *[194](#page-193-1)* reassignTxDbByCage, *[10](#page-9-0)*, *[192](#page-191-0)*, [193](#page-192-0) reduce, *[195](#page-194-0)* reduceKeepAttr, *[12](#page-11-0)*, *[45](#page-44-0)*, *[92,](#page-91-1) [93](#page-92-0)*, [194,](#page-193-1) *[250](#page-249-0)*, *[260](#page-259-1)*, *[267](#page-266-0)* regionPerReadLength, *[47](#page-46-0)*, *[162](#page-161-0)*, [196,](#page-195-1) *[206](#page-205-0)*, *[269](#page-268-0)* remove.experiments, [197](#page-196-0) removeORFsWithinCDS, *[263](#page-262-0)* removeORFsWithSameStartAsCDS, *[263](#page-262-0)* removeORFsWithSameStopAsCDS, *[263](#page-262-0)* removeORFsWithStartInsideCDS, *[263](#page-262-0)* rename.SRA.files, *[68](#page-67-0)*, *[70](#page-69-0)*, *[137](#page-136-0)* ribo\_fft, [202](#page-201-0) ribo\_fft\_plot, [203](#page-202-0) RiboQC.plot, [198](#page-197-0) ribosomeReleaseScore, *[20](#page-19-0)*, *[22](#page-21-0)*, *[37](#page-36-0)*, *[65,](#page-64-1) [66](#page-65-1)*, *[76](#page-75-0)*, *[113](#page-112-0)*, *[115,](#page-114-0) [116](#page-115-1)*, *[134,](#page-133-1) [135](#page-134-0)*, *[138,](#page-137-1)*

*[139](#page-138-1)*, *[142](#page-141-0)*, *[171](#page-170-0)*, *[185](#page-184-1)*, [199,](#page-198-1) *[201](#page-200-1)*, *[236](#page-235-1)*, *[238](#page-237-0)*, *[242](#page-241-1)*, *[256](#page-255-0)* ribosomeStallingScore, *[20](#page-19-0)*, *[22](#page-21-0)*, *[37](#page-36-0)*, *[65,](#page-64-1) [66](#page-65-1)*, *[76](#page-75-0)*, *[113](#page-112-0)*, *[115,](#page-114-0) [116](#page-115-1)*, *[134,](#page-133-1) [135](#page-134-0)*, *[138,](#page-137-1) [139](#page-138-1)*, *[142](#page-141-0)*, *[171](#page-170-0)*, *[185](#page-184-1)*, *[200](#page-199-0)*, [201,](#page-200-1) *[236](#page-235-1)*, *[238](#page-237-0)*, *[242](#page-241-1)*, *[256](#page-255-0)* rnaNormalize, [203](#page-202-0) save.experiment, *[13](#page-12-0)*, *[54](#page-53-0)*, *[79](#page-78-0)*, *[95](#page-94-0)*, *[148](#page-147-0)*, *[167,](#page-166-0) [168](#page-167-0)*, *[172](#page-171-0)*, *[174](#page-173-0)*, *[186](#page-185-0)*, [204](#page-203-0) savePlot, *[43](#page-42-0)*, *[179](#page-178-0)*, *[266](#page-265-1)* scaledWindowPositions, *[47](#page-46-0)*, *[162](#page-161-0)*, *[197](#page-196-0)*, [205,](#page-204-1) *[269](#page-268-0)* scanBam, *[99](#page-98-0)*, *[173](#page-172-0)*, *[187](#page-186-0)* ScanBamParam, *[99](#page-98-0)*, *[173](#page-172-0)*, *[187](#page-186-0)* scoreSummarizedExperiment, [206](#page-205-0) Seqinfo, *[98](#page-97-0)*, *[117](#page-116-0)*, *[154](#page-153-1)*, *[173](#page-172-0)*, *[187](#page-186-0)*, *[189,](#page-188-0) [190](#page-189-0)* seqinfo,covRle-method, [207](#page-206-0) seqinfo,covRleList-method, [207](#page-206-0) seqinfo,experiment-method, [208](#page-207-0) seqlevels, covRle-method, [208](#page-207-0) seqlevels, covRleList-method, [209](#page-208-0) seqlevels, experiment-method, [209](#page-208-0) seqlevelsStyle, *[98](#page-97-0)*, *[117](#page-116-0)*, *[154](#page-153-1)*, *[173](#page-172-0)*, *[187](#page-186-0)*, *[189,](#page-188-0) [190](#page-189-0)* seqnamesPerGroup, [210](#page-209-0) shiftFootprints, *[63](#page-62-0)*, [210,](#page-209-0) *[214](#page-213-0)*, *[216,](#page-215-0) [217](#page-216-0)* shiftFootprintsByExperiment, *[63](#page-62-0)*, *[211](#page-210-0)*, [212,](#page-211-0) *[216,](#page-215-0) [217](#page-216-0)* shiftPlots, *[63](#page-62-0)*, *[211](#page-210-0)*, *[214](#page-213-0)*, [215,](#page-214-0) *[217](#page-216-0)* shifts.load, *[63](#page-62-0)*, *[211](#page-210-0)*, *[213,](#page-212-0) [214](#page-213-0)*, *[216](#page-215-0)*, [216](#page-215-0) show,covRle-method, [217](#page-216-0) show,covRleList-method, [217](#page-216-0) show,experiment-method, [218](#page-217-0) simpleLibs, [218](#page-217-0) sort.GenomicRanges, *[220](#page-219-0)* sortPerGroup, *[91,](#page-90-1) [92](#page-91-1)*, [220](#page-219-0) STAR.align.folder, *[122](#page-121-0)*, *[136](#page-135-0)*, [221,](#page-220-0) *[228,](#page-227-0) [229](#page-228-0)*, *[231](#page-230-0)[–234](#page-233-1)* STAR.align.single, *[122](#page-121-0)*, *[136](#page-135-0)*, *[224](#page-223-0)*, [225,](#page-224-0) *[229](#page-228-0)*, *[231](#page-230-0)[–234](#page-233-1)* STAR.allsteps.multiQC, *[122](#page-121-0)*, *[136](#page-135-0)*, *[224](#page-223-0)*, *[228](#page-227-0)*, [229,](#page-228-0) *[231](#page-230-0)[–234](#page-233-1)* STAR.index, *[122](#page-121-0)*, *[136](#page-135-0)*, *[224](#page-223-0)*, *[228,](#page-227-0) [229](#page-228-0)*, [230,](#page-229-0) *[232](#page-231-0)[–234](#page-233-1)* STAR.install, *[122](#page-121-0)*, *[136](#page-135-0)*, *[224](#page-223-0)*, *[228,](#page-227-0) [229](#page-228-0)*, *[231](#page-230-0)*, [232,](#page-231-0) *[233,](#page-232-0) [234](#page-233-1)* STAR.multiQC, *[122](#page-121-0)*, *[136](#page-135-0)*, *[224](#page-223-0)*, *[228,](#page-227-0) [229](#page-228-0)*, *[231,](#page-230-0) [232](#page-231-0)*, [233,](#page-232-0) *[234](#page-233-1)*

STAR.remove.crashed.genome, *[122](#page-121-0)*, *[136](#page-135-0)*, *[224](#page-223-0)*, *[228,](#page-227-0) [229](#page-228-0)*, *[231](#page-230-0)[–233](#page-232-0)*, [233](#page-232-0) startCodons, *[55](#page-54-1)*, *[155](#page-154-0)*, [234,](#page-233-1) *[236](#page-235-1)*, *[239,](#page-238-1) [240](#page-239-1)*, *[243](#page-242-0)*, *[258](#page-257-0)*, *[260,](#page-259-1) [261](#page-260-1)* startDefinition, *[101](#page-100-0)*, *[103](#page-102-0)[–105](#page-104-0)*, *[107,](#page-106-0) [108](#page-107-0)*, [235,](#page-234-0) *[241](#page-240-1)* startRegion, *[20](#page-19-0)*, *[22](#page-21-0)*, *[37](#page-36-0)*, *[65,](#page-64-1) [66](#page-65-1)*, *[76](#page-75-0)*, *[113](#page-112-0)*, *[115,](#page-114-0) [116](#page-115-1)*, *[134,](#page-133-1) [135](#page-134-0)*, *[138,](#page-137-1) [139](#page-138-1)*, *[142](#page-141-0)*, *[171](#page-170-0)*, *[185](#page-184-1)*, *[200,](#page-199-0) [201](#page-200-1)*, [236,](#page-235-1) *[238](#page-237-0)*, *[242](#page-241-1)*, *[256](#page-255-0)* startRegionCoverage, *[20](#page-19-0)*, *[22](#page-21-0)*, *[37](#page-36-0)*, *[65,](#page-64-1) [66](#page-65-1)*, *[76](#page-75-0)*, *[113](#page-112-0)*, *[115,](#page-114-0) [116](#page-115-1)*, *[134,](#page-133-1) [135](#page-134-0)*, *[138,](#page-137-1) [139](#page-138-1)*, *[142](#page-141-0)*, *[171](#page-170-0)*, *[185](#page-184-1)*, *[200,](#page-199-0) [201](#page-200-1)*, *[236](#page-235-1)*, [237,](#page-236-1) *[242](#page-241-1)*, *[256](#page-255-0)* startRegionString, [238](#page-237-0) startSites, *[55](#page-54-1)*, *[155](#page-154-0)*, *[235](#page-234-0)*, [239,](#page-238-1) *[240](#page-239-1)*, *[243](#page-242-0)*, *[258](#page-257-0)*, *[260,](#page-259-1) [261](#page-260-1)* stopCodons, *[55](#page-54-1)*, *[155](#page-154-0)*, *[235](#page-234-0)*, *[239](#page-238-1)*, [240,](#page-239-1) *[241](#page-240-1)*, *[243](#page-242-0)*, *[258](#page-257-0)*, *[260,](#page-259-1) [261](#page-260-1)* stopDefinition, *[101](#page-100-0)*, *[103](#page-102-0)[–105](#page-104-0)*, *[107,](#page-106-0) [108](#page-107-0)*, *[235](#page-234-0)*, [241](#page-240-1) stopRegion, *[20](#page-19-0)*, *[22](#page-21-0)*, *[37](#page-36-0)*, *[65,](#page-64-1) [66](#page-65-1)*, *[76](#page-75-0)*, *[113](#page-112-0)*, *[115,](#page-114-0) [116](#page-115-1)*, *[134,](#page-133-1) [135](#page-134-0)*, *[138,](#page-137-1) [139](#page-138-1)*, *[142](#page-141-0)*, *[171](#page-170-0)*, *[185](#page-184-1)*, *[200,](#page-199-0) [201](#page-200-1)*, *[236](#page-235-1)*, *[238](#page-237-0)*, [241,](#page-240-1) *[256](#page-255-0)* stopSites, *[55](#page-54-1)*, *[155](#page-154-0)*, *[235](#page-234-0)*, *[239,](#page-238-1) [240](#page-239-1)*, [242,](#page-241-1) *[258](#page-257-0)*, *[260,](#page-259-1) [261](#page-260-1)* strandBool, [243](#page-242-0) strandMode,covRle-method, [244](#page-243-0) strandMode, covRleList-method, [244](#page-243-0) strandPerGroup, [245](#page-244-0) subsetCoverage, *[20](#page-19-0)*, *[22](#page-21-0)*, *[37](#page-36-0)*, *[65,](#page-64-1) [66](#page-65-1)*, *[76](#page-75-0)*, *[113](#page-112-0)*, *[115,](#page-114-0) [116](#page-115-1)*, *[134,](#page-133-1) [135](#page-134-0)*, *[138,](#page-137-1) [139](#page-138-1)*, *[142](#page-141-0)*, *[171](#page-170-0)*, *[185](#page-184-1)*, *[200,](#page-199-0) [201](#page-200-1)*, *[236](#page-235-1)*, *[238](#page-237-0)*, *[242](#page-241-1)*, *[256](#page-255-0)* subsetToFrame, [245](#page-244-0) SummarizedExperiment, *[71](#page-70-0)*, *[79](#page-78-0)*, *[157](#page-156-0)*, *[168](#page-167-0)*, *[181](#page-180-0)* te.plot, [246](#page-245-0) te.table, *[58,](#page-57-0) [59](#page-58-0)*, *[73](#page-72-0)*, *[75](#page-74-1)*, [247,](#page-246-0) *[249](#page-248-1)* te\_rna.plot, *[58,](#page-57-0) [59](#page-58-0)*, *[73](#page-72-0)*, *[75](#page-74-1)*, *[248](#page-247-0)*, [248](#page-247-0) tile1, *[12](#page-11-0)*, *[45](#page-44-0)*, *[92,](#page-91-1) [93](#page-92-0)*, *[195](#page-194-0)*, [249,](#page-248-1) *[260](#page-259-1)*, *[267](#page-266-0)* TOP.Motif.ecdf, [250](#page-249-0)

topMotif, [252](#page-251-0)

transcriptWindow, [253](#page-252-0) transcriptWindow1, *[255](#page-254-0)* transcriptWindowPer, *[255](#page-254-0)*

translationalEff, *[20](#page-19-0)*, *[22](#page-21-0)*, *[37](#page-36-0)*, *[65,](#page-64-1) [66](#page-65-1)*, *[76](#page-75-0)*,

*[113](#page-112-0)*, *[115,](#page-114-0) [116](#page-115-1)*, *[134,](#page-133-1) [135](#page-134-0)*, *[138,](#page-137-1) [139](#page-138-1)*,

*[142](#page-141-0)* , *[171](#page-170-0)* , *[185](#page-184-1)* , *[200,](#page-199-0) [201](#page-200-1)* , *[236](#page-235-1)* , *[238](#page-237-0)* , *[242](#page-241-1)* , [255](#page-254-0) trimming.table, [257](#page-256-1) TxDb , *[64](#page-63-1)* , *[135](#page-134-0)* txNames , *[55](#page-54-1)* , *[155](#page-154-0)* , *[235](#page-234-0)* , *[239](#page-238-1) , [240](#page-239-1)* , *[243](#page-242-0)* , [257](#page-256-1) , *[260,](#page-259-1) [261](#page-260-1)* txNamesToGeneNames , [258](#page-257-0) txSeqsFromFa, [12](#page-11-0), [45](#page-44-0), [92](#page-91-1), [93](#page-92-0), [195](#page-194-0), [250](#page-249-0), [259](#page-258-1), *[267](#page-266-0)* uniqueGroups , *[55](#page-54-1)* , *[155](#page-154-0)* , *[235](#page-234-0)* , *[239](#page-238-1) , [240](#page-239-1)* , *[243](#page-242-0)* , *[258](#page-257-0)* , [260](#page-259-1) , *[261](#page-260-1)* uniqueOrder , *[55](#page-54-1)* , *[155](#page-154-0)* , *[235](#page-234-0)* , *[239](#page-238-1) , [240](#page-239-1)* , *[243](#page-242-0)* , *[258](#page-257-0)* , *[260](#page-259-1)* , [261](#page-260-1) unlistGrl , [262](#page-261-0) uORFSearchSpace, [262](#page-261-0) validateExperiments , *[13](#page-12-0)* , *[54](#page-53-0)* , *[79](#page-78-0)* , *[95](#page-94-0)* , *[148](#page-147-0)* , *[167,](#page-166-0) [168](#page-167-0)* , *[172](#page-171-0)* , *[174](#page-173-0)* , *[186](#page-185-0)* , *[204](#page-203-0)* widthPerGroup, [264](#page-263-0) windowCoveragePlot , *[43](#page-42-0)* , *[179](#page-178-0)* , [265](#page-264-0) windowPerGroup , *[12](#page-11-0)* , *[45](#page-44-0)* , *[92](#page-91-1) , [93](#page-92-0)* , *[195](#page-194-0)* , *[250](#page-249-0)* , *[260](#page-259-1)* , [266](#page-265-1) windowPerReadLength , *[47](#page-46-0)* , *[162](#page-161-0)* , *[197](#page-196-0)* , *[206](#page-205-0)* , [268](#page-267-0)